Www.ps.bam.de/Fg63/10L/L63g00FP.PDF/ .PS, Seite 1/198; FRS12\_95a, L\*=20\_95 -6 -8 F: Linearisierte-Ausgabe in der Datei (F)

C

-6

BAM-Material: Code=rha4ta

 $SS$ 

-6

Anwendung für Beurteilung und Messung von Drucker− oder Monitorsystemen

BAM-Registrierung: 20081001-Fg63/10L/L63g00FP.PDF/ .PS

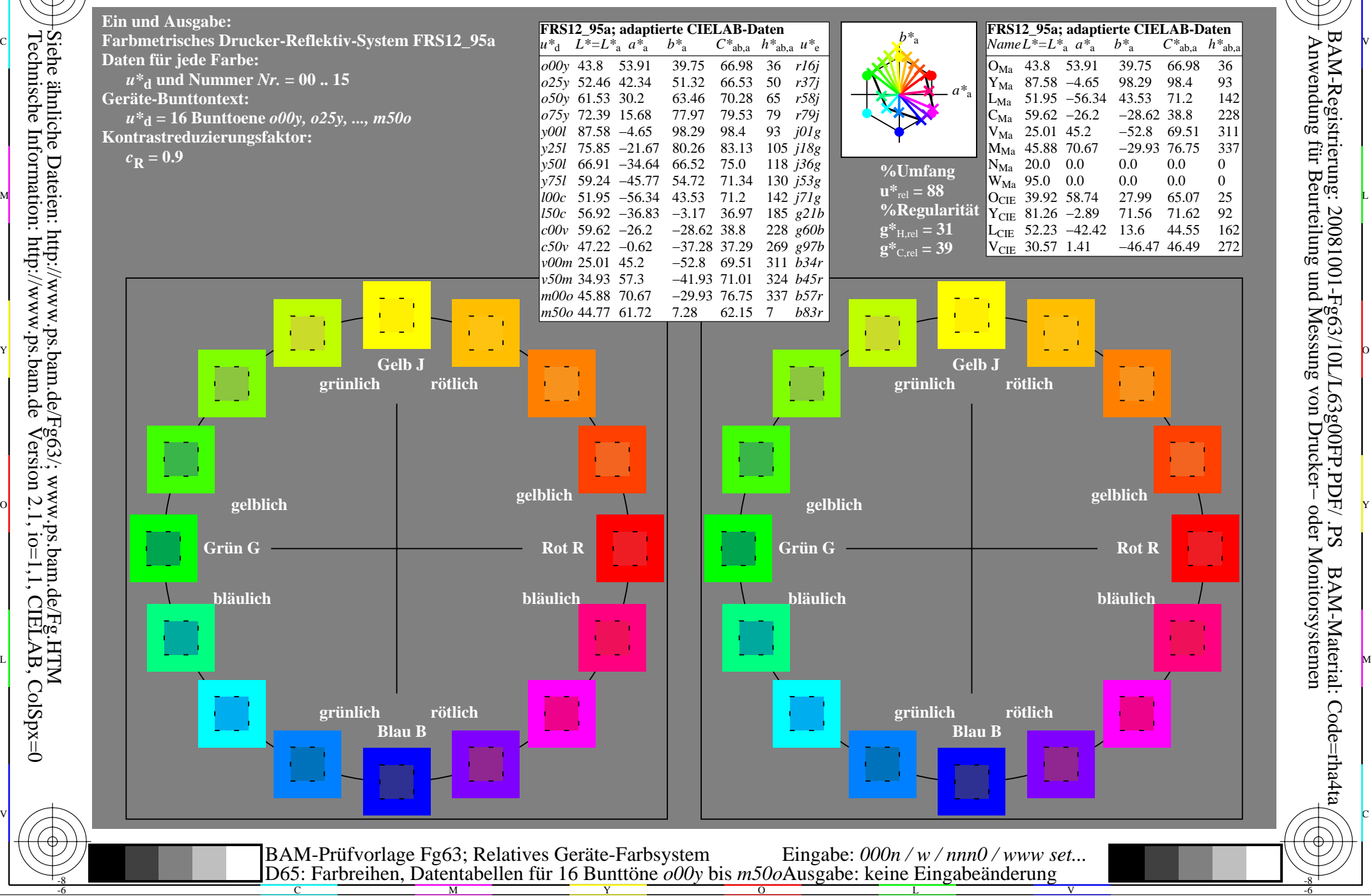

Technische Information: http://www.ps.bam.deVersion 2.1, io=1,1, CIELAB, ColSpx=0 -8

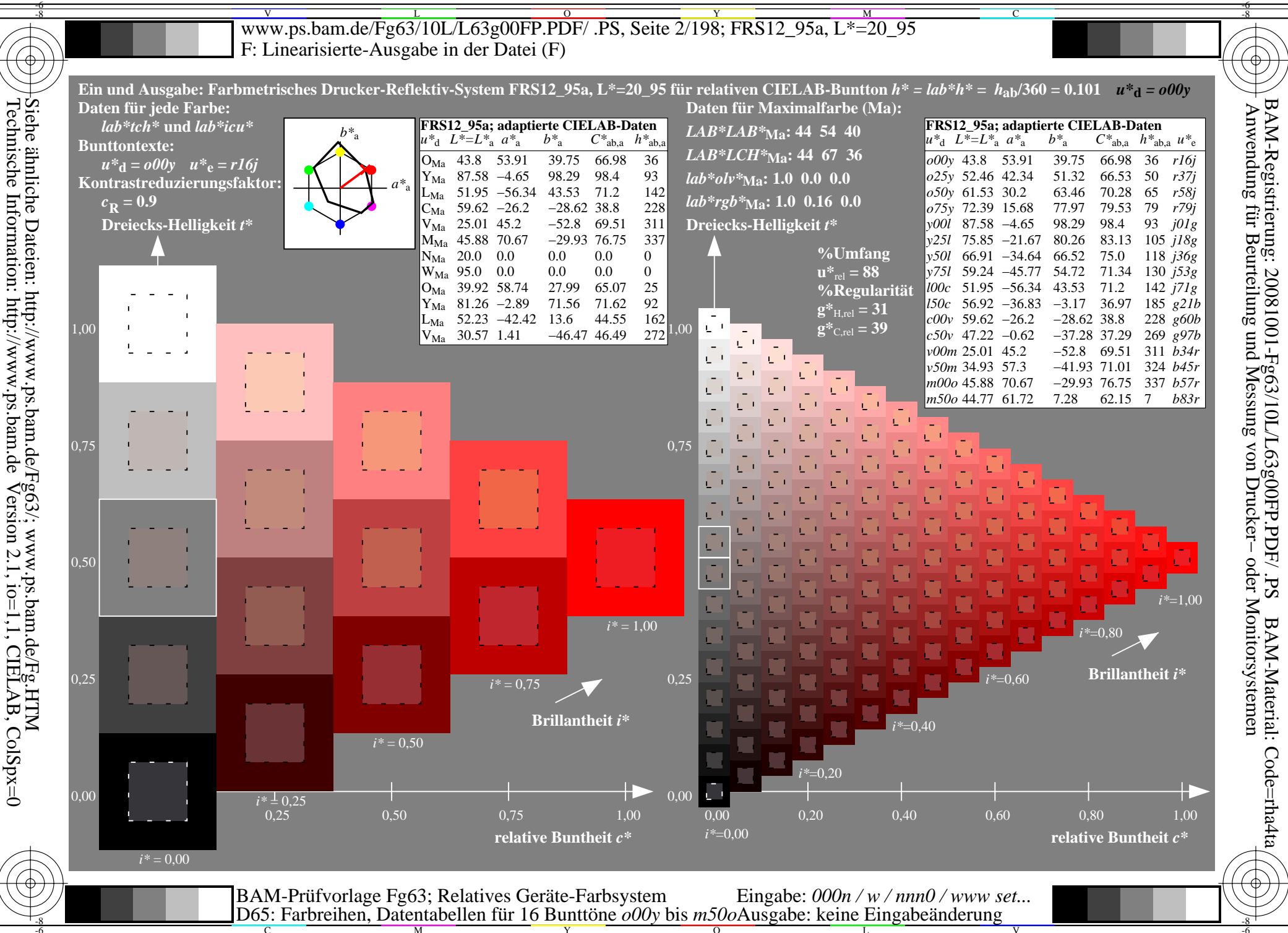

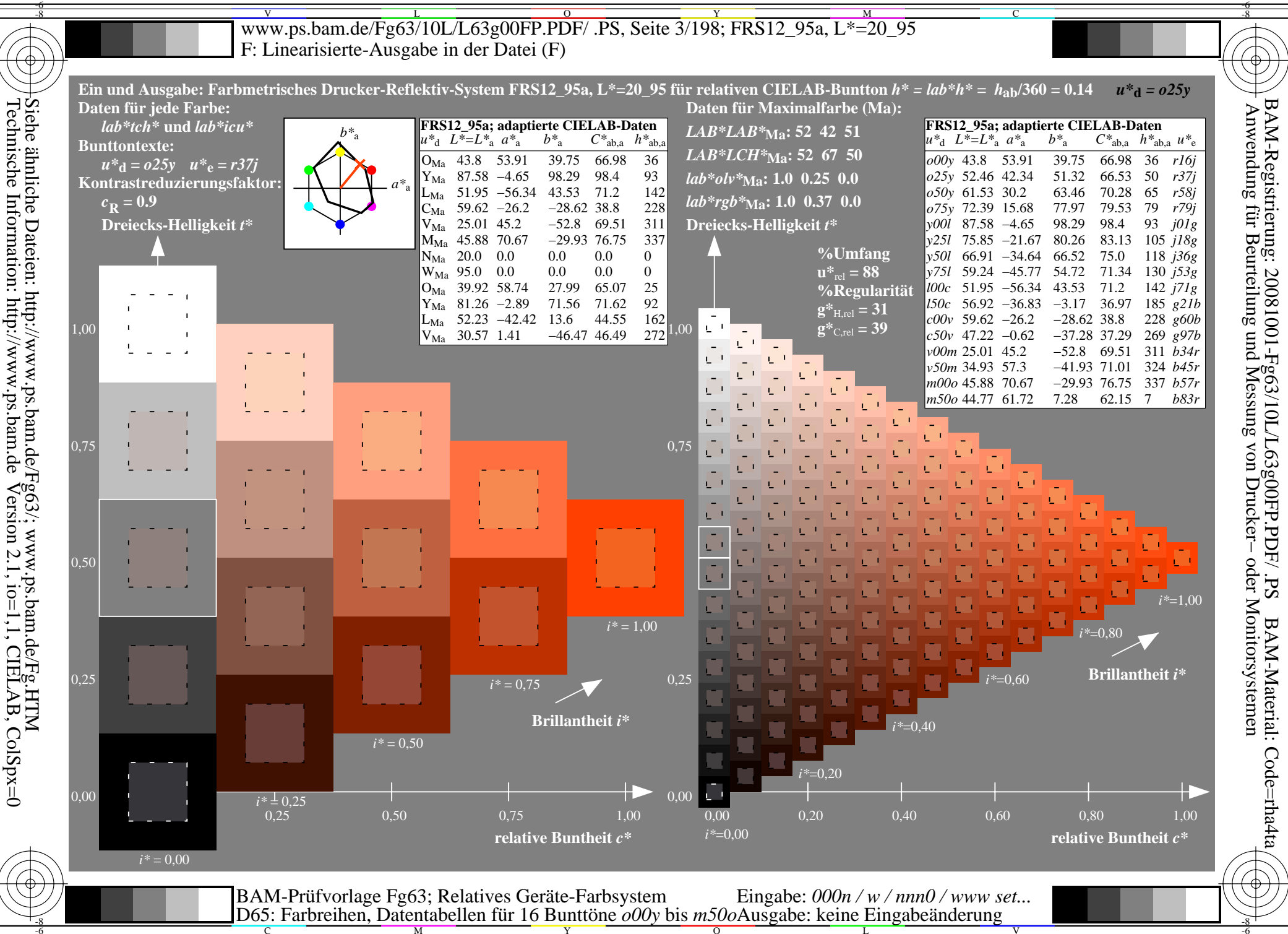

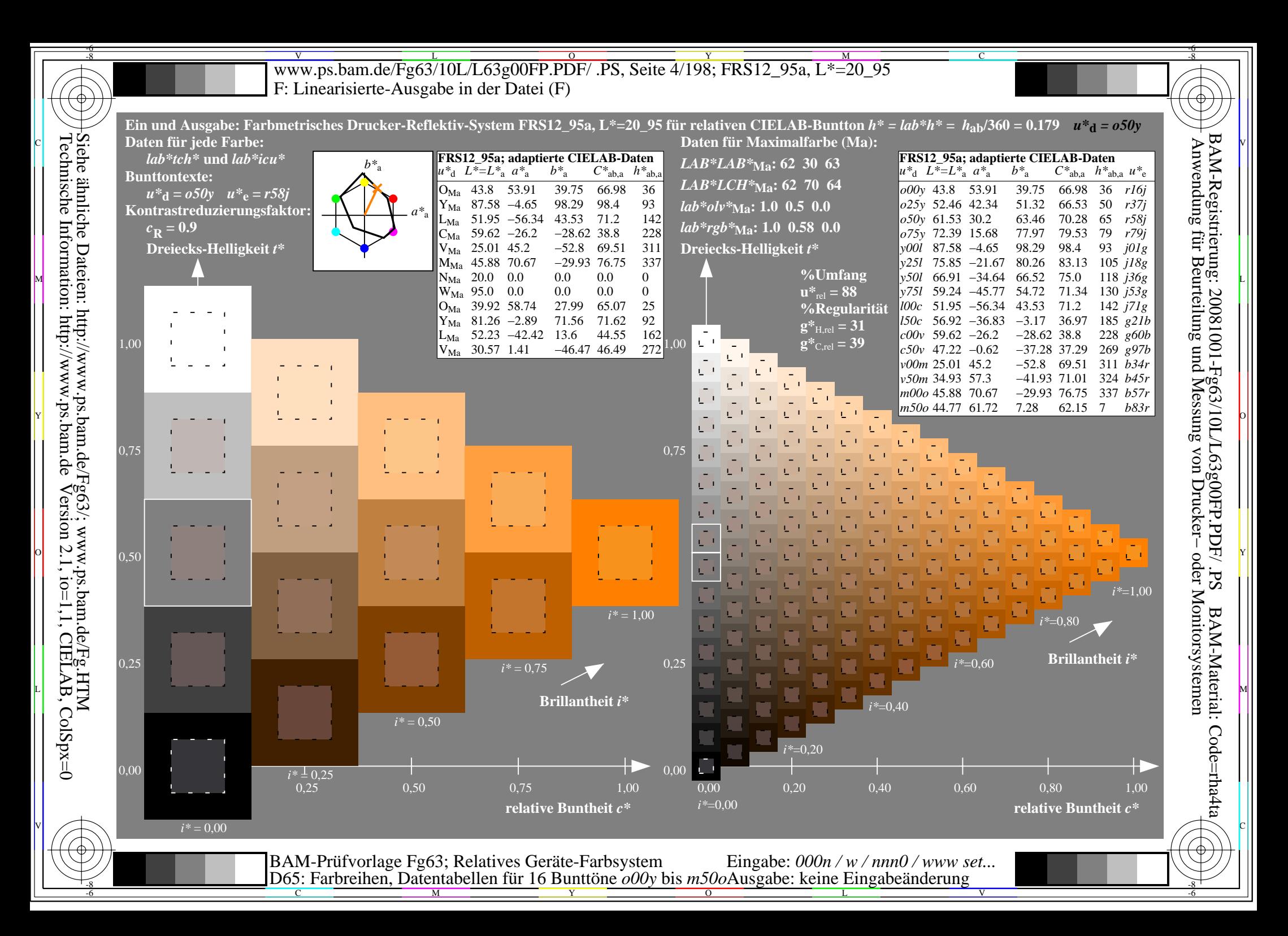

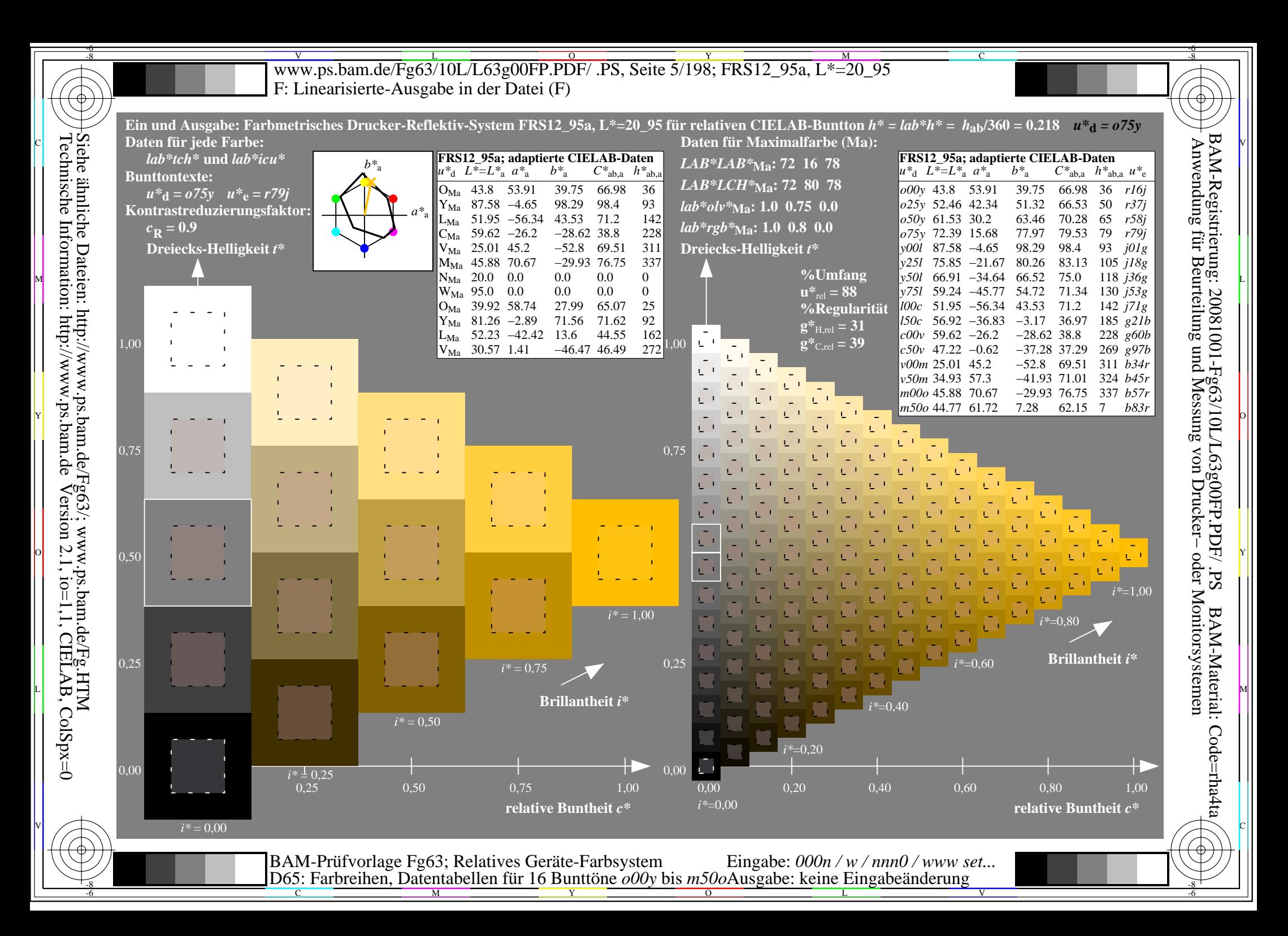

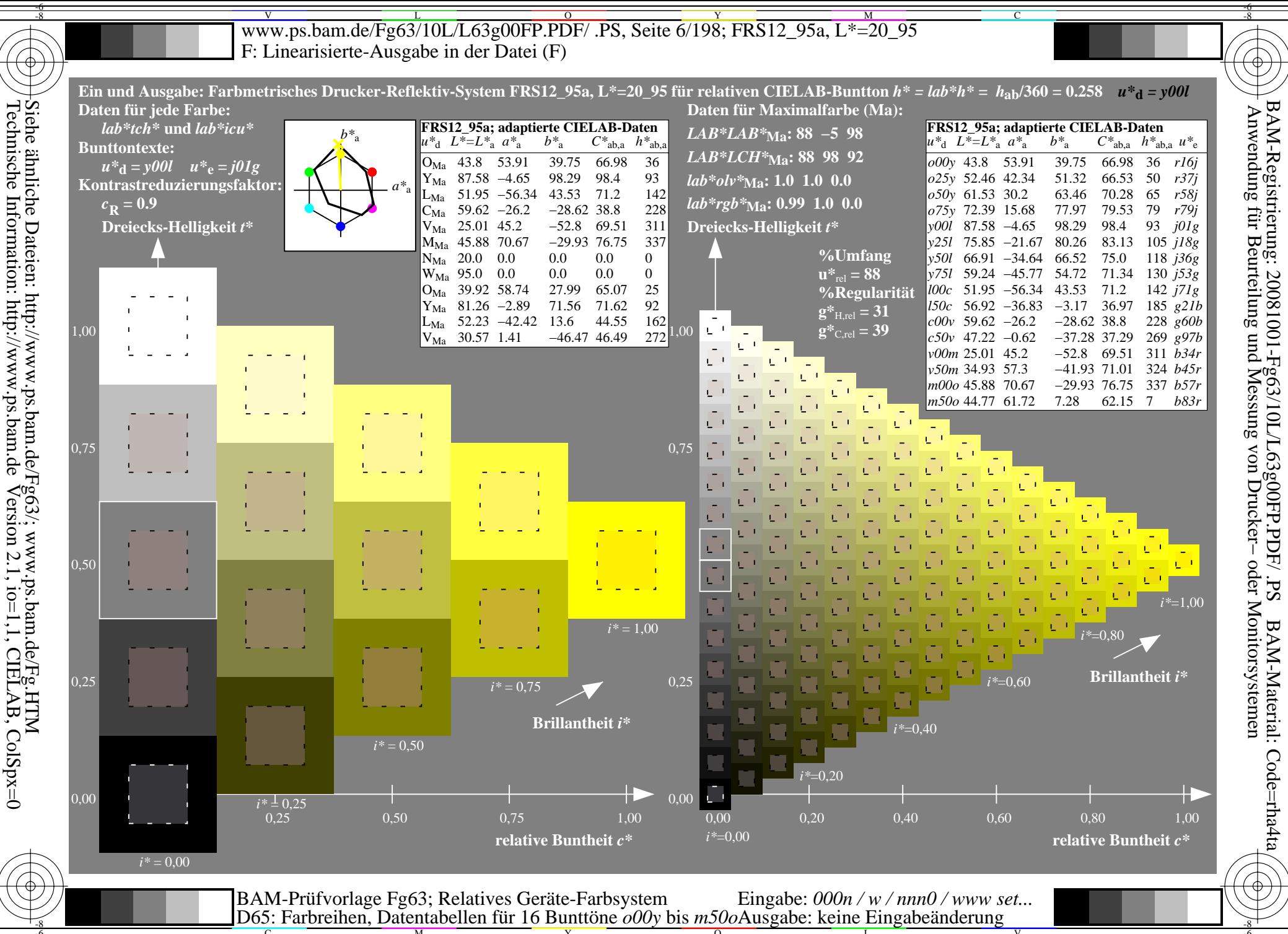

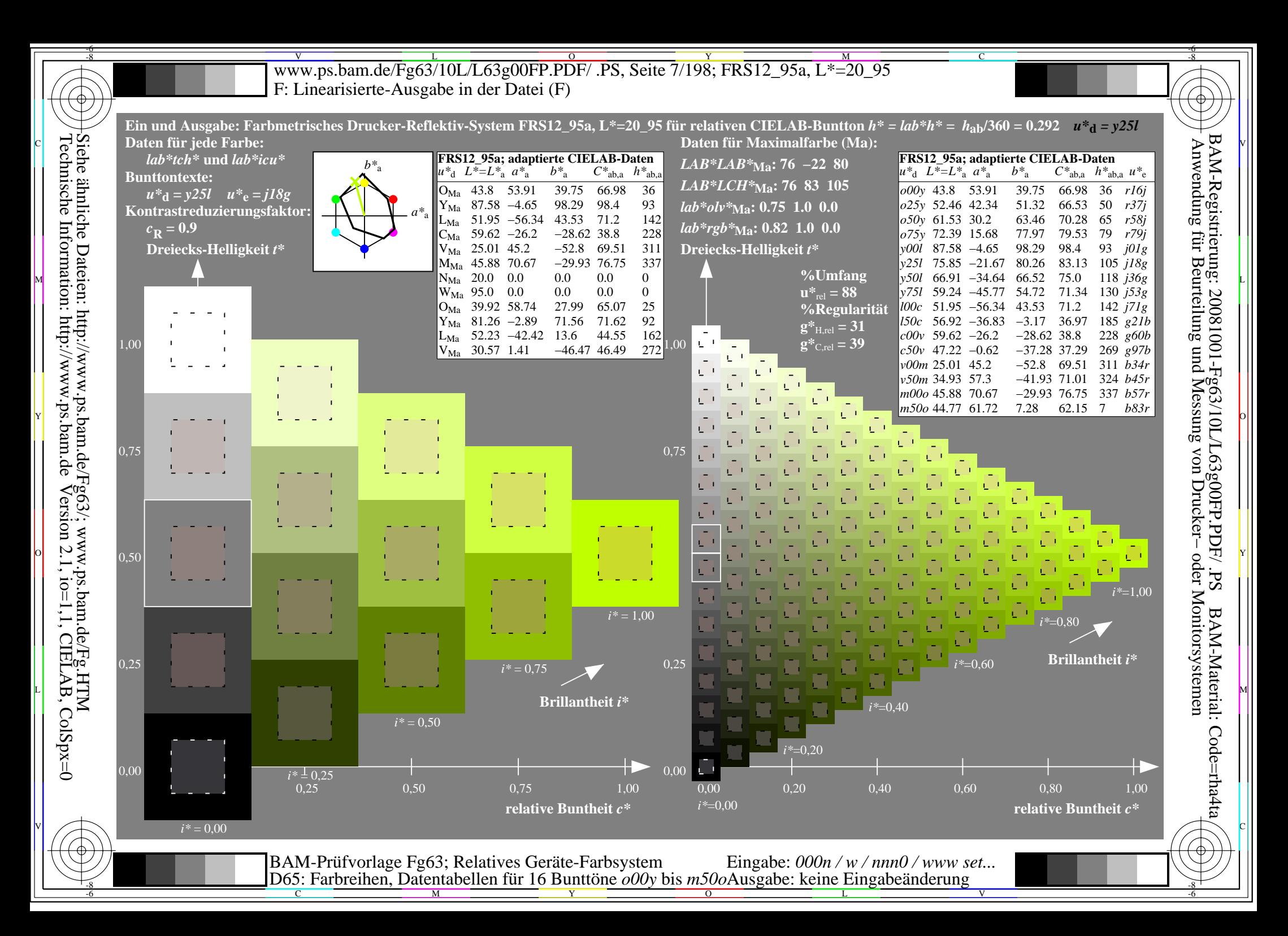

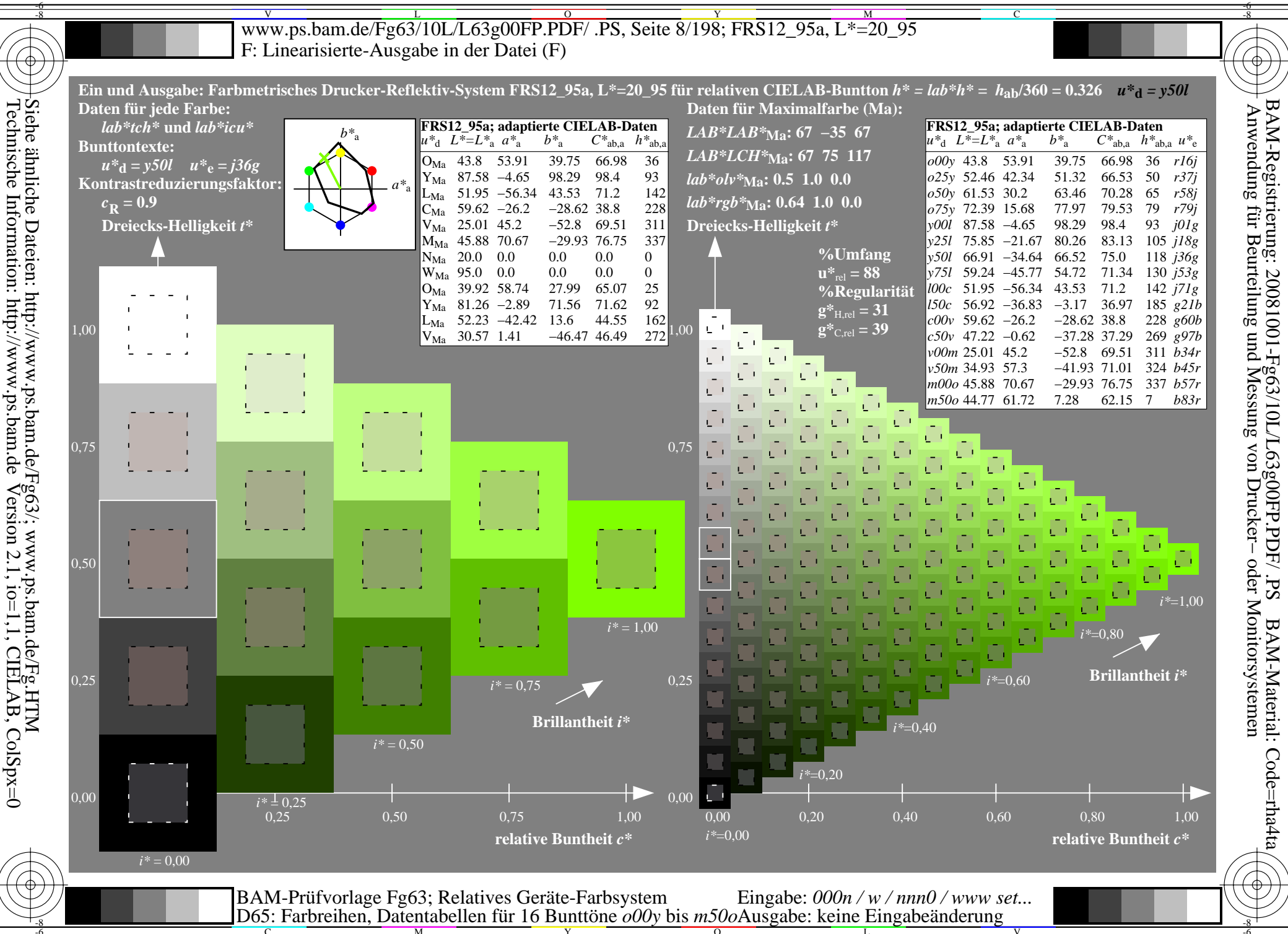

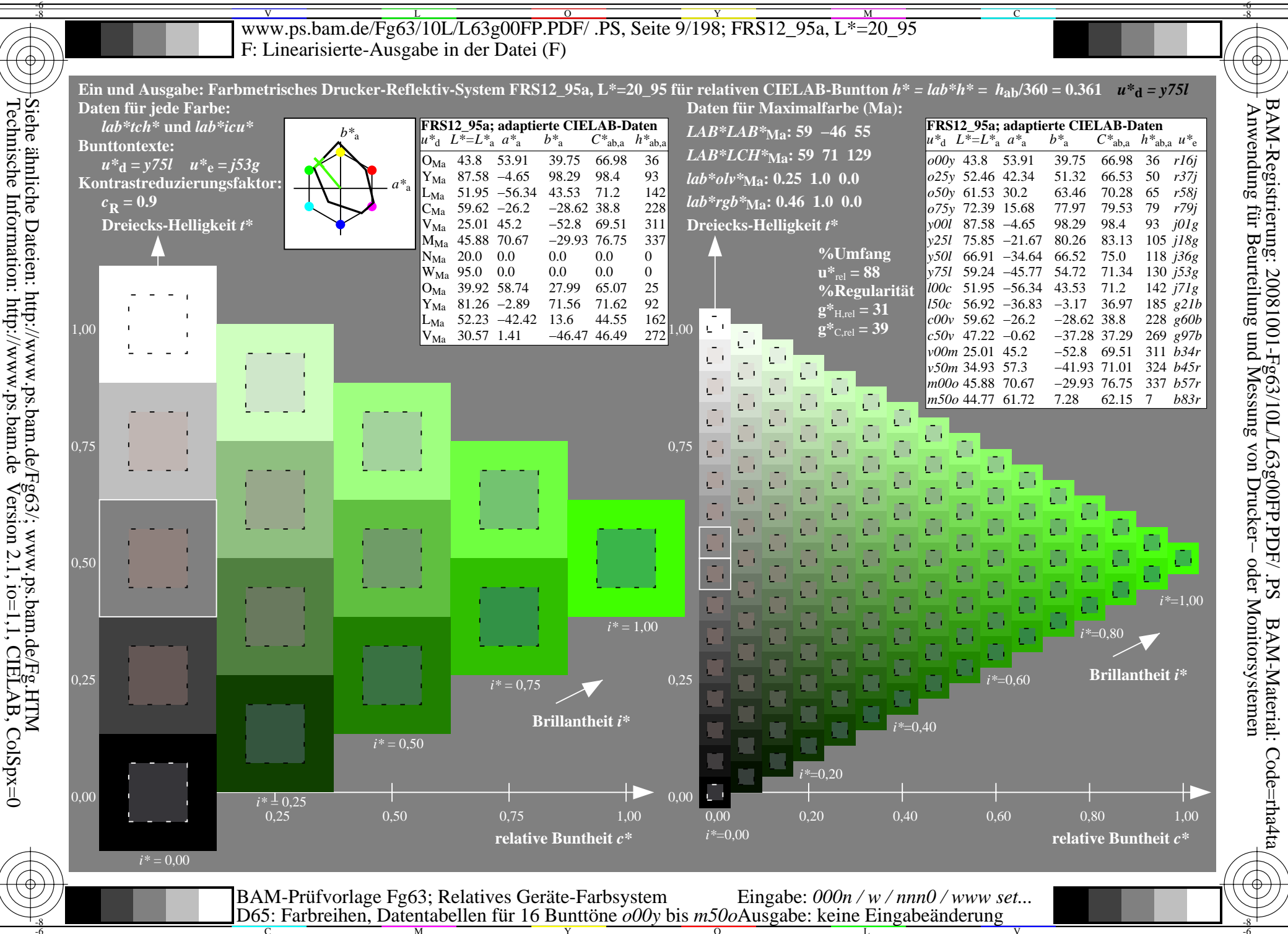

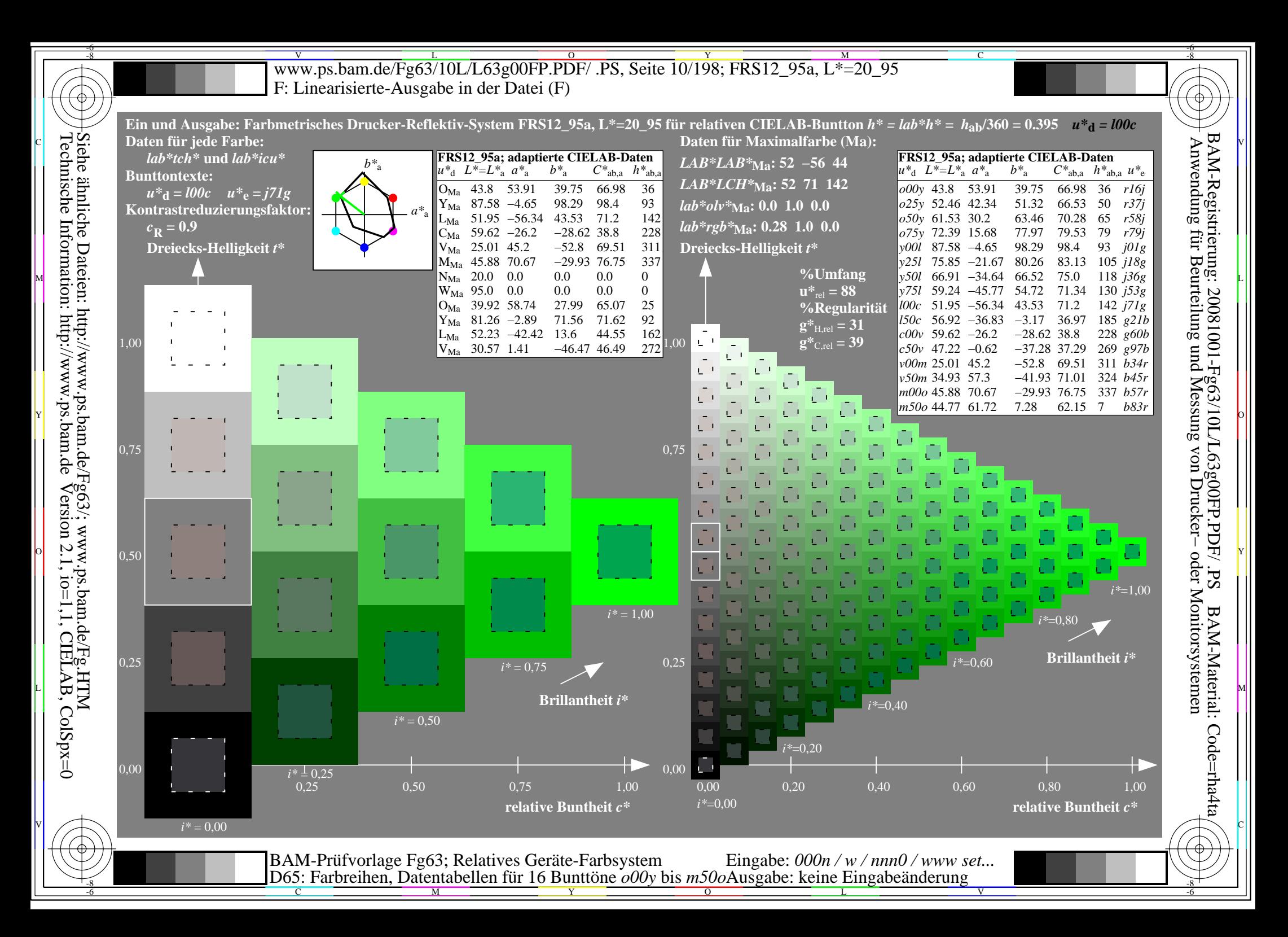

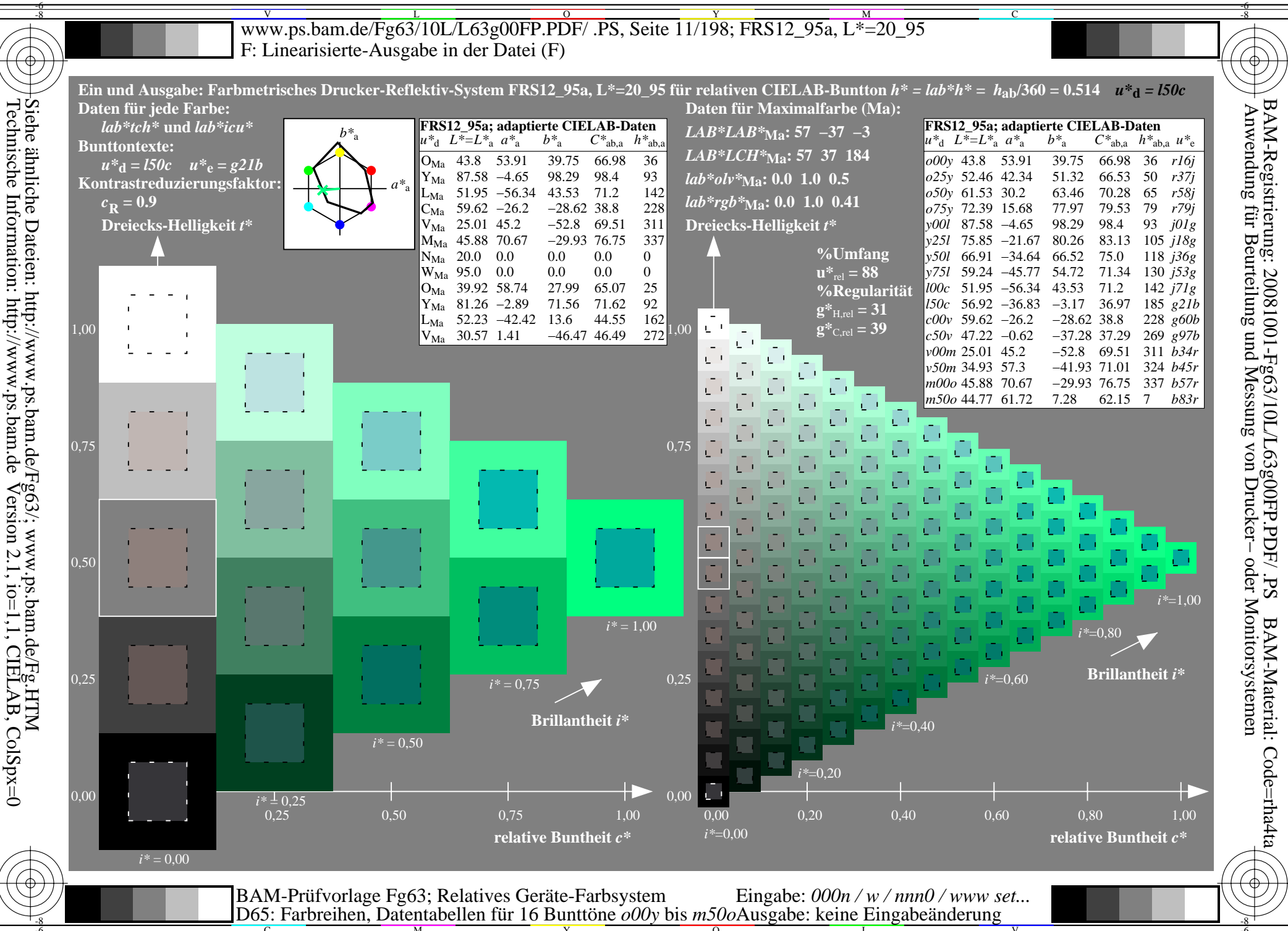

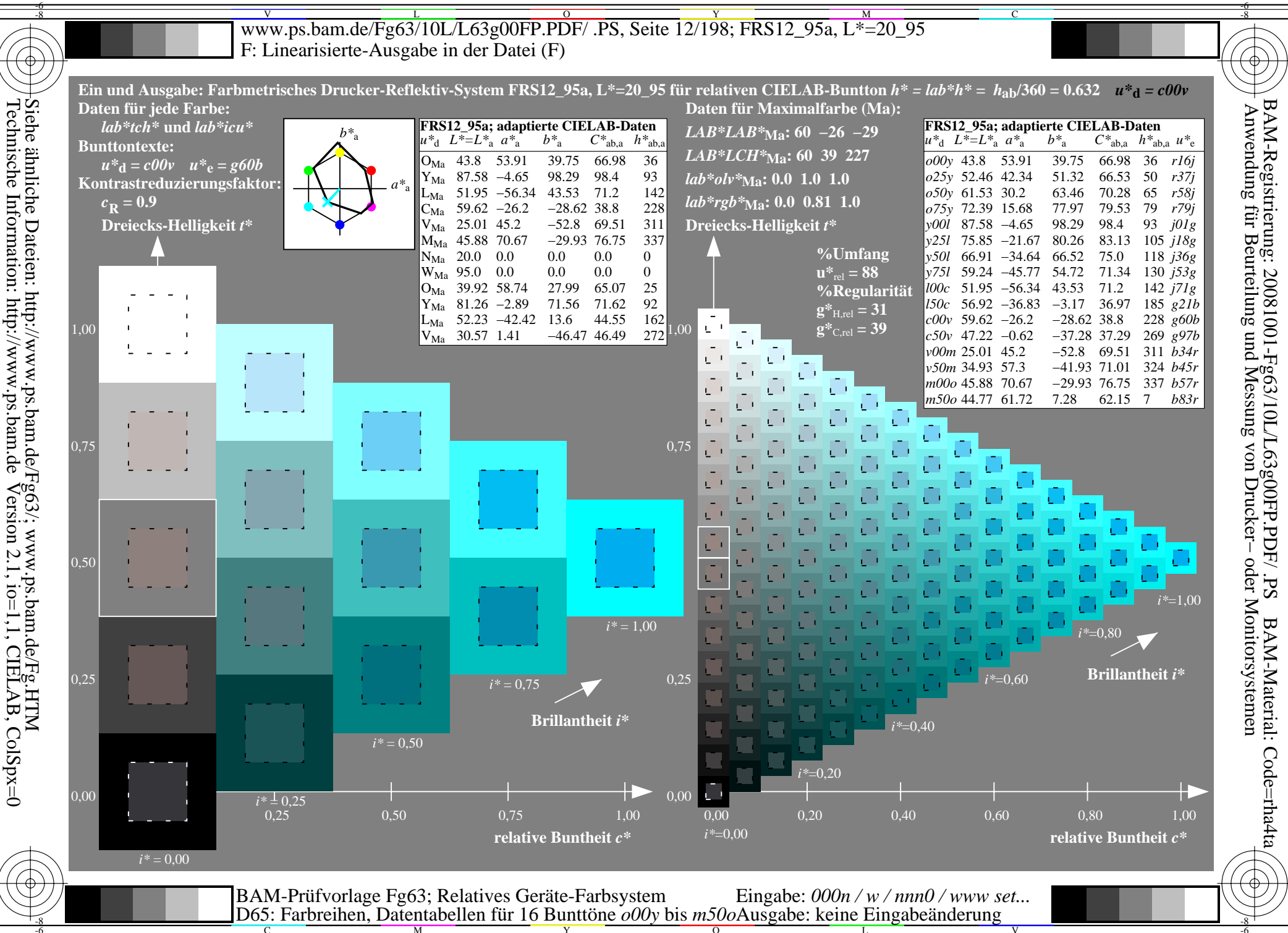

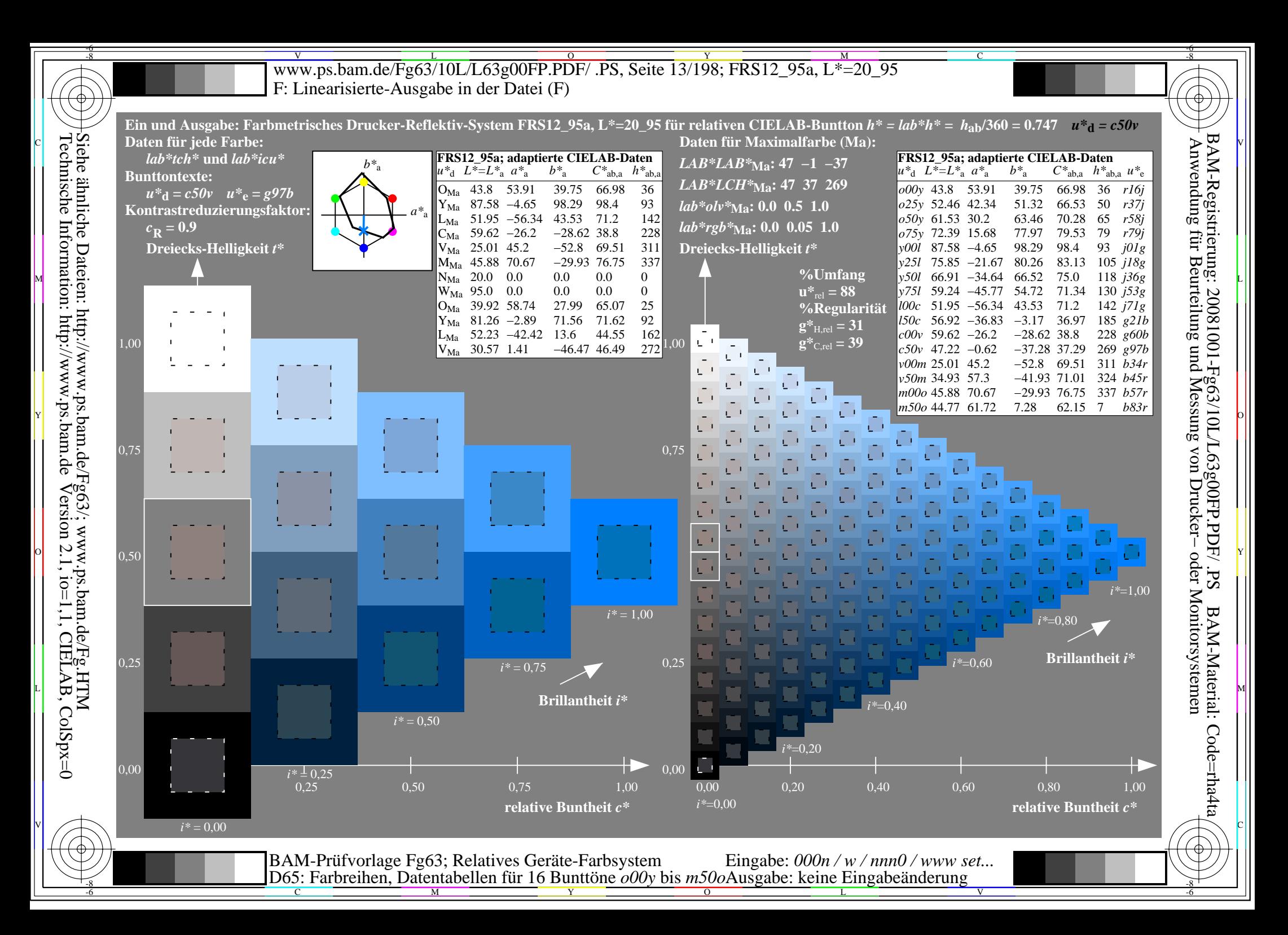

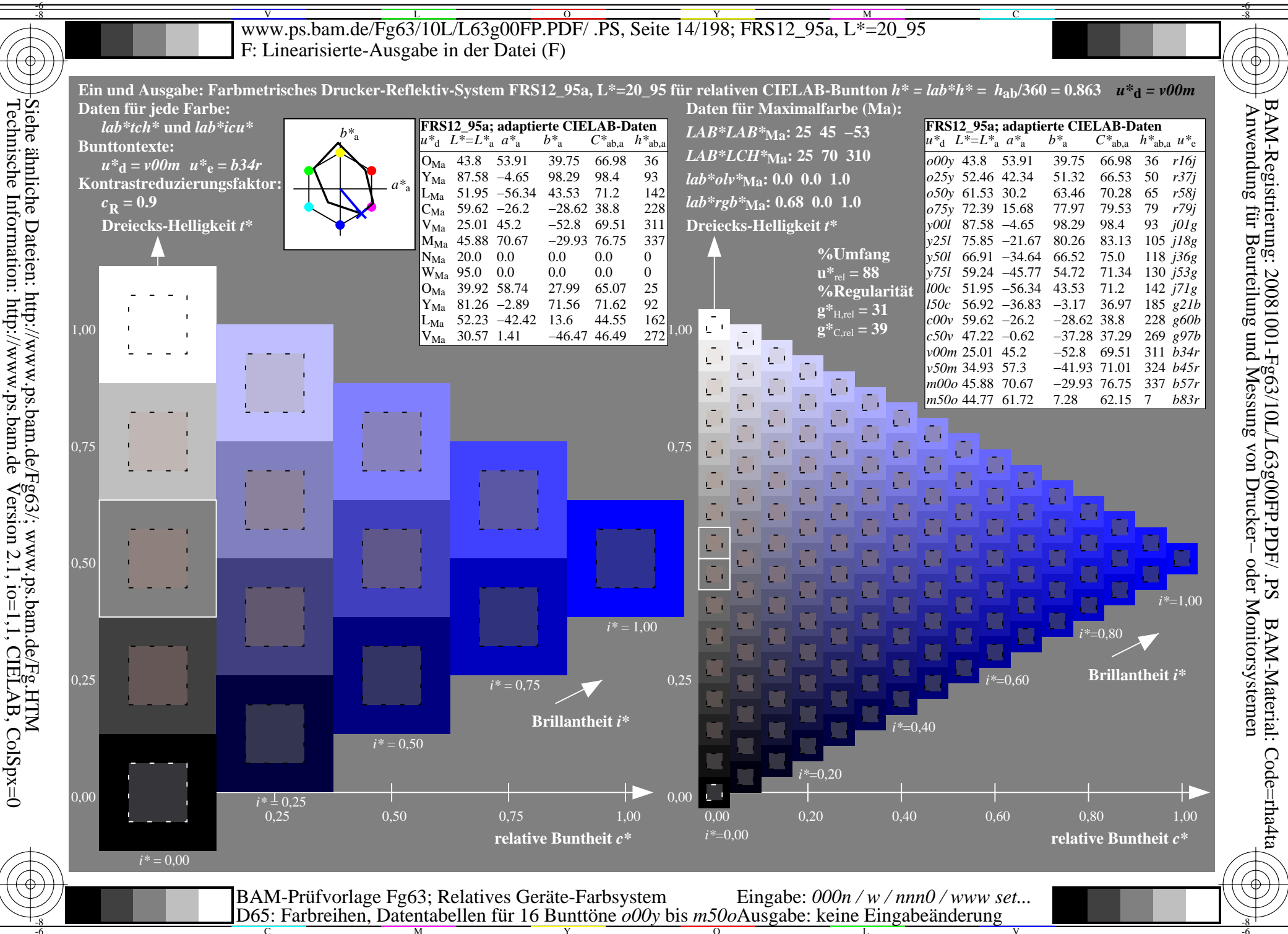

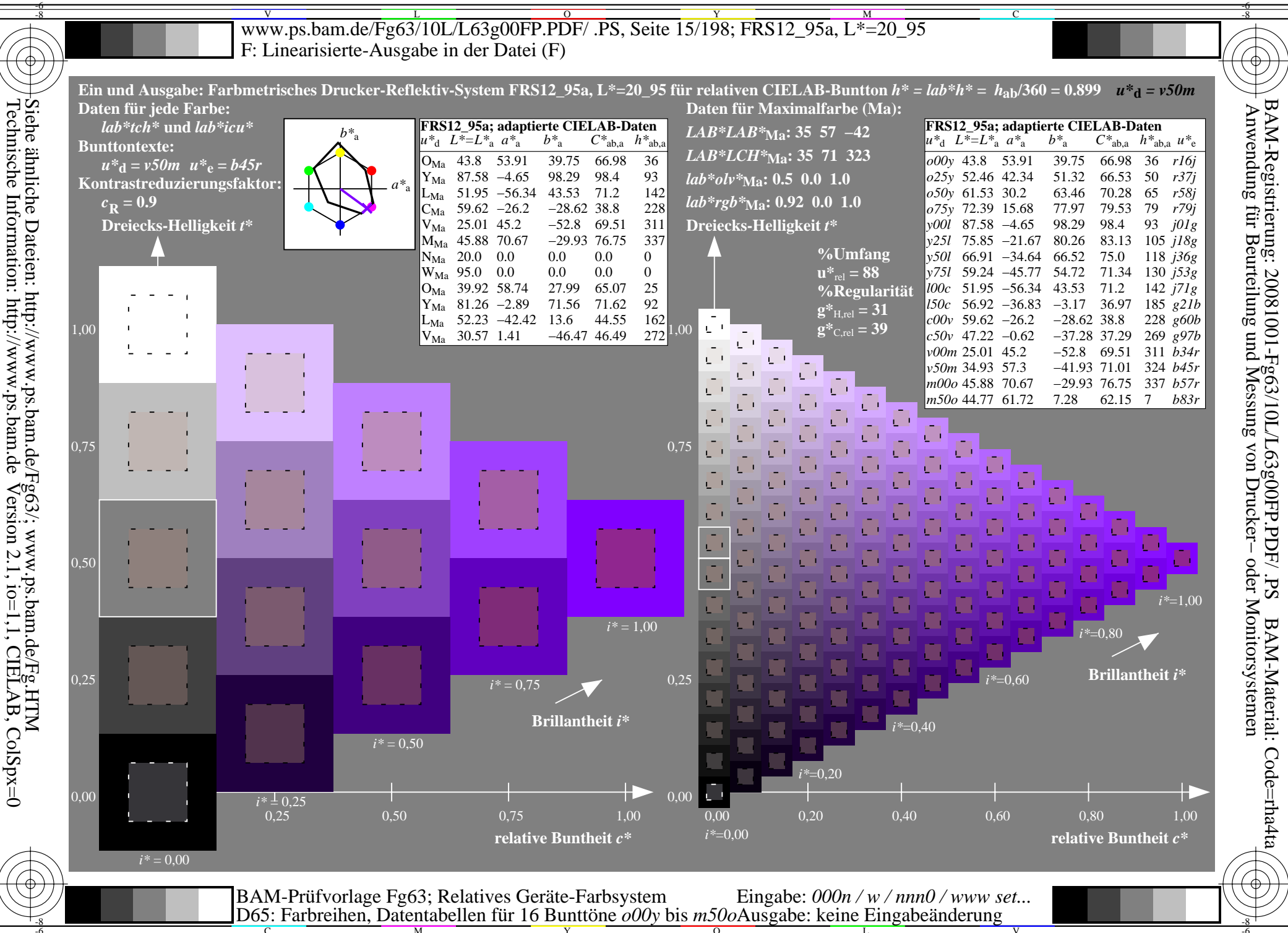

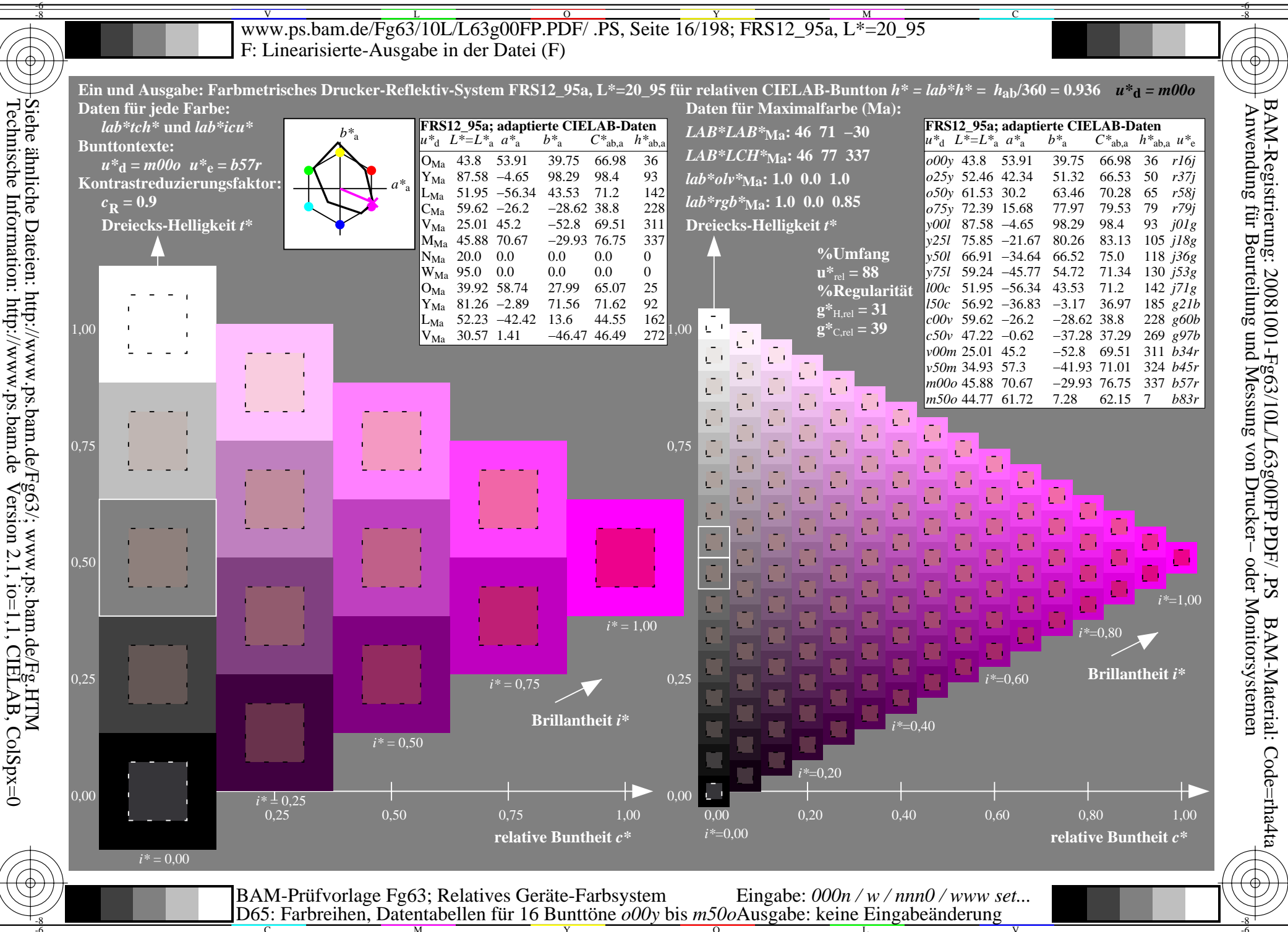

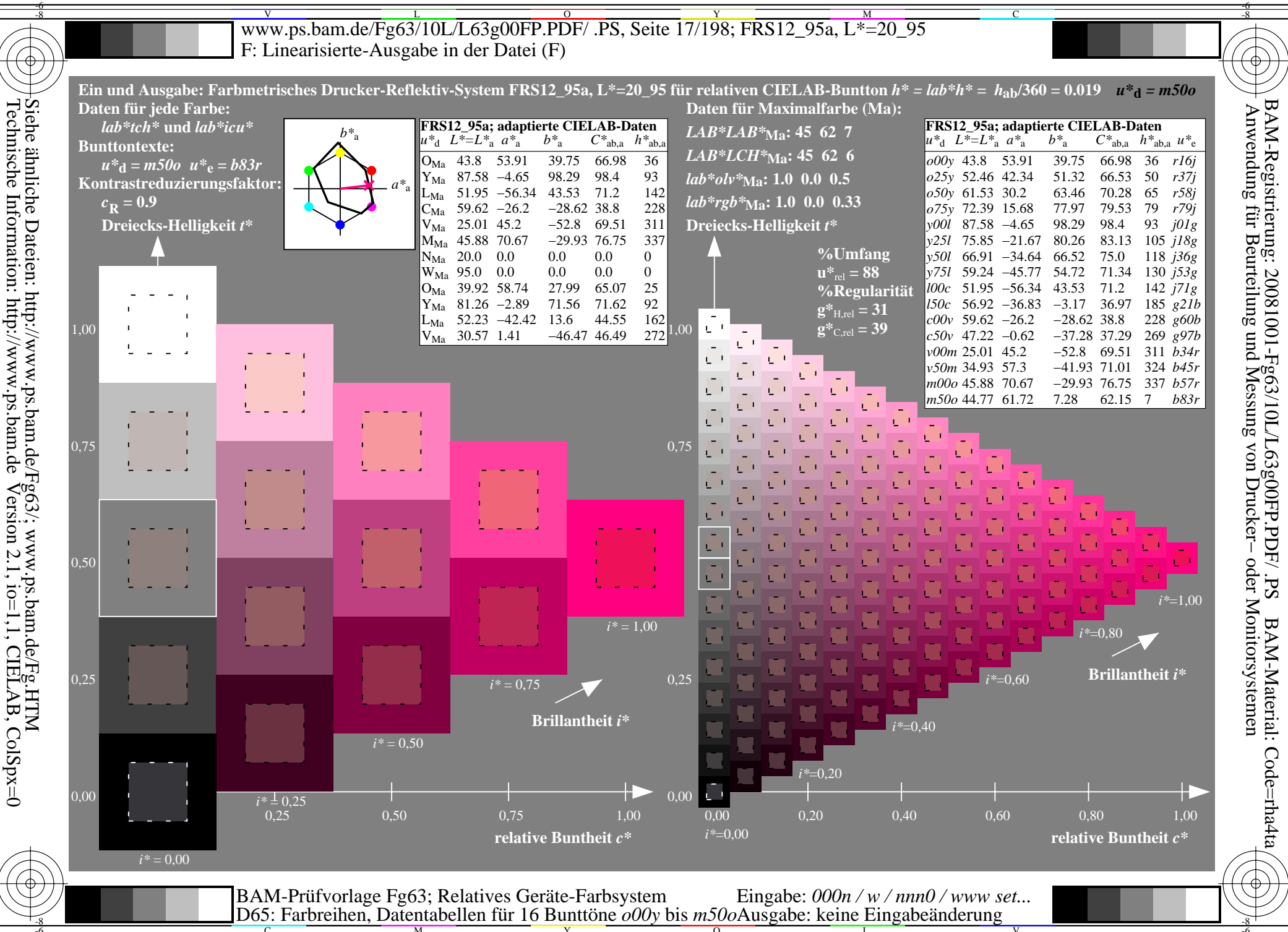

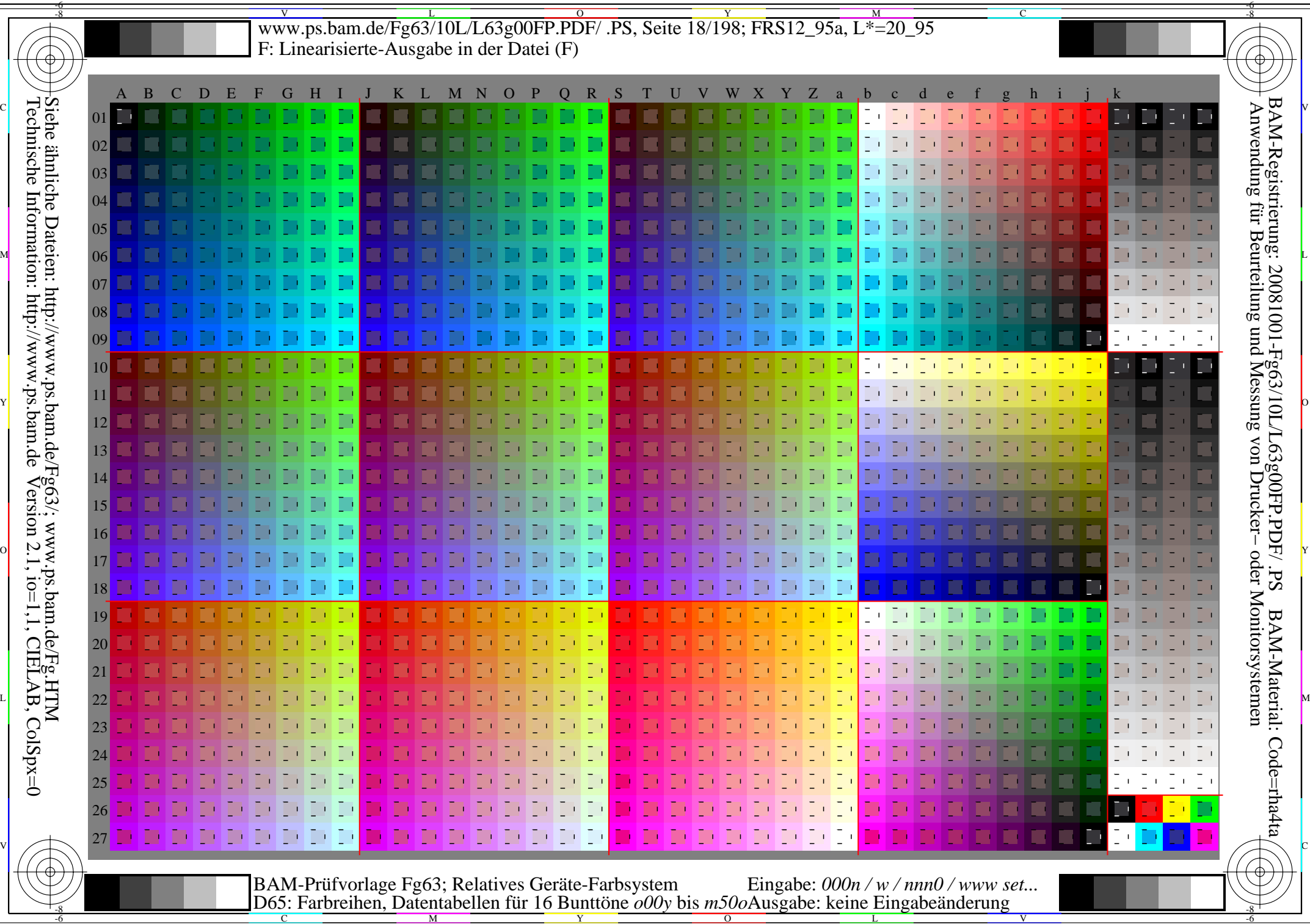

-6

 $\overline{\Omega}$ 

V L O Y M -6 -8 www.ps.bam.de/Fg63/10L/L63g00FP.PDF/ .PS, Seite 19/198; FRS12\_95a, L\*=20\_95 F: Linearisierte-Ausgabe in der Datei (F)

C

-6

BAM-Registrierung: 20081001-Fg63/10L/L63g00FP.PDF/ .PS

BAM-Material: Code=rha4ta

Sd<sup>-</sup>

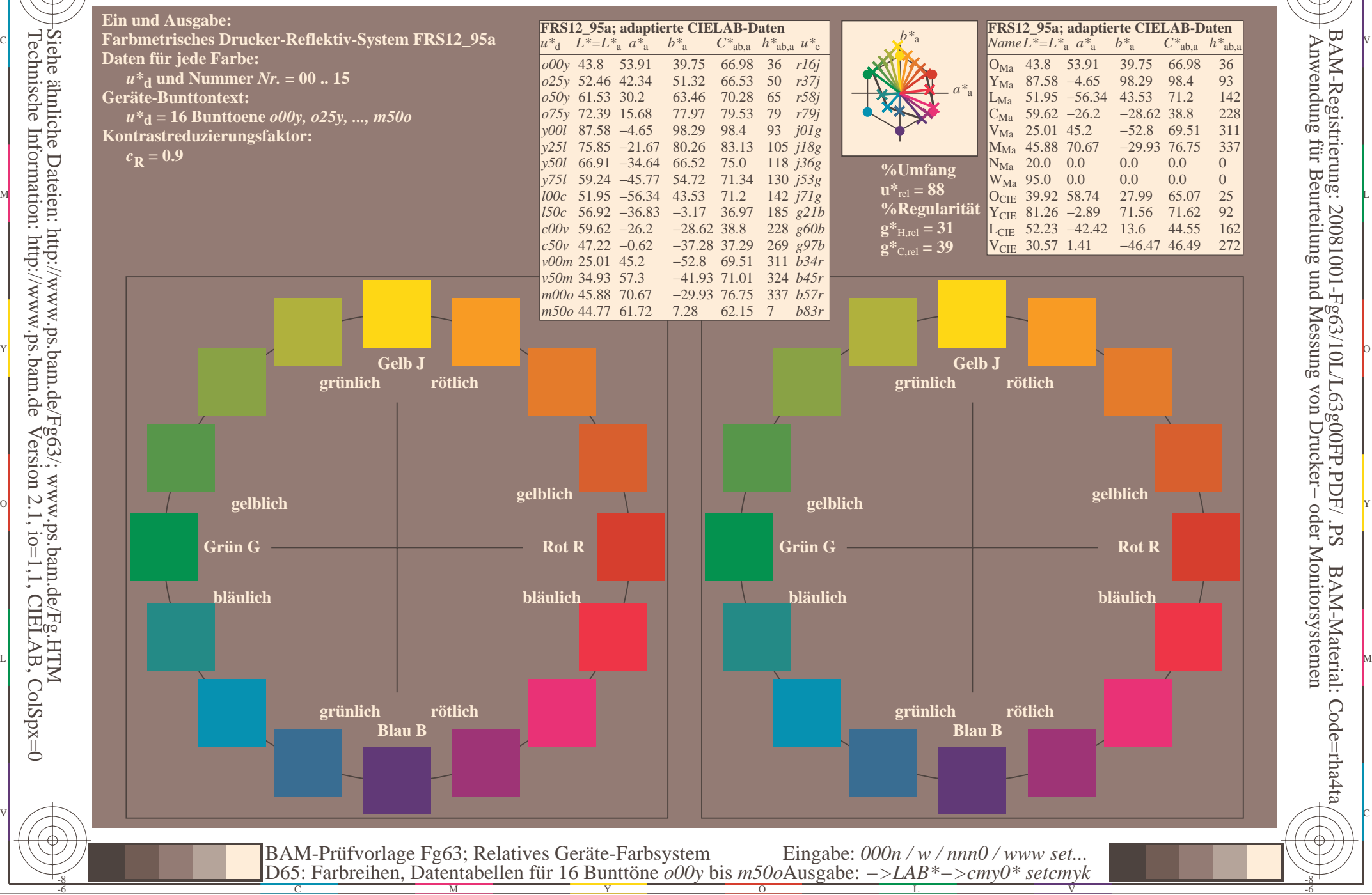

-8

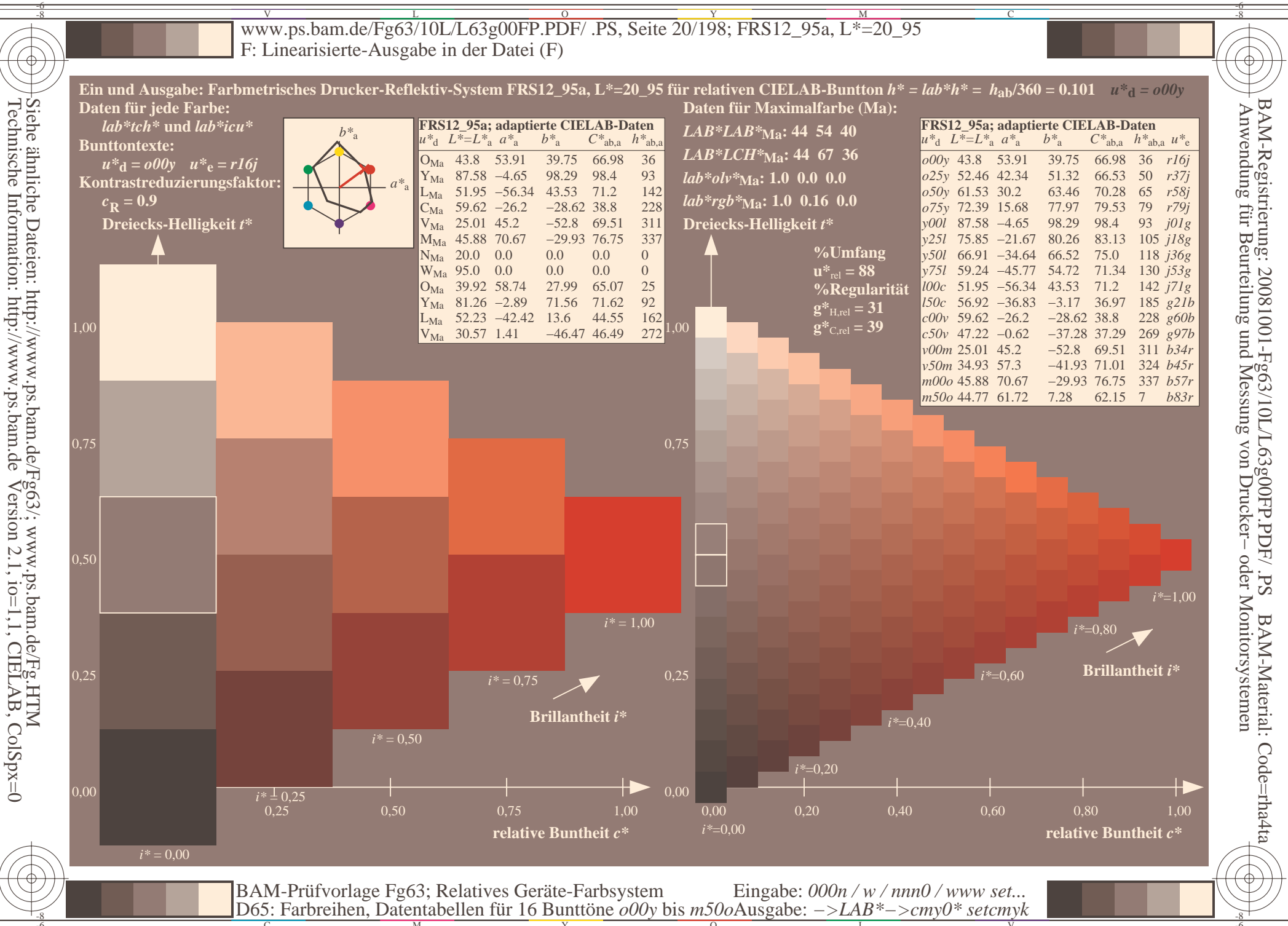

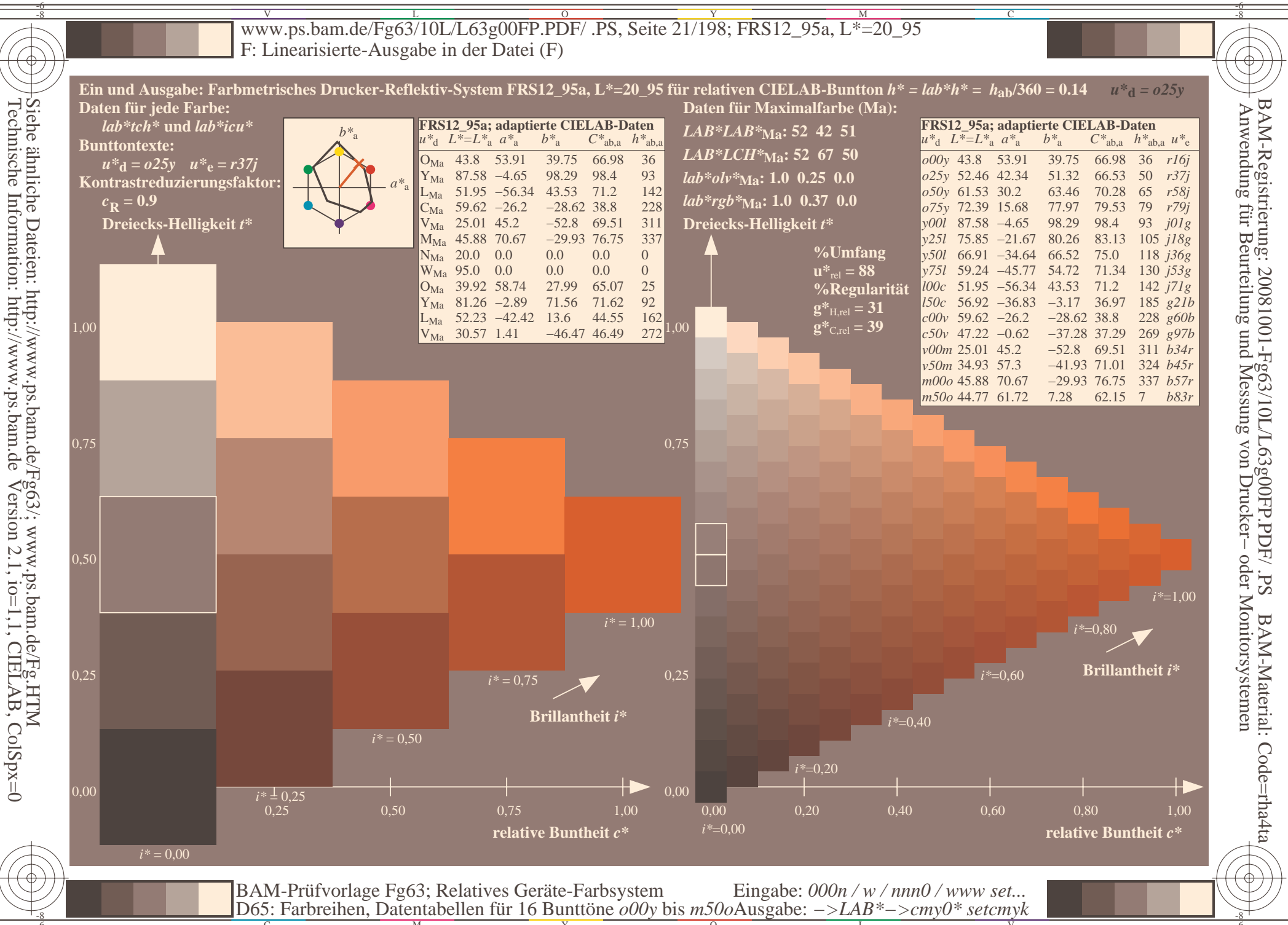

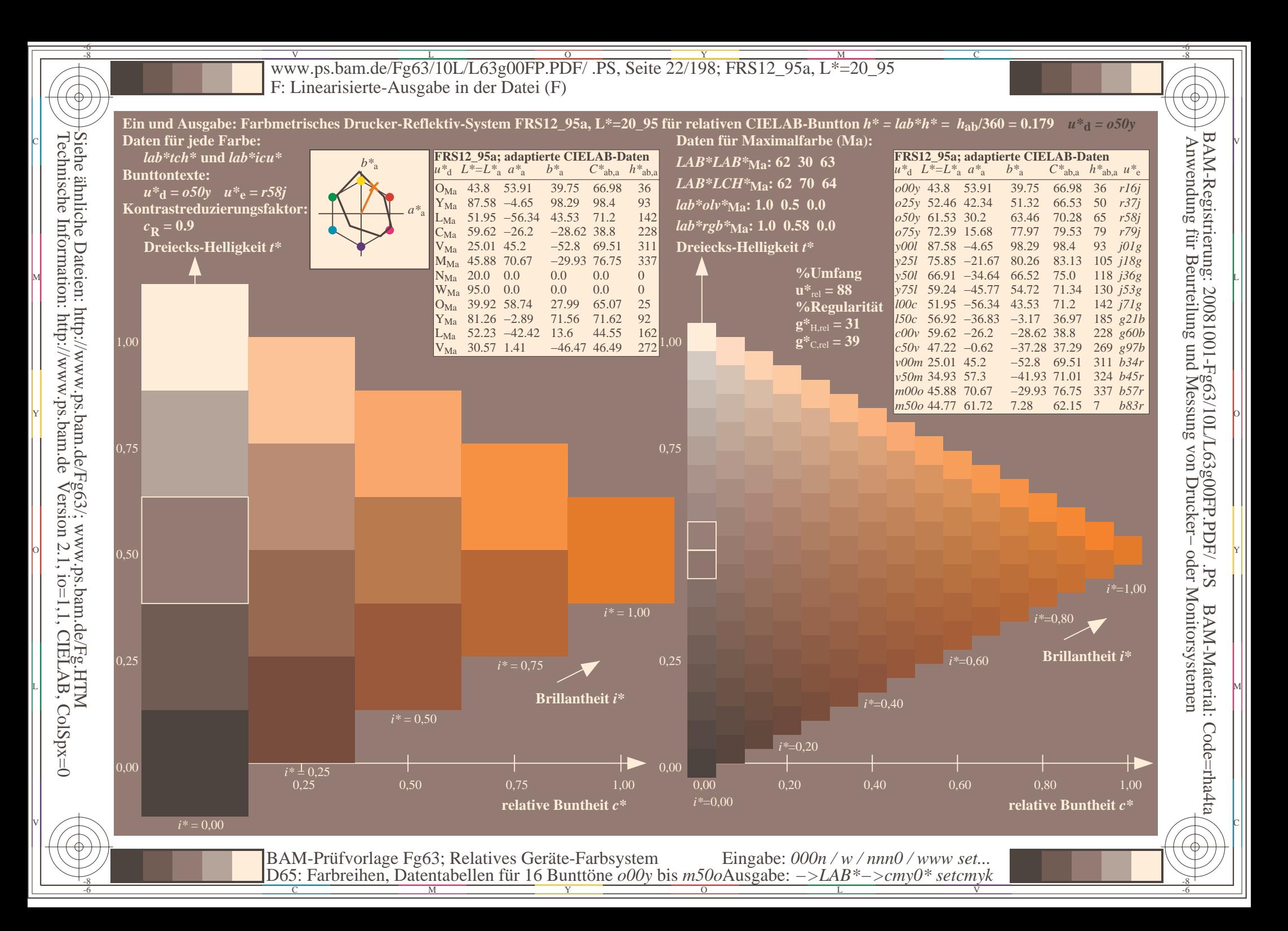

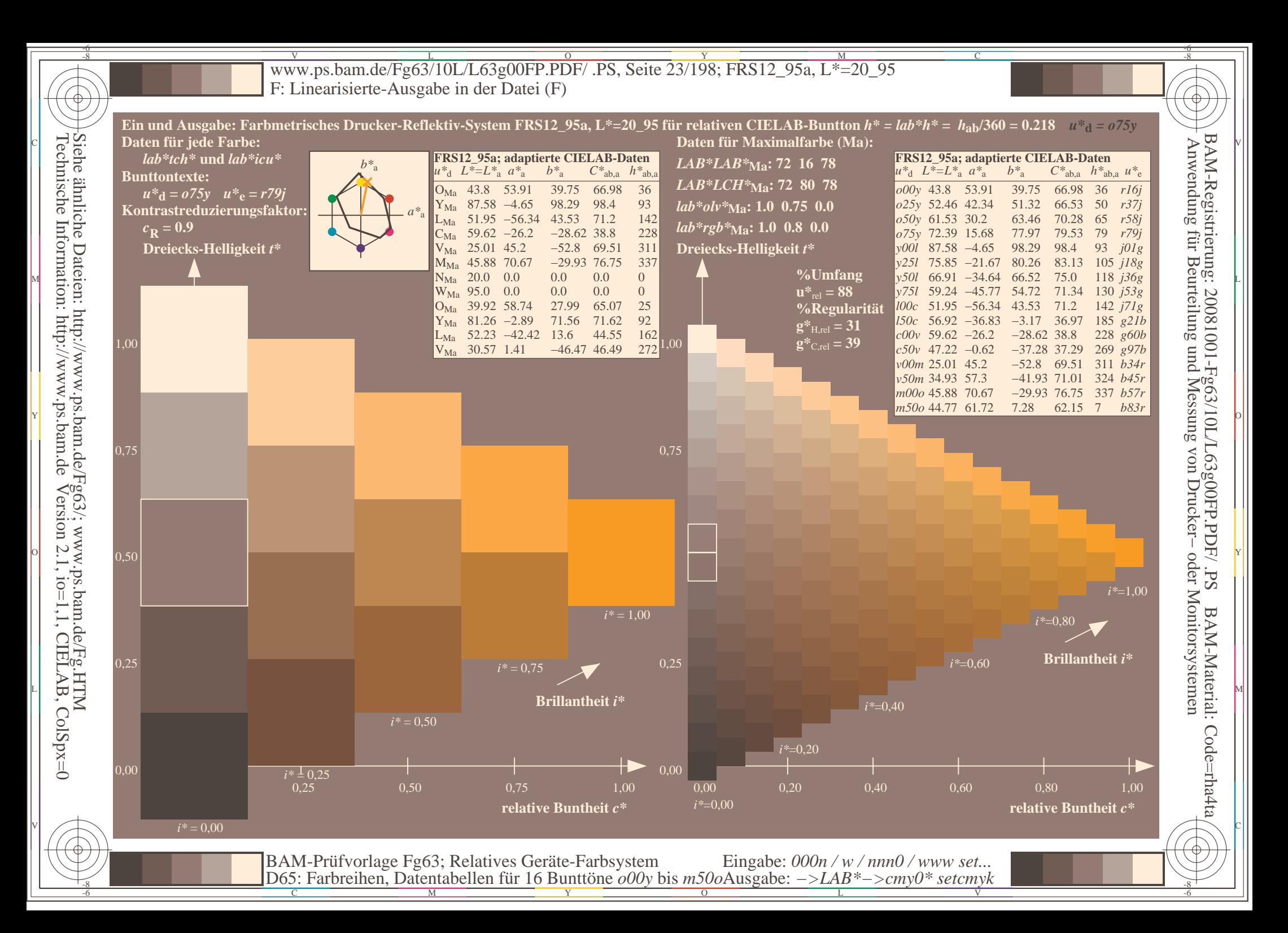

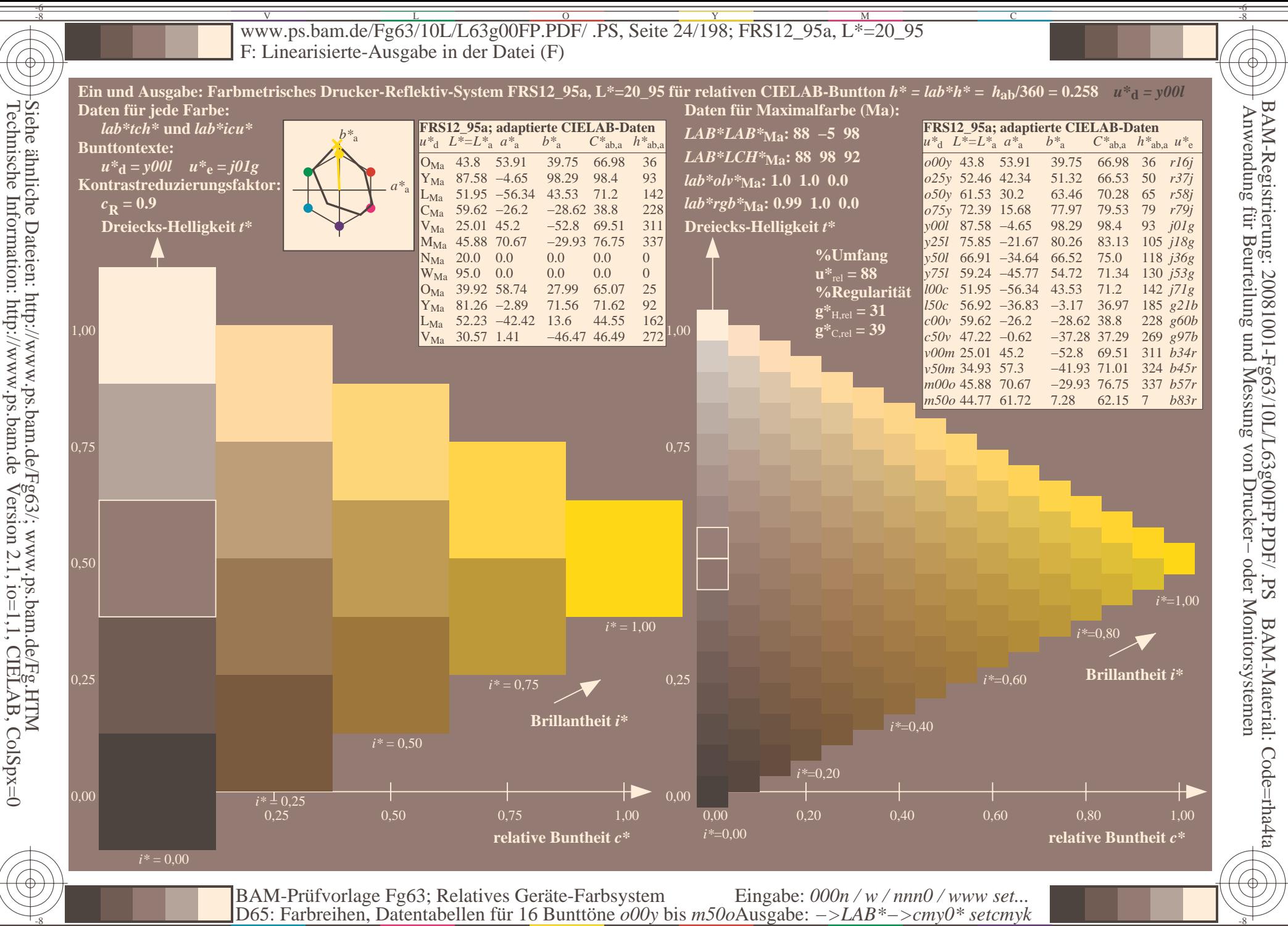

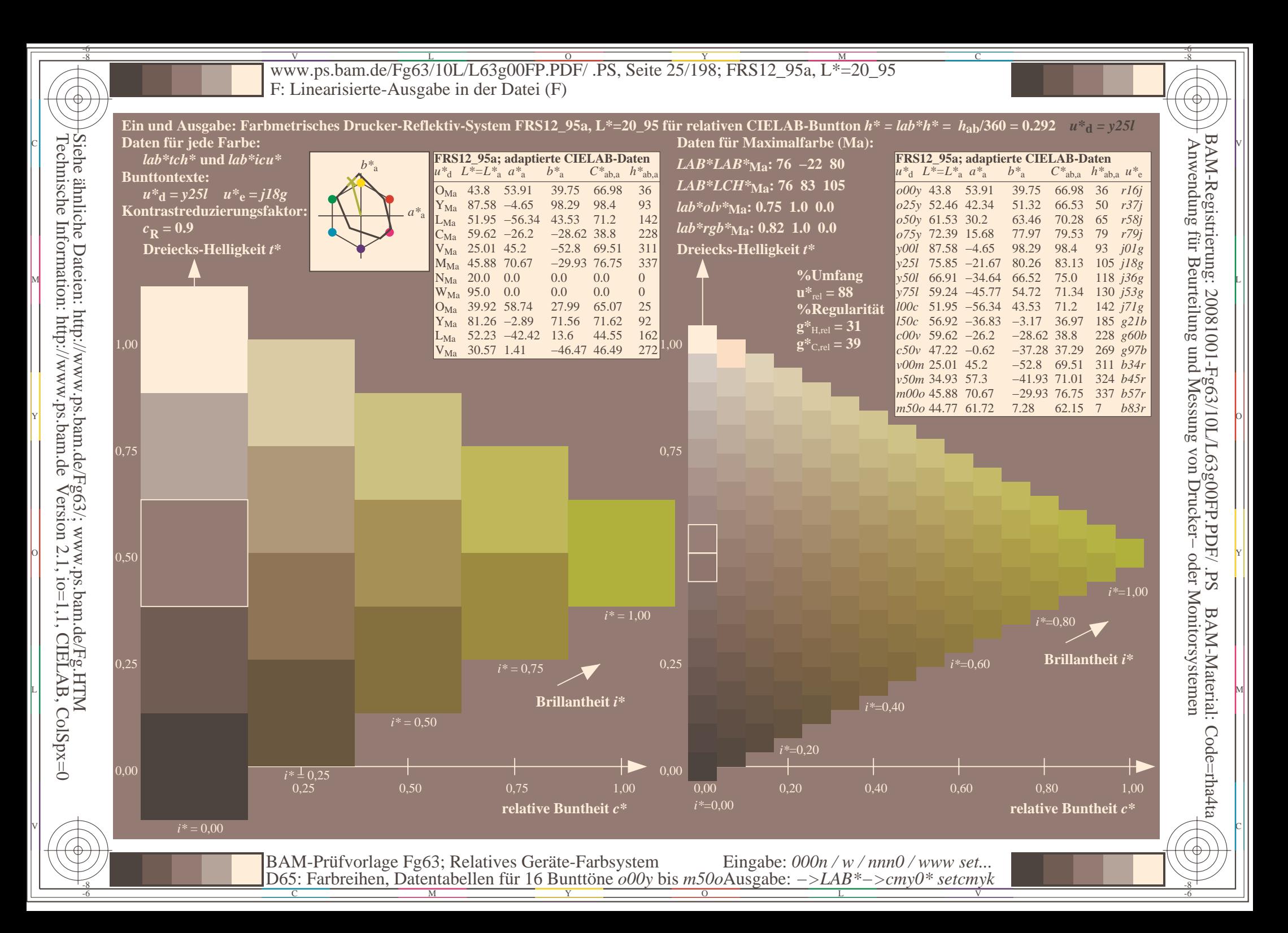

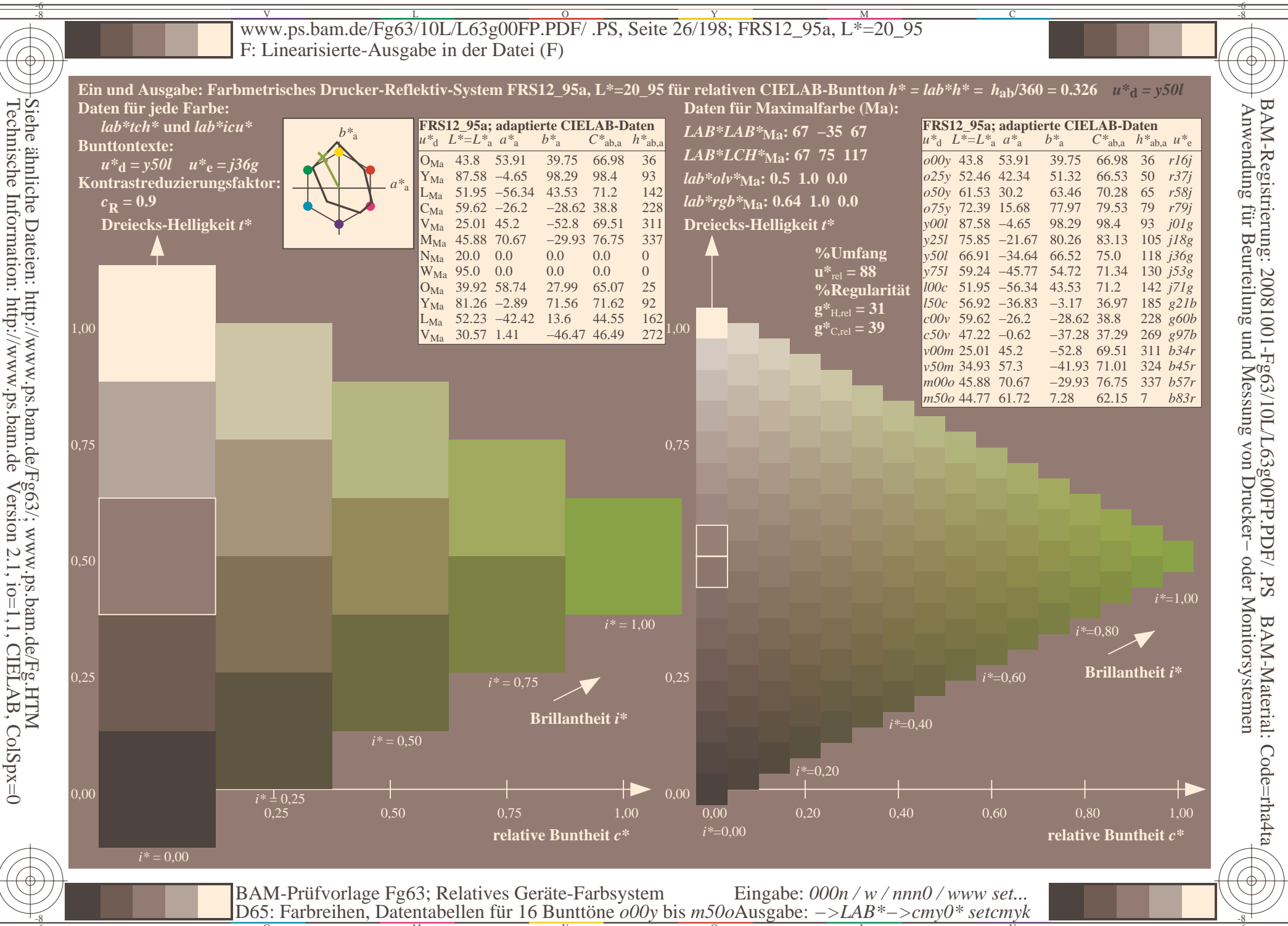

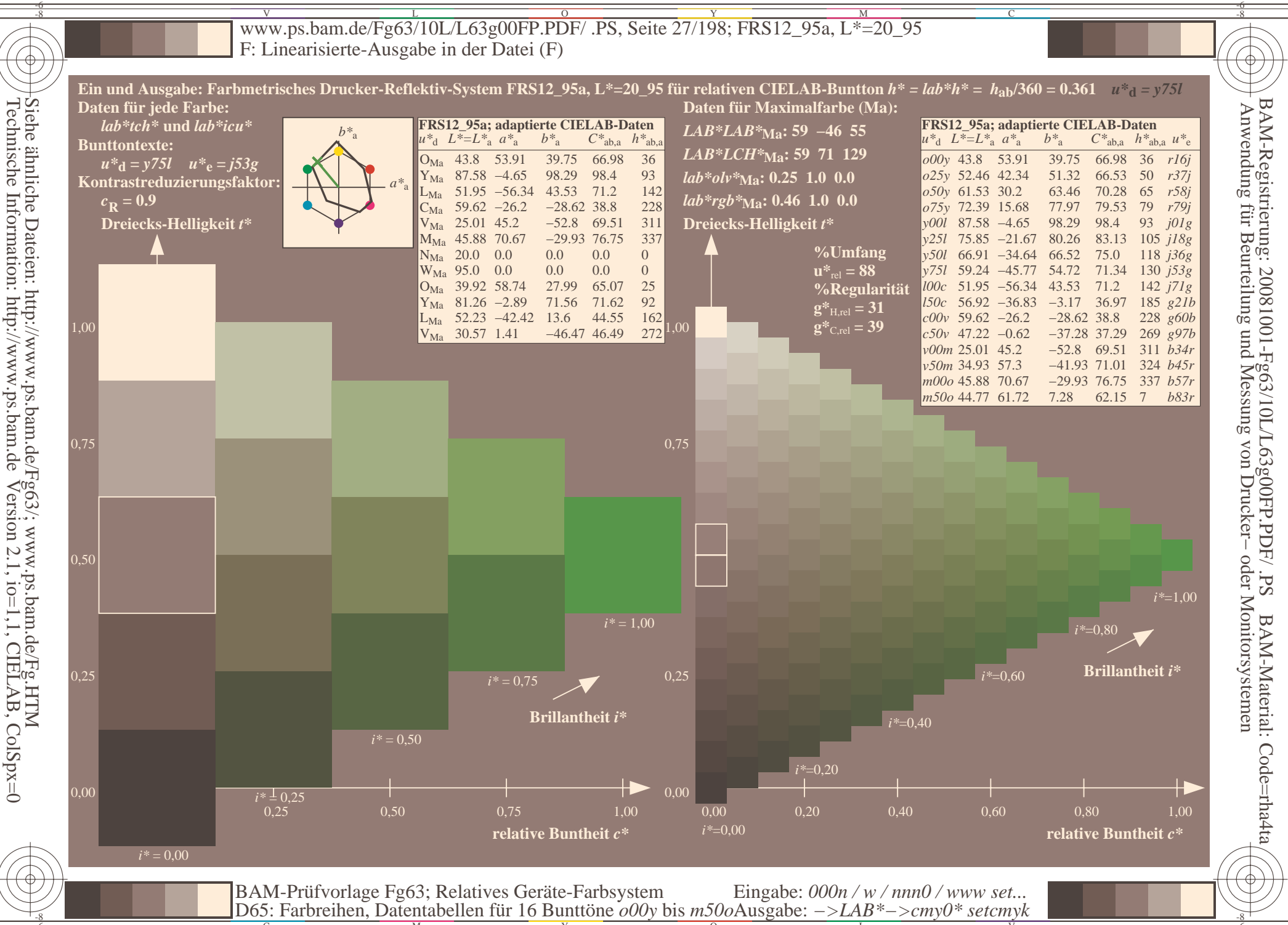

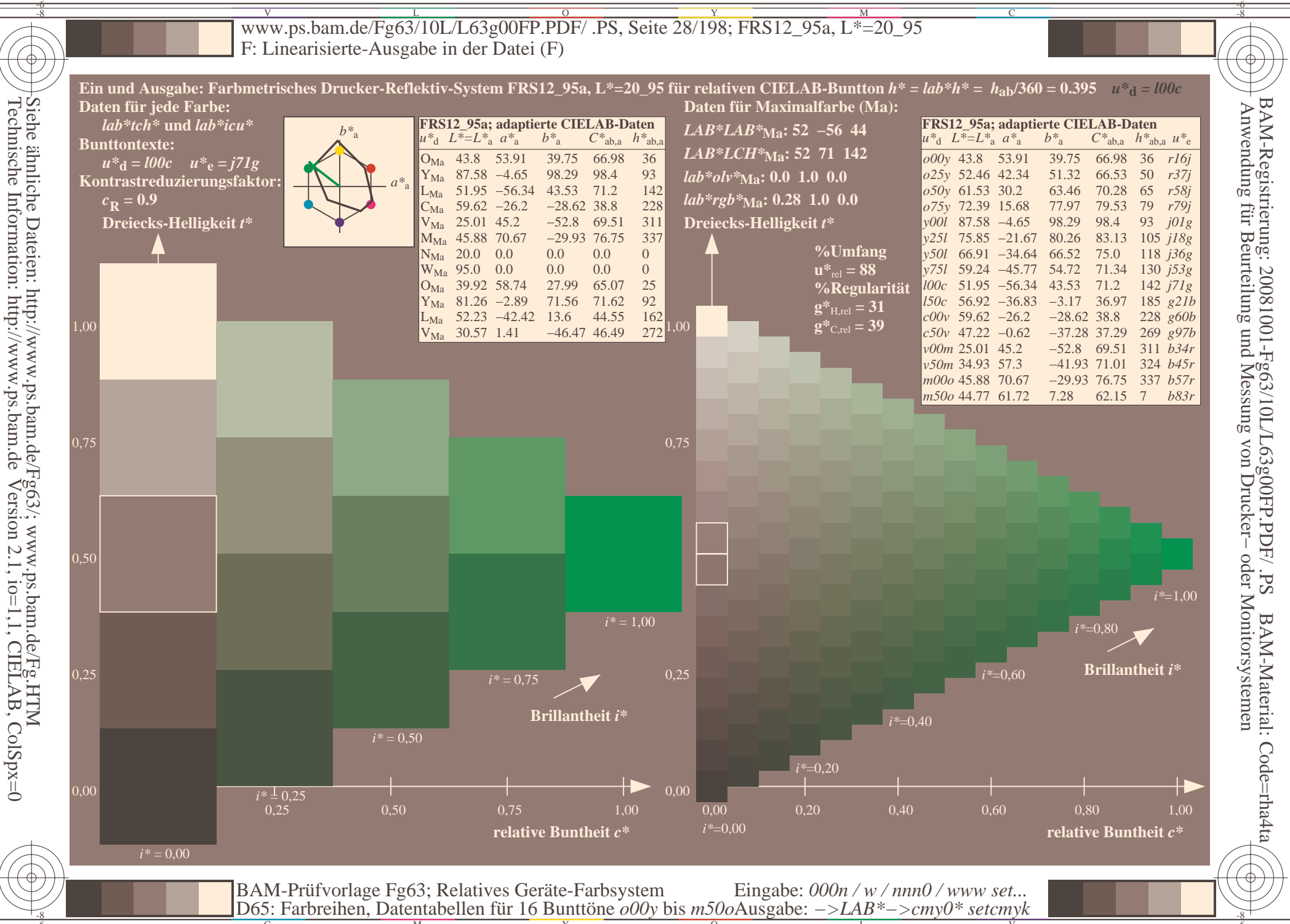

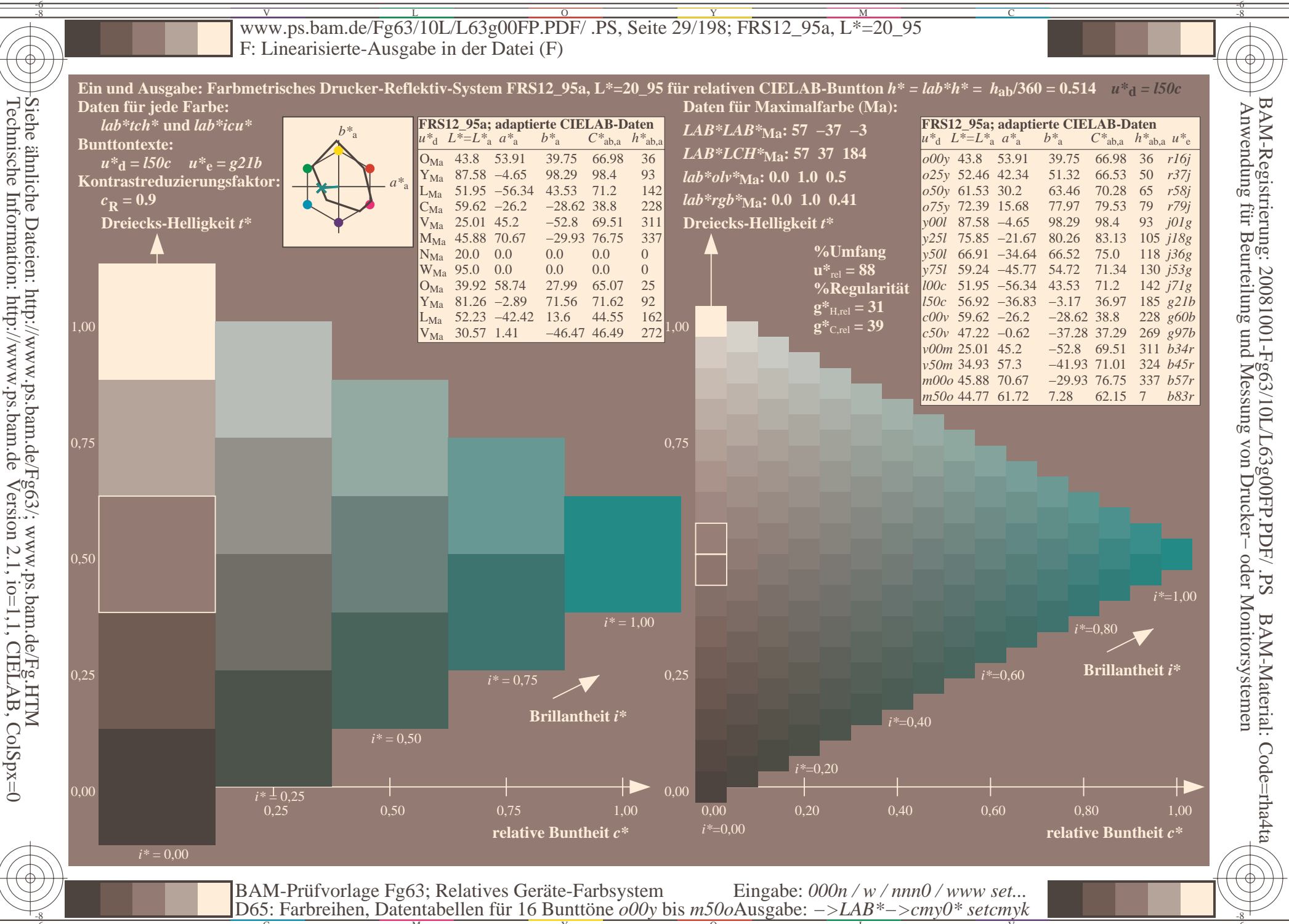

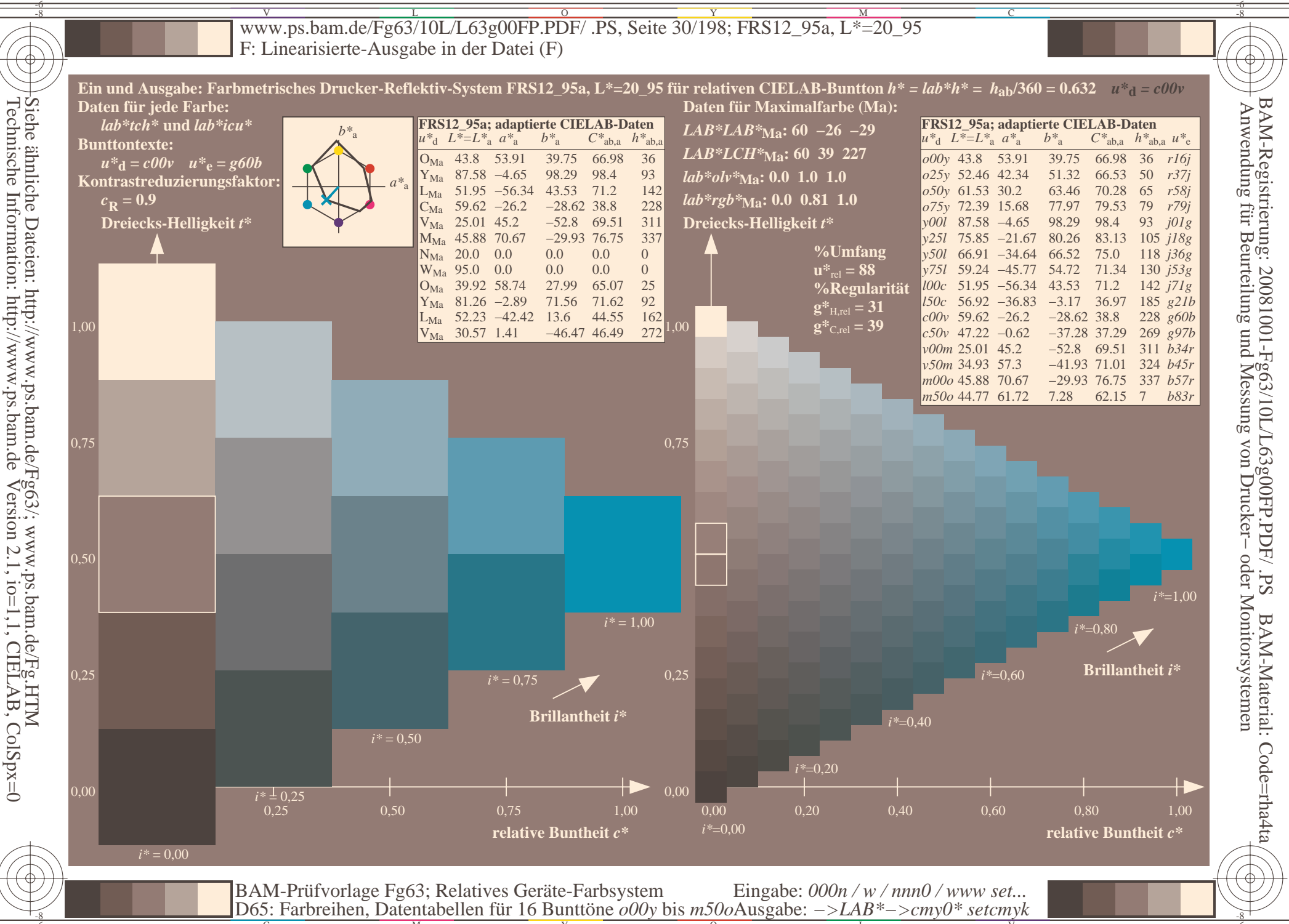

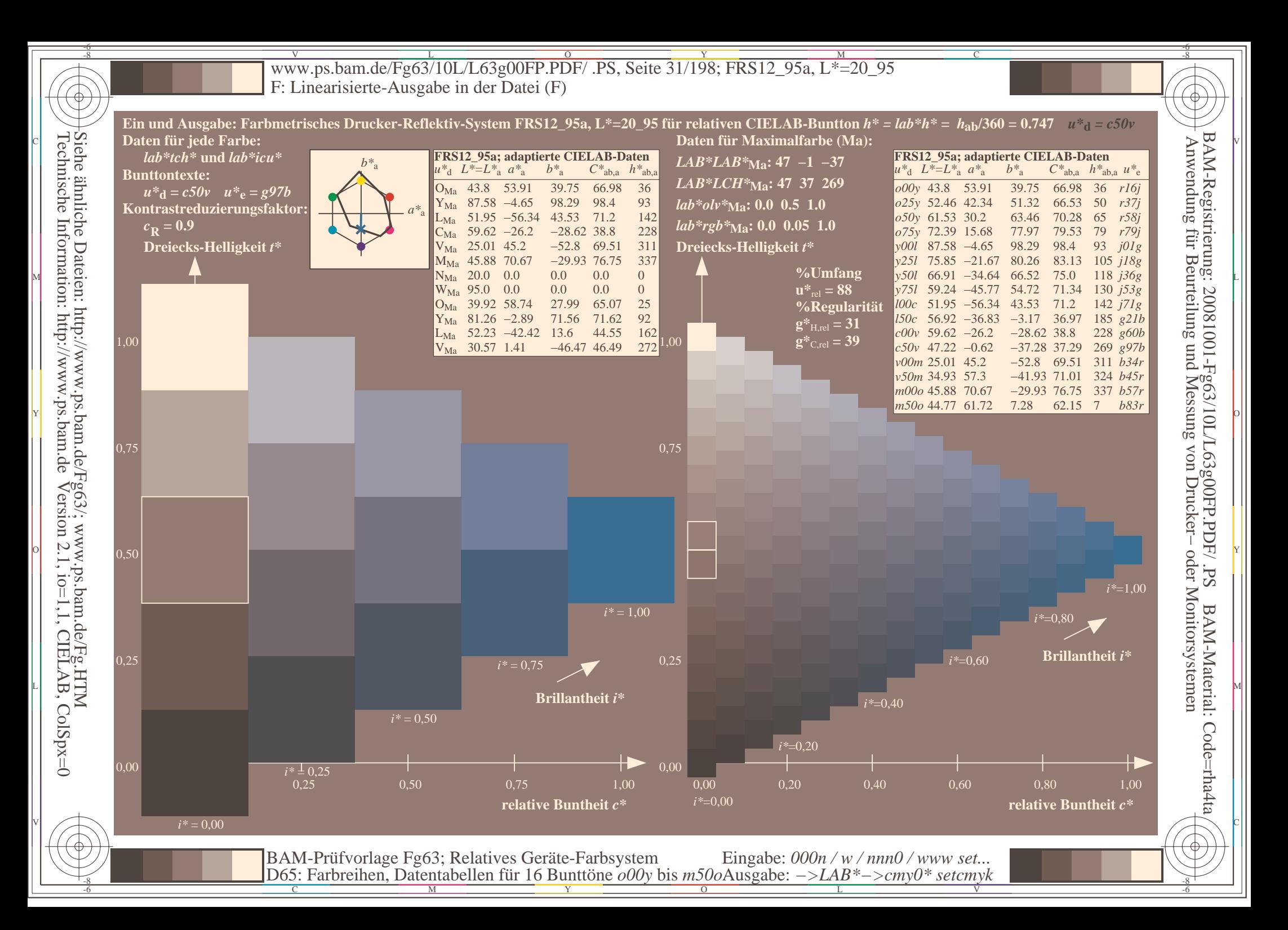

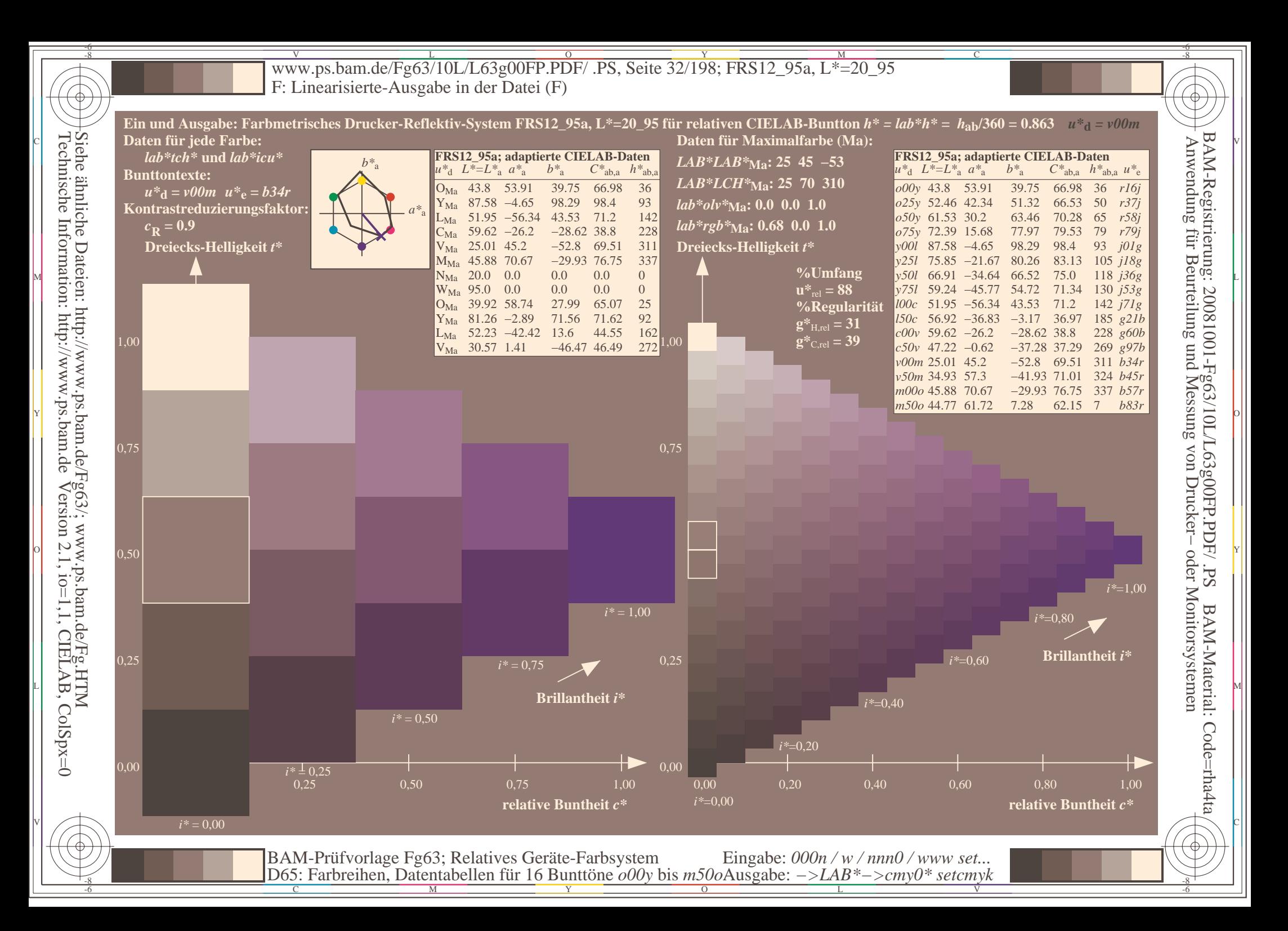

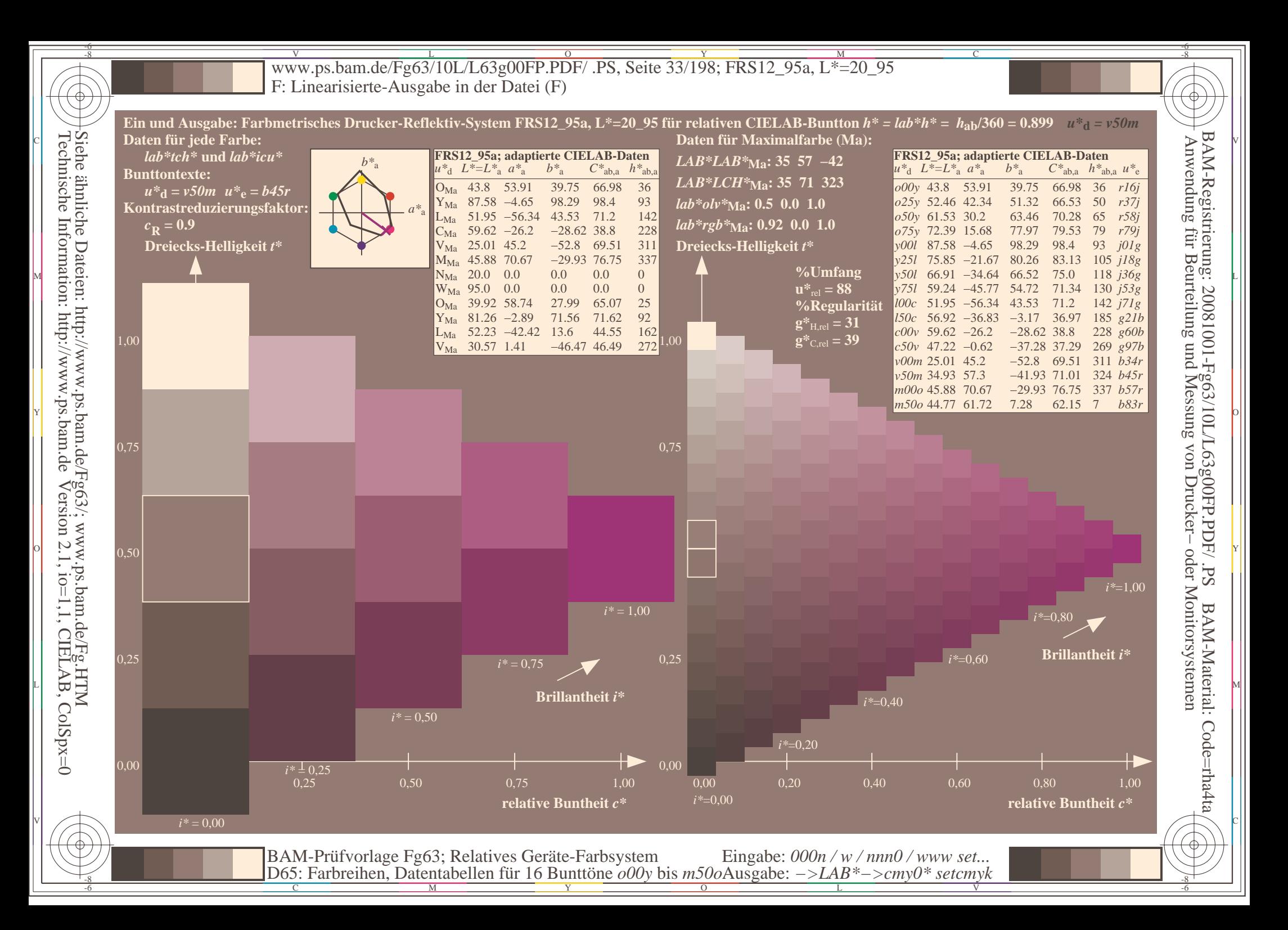

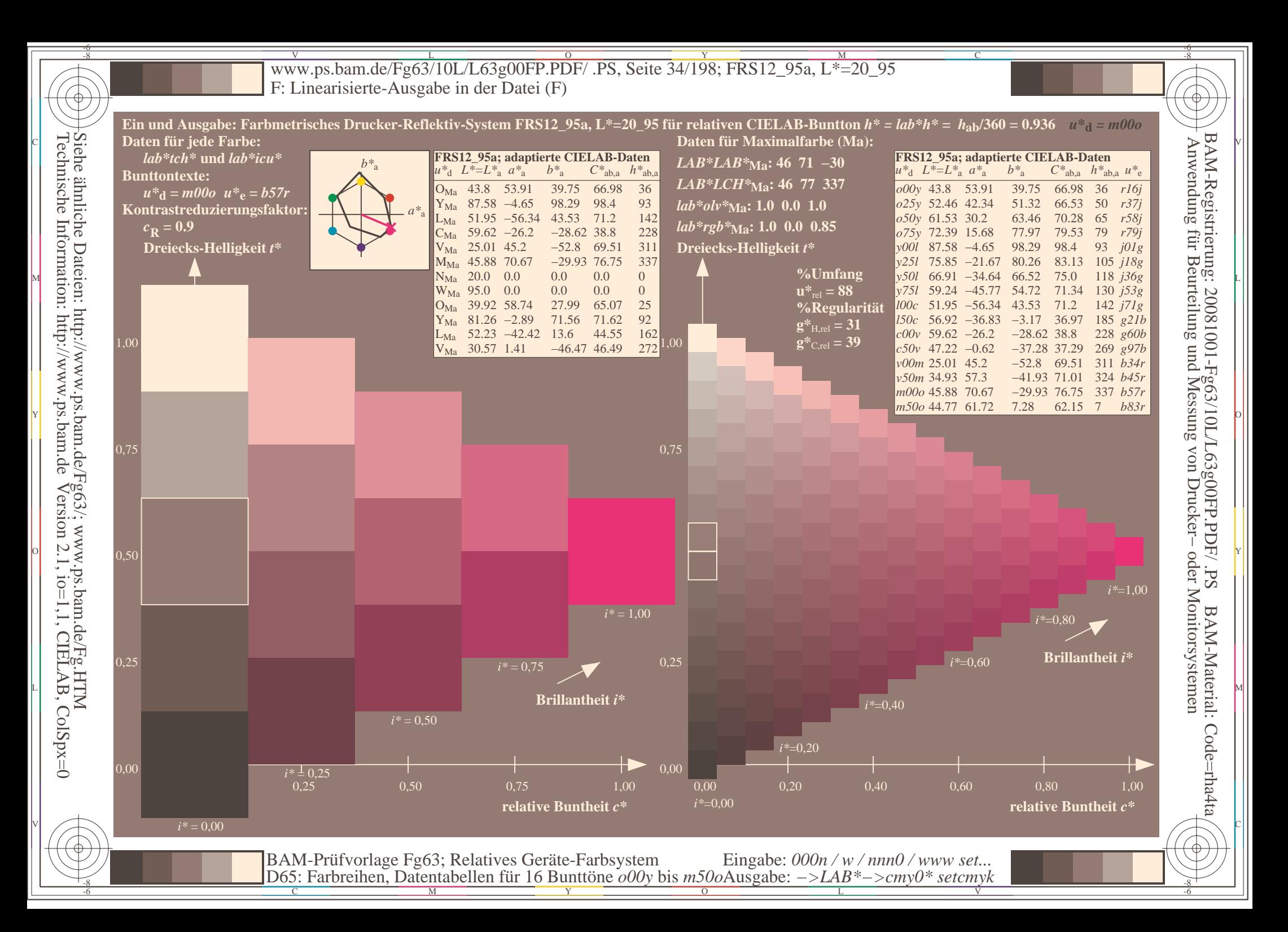

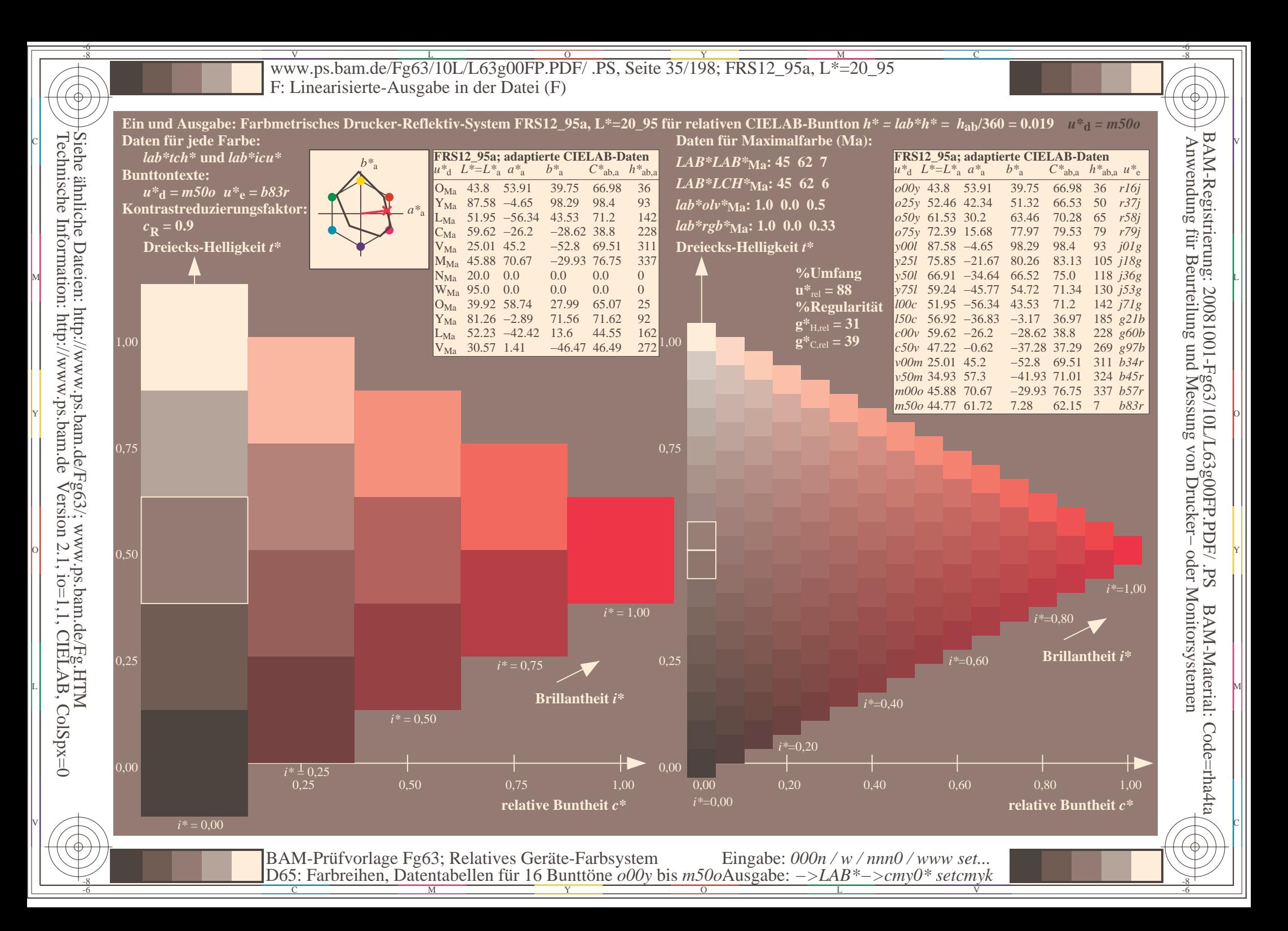

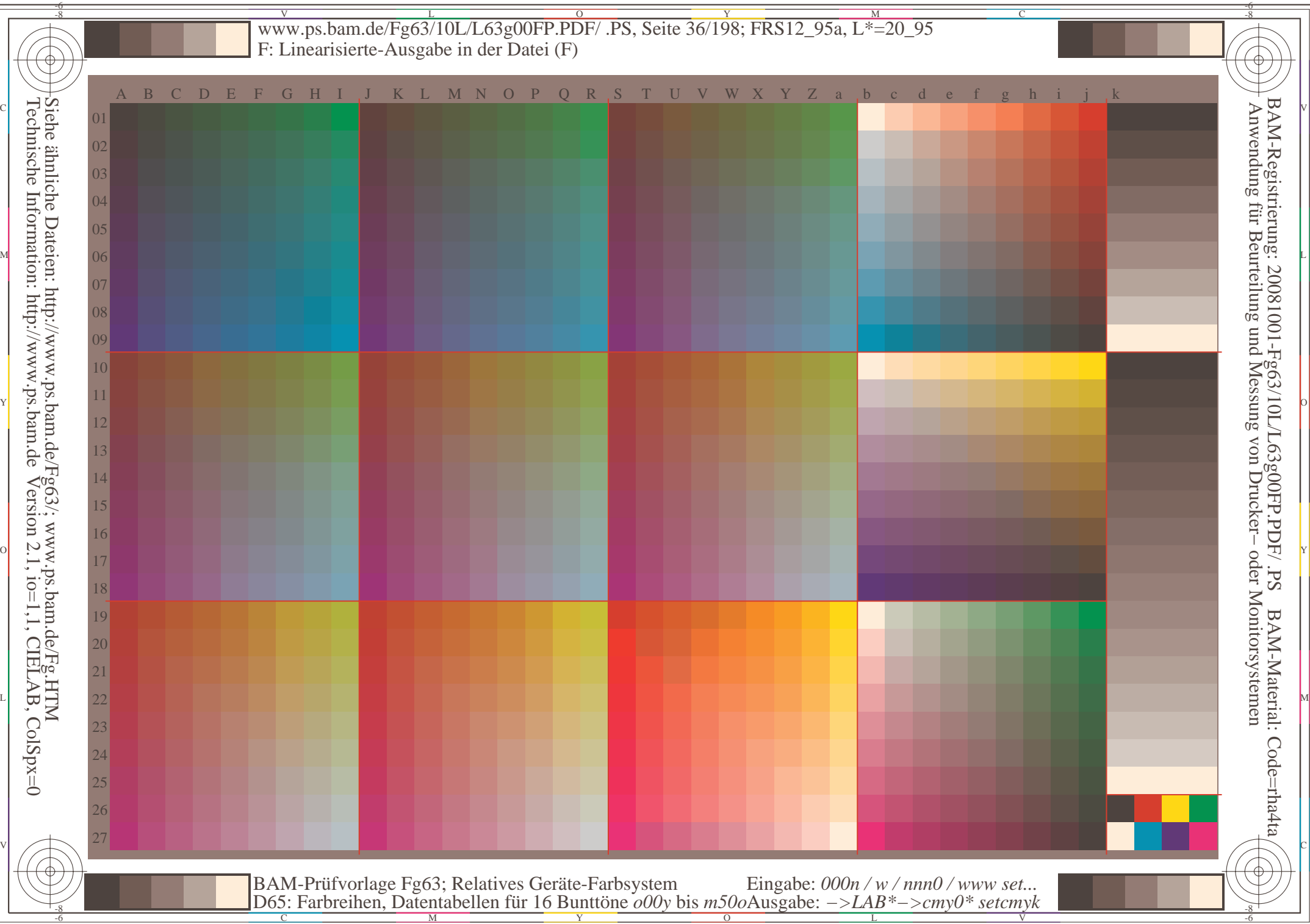
www.ps.bam.de/Fg63/10L/L63g00FP.PDF/.PS, Seite 37/198; FRS12\_95a, L\*=20\_95 F: Linearisierte-Ausgabe in der Datei (F)

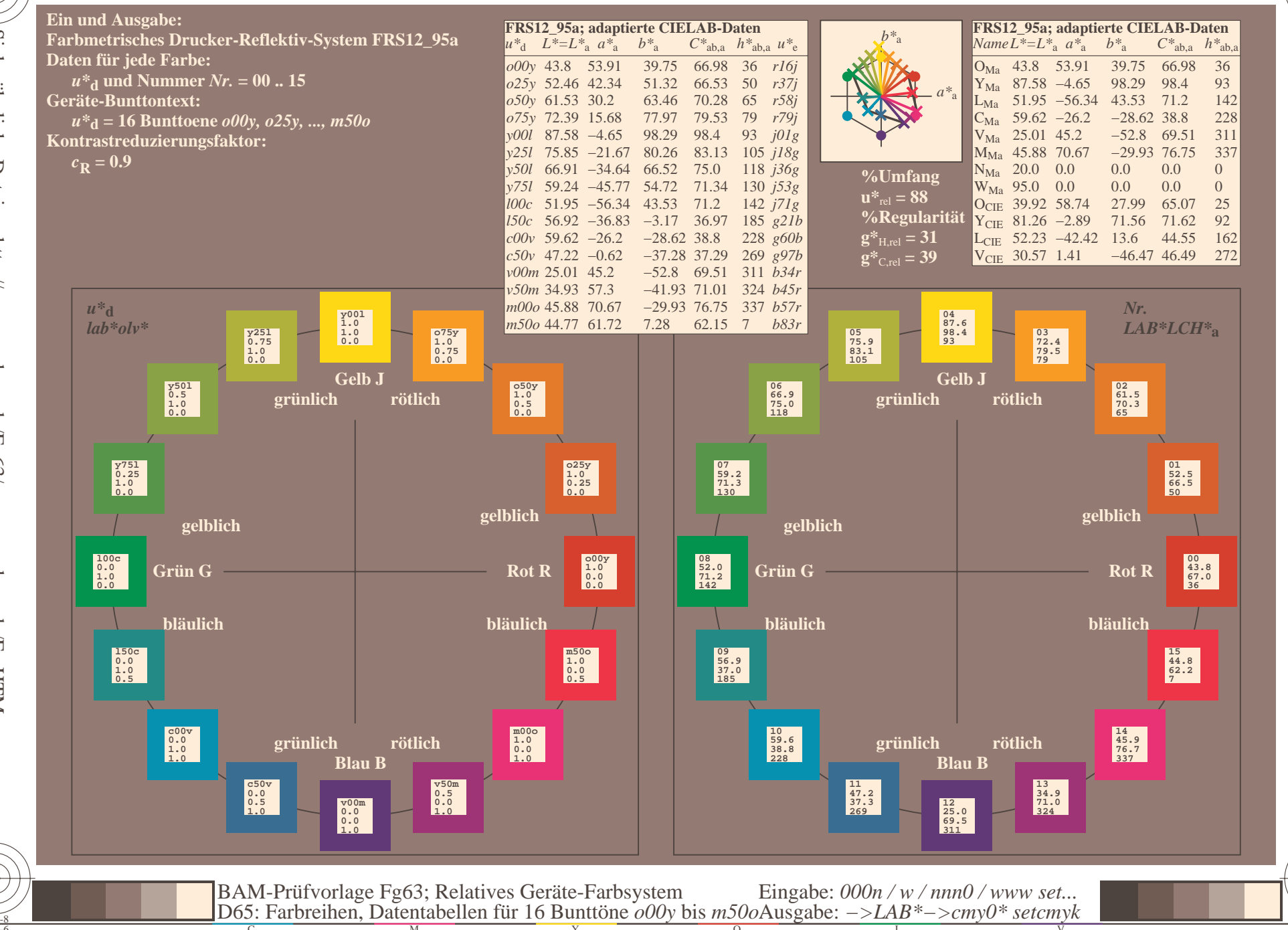

BAM-Registrierung: 20081001-Fg63/10L/L63g00FP.PDF/.PS<br>Anwendung für Beurteilung und Messung von Drucker- oder .

oder Monitorsystemen

BAM-Material: Code=rha4ta

Siehe ähnliche Dateien: http://www.ps.bam.de/Fg63/; www.ps.bam.de/Fg.HTM<br>Technische Information: http://www.ps.bam.de Version 2.1, io=1,1, CIELAB, ColSpx=0

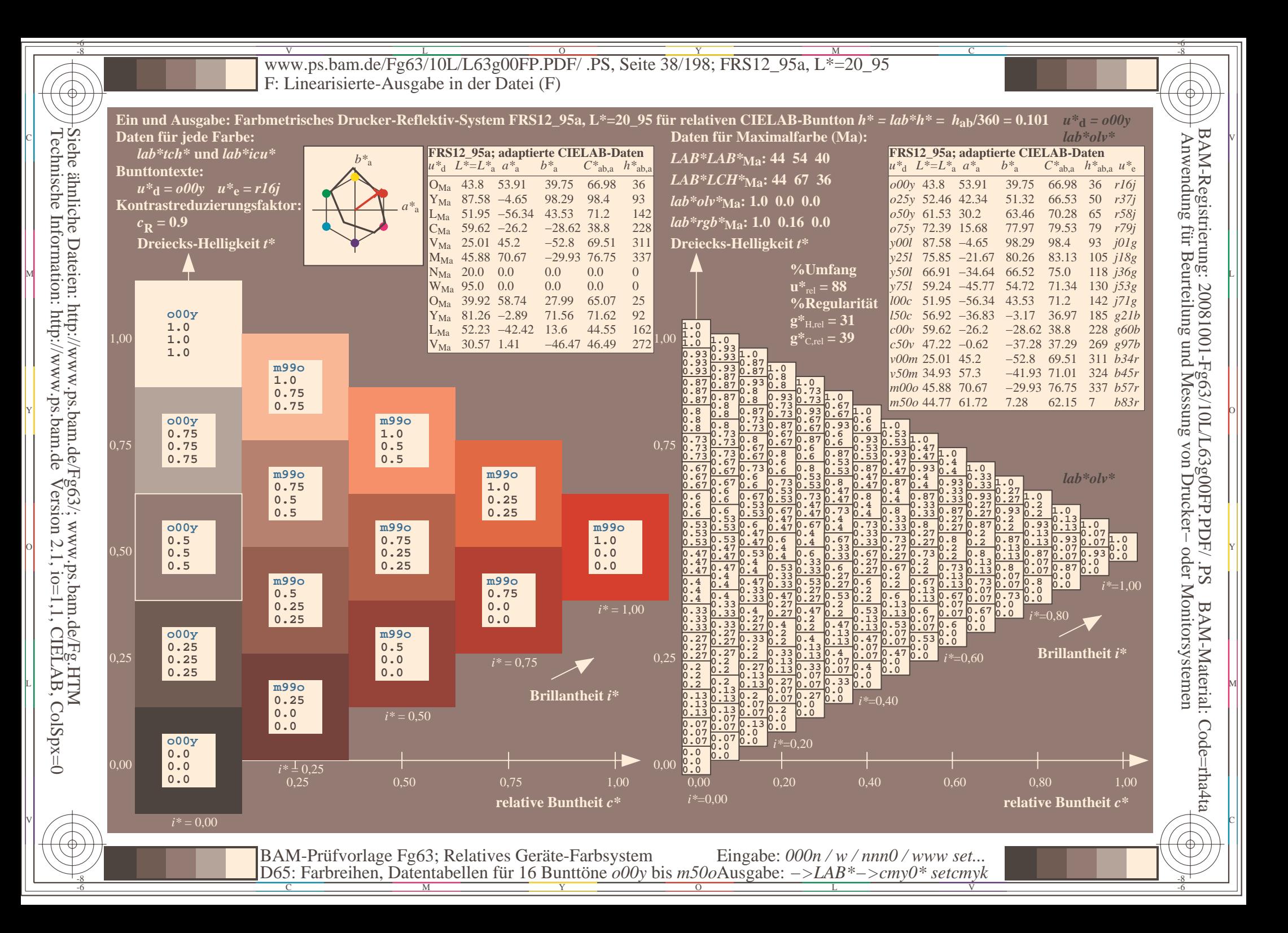

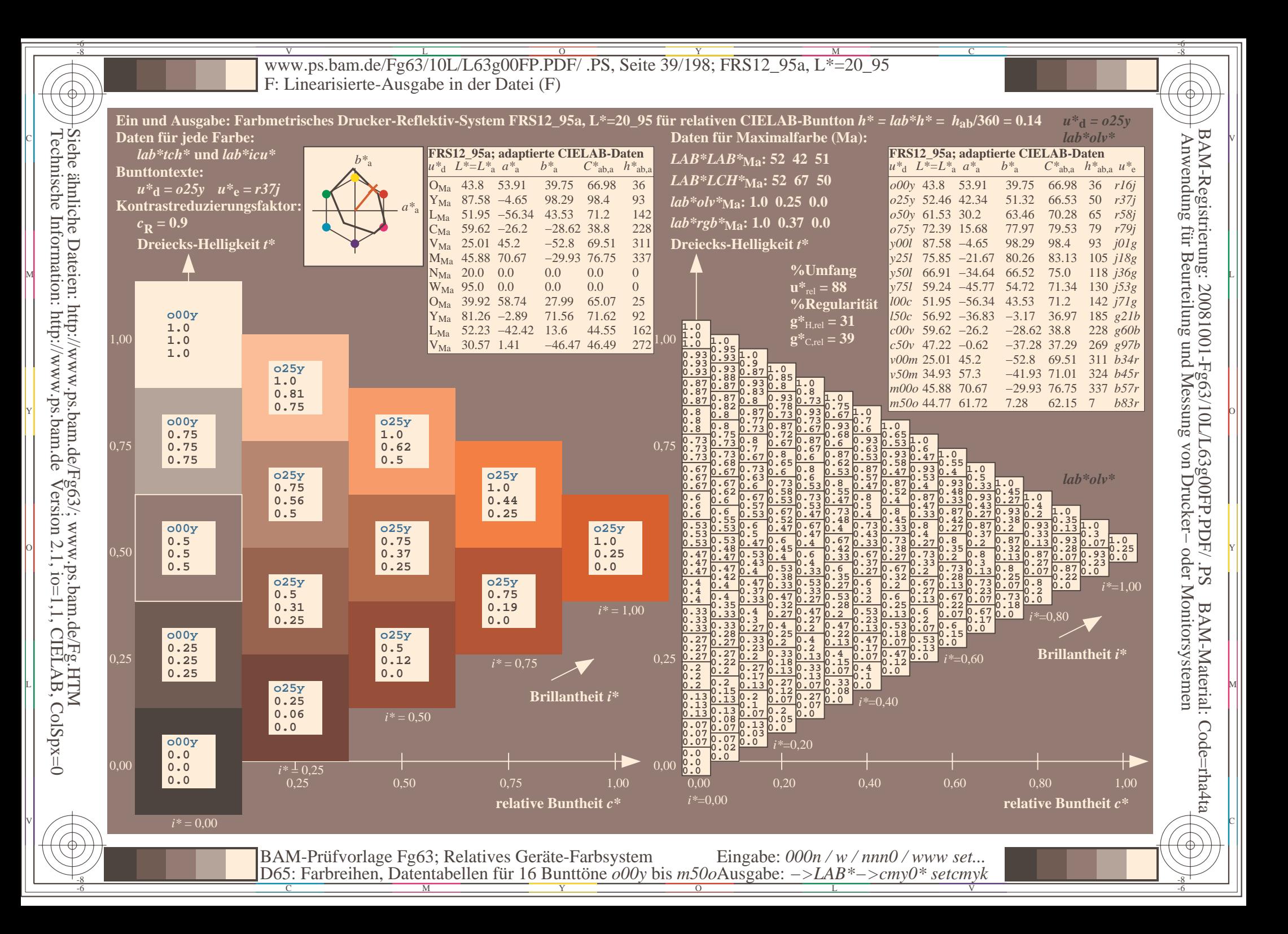

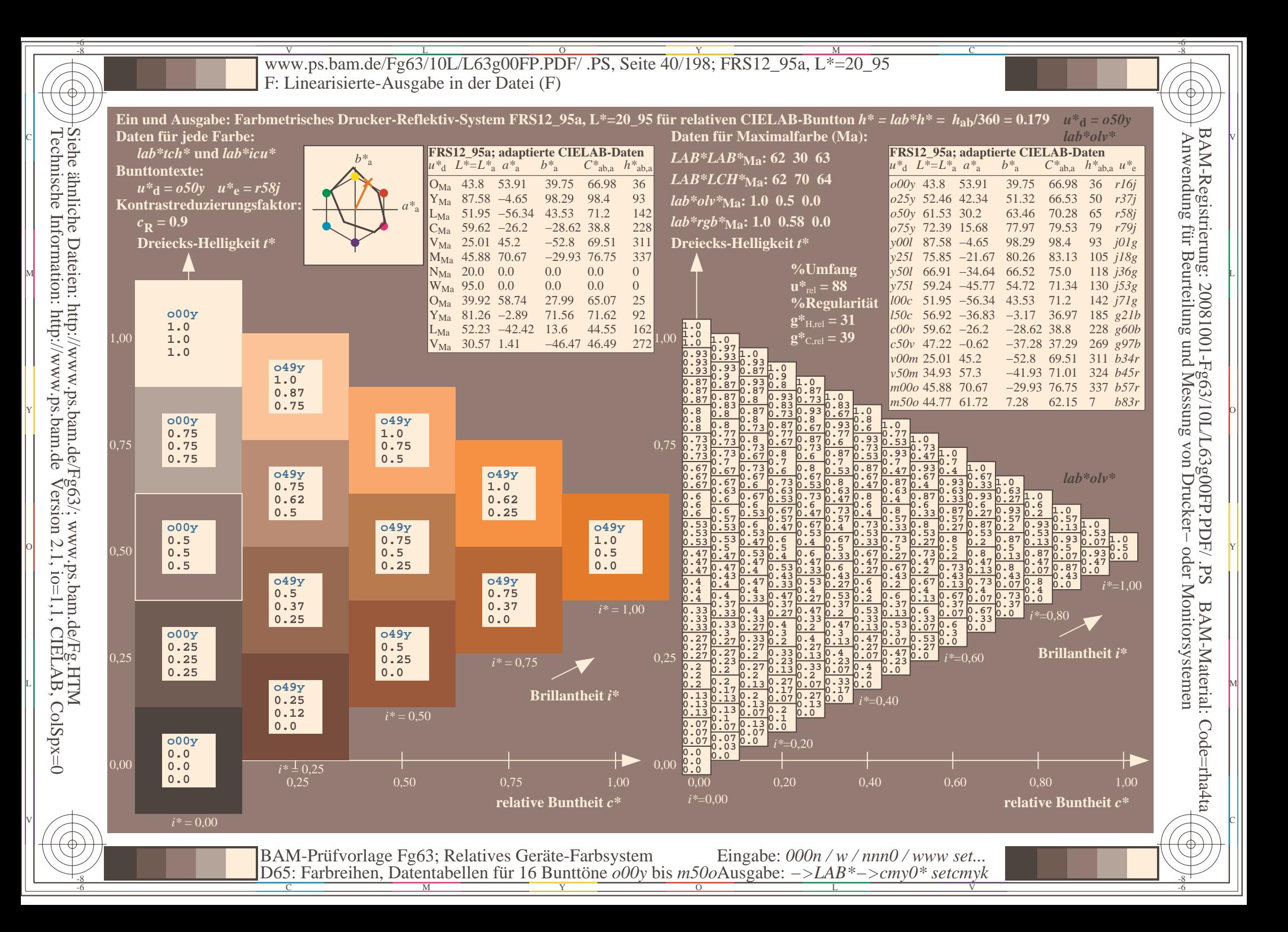

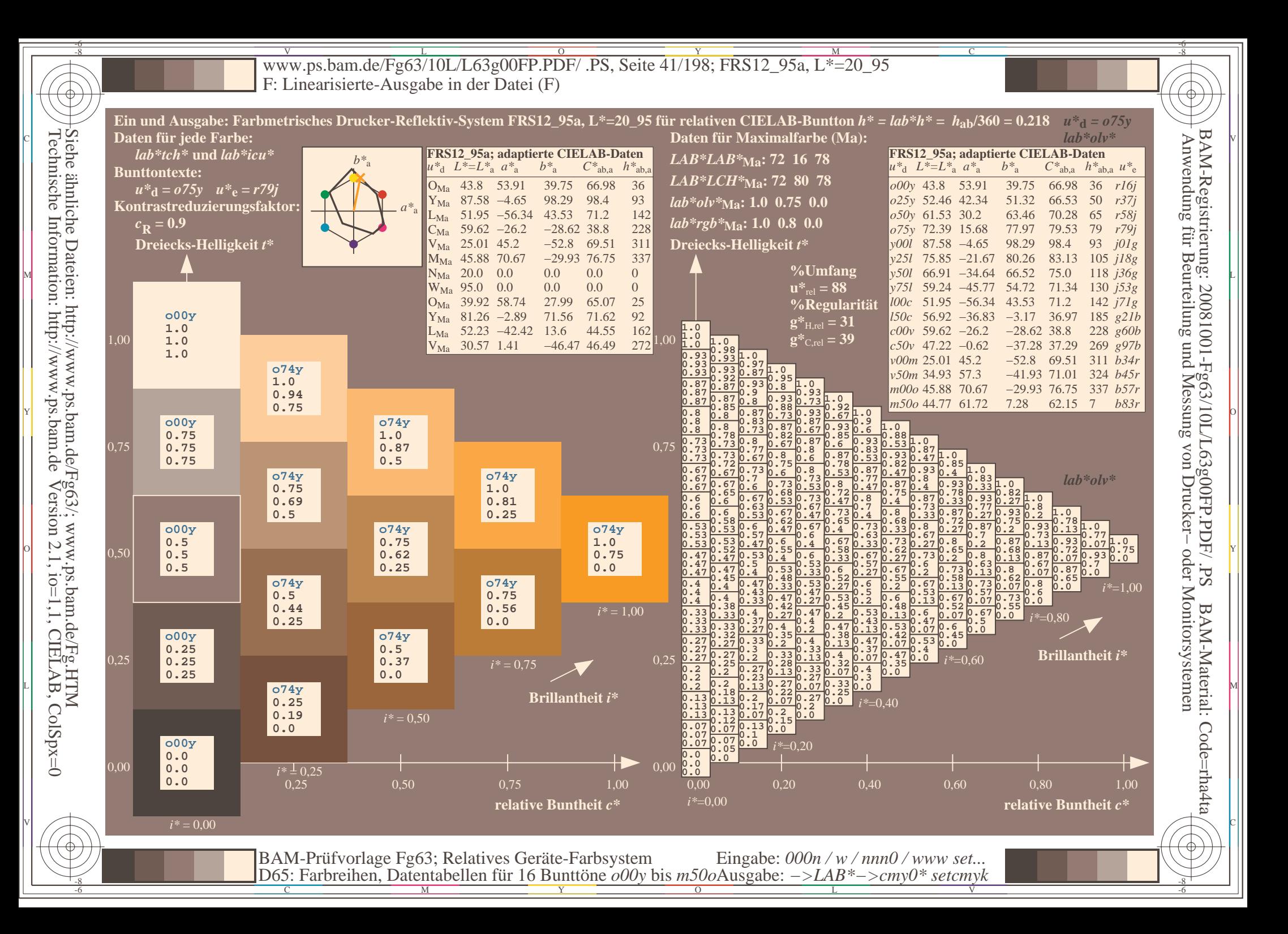

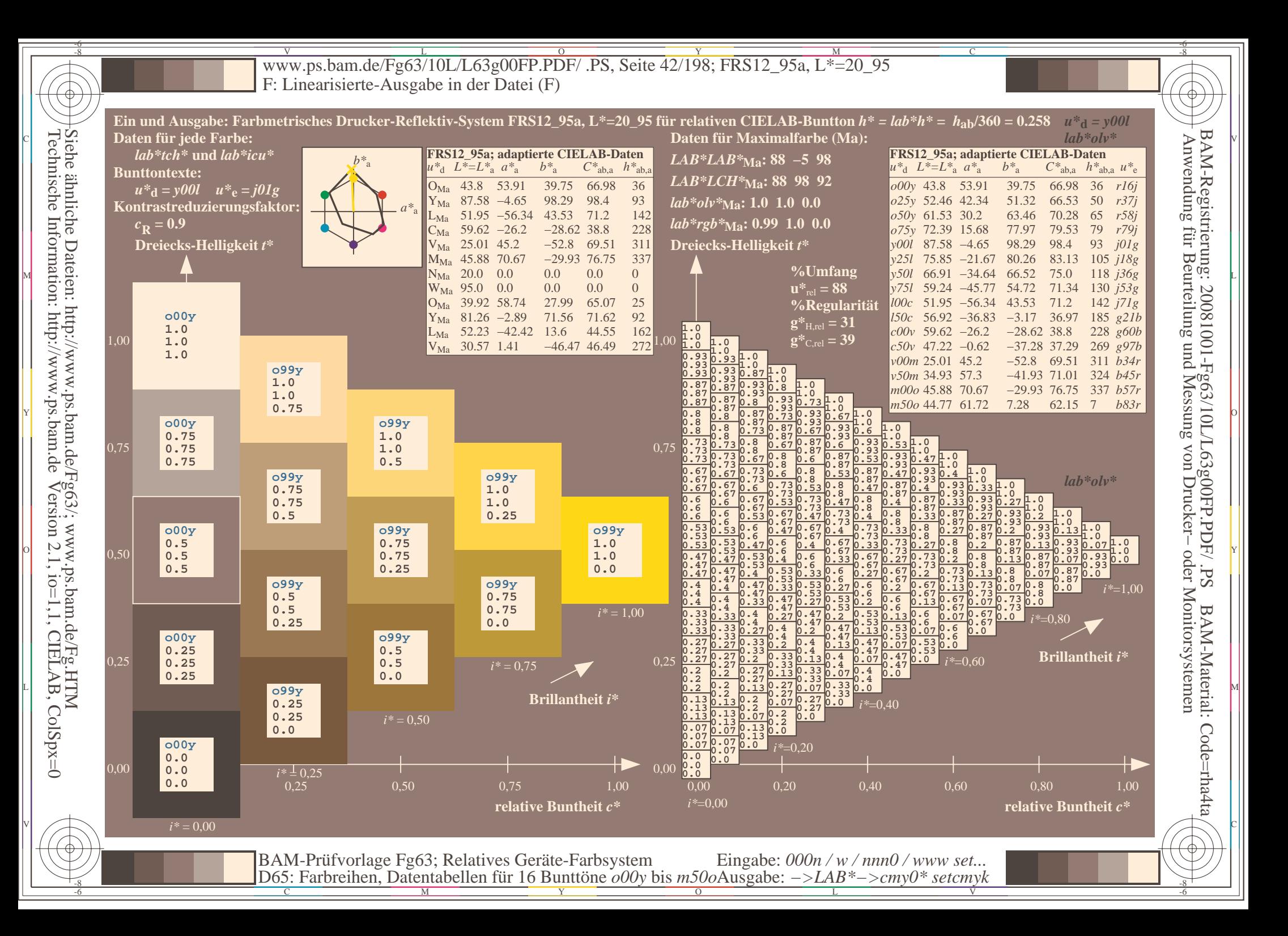

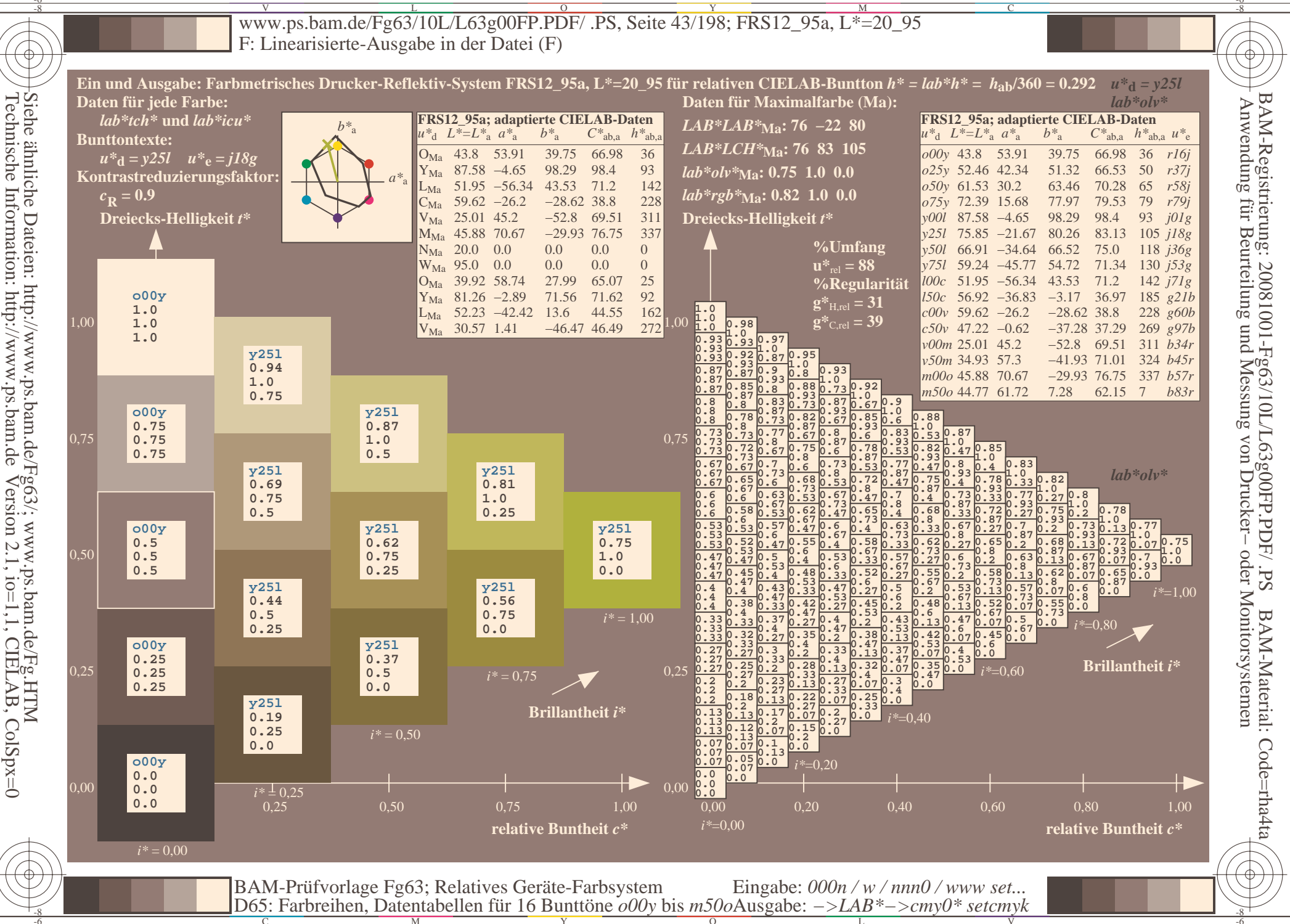

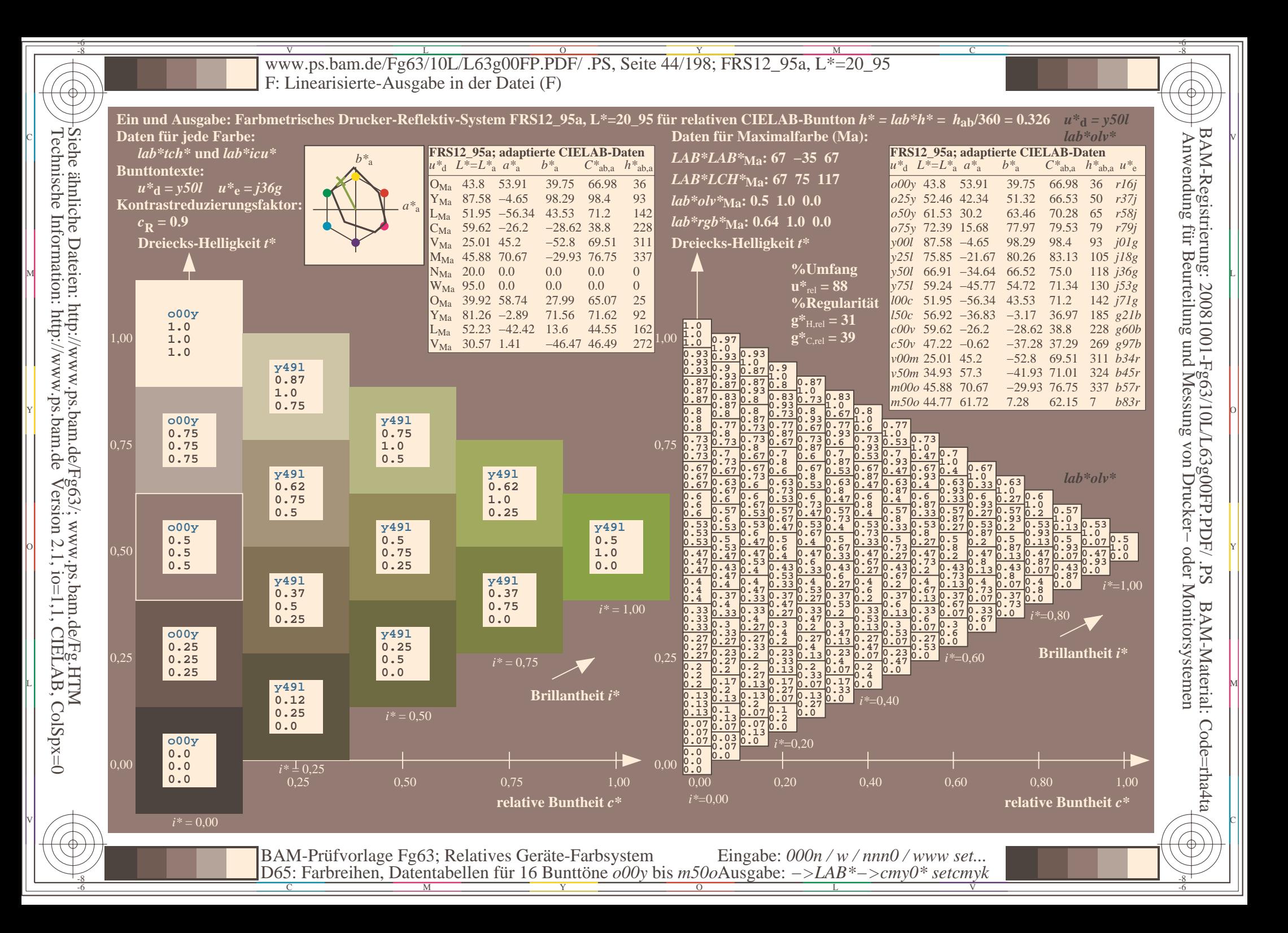

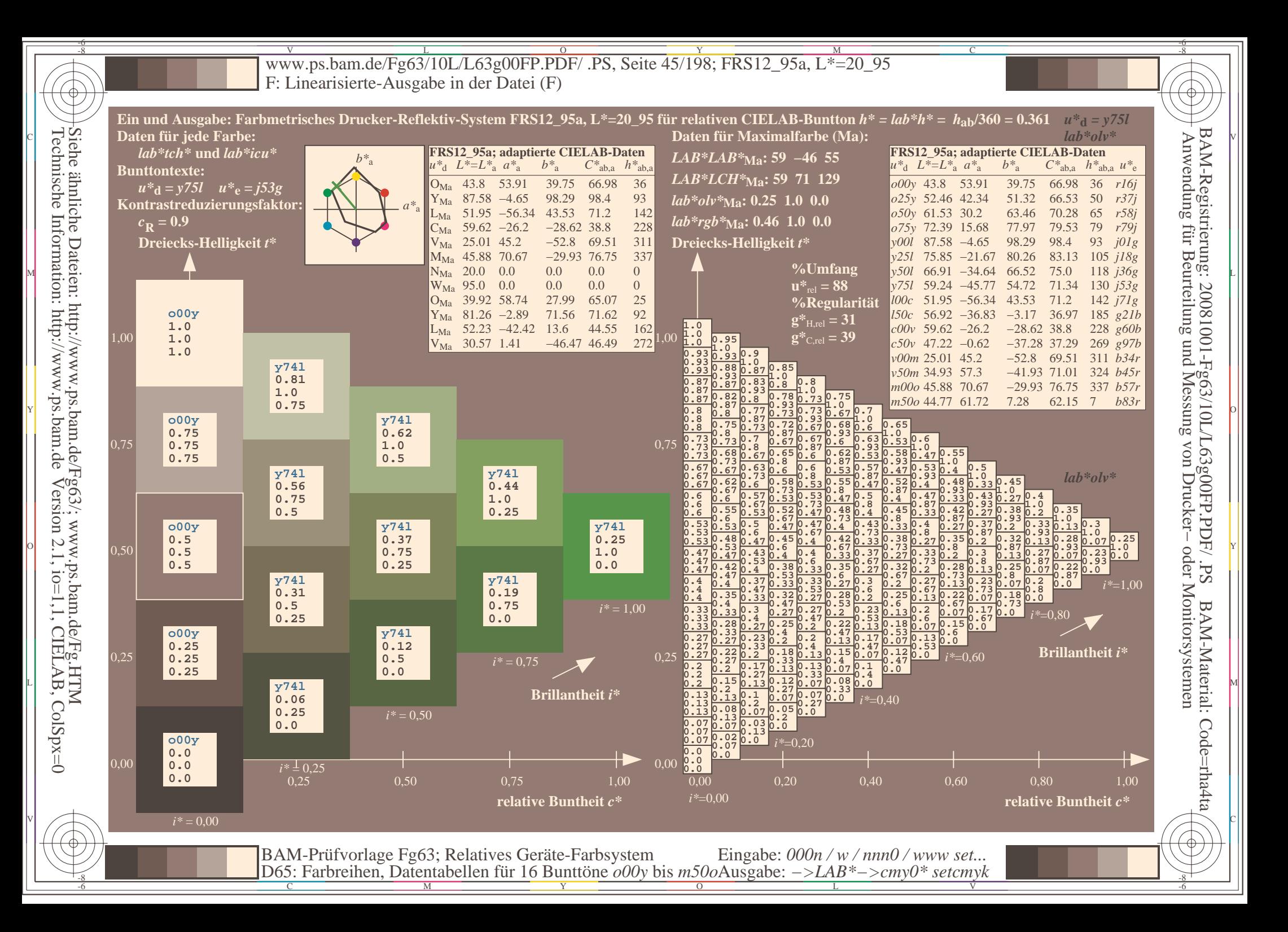

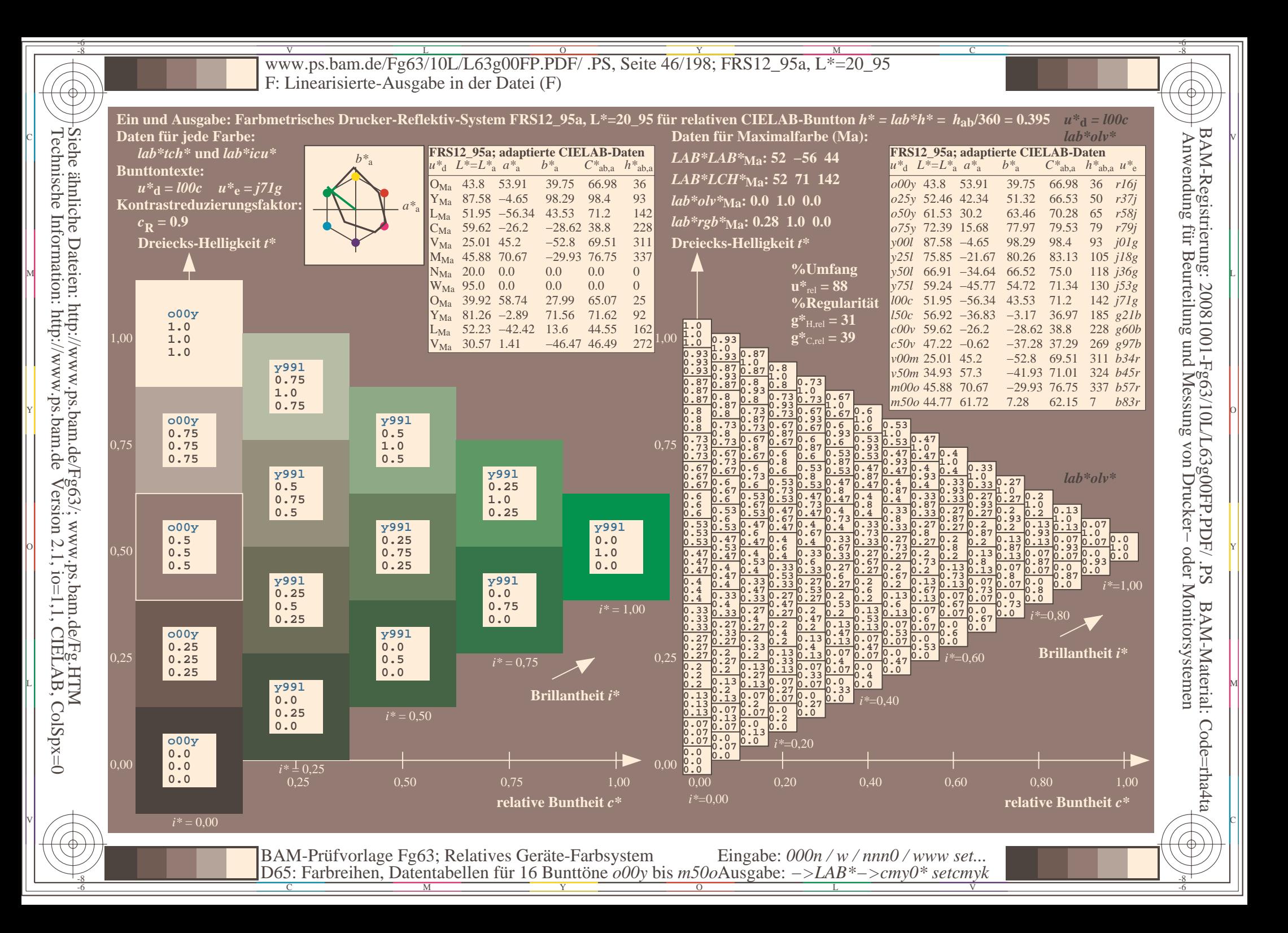

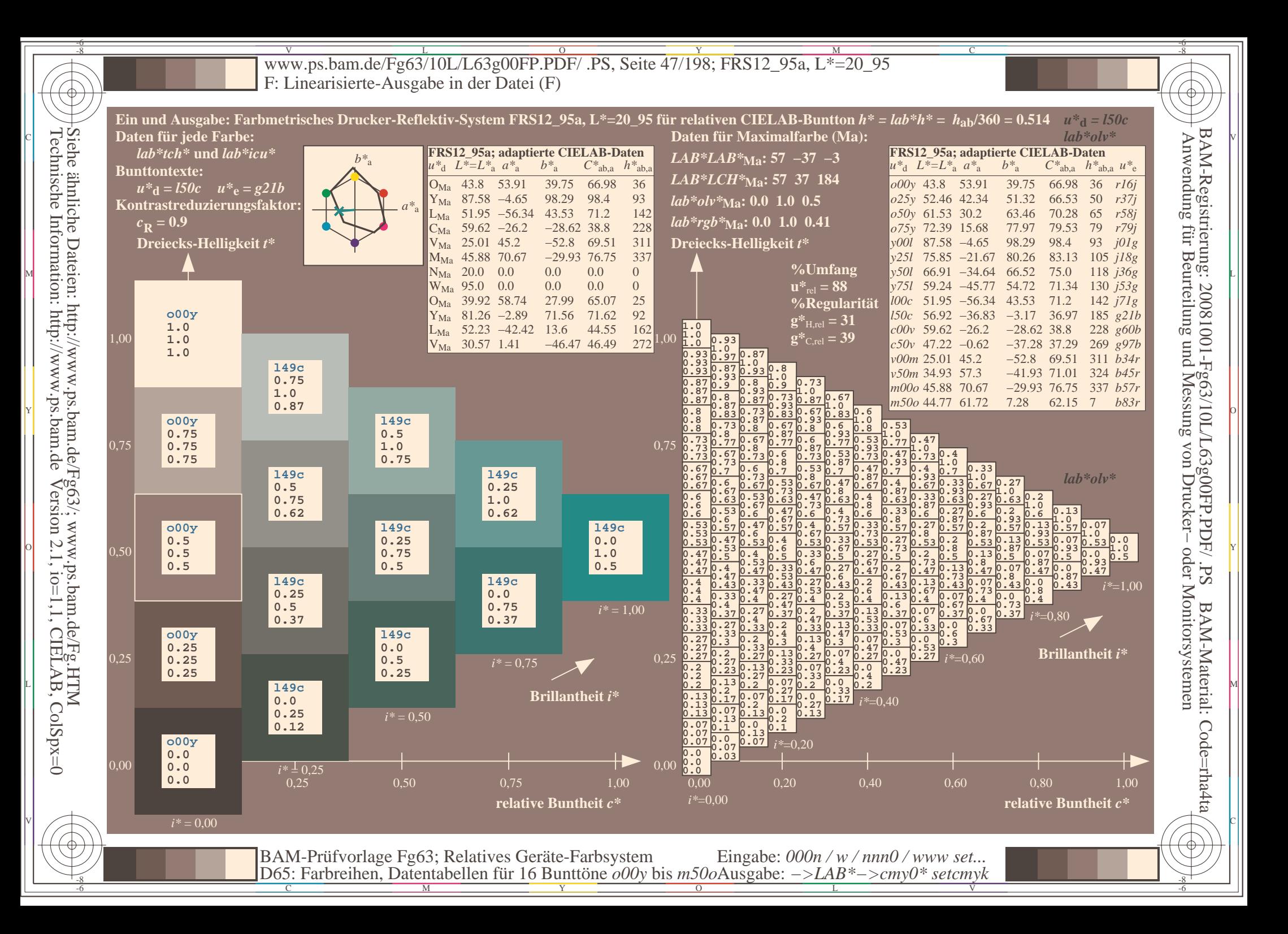

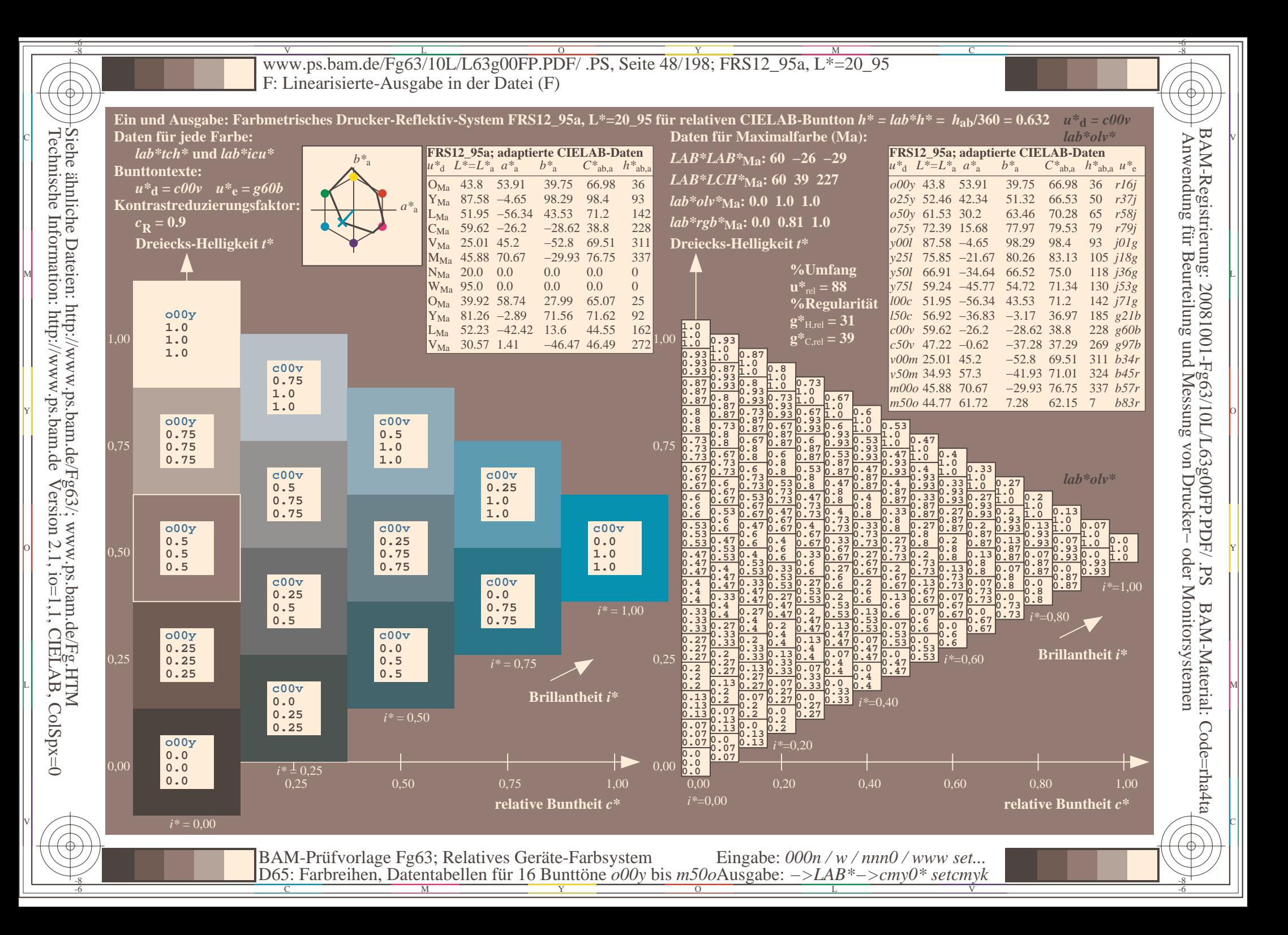

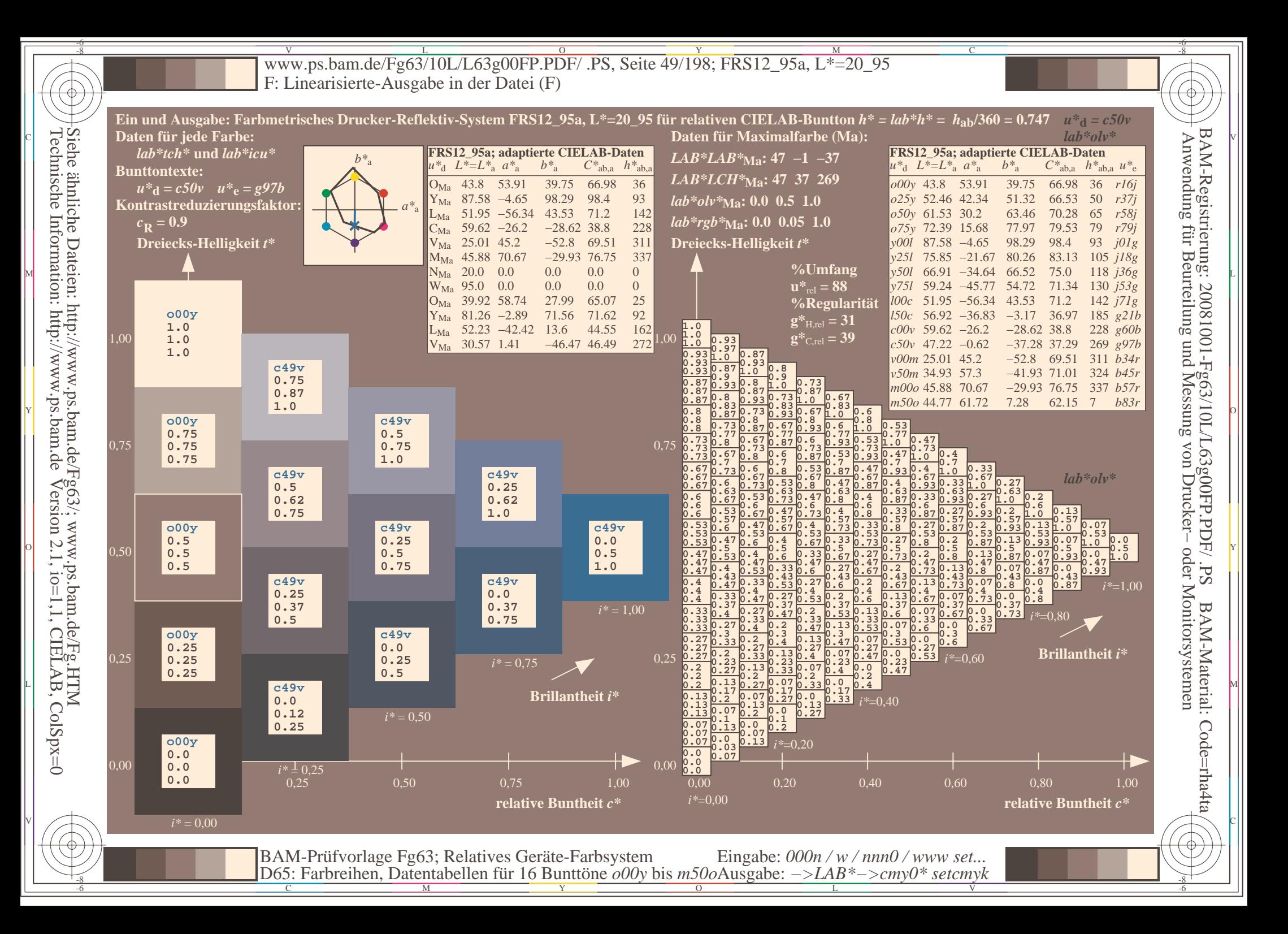

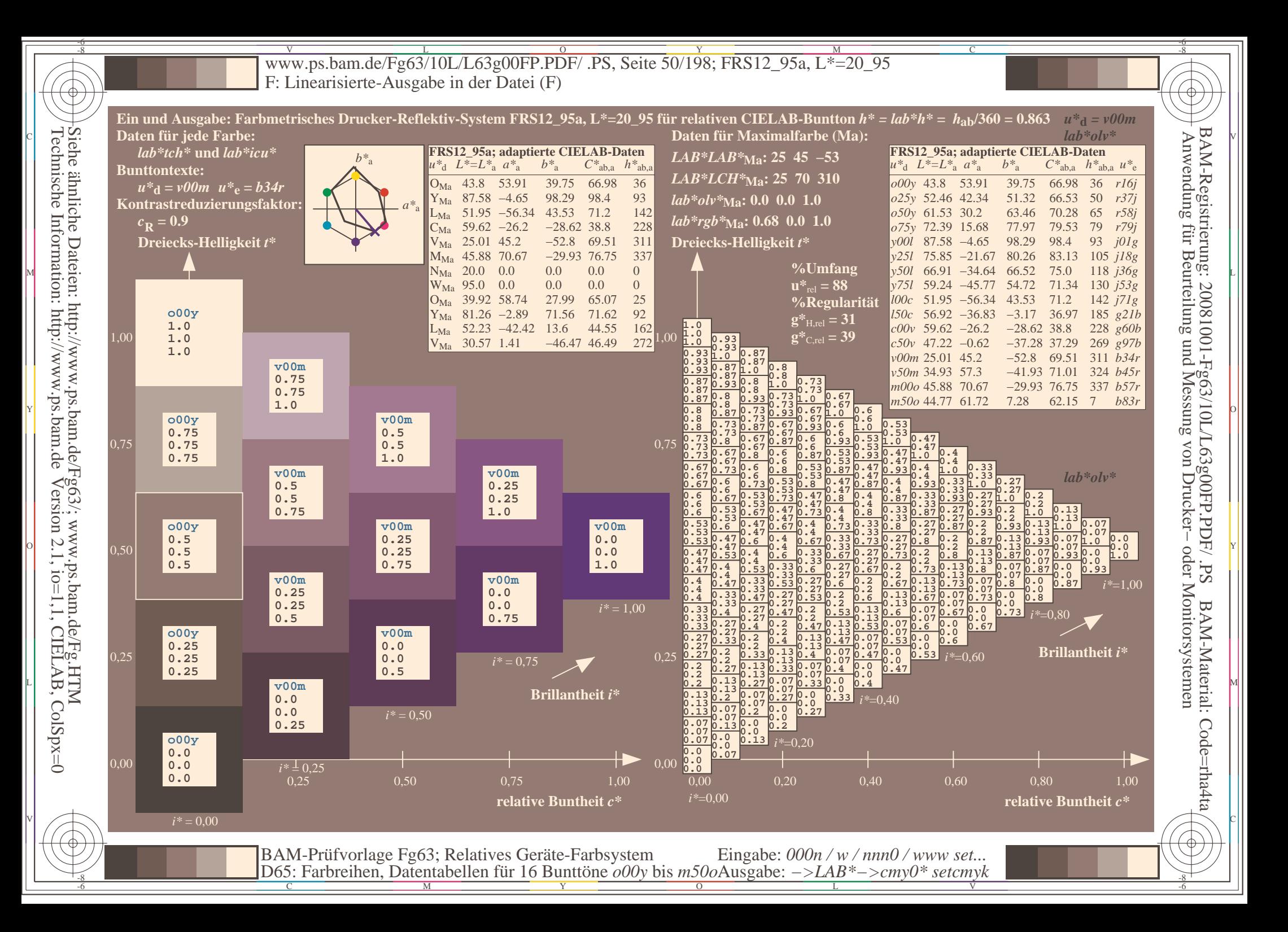

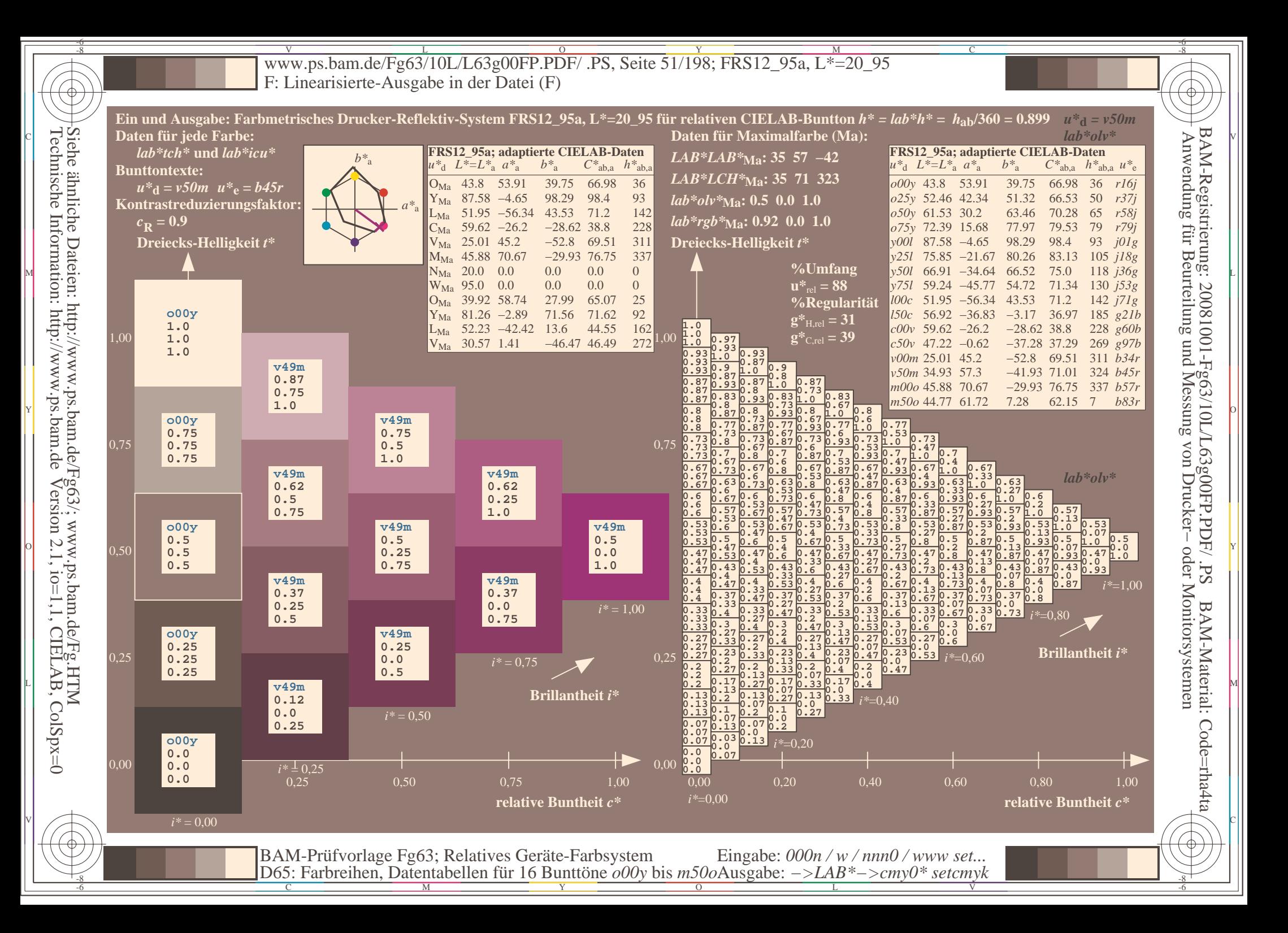

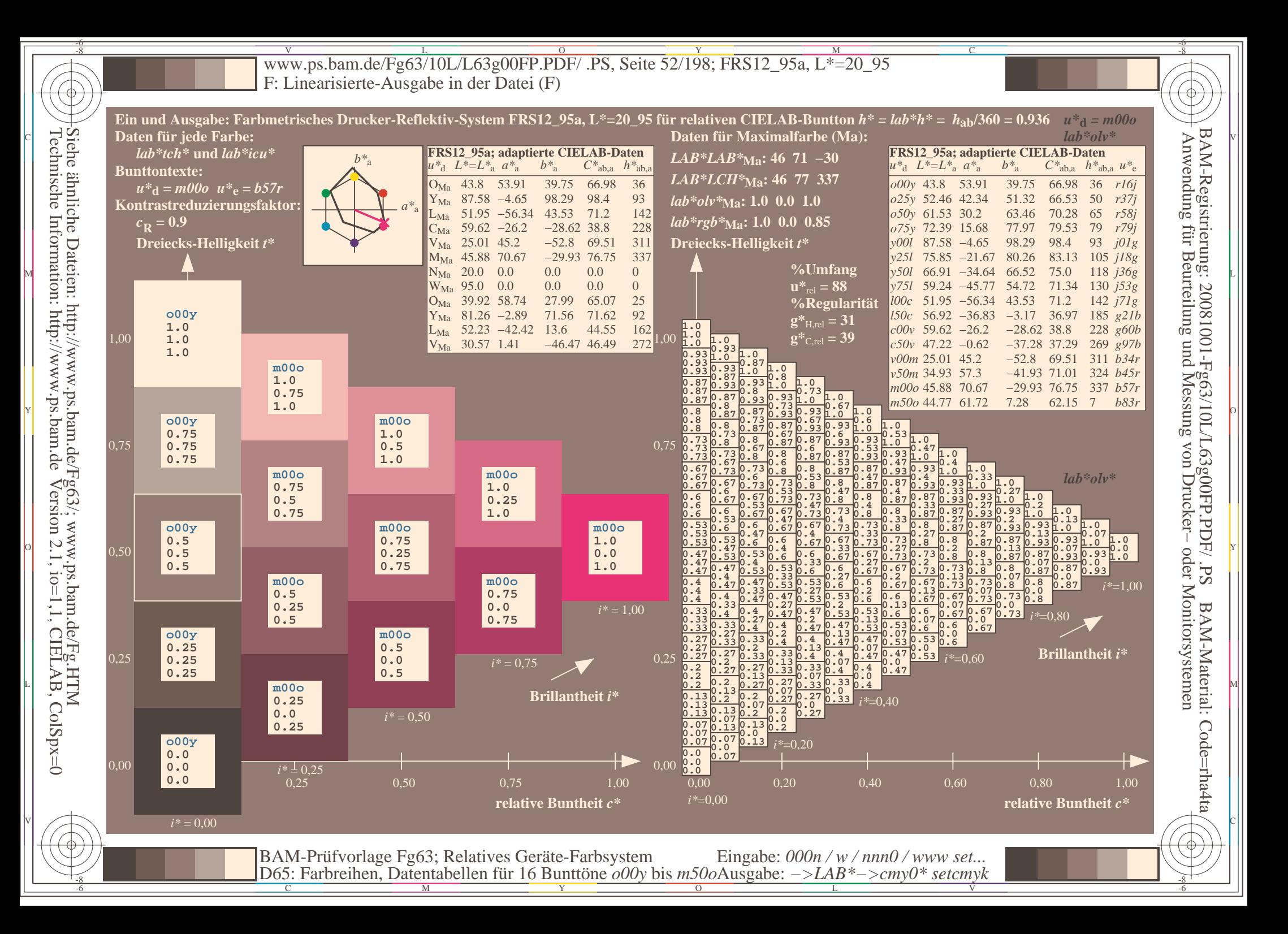

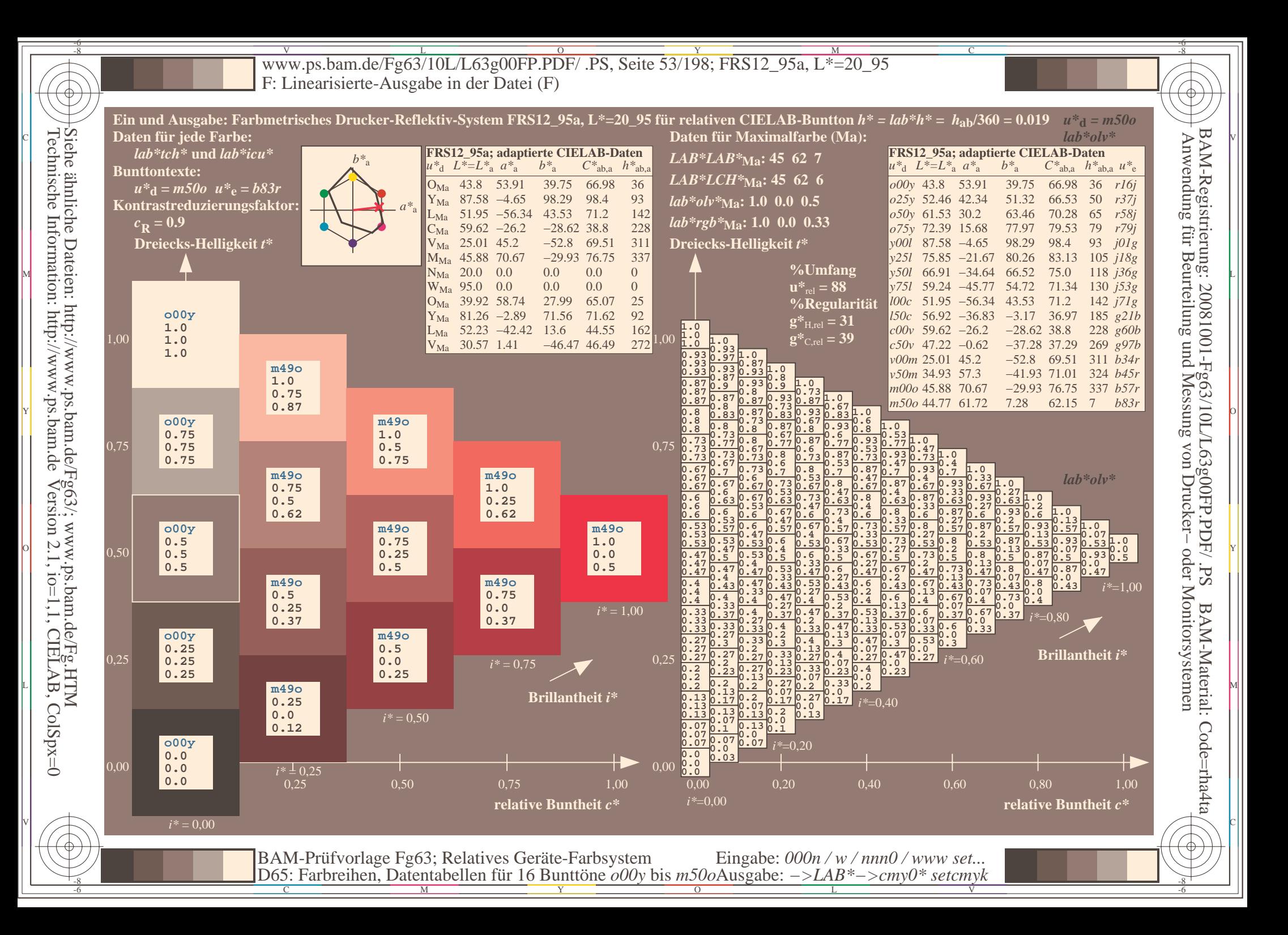

V L O Y M -6 -8 www.ps.bam.de/Fg63/10L/L63g00FP.PDF/ .PS, Seite 54/198; FRS12\_95a, L\*=20\_95 F: Linearisierte-Ausgabe in der Datei (F)

-8

Technische Information: http://www.ps.bam.de

Siehe ähnliche Dateien: http://www.ps.bam.de/Fg63/; www.ps.bam.de/Fg.HTM

Version 2.1,  $io=1,1$ , CIELAB, ColSpx=0

C

-6

BAM-Material: Code=rha4ta

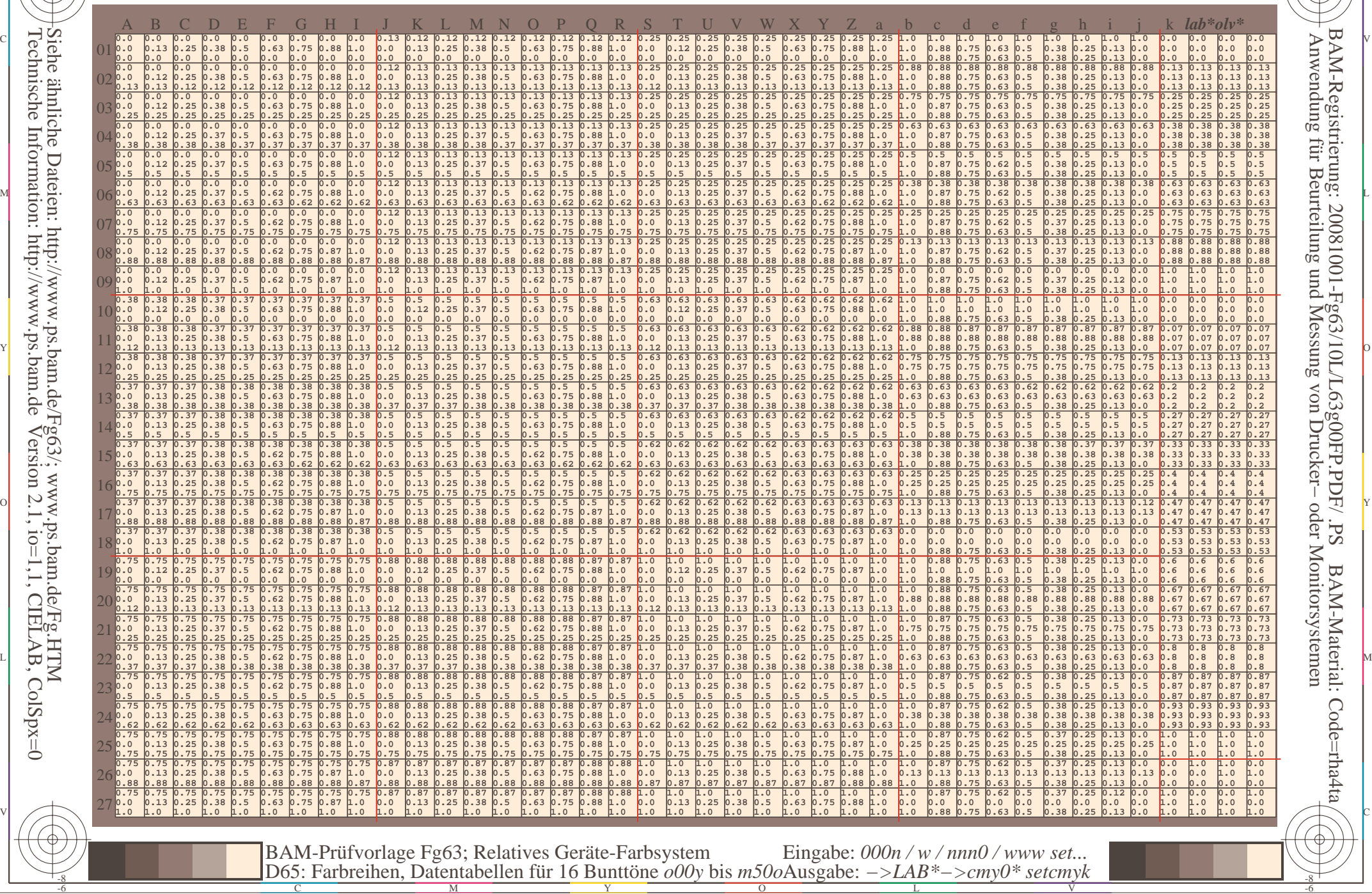

www.ps.bam.de/Fg63/10L/L63g00FP.PDF/.PS, Seite 55/198; FRS12\_95a, L\*=20\_95 F: Linearisierte-Ausgabe in der Datei (F)

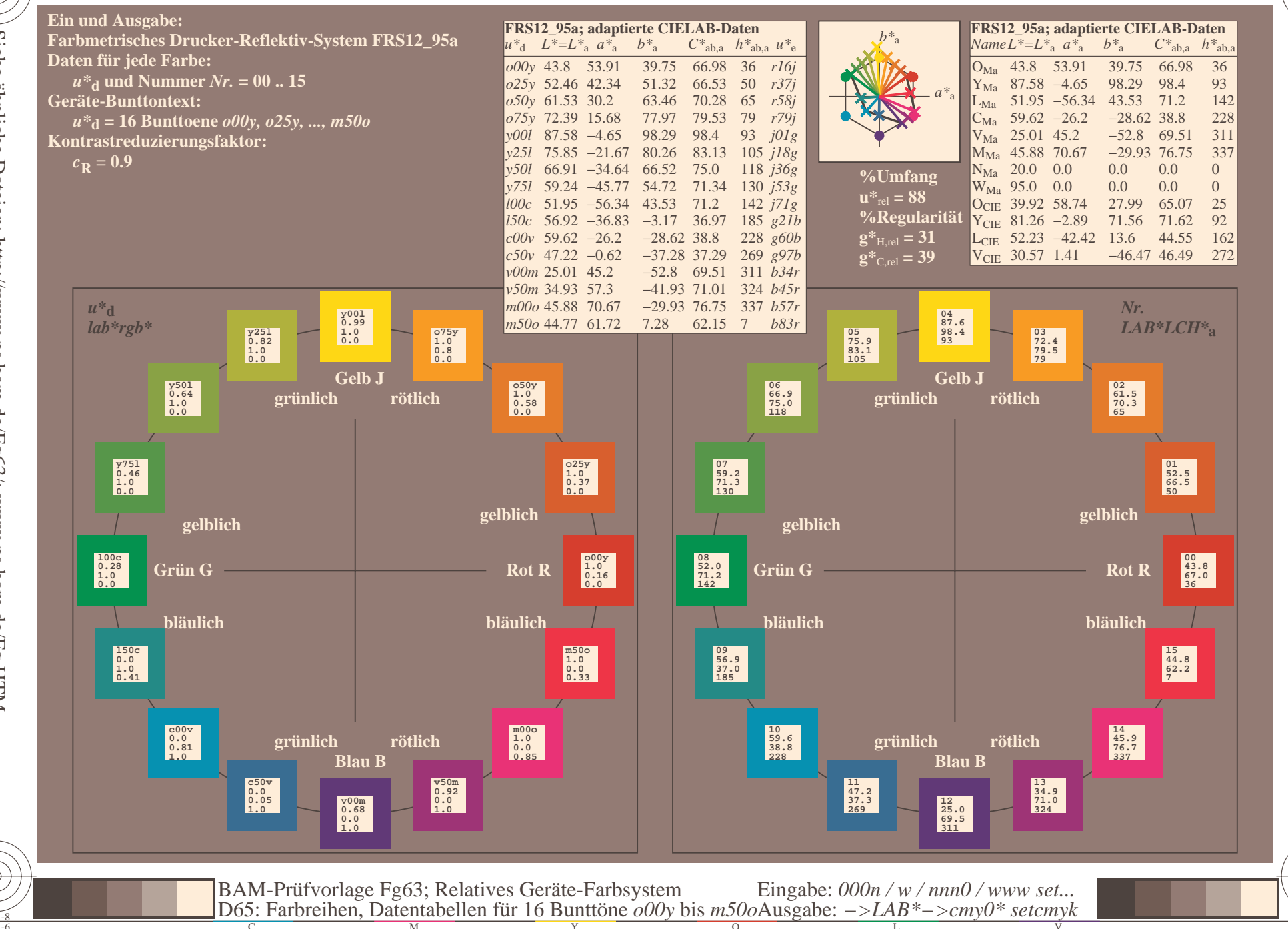

BAM-Registrierung: 20081001-Fg63/10L/L63g00FP.PDF/.PS BAM-Material Anwendung für Beurteilung und Messung von Drucker- oder Monitorsystemen

BAM-Material: Code=rha4ta

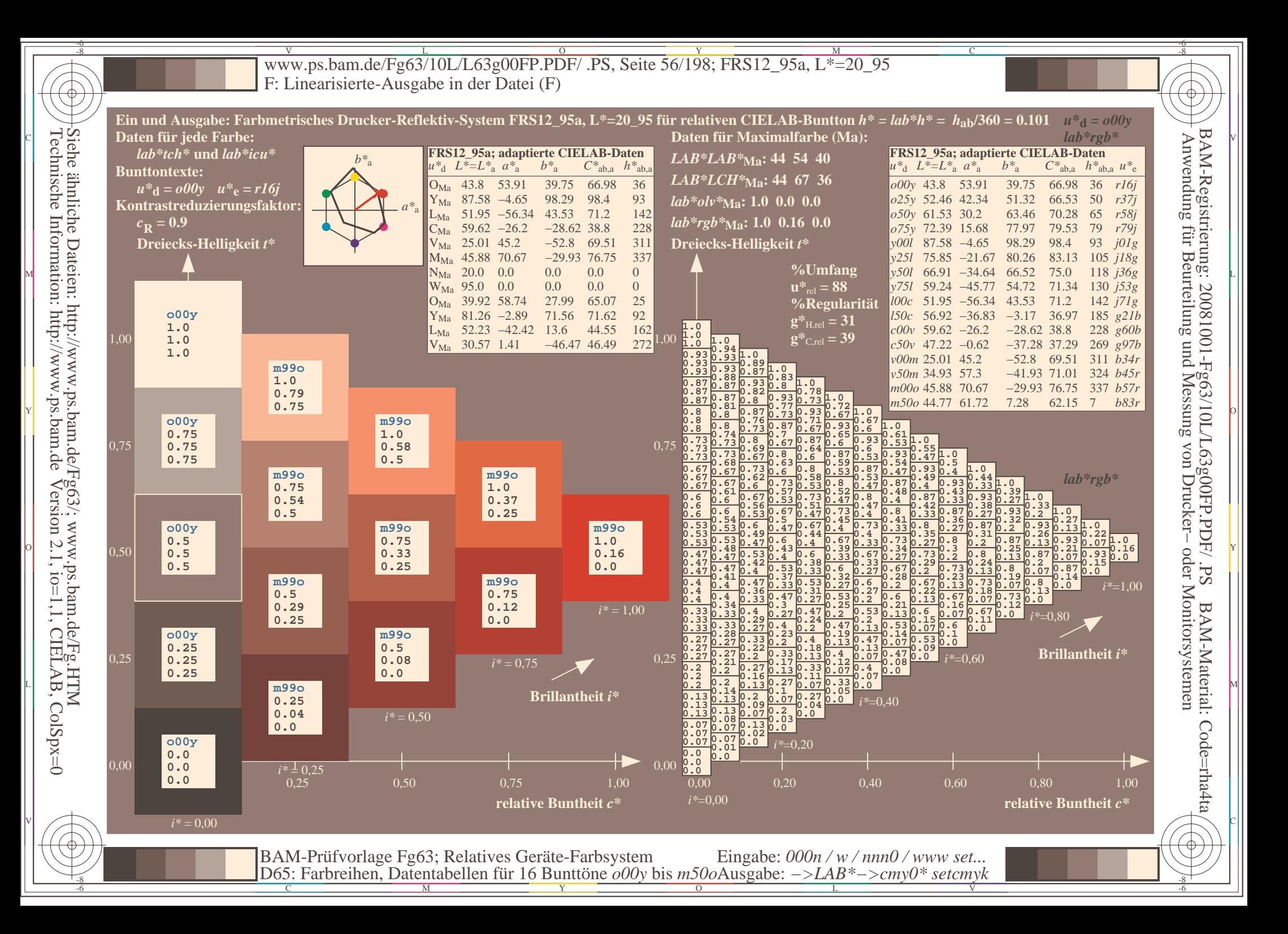

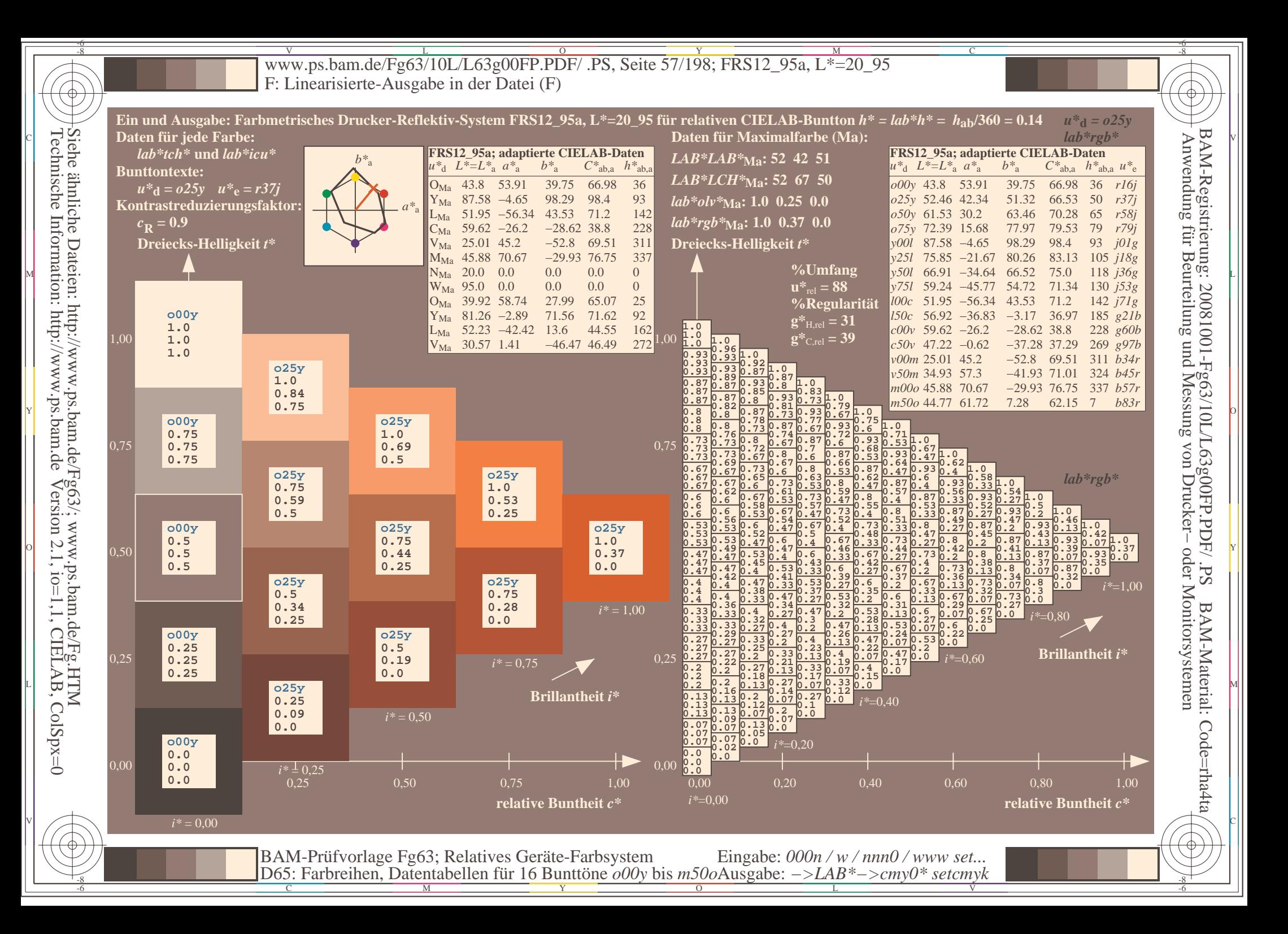

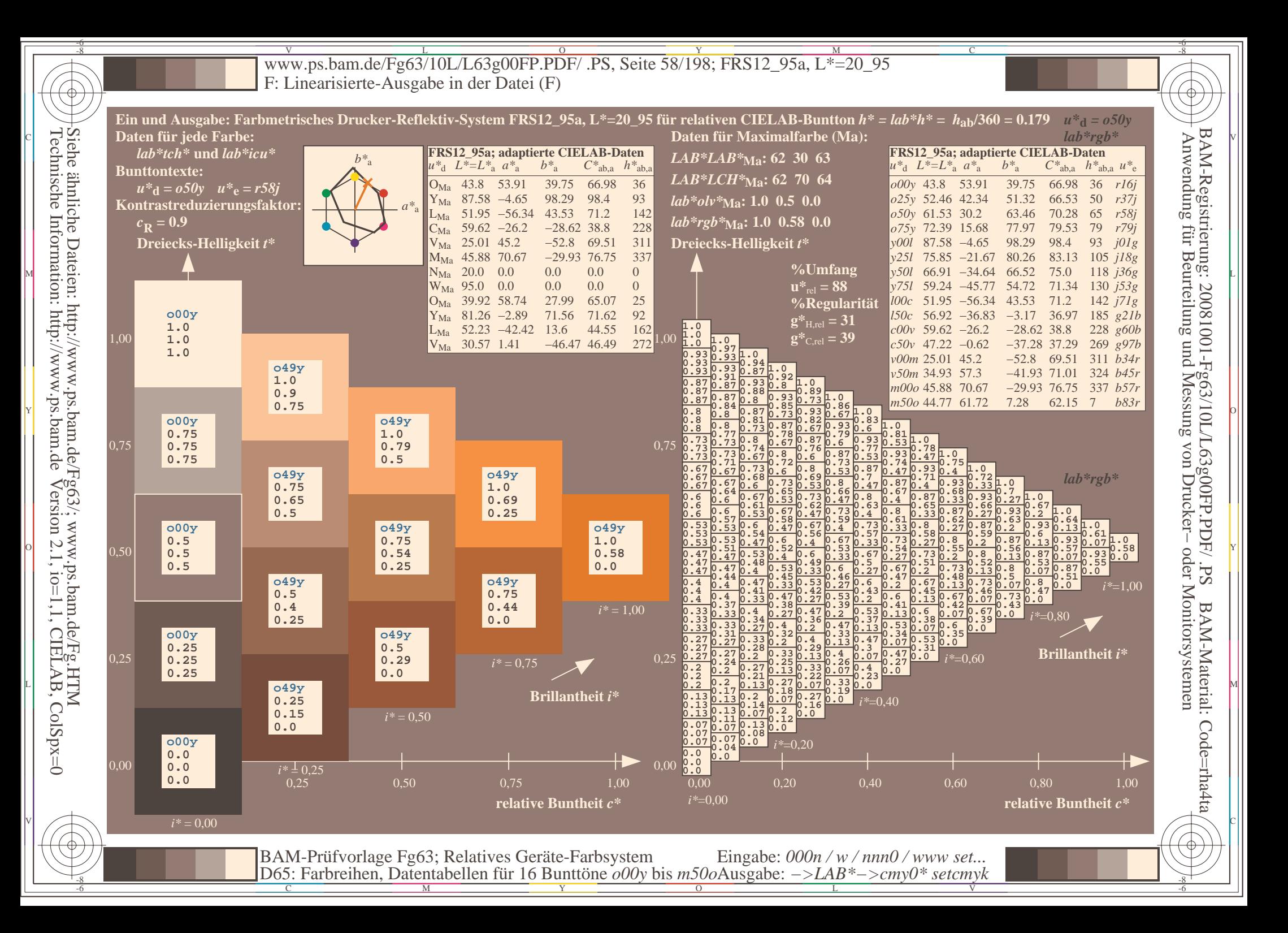

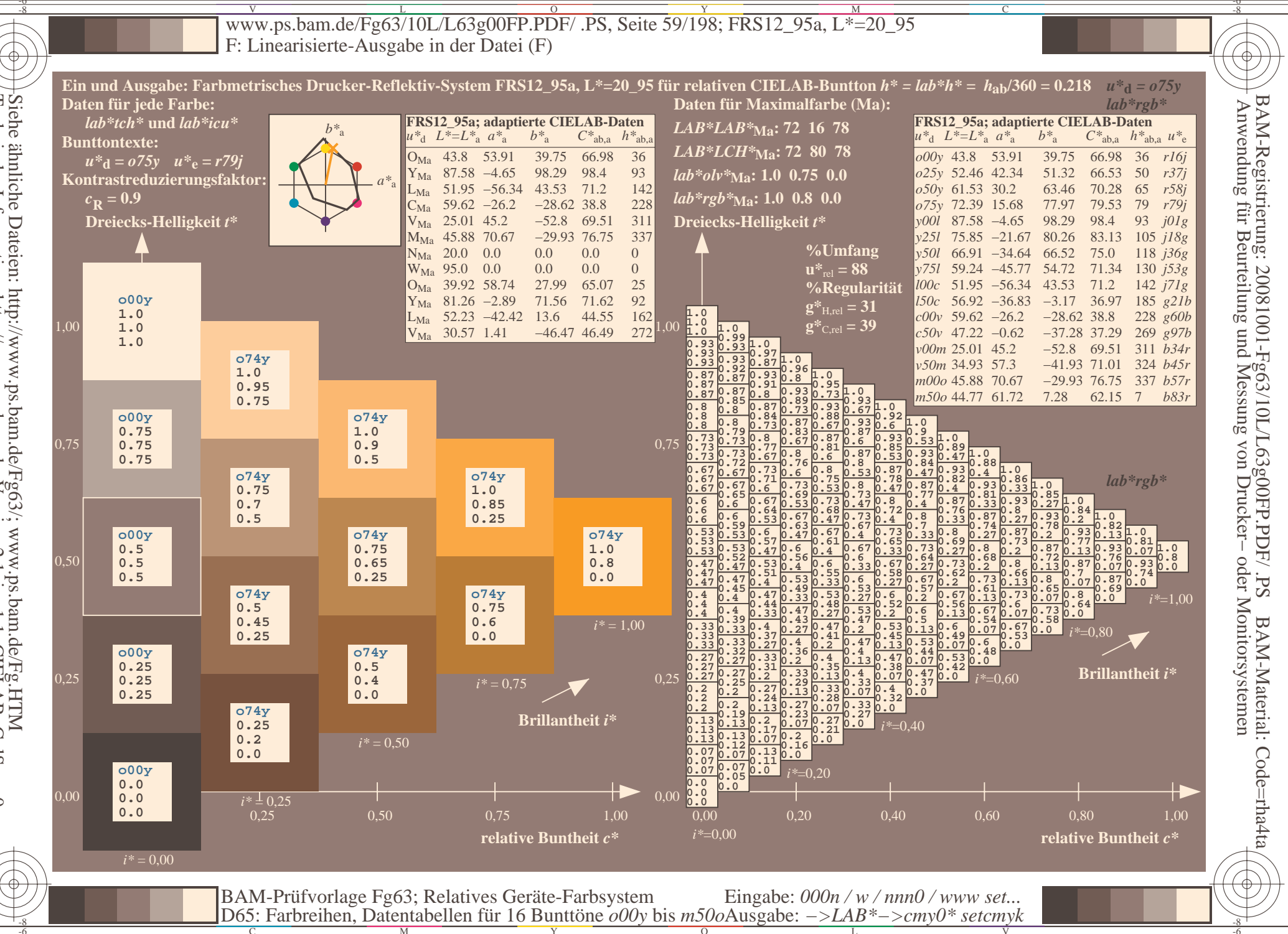

Siehe ähnliche Dateien: http://www.ps.bam.de/Fg63/; www.ps.bam.de/Fg.HTM<br>Technische Information: http://www.ps.bam.de Version 2.1, io=1,1, CIELAB, ColSpx=0

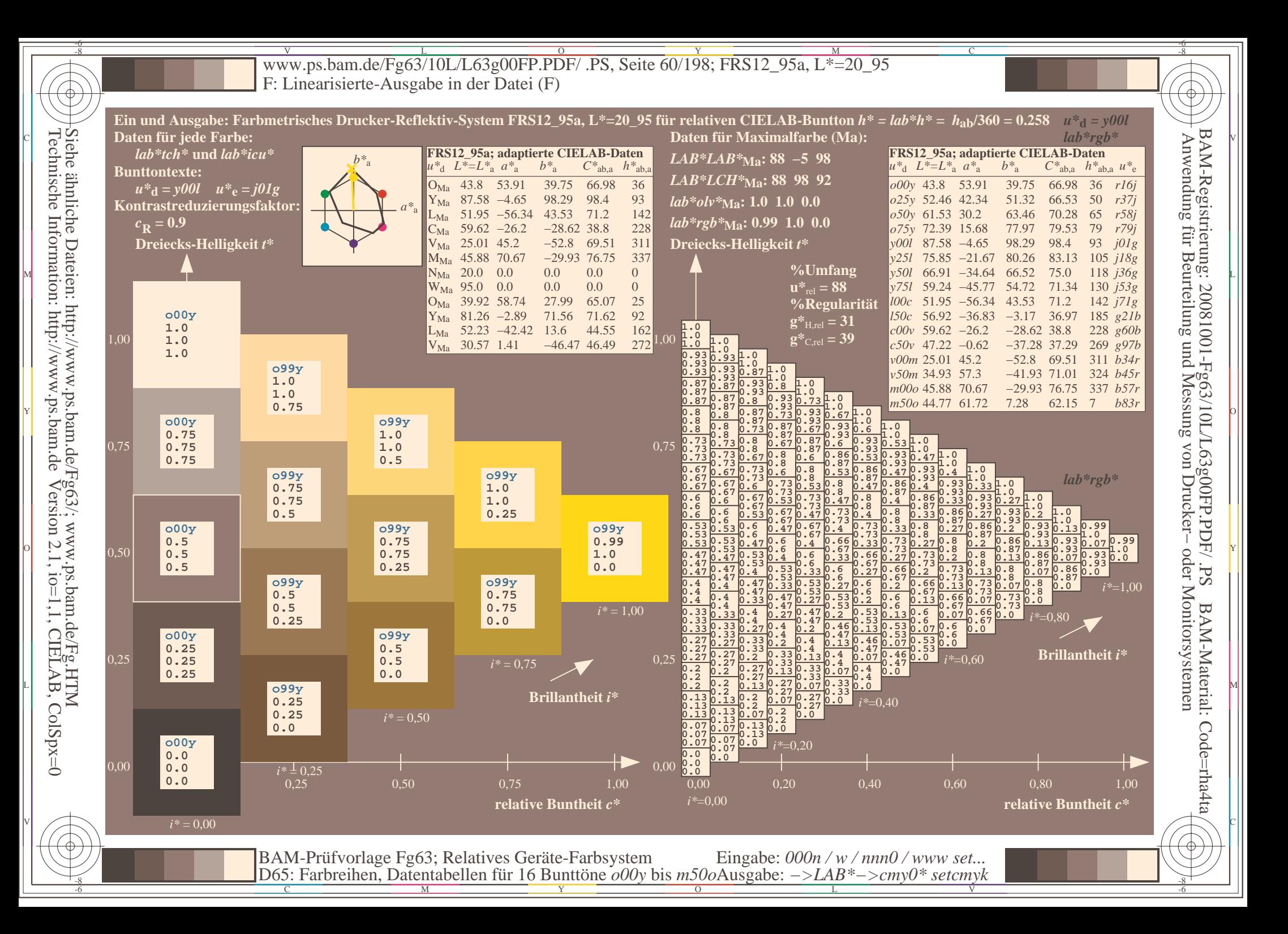

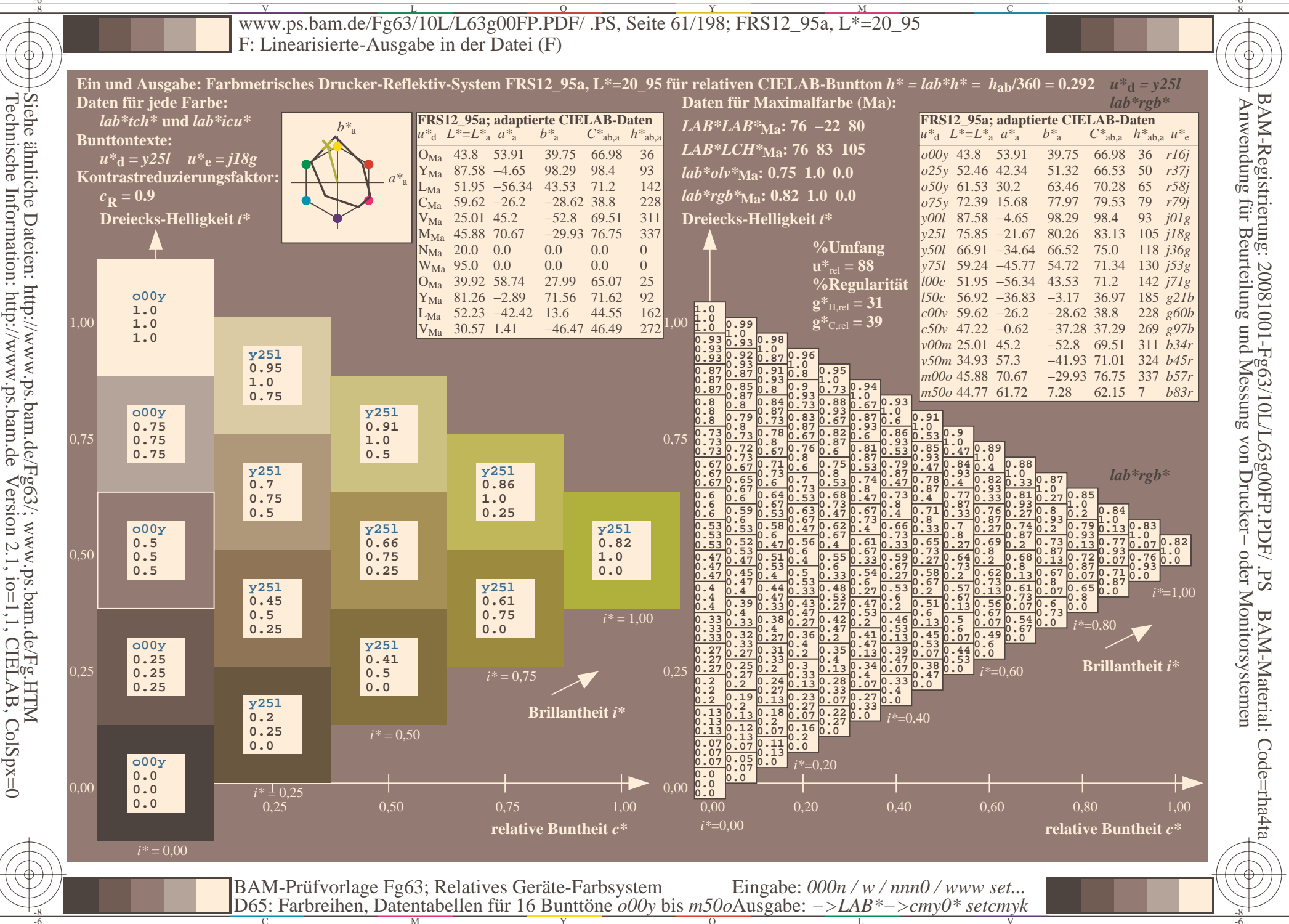

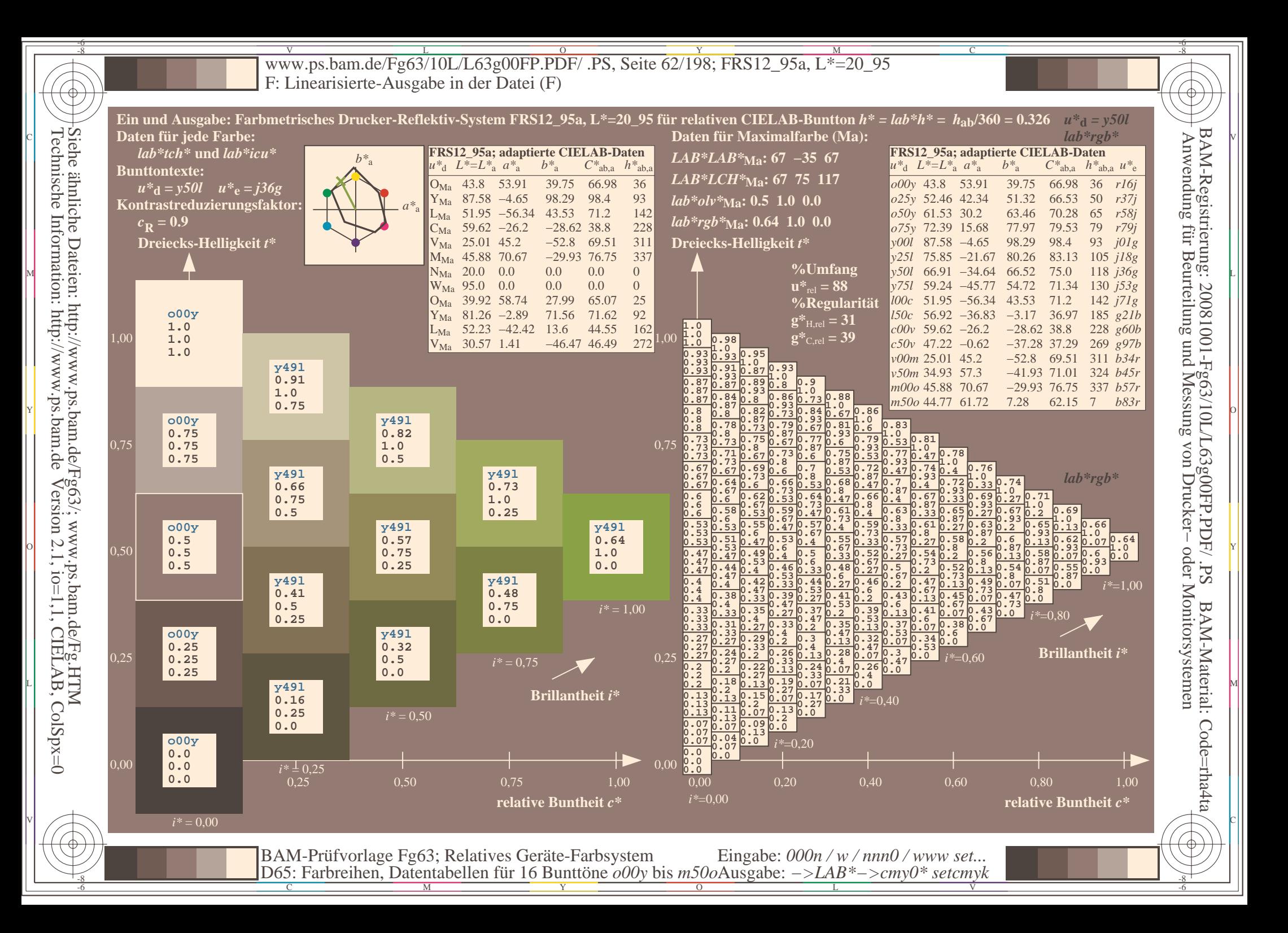

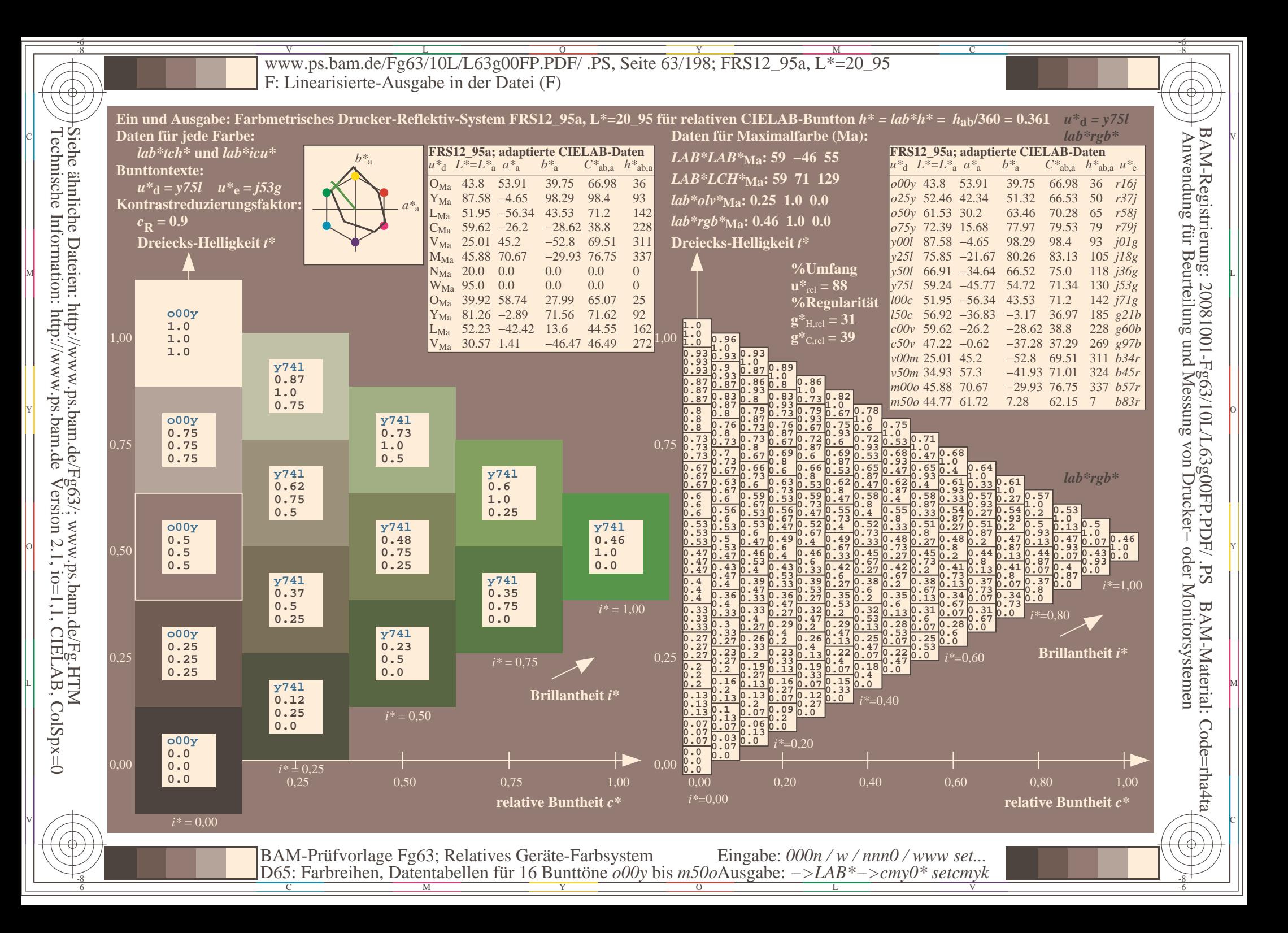

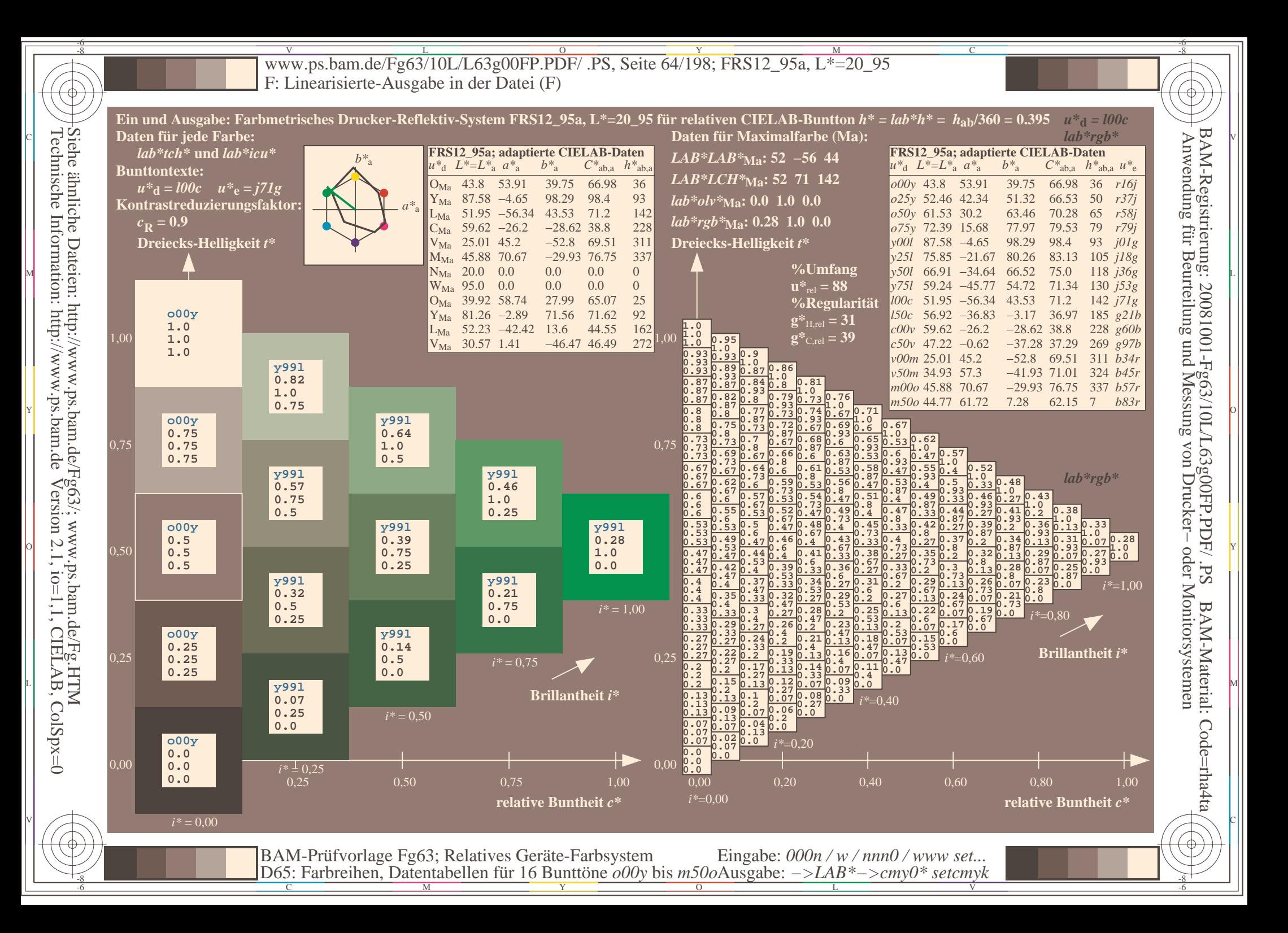

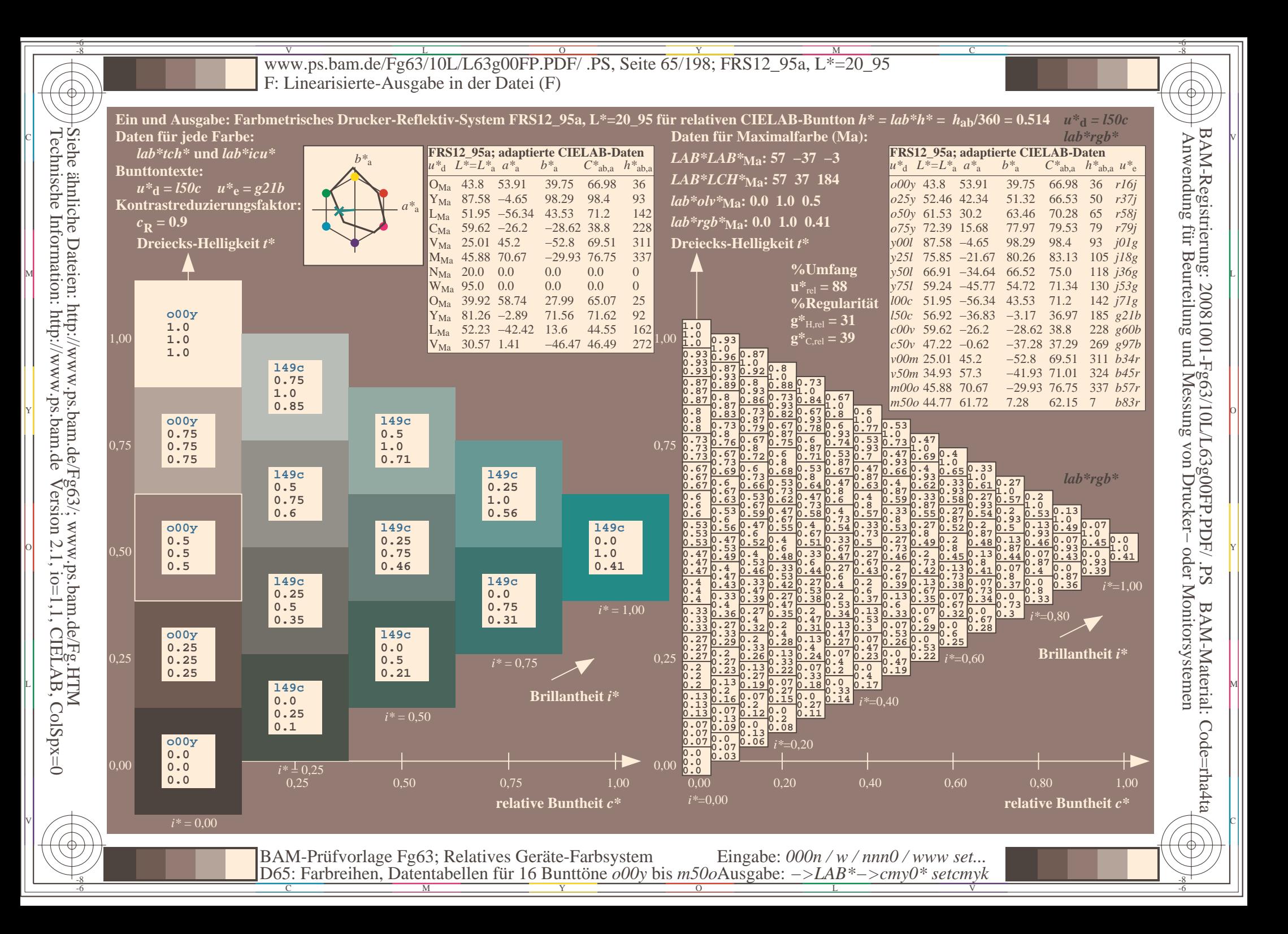

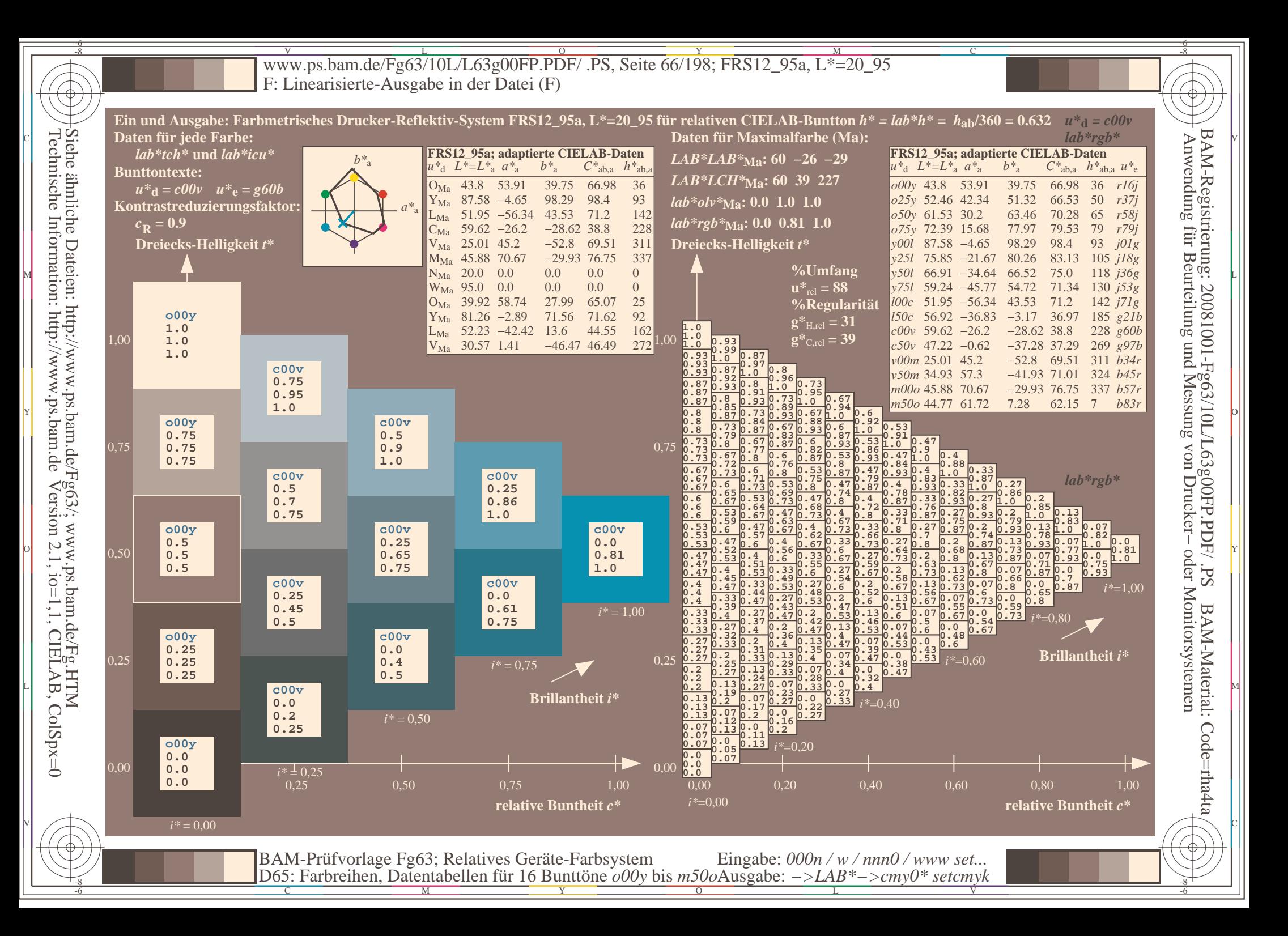

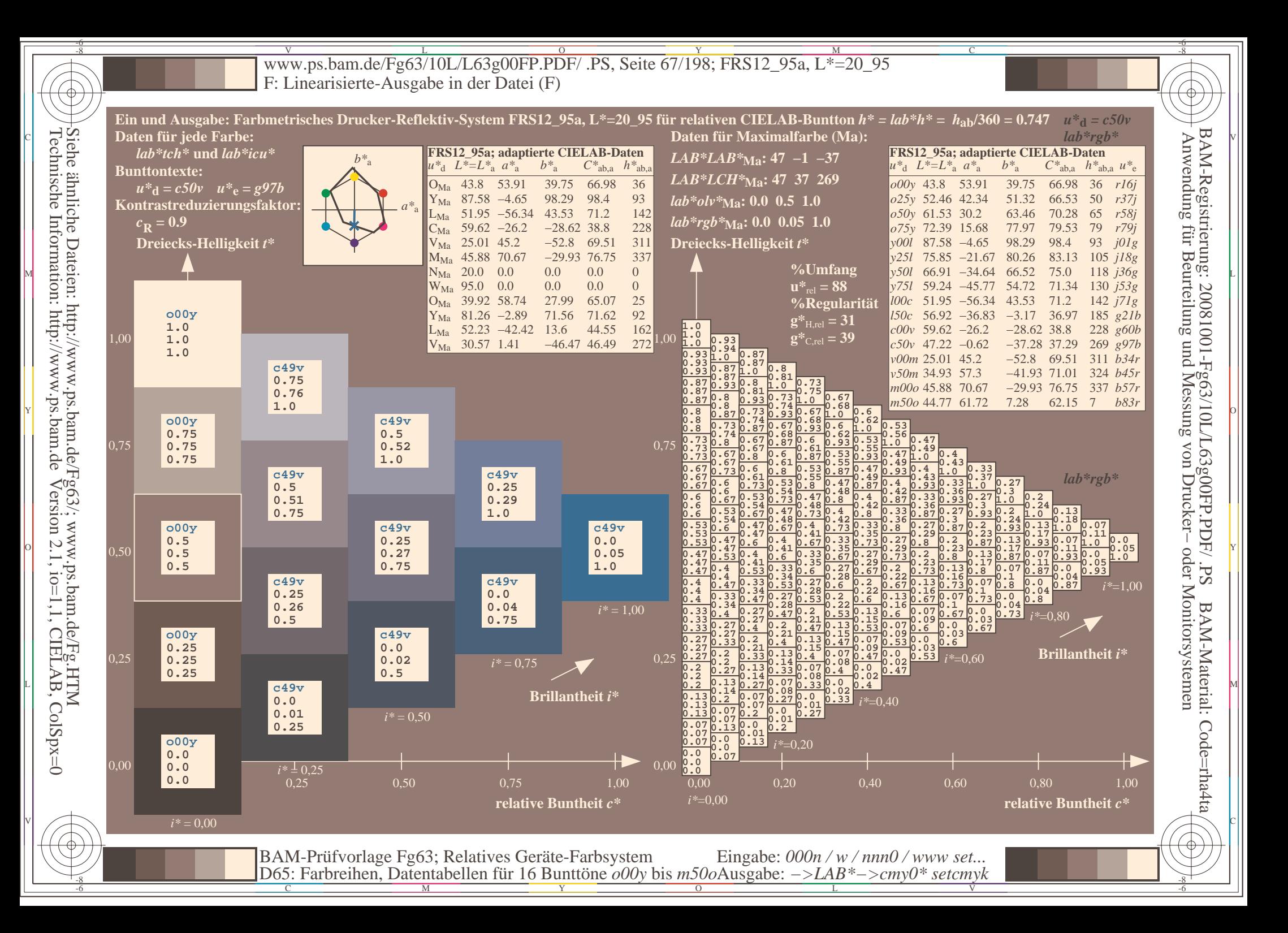

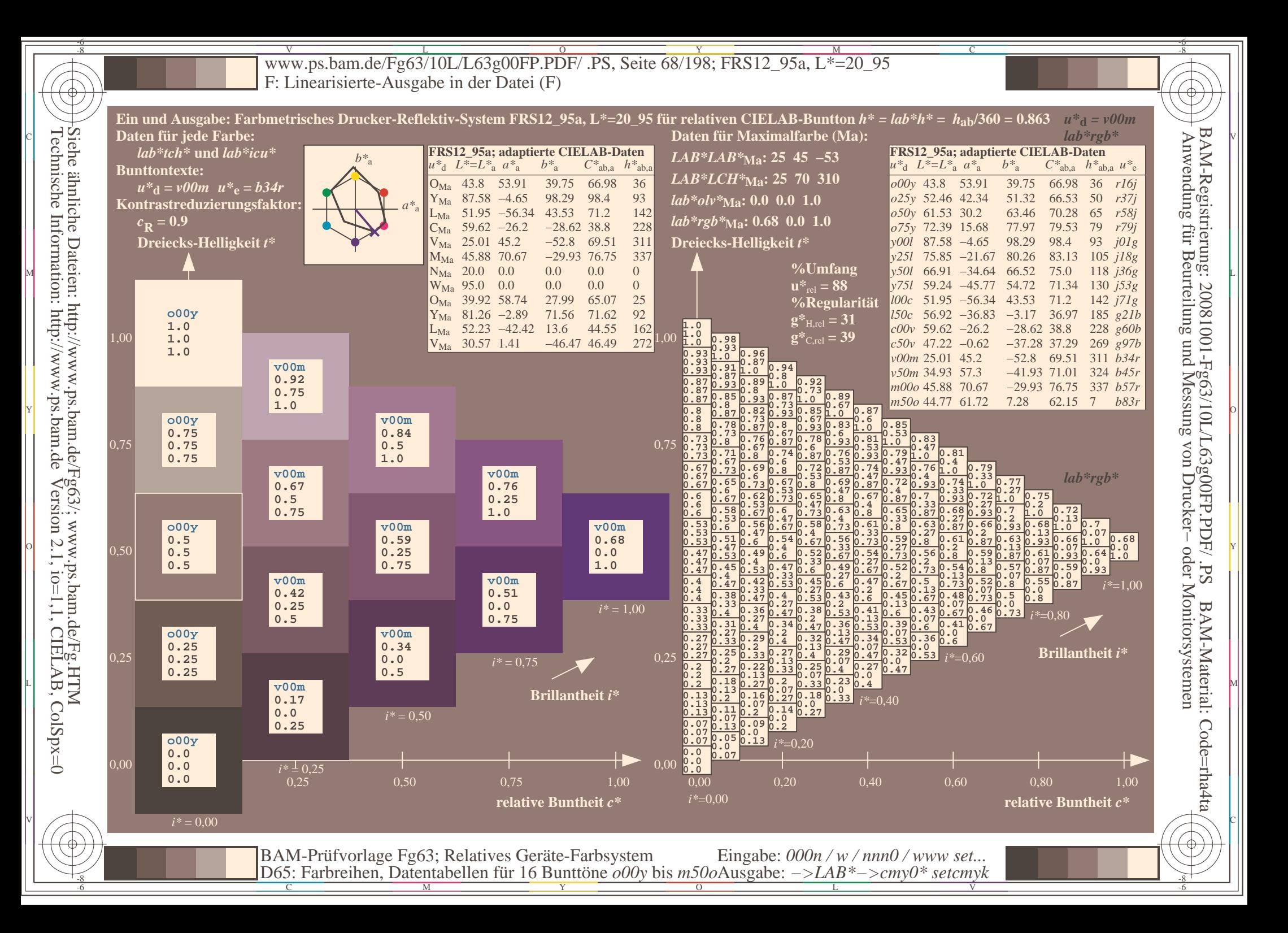

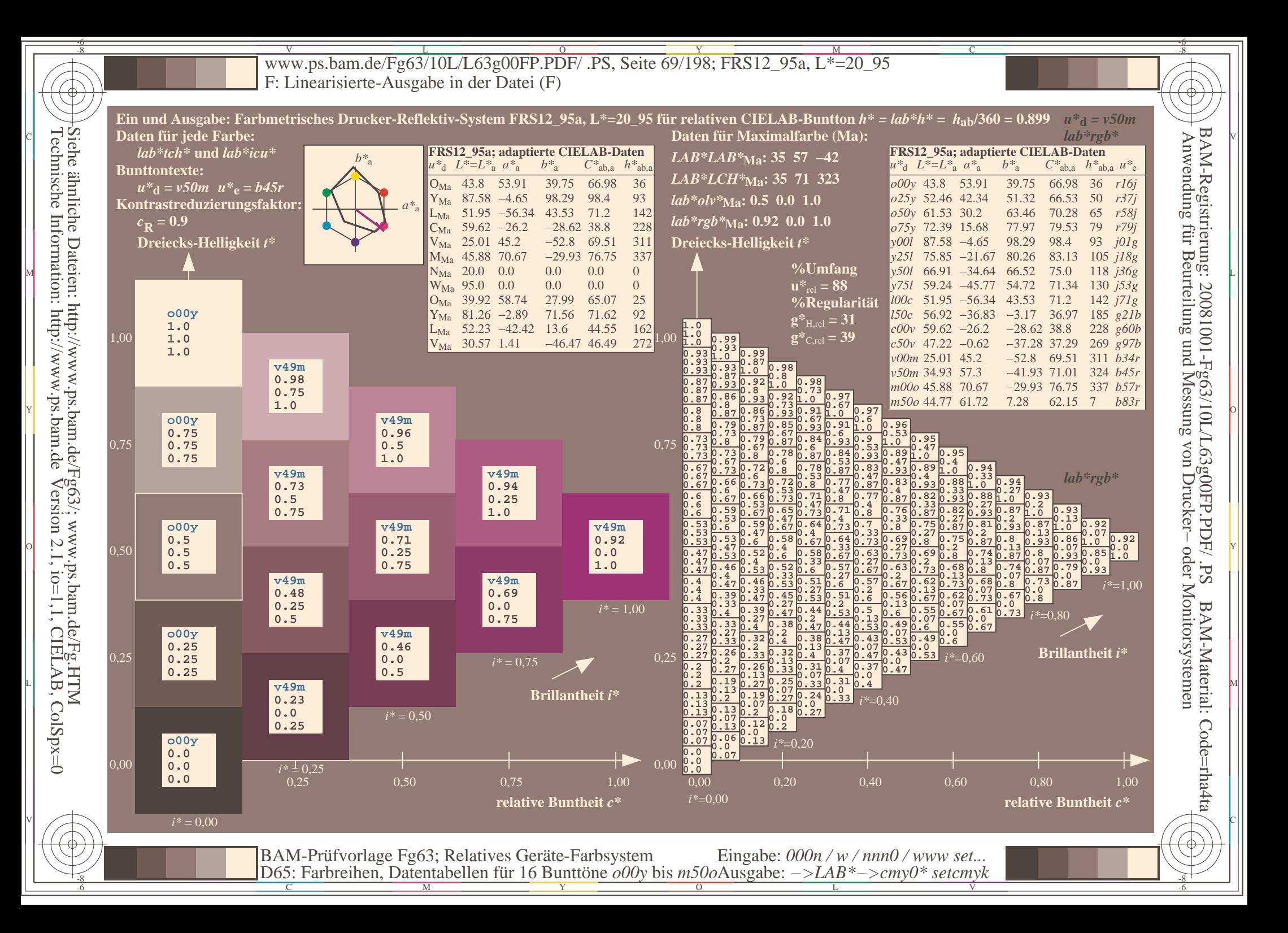

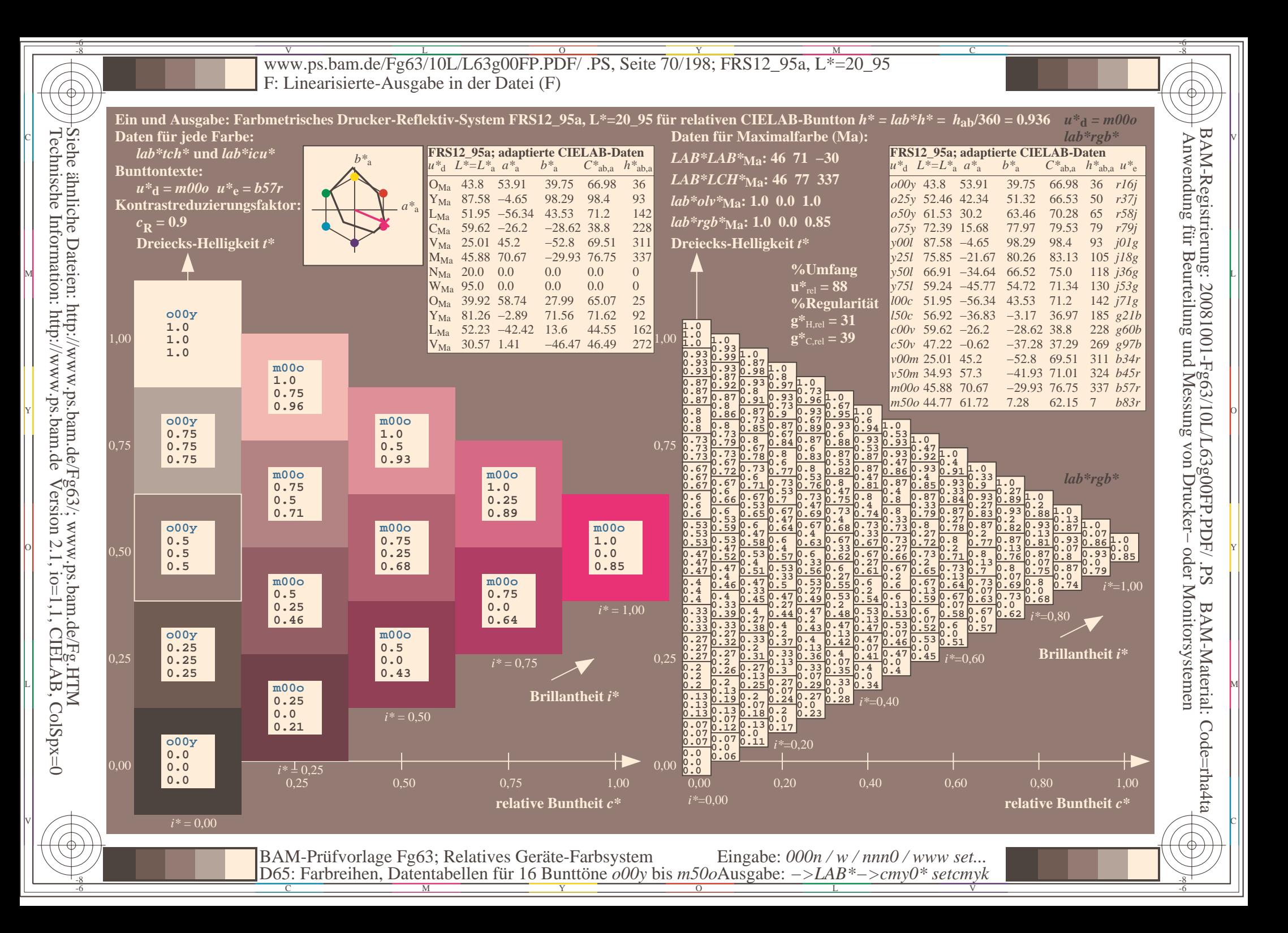

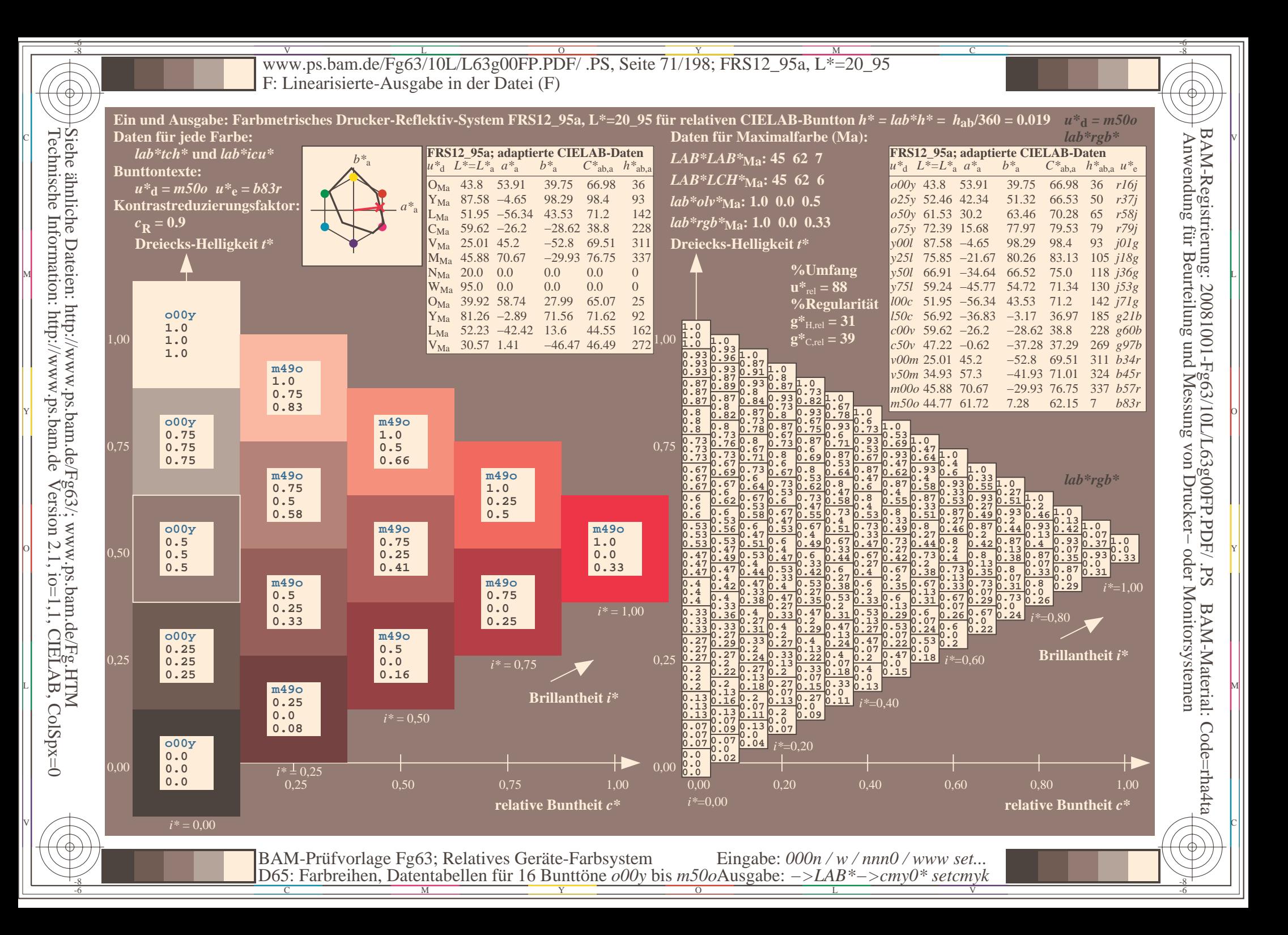

Www.ps.bam.de/Fg63/10L/L63g00FP.PDF/ .PS, Seite 72/198; FRS12\_95a, L\*=20\_95 -6 -8 F: Linearisierte-Ausgabe in der Datei (F)

-8

Technische Information: http://www.ps.bam.de

Version 2.1,  $io=1,1$ , CIELAB, ColSpx=0

C

-6

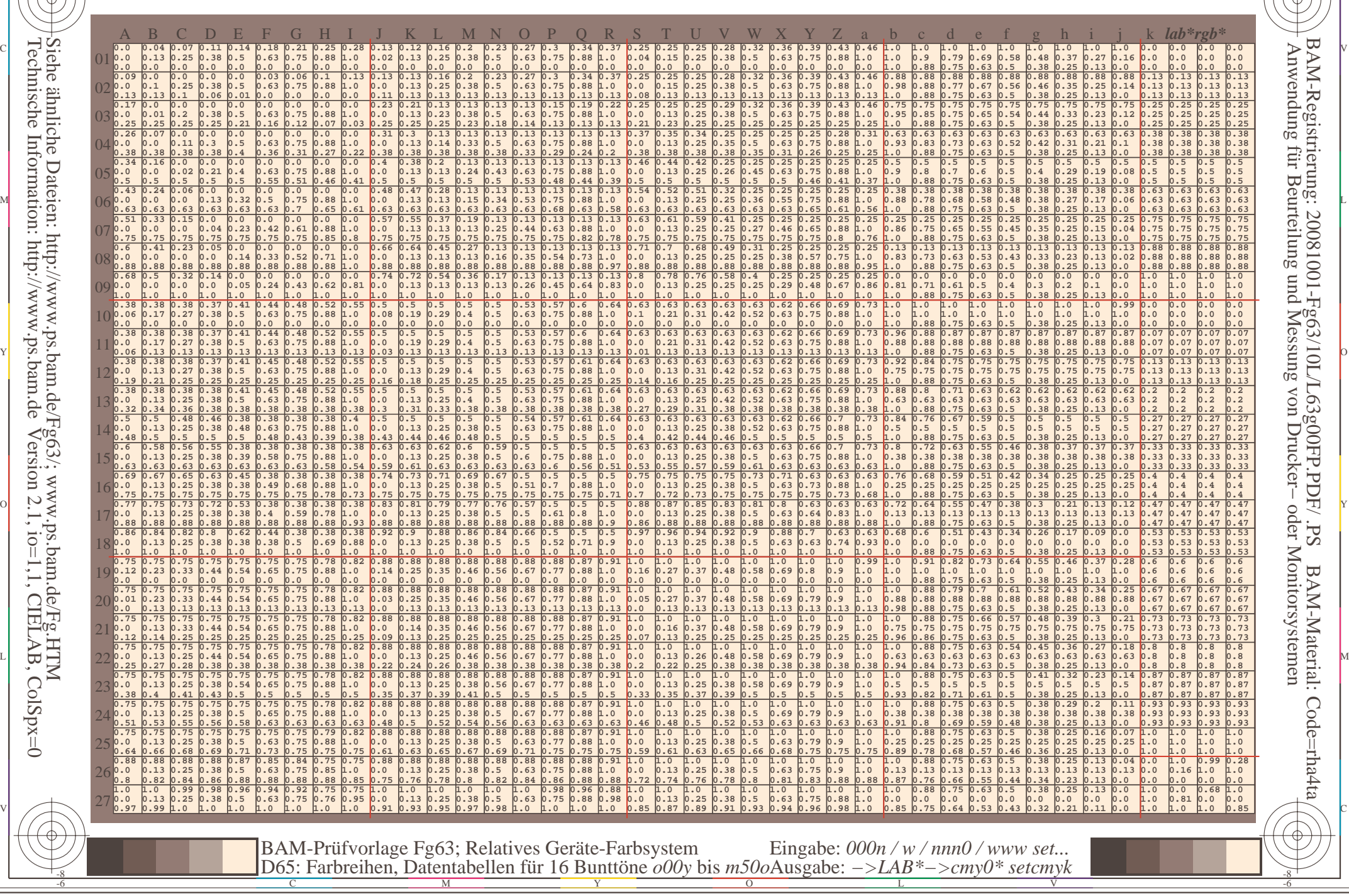
www.ps.bam.de/Fg63/10L/L63g00FP.PDF/.PS, Seite 73/198; FRS12\_95a, L\*=20\_95 F: Linearisierte-Ausgabe in der Datei (F)

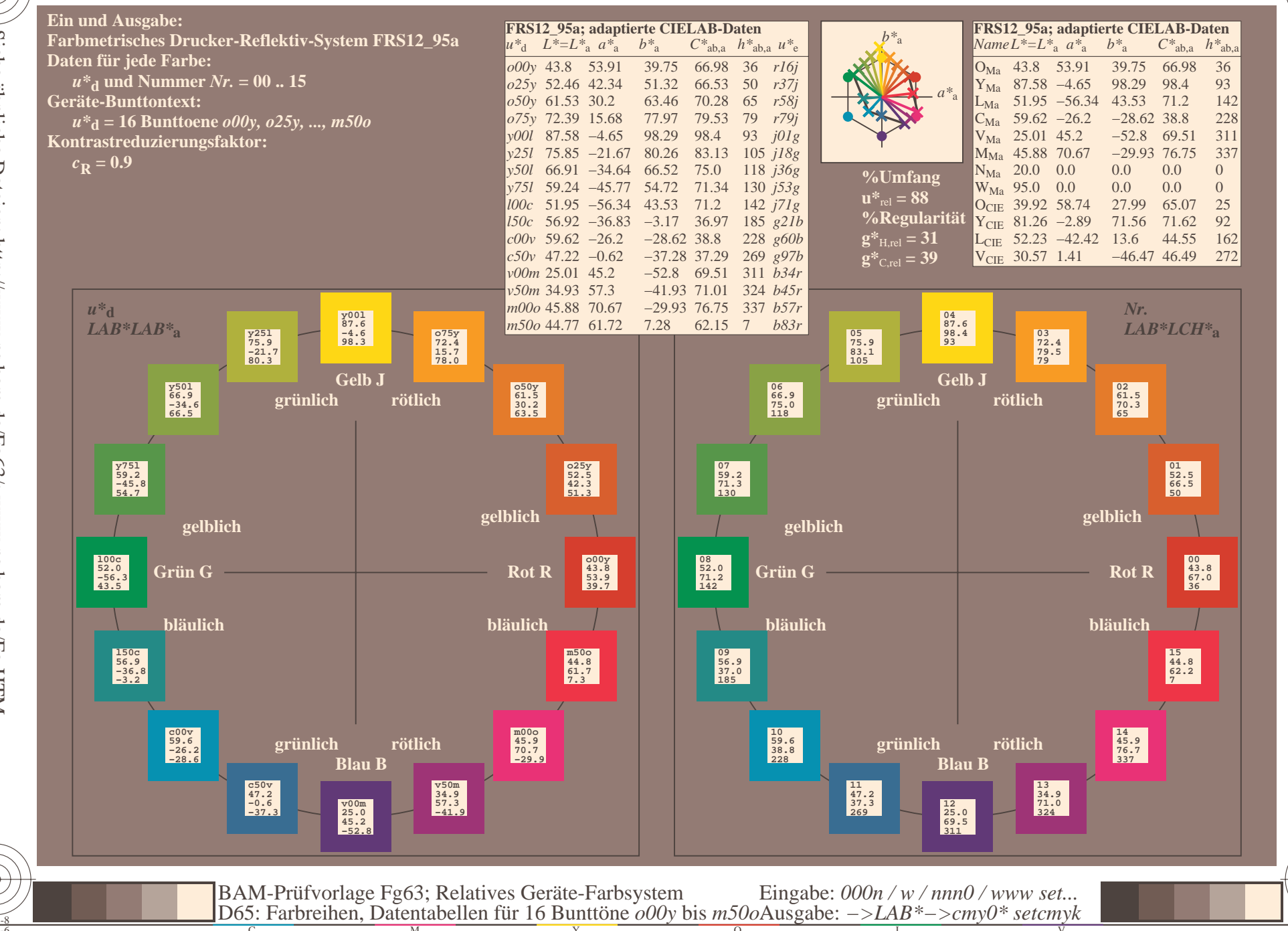

BAM-Registrierung: 20081001-Fg63/10L/L63g00FP.PDF/.PS<br>Anwendung für Beurteilung und Messung von Drucker- oder .

oder Monitorsystemen

BAM-Material: Code=rha4ta

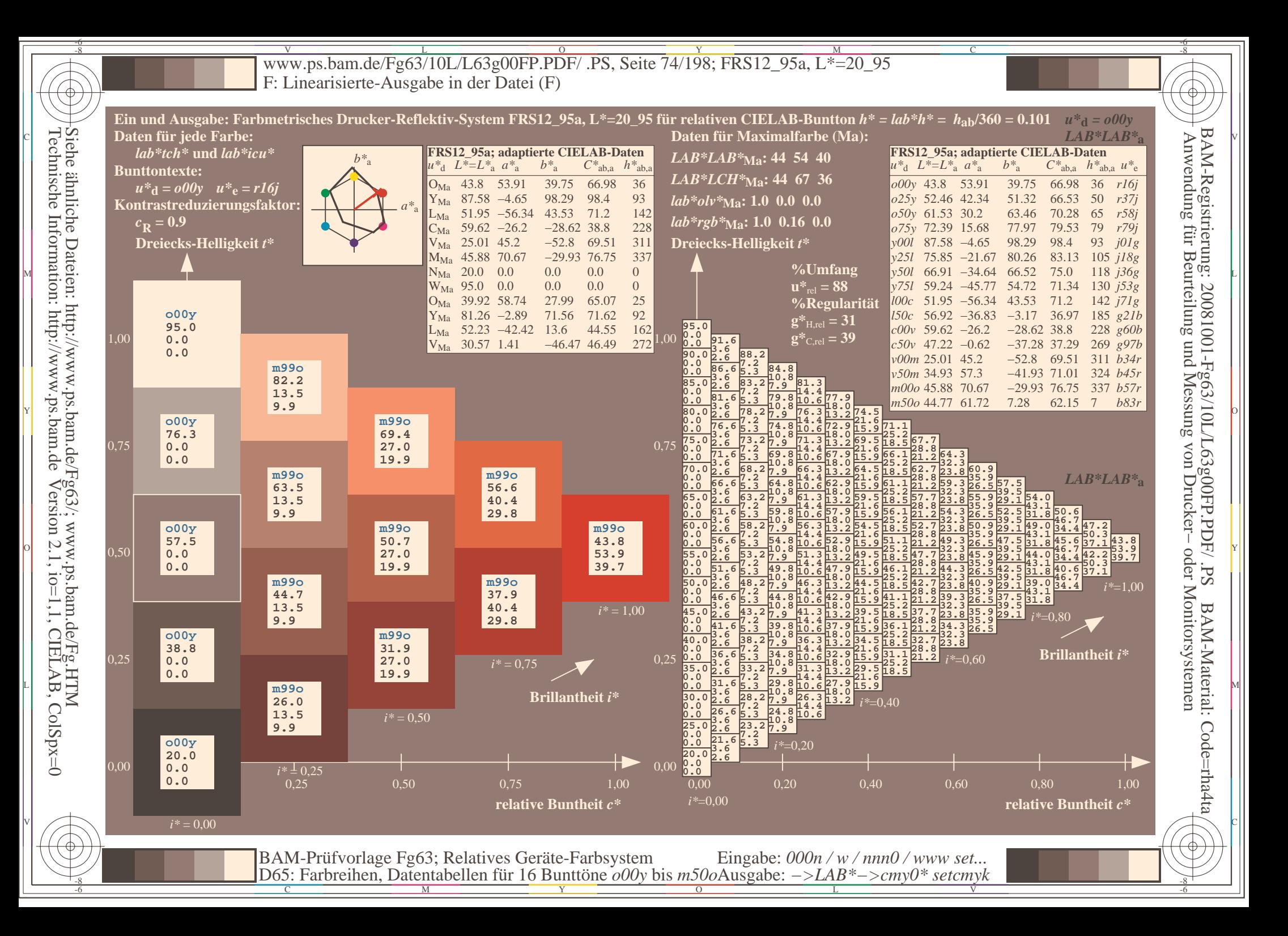

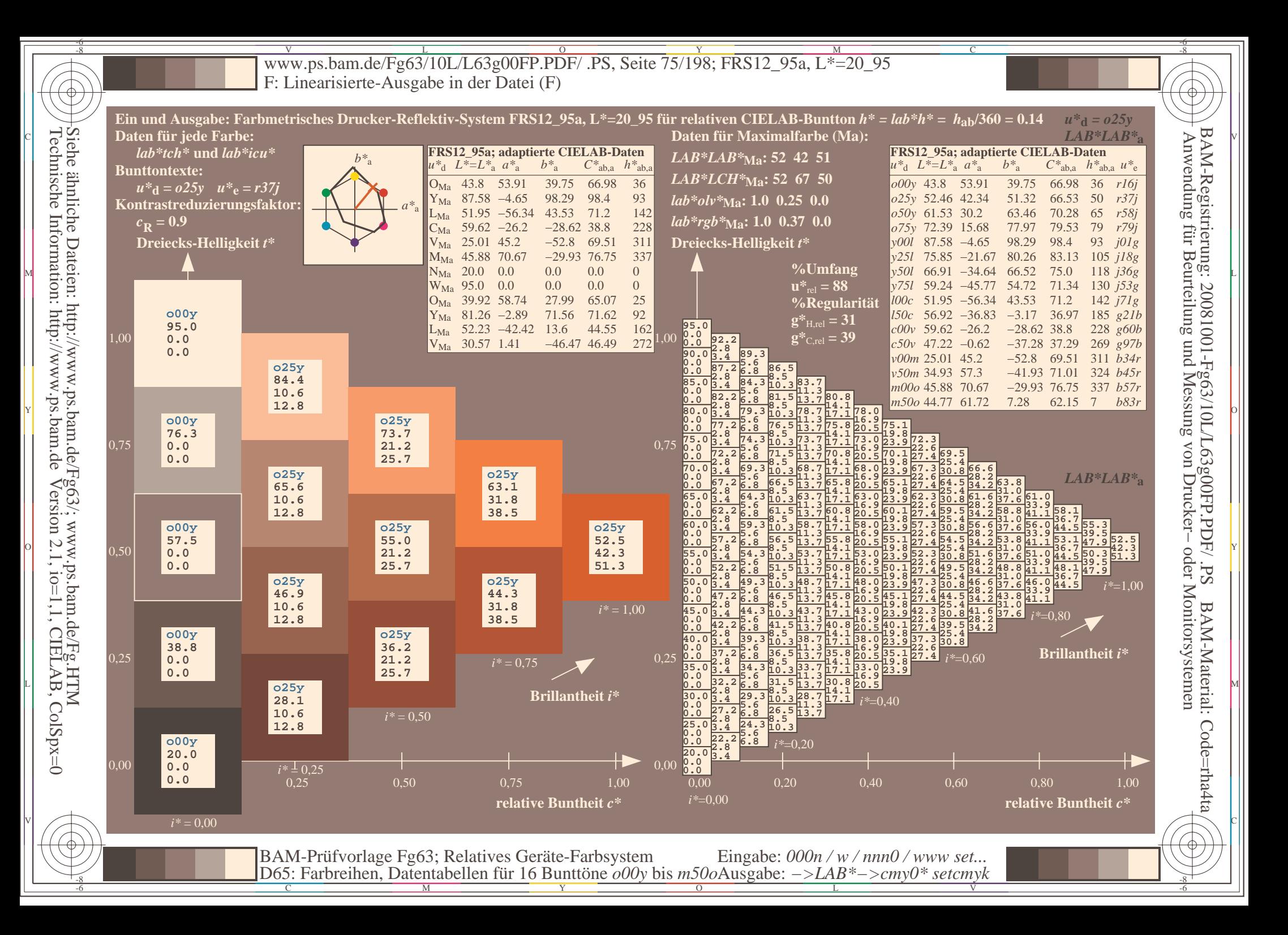

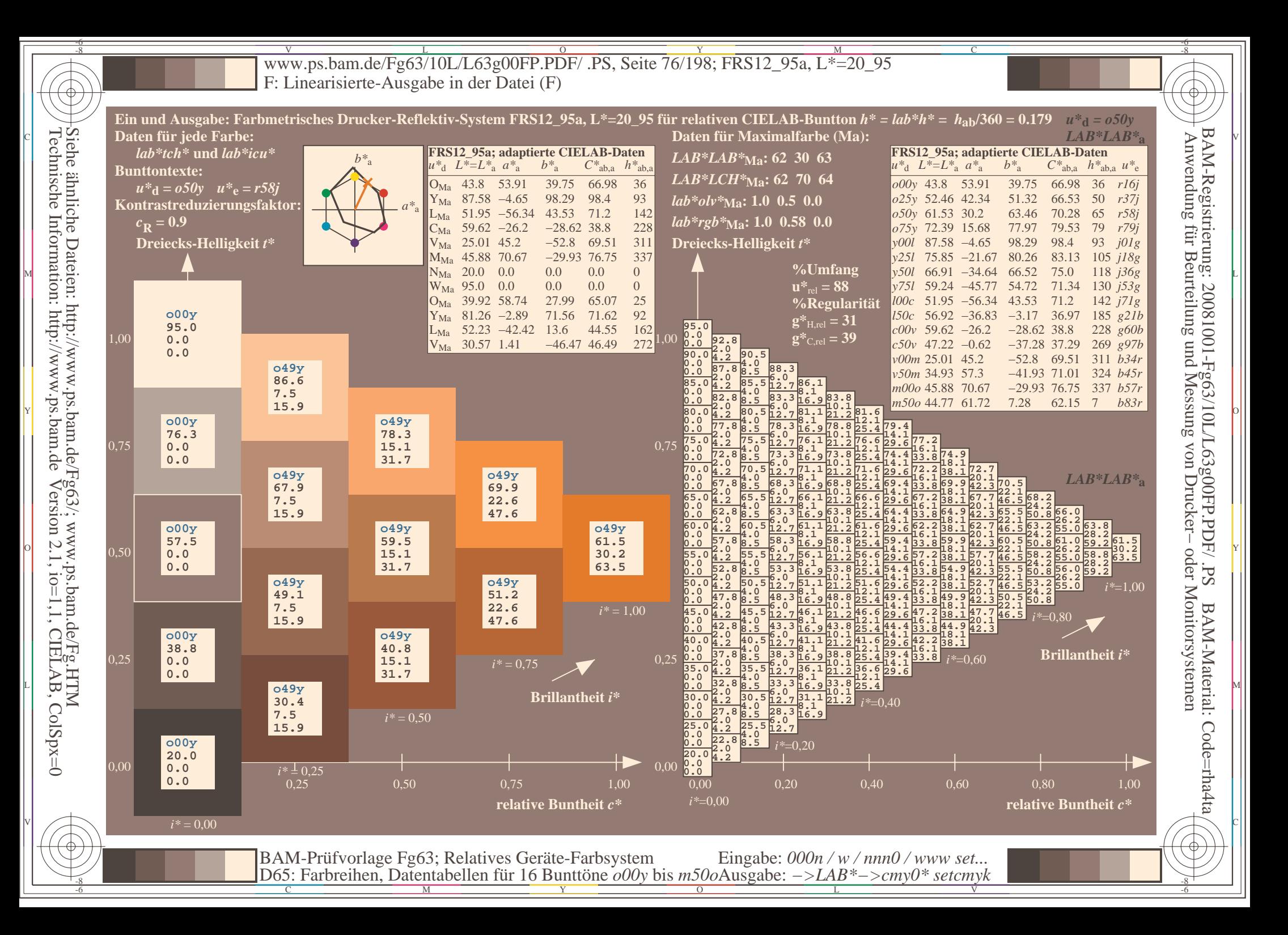

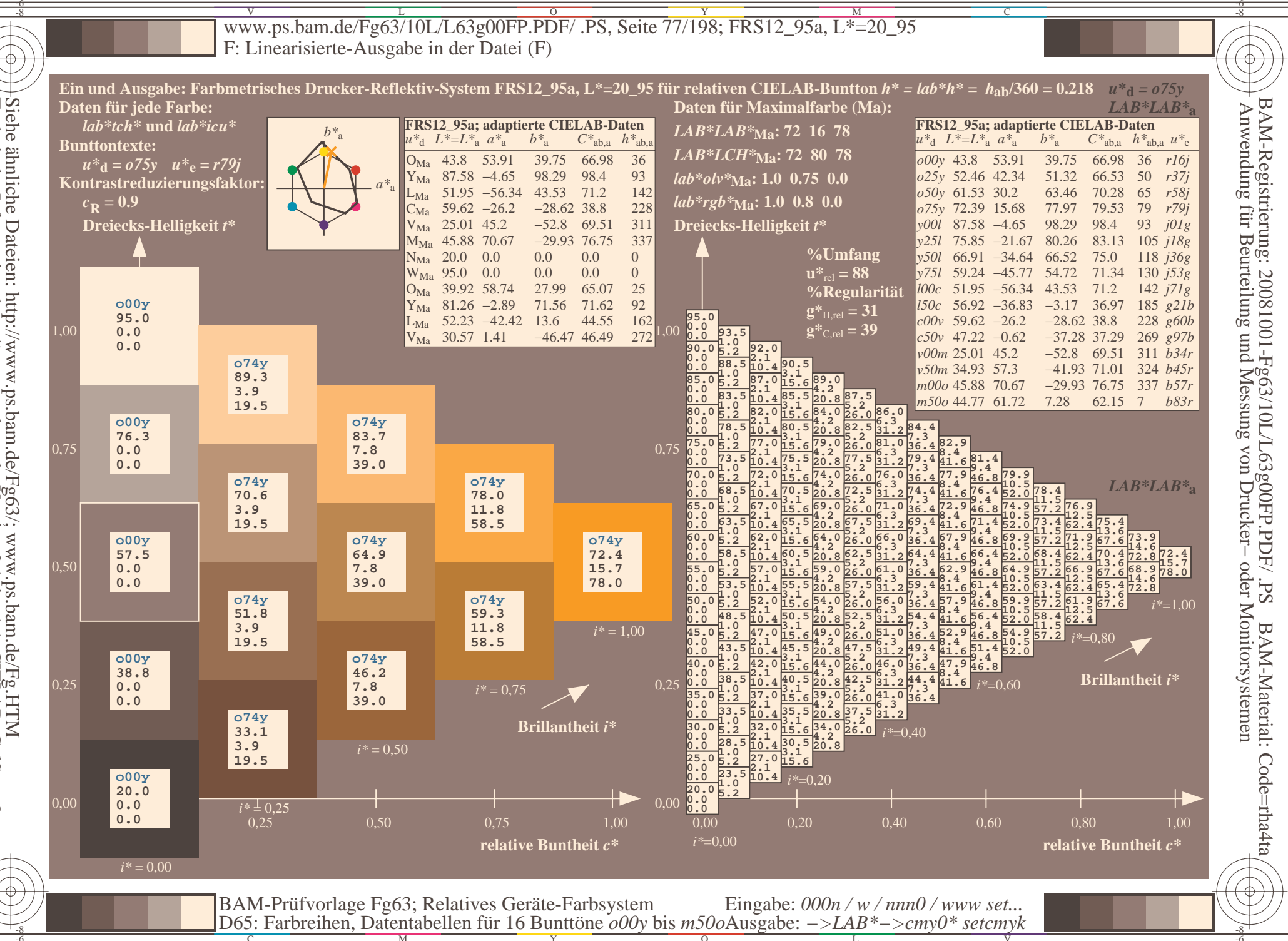

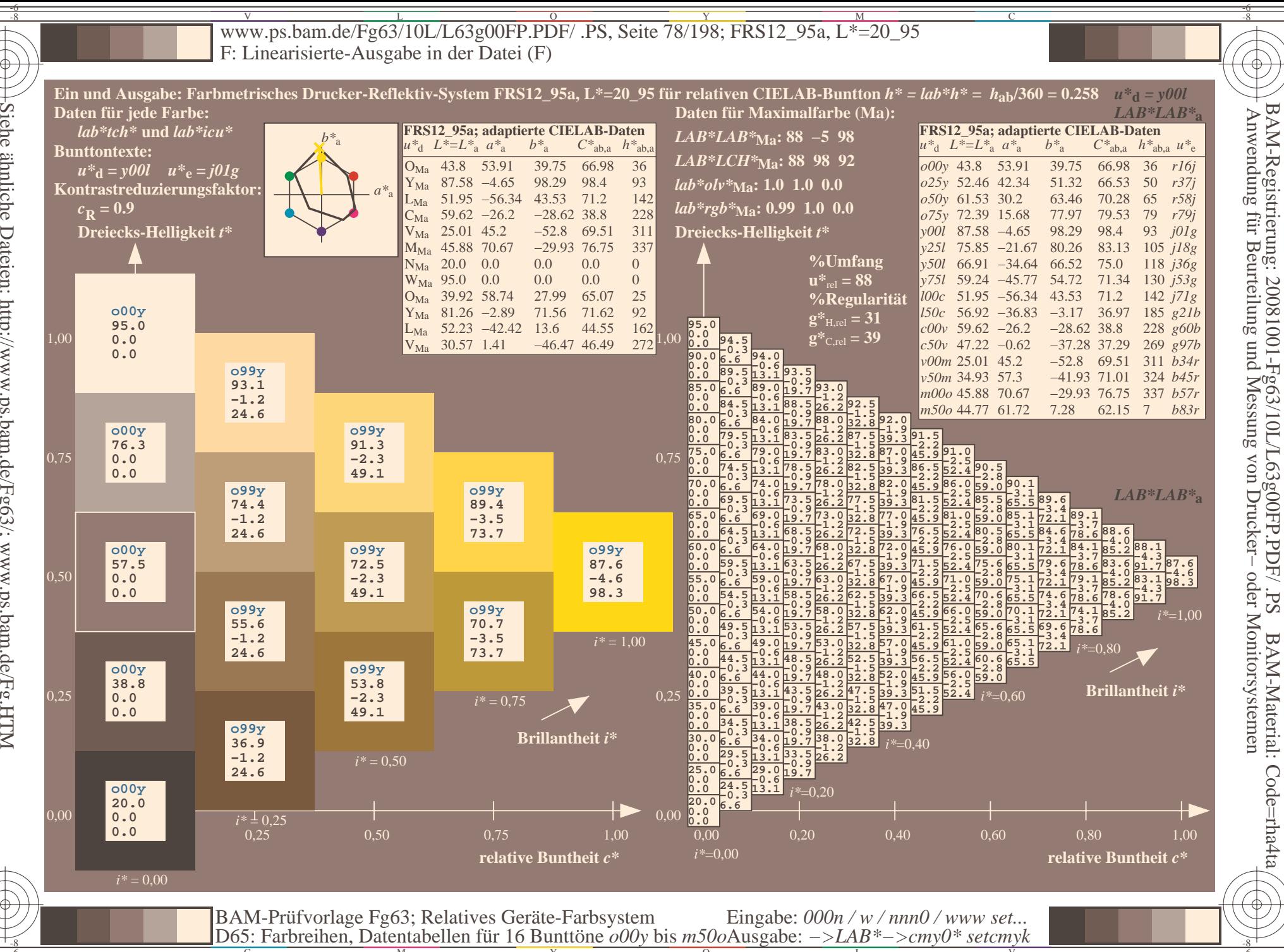

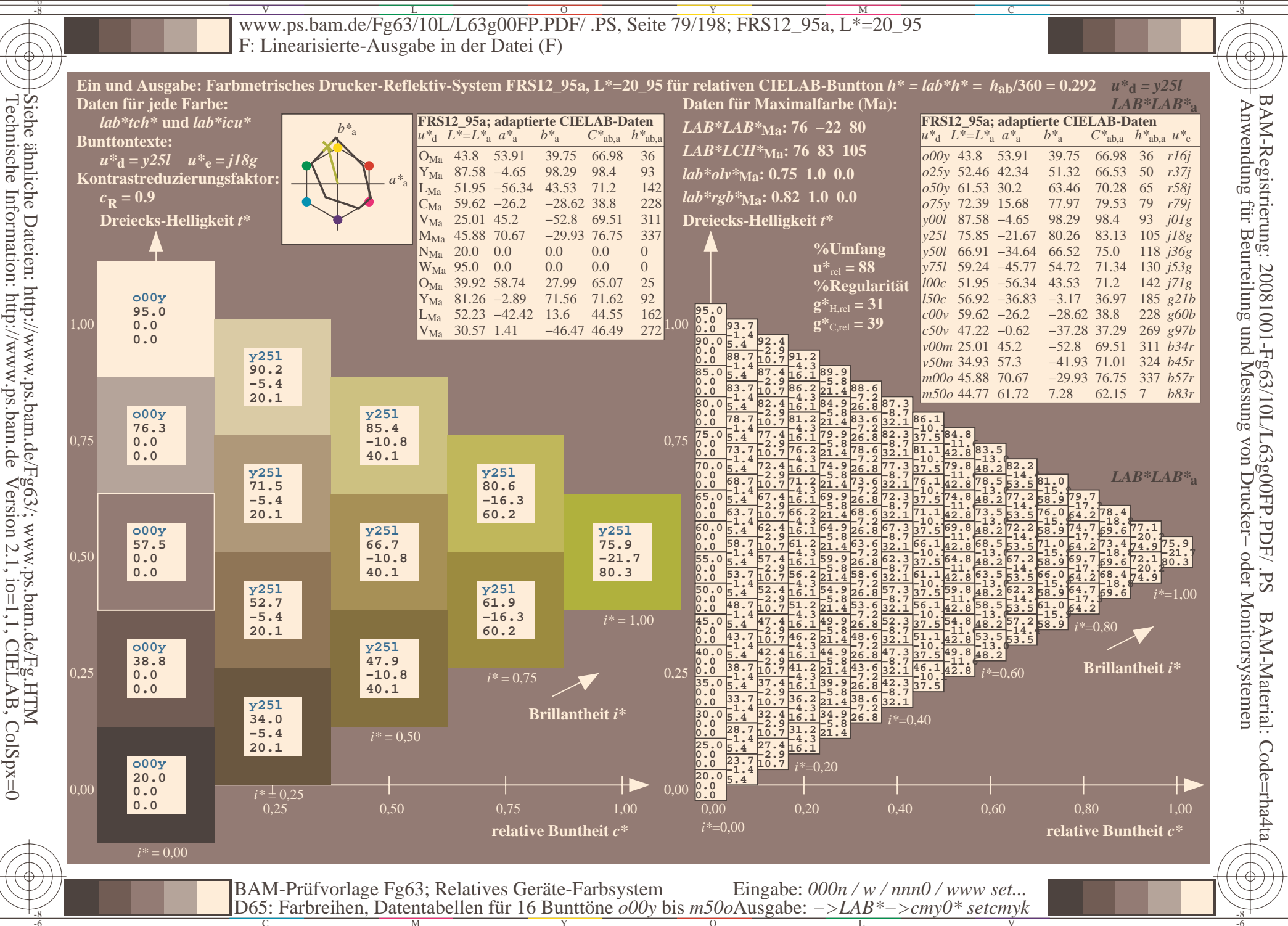

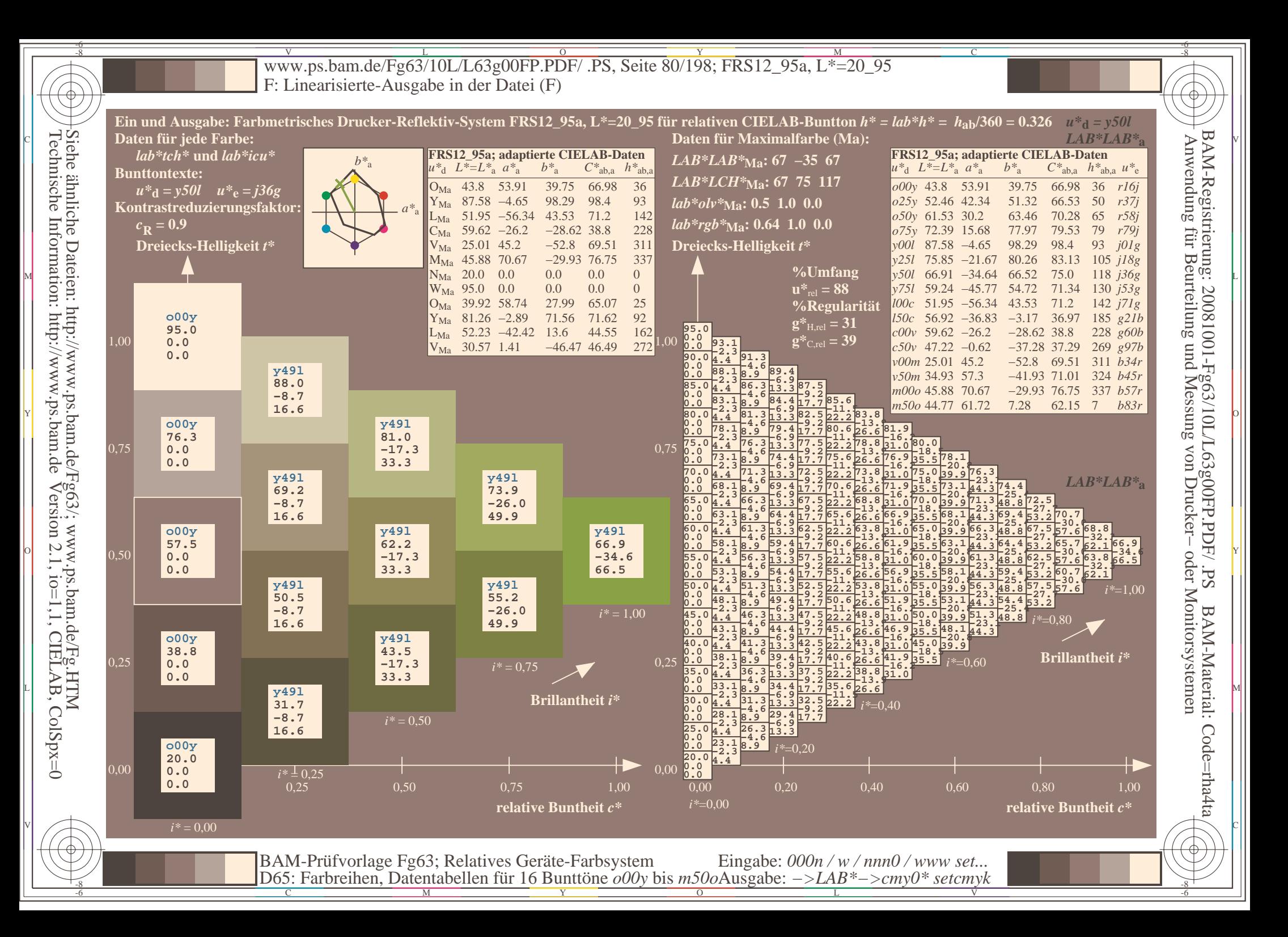

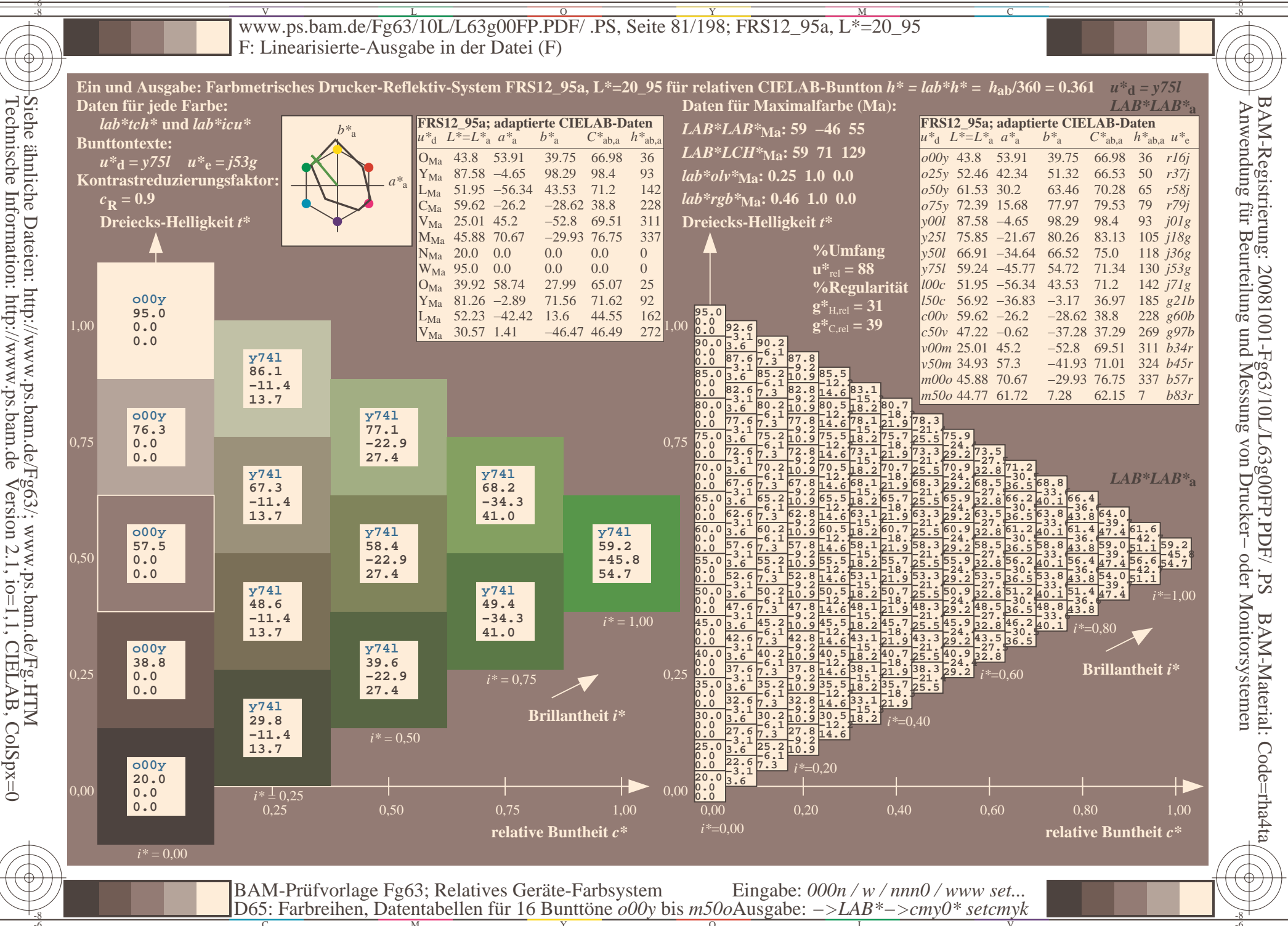

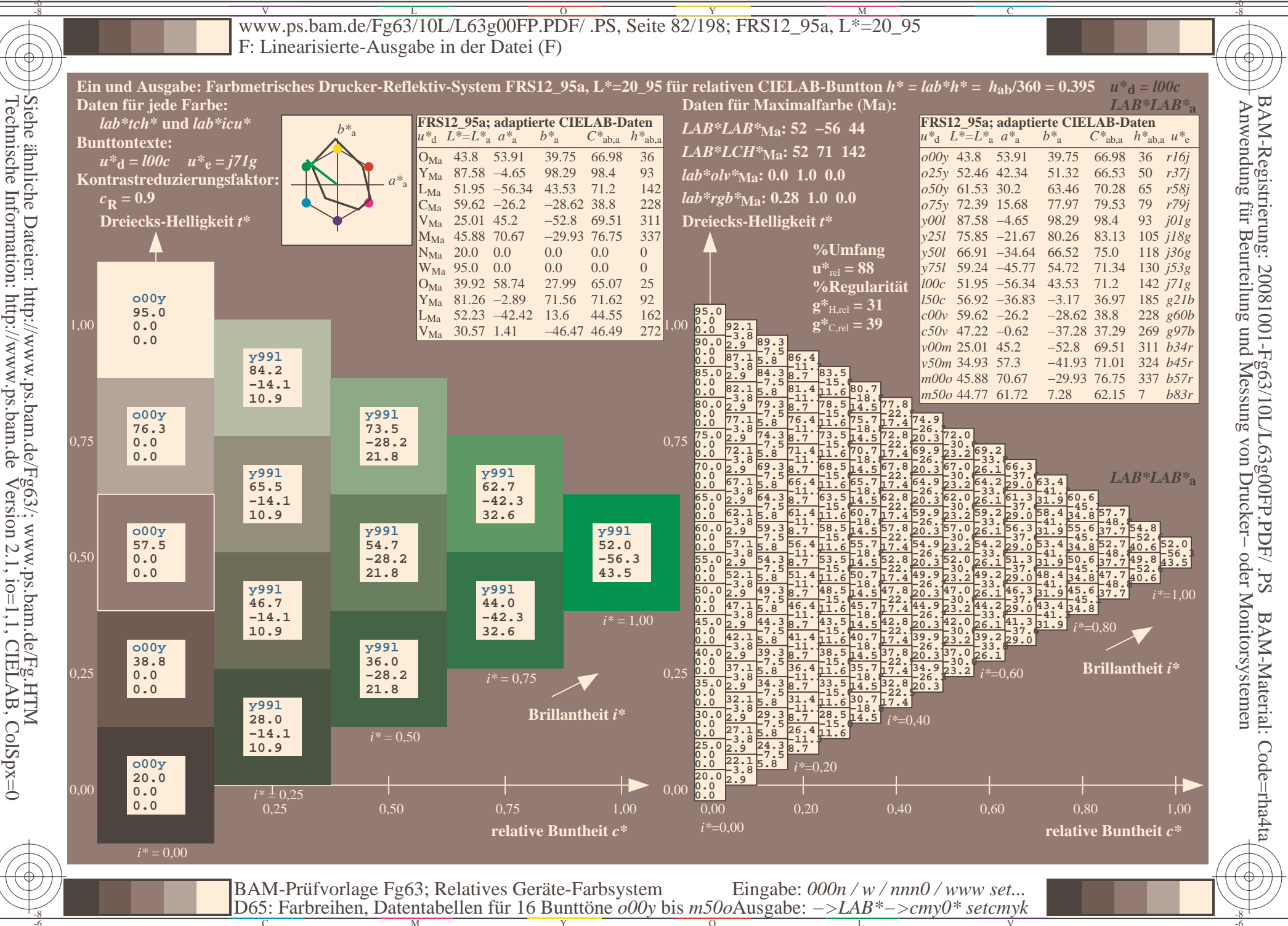

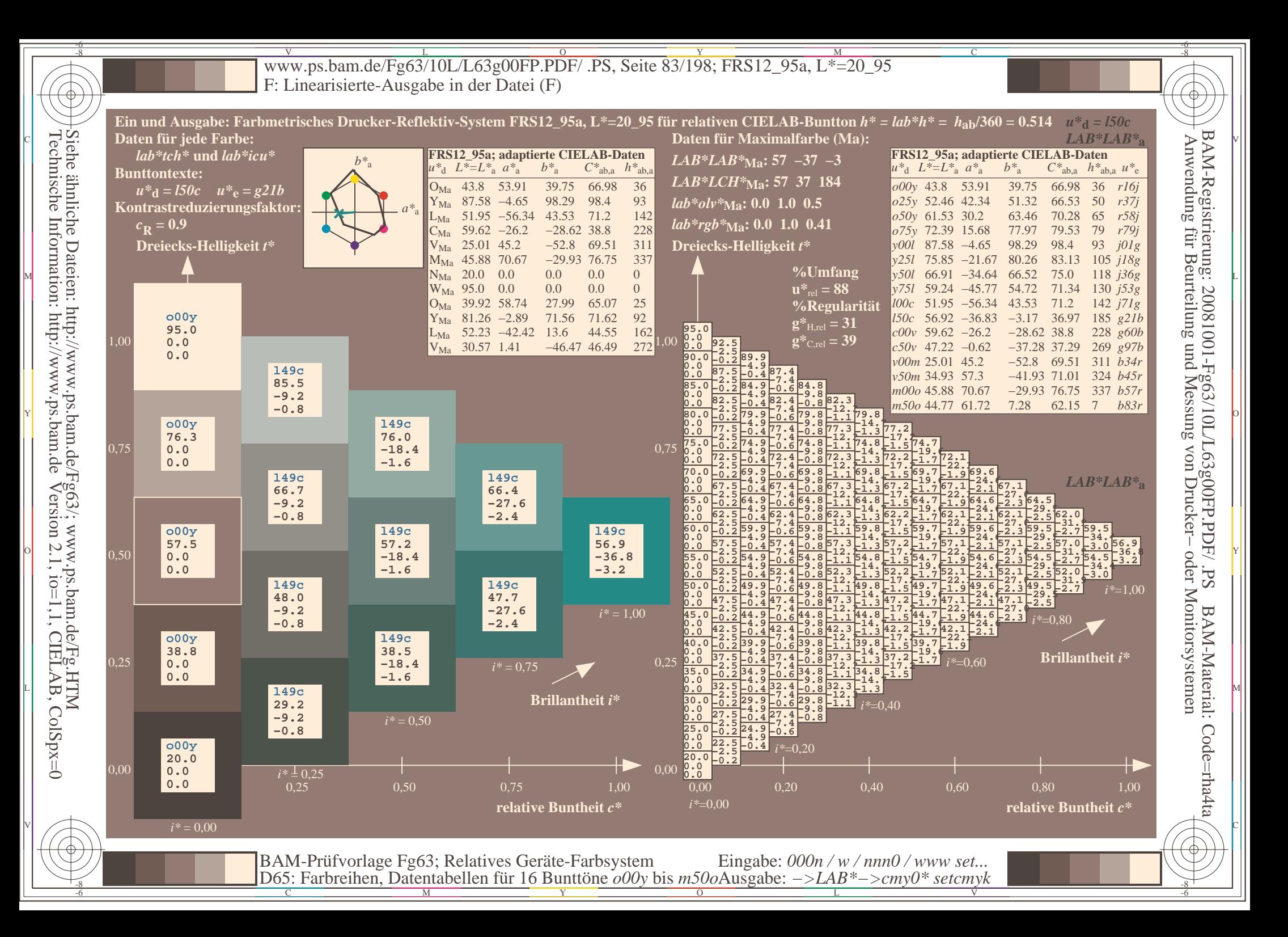

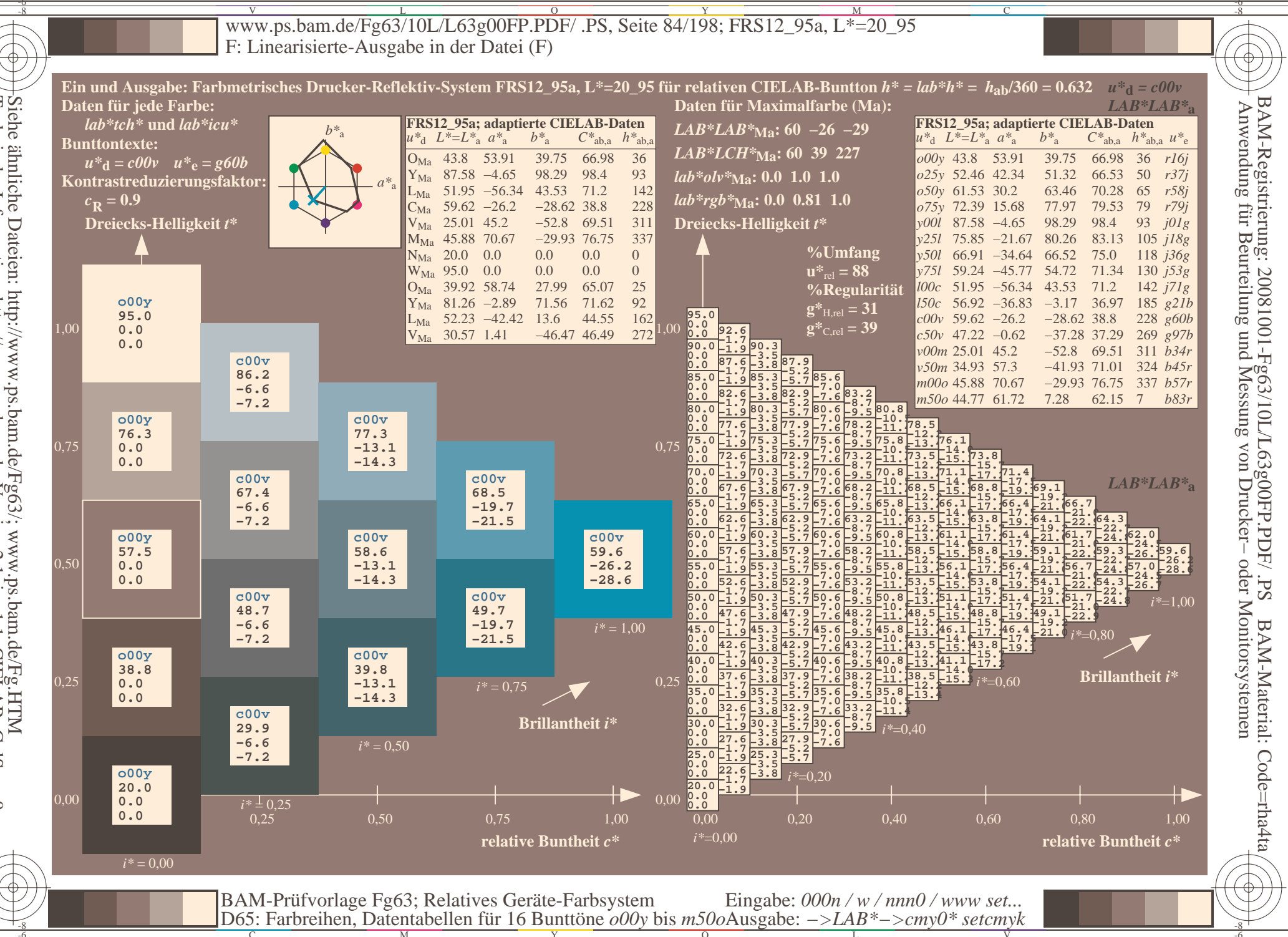

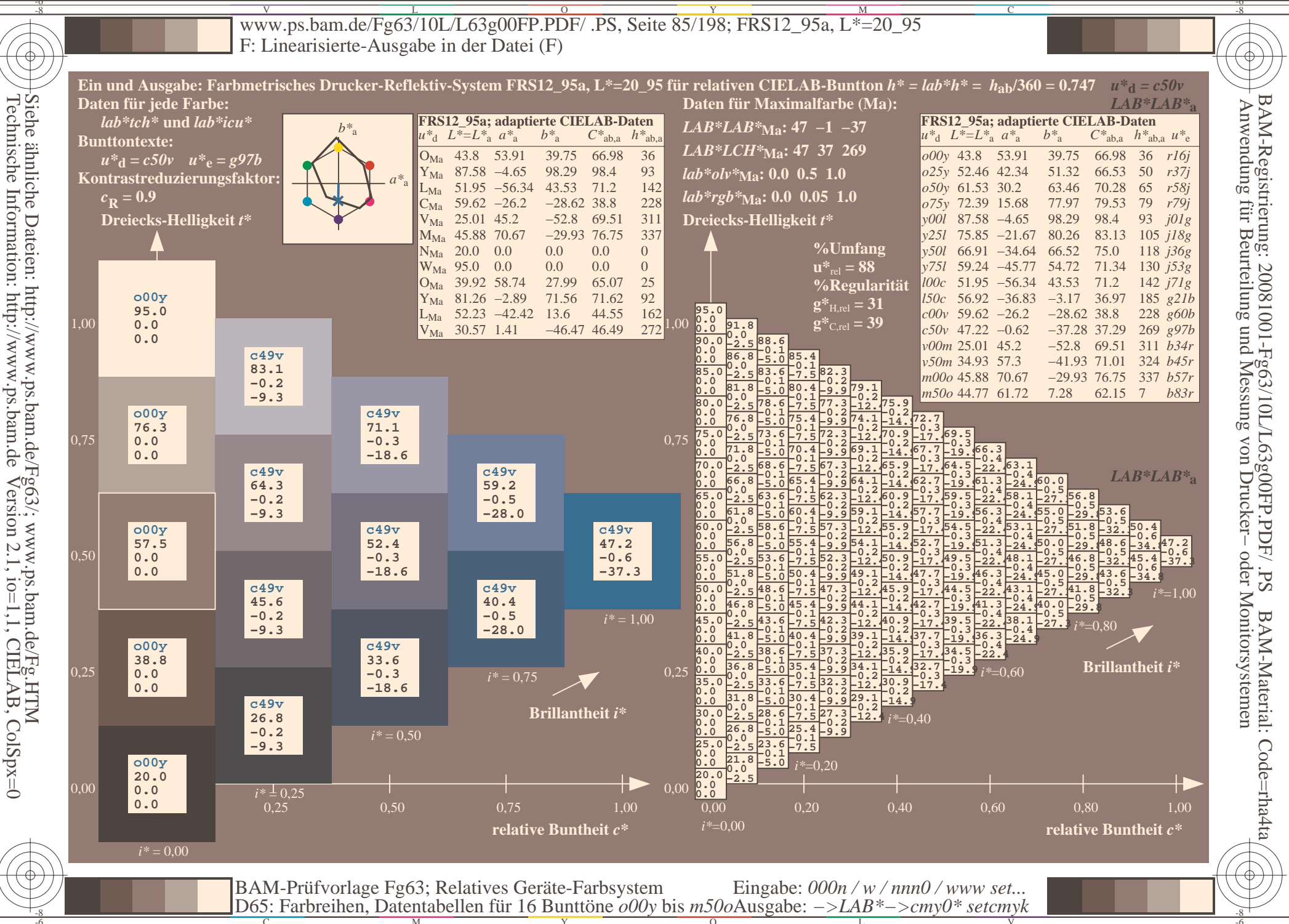

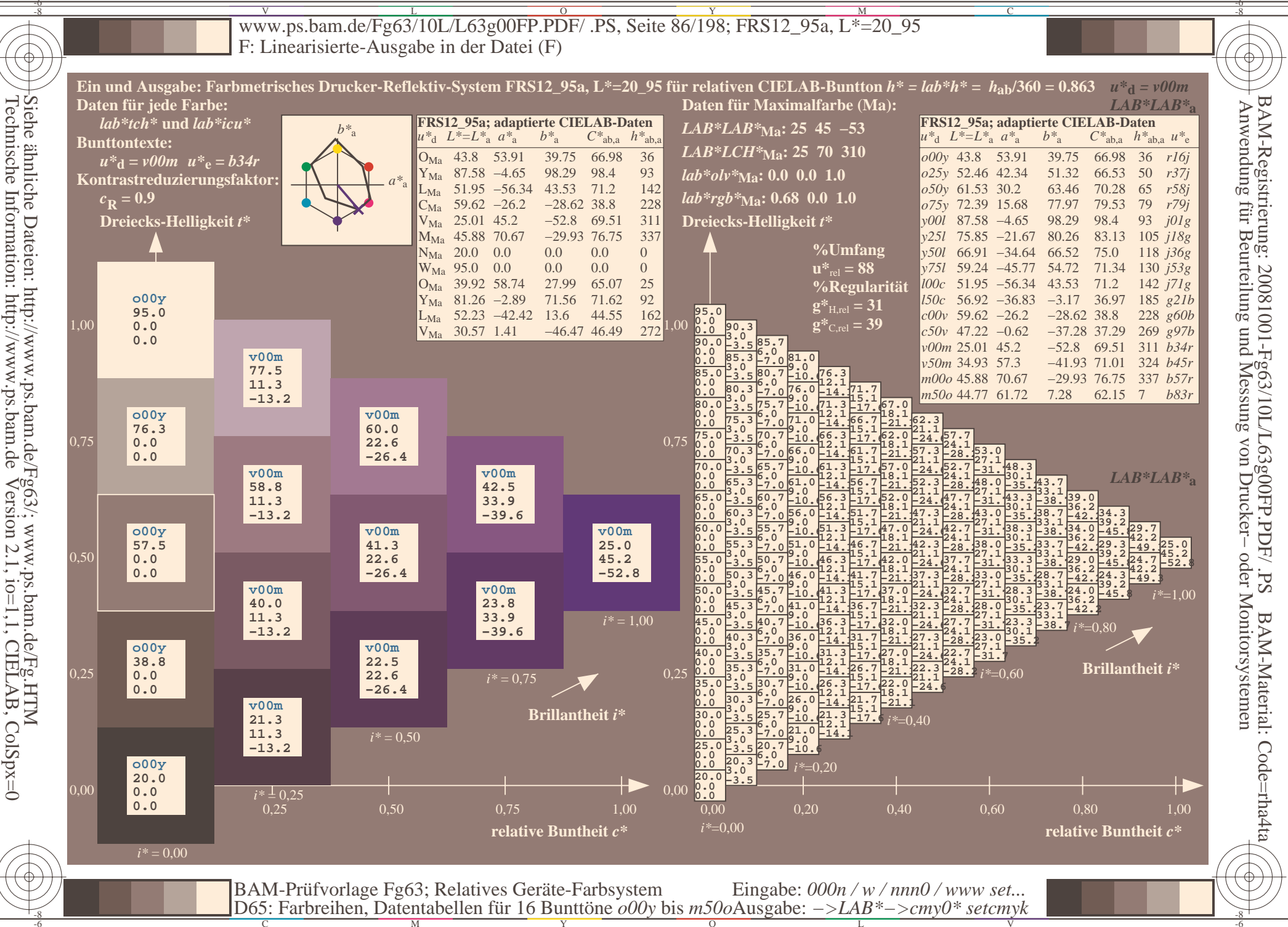

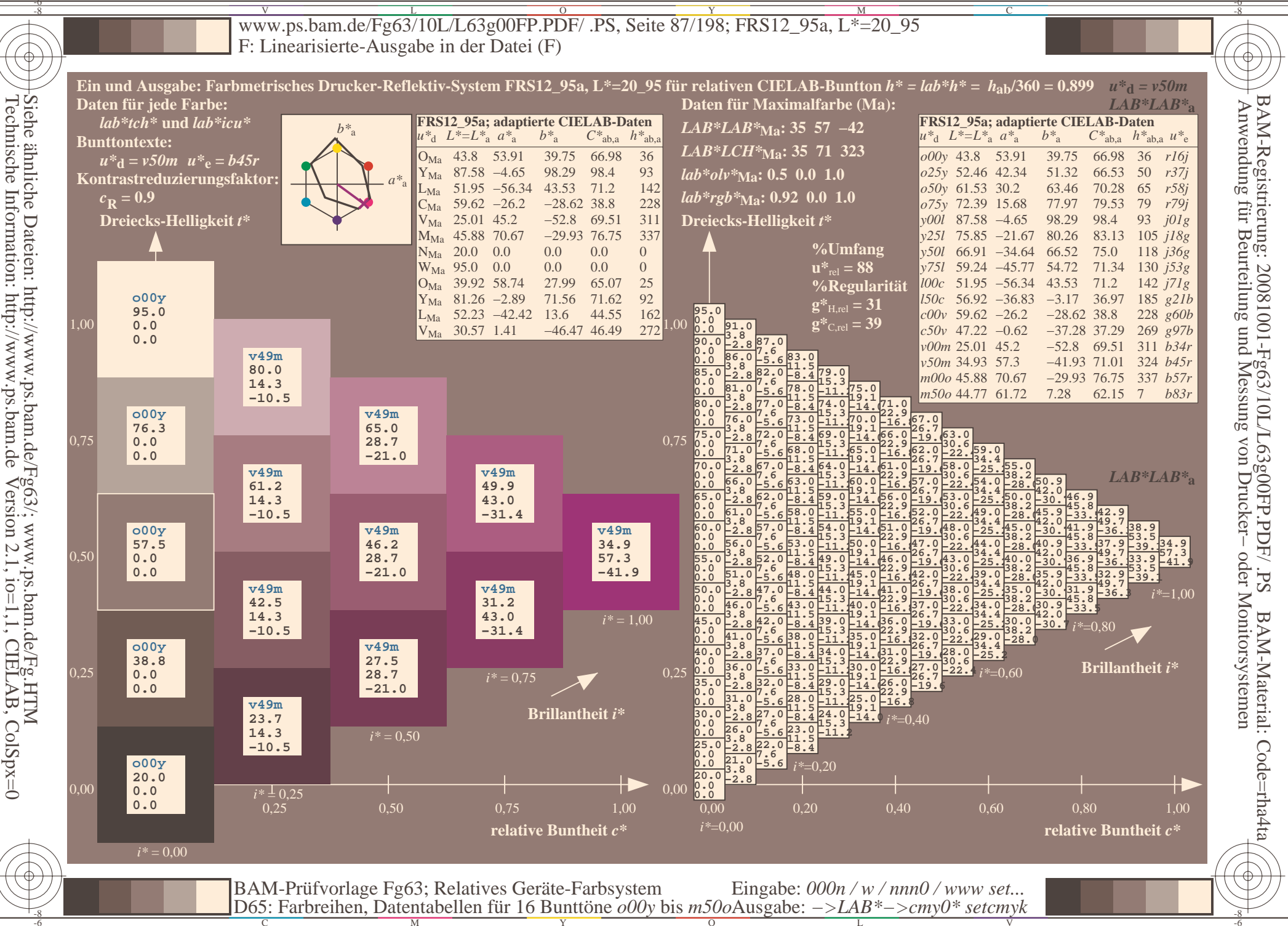

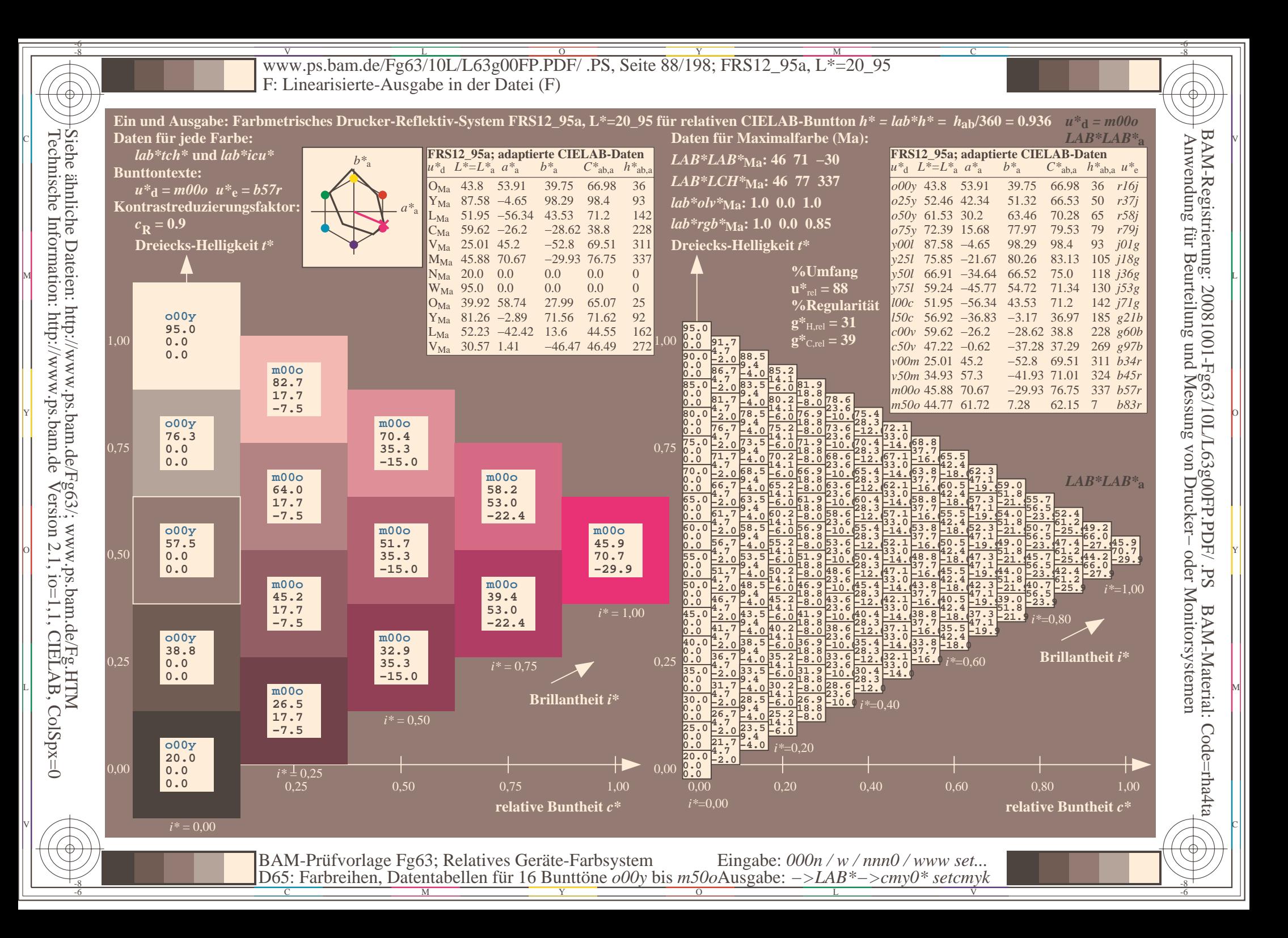

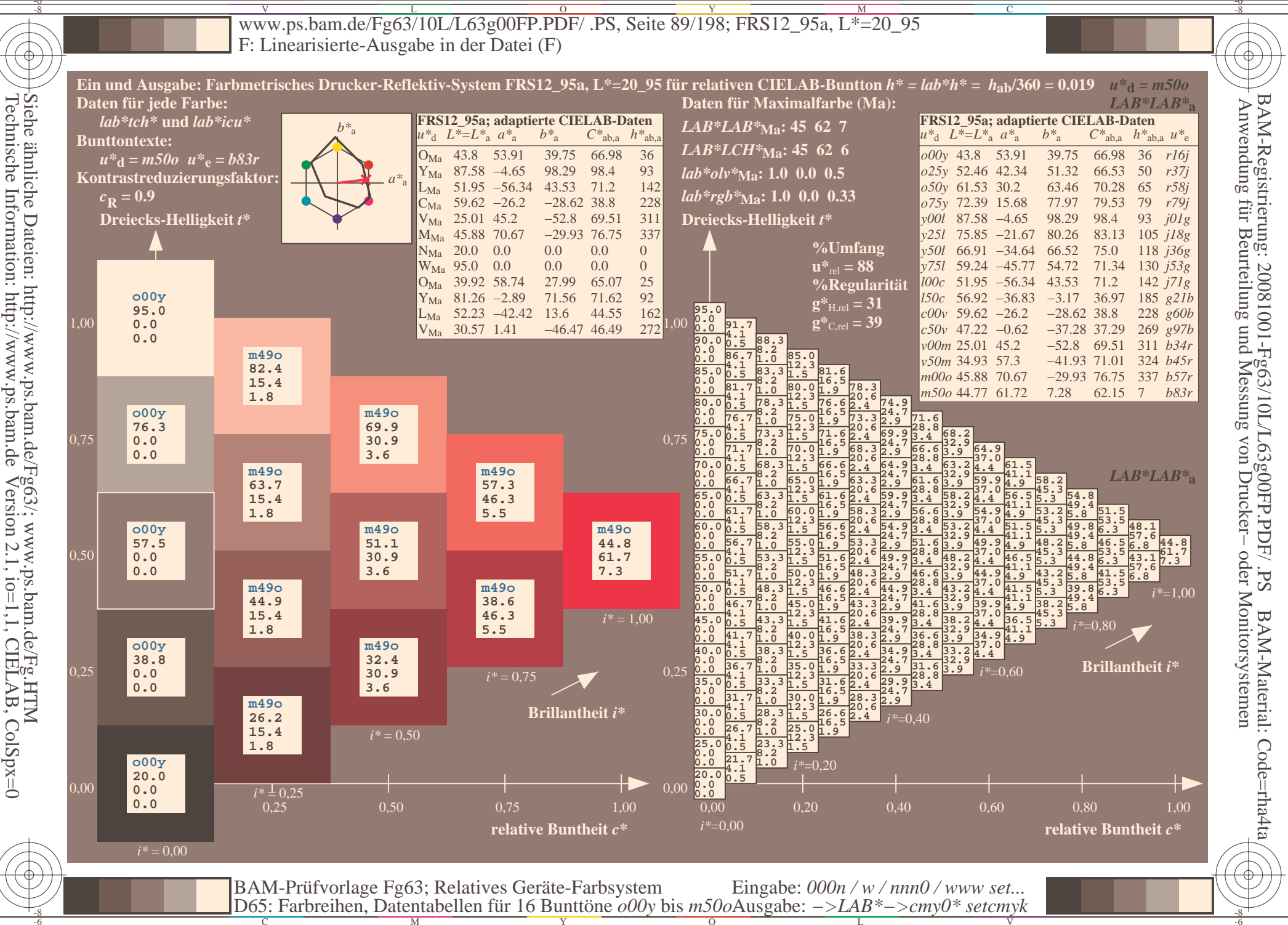

V L O Y M -6 -8 www.ps.bam.de/Fg63/10L/L63g00FP.PDF/ .PS, Seite 90/198; FRS12\_95a, L\*=20\_95 F: Linearisierte-Ausgabe in der Datei (F)

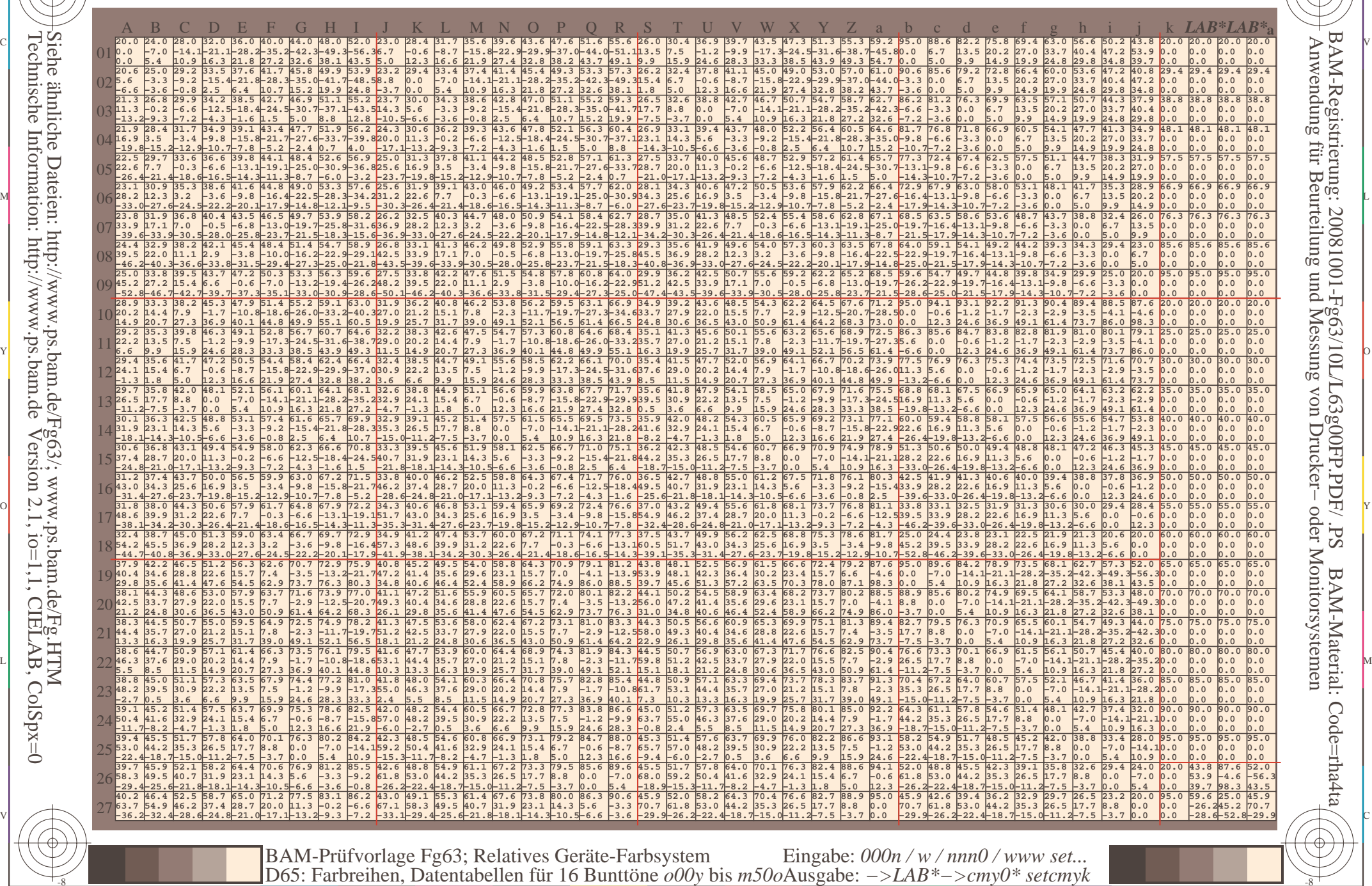

-8

-8

C

M

Y

 $\overline{O}$ 

 $\frac{1}{26}$  -8  $\frac{1}{26}$  -8  $\frac{1}{26}$ 

L

V

-6

BAM-Material: Code=rha4ta

-6

BAM-Registrierung: 20081001-Fg63/10L/L63g00FP.PDF/ .PS

C

www.ps.bam.de/Fg63/10L/L63g00FP.PDF/.PS, Seite 91/198; FRS12\_95a, L\*=20\_95 F: Linearisierte-Ausgabe in der Datei (F)

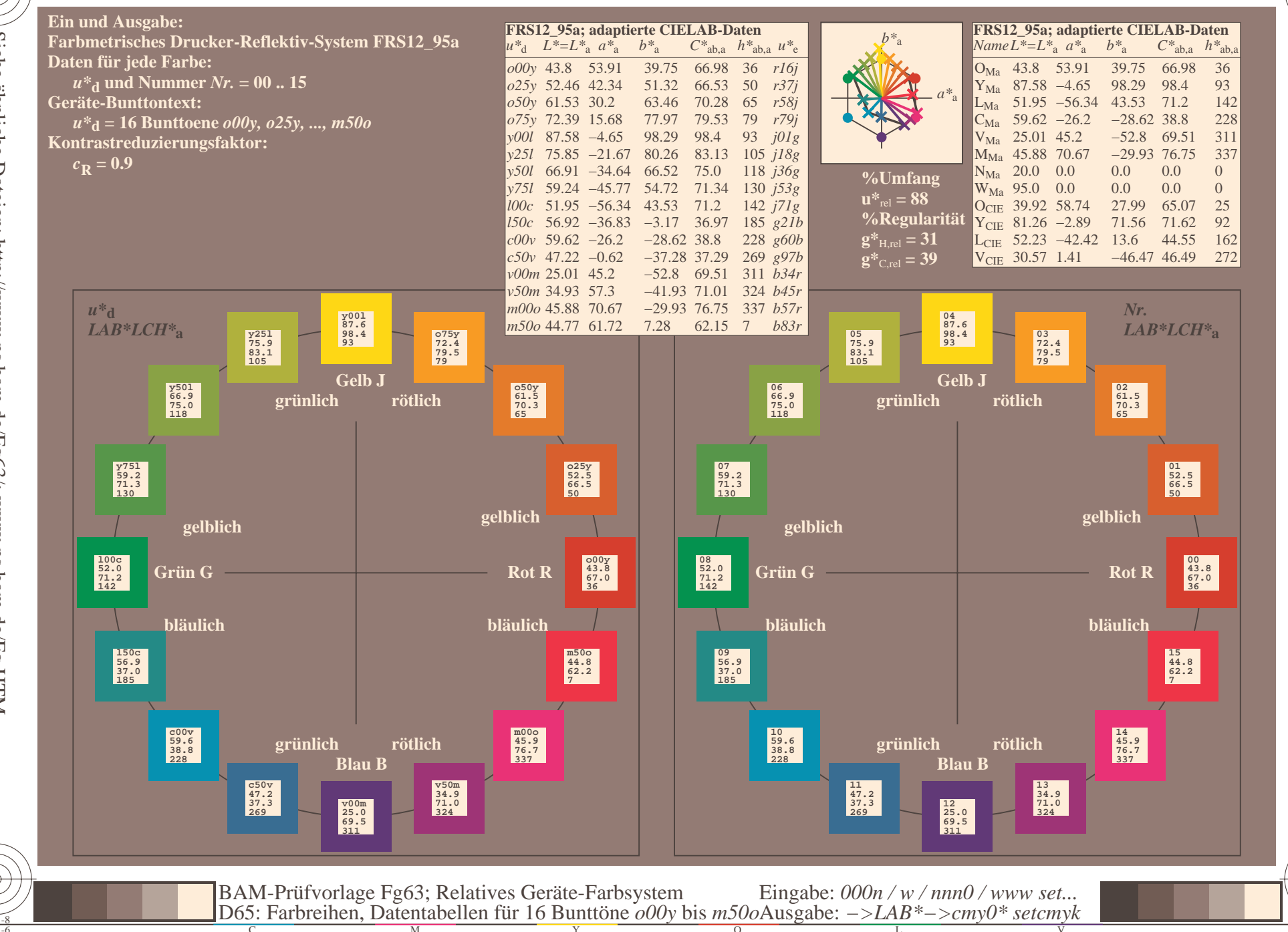

BAM-Registrierung: 20081001-Fg63/10L/L63g00FP.PDF/.PS<br>Anwendung für Beurteilung und Messung von Drucker- oder .

oder Monitorsystemen

BAM-Material: Code=rha4ta

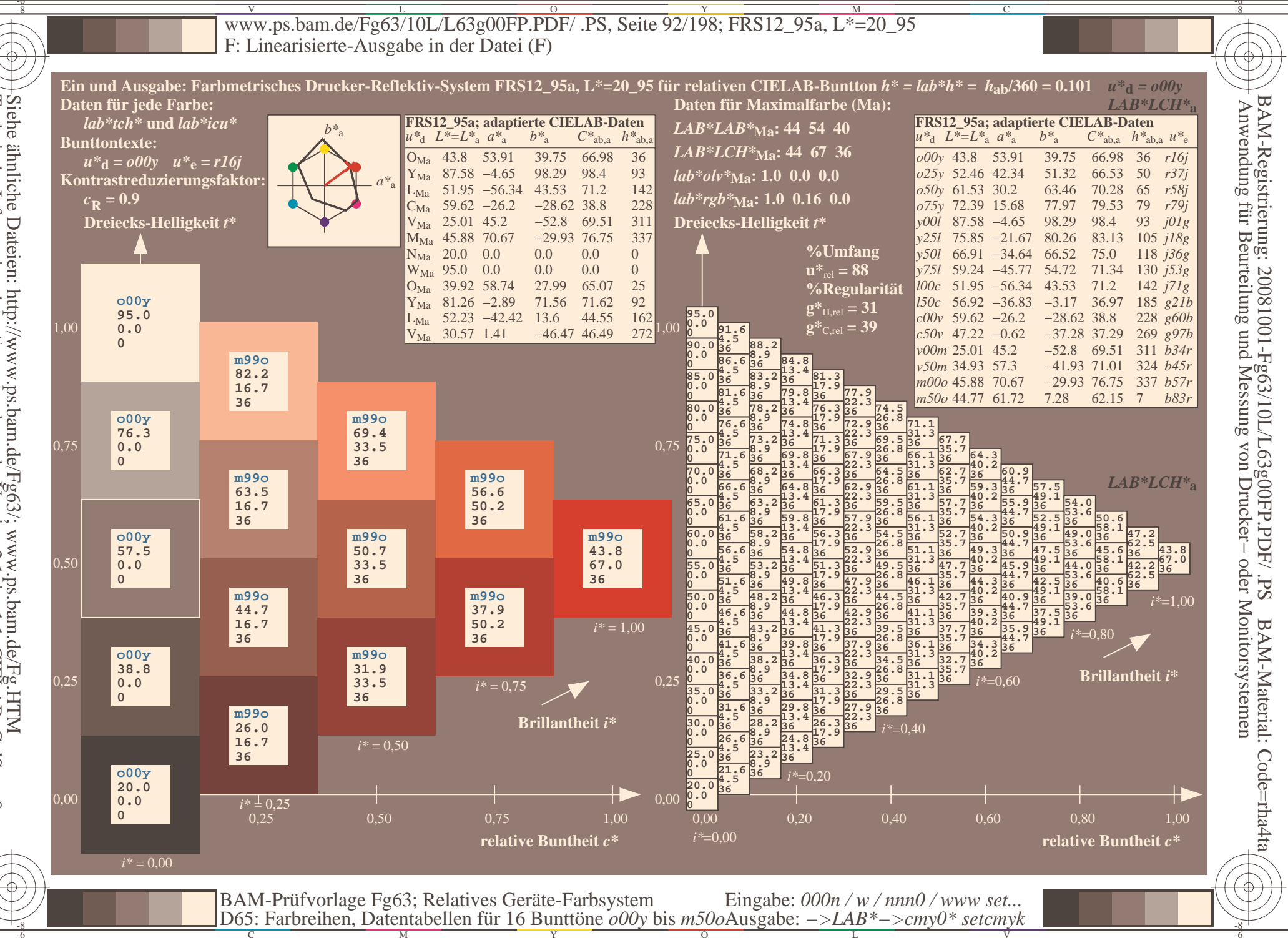

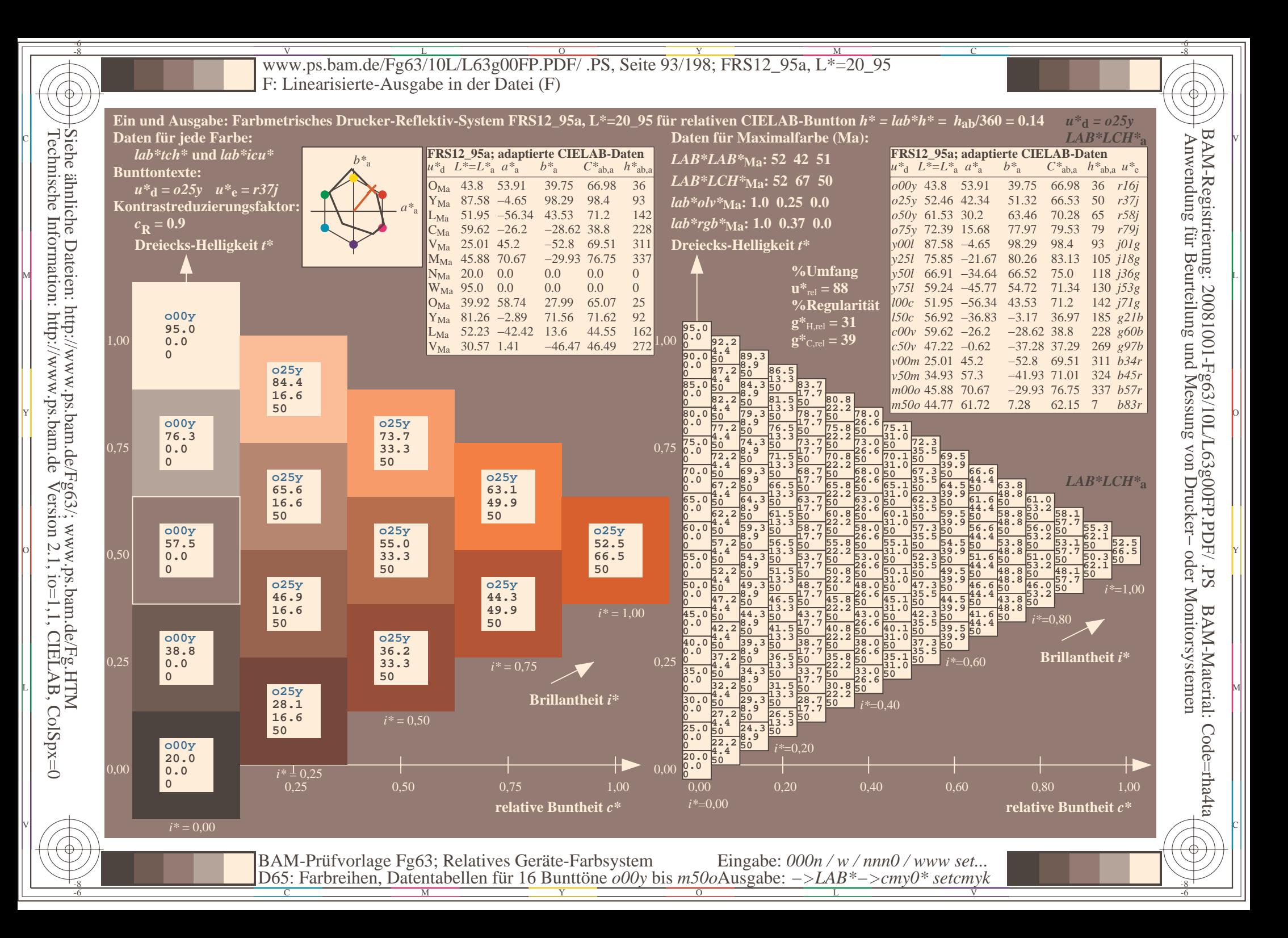

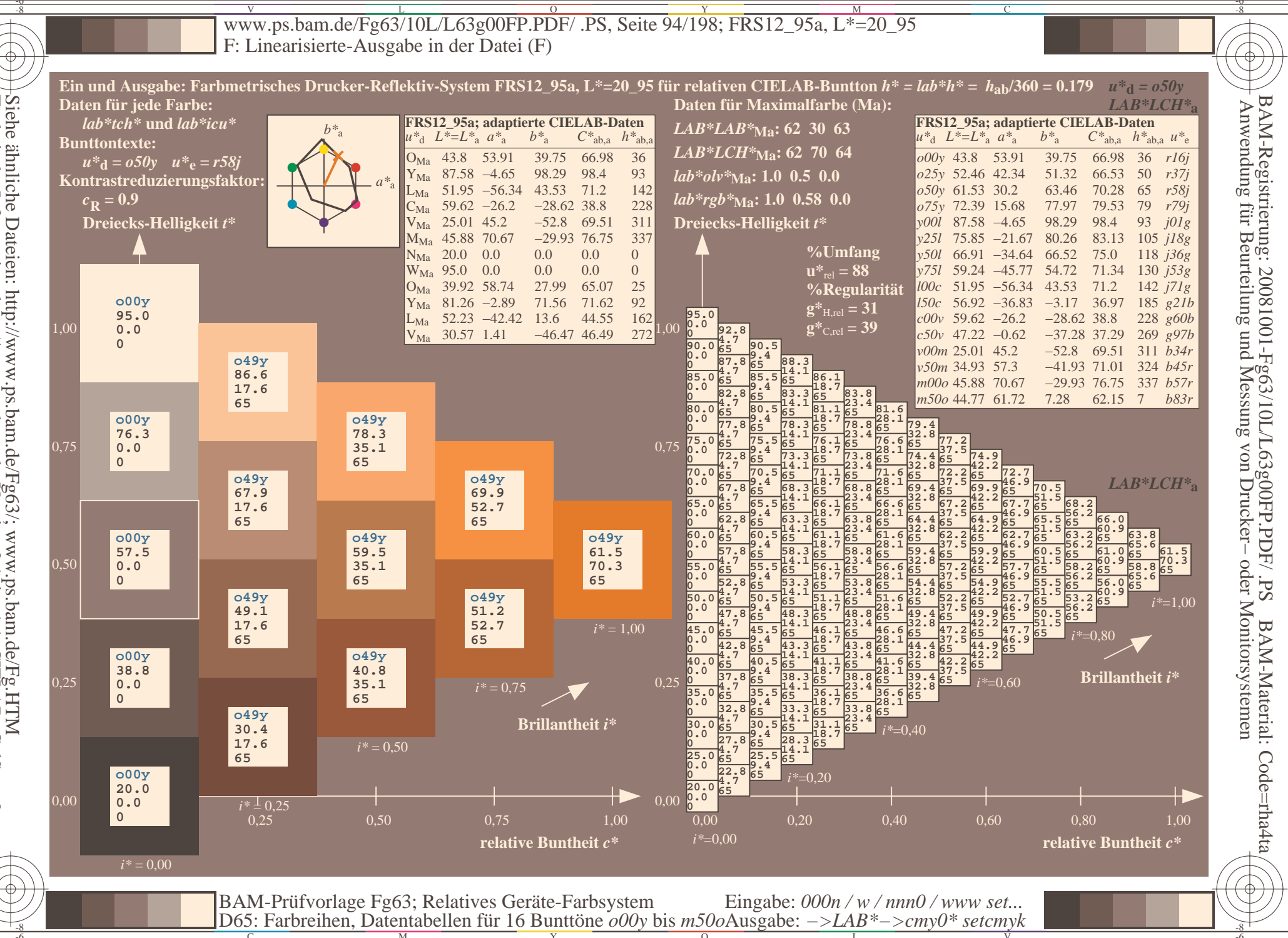

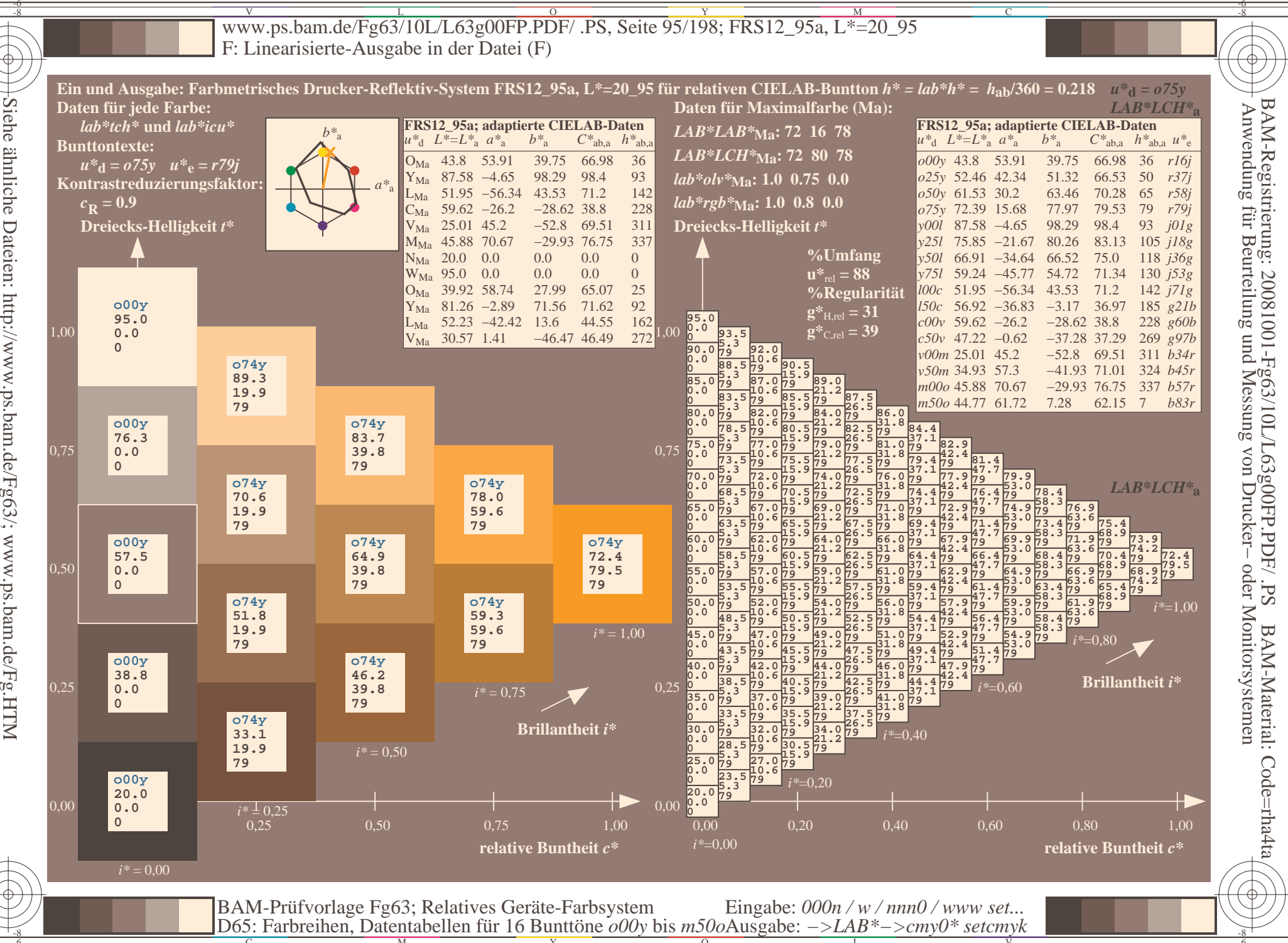

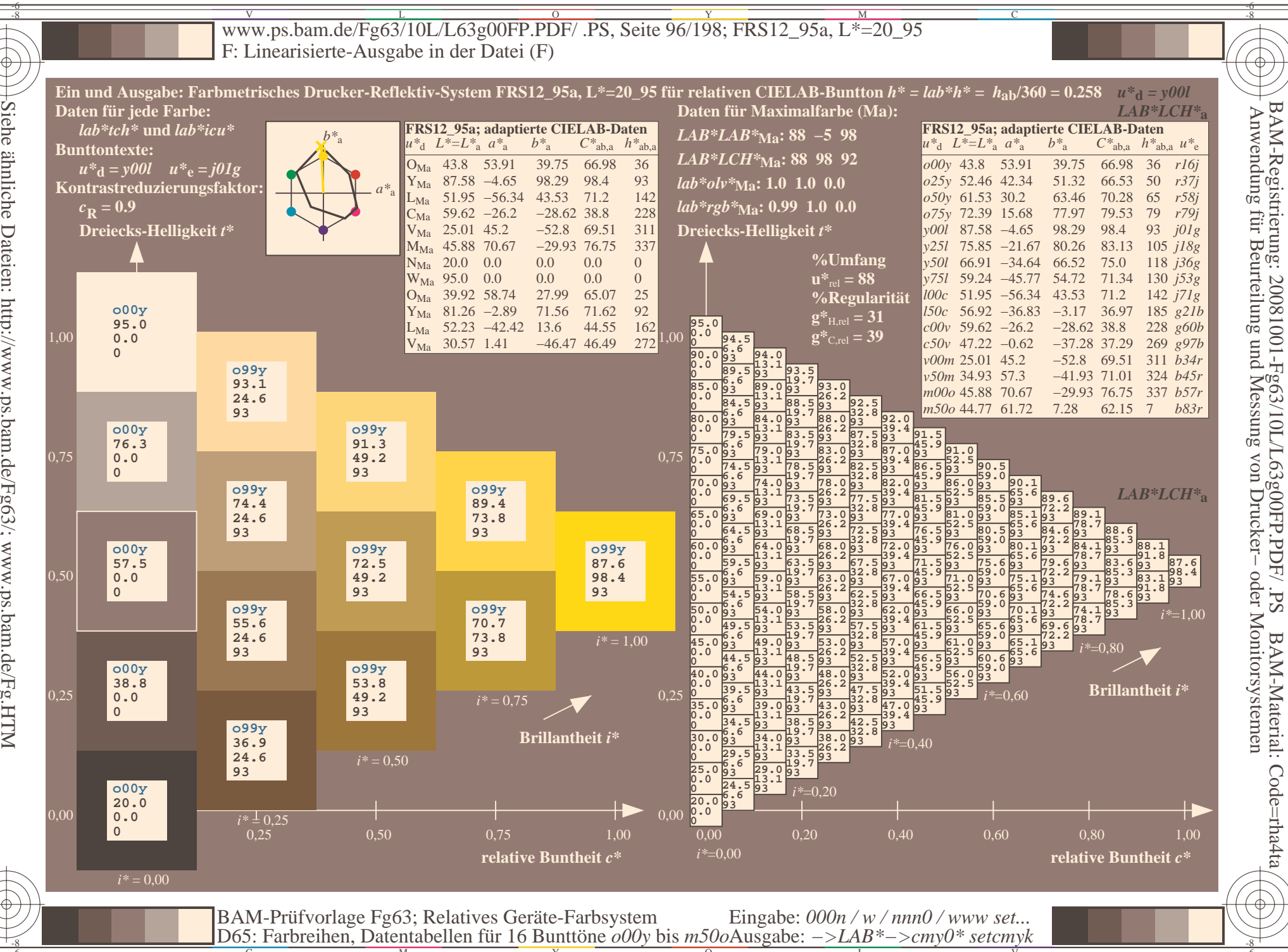

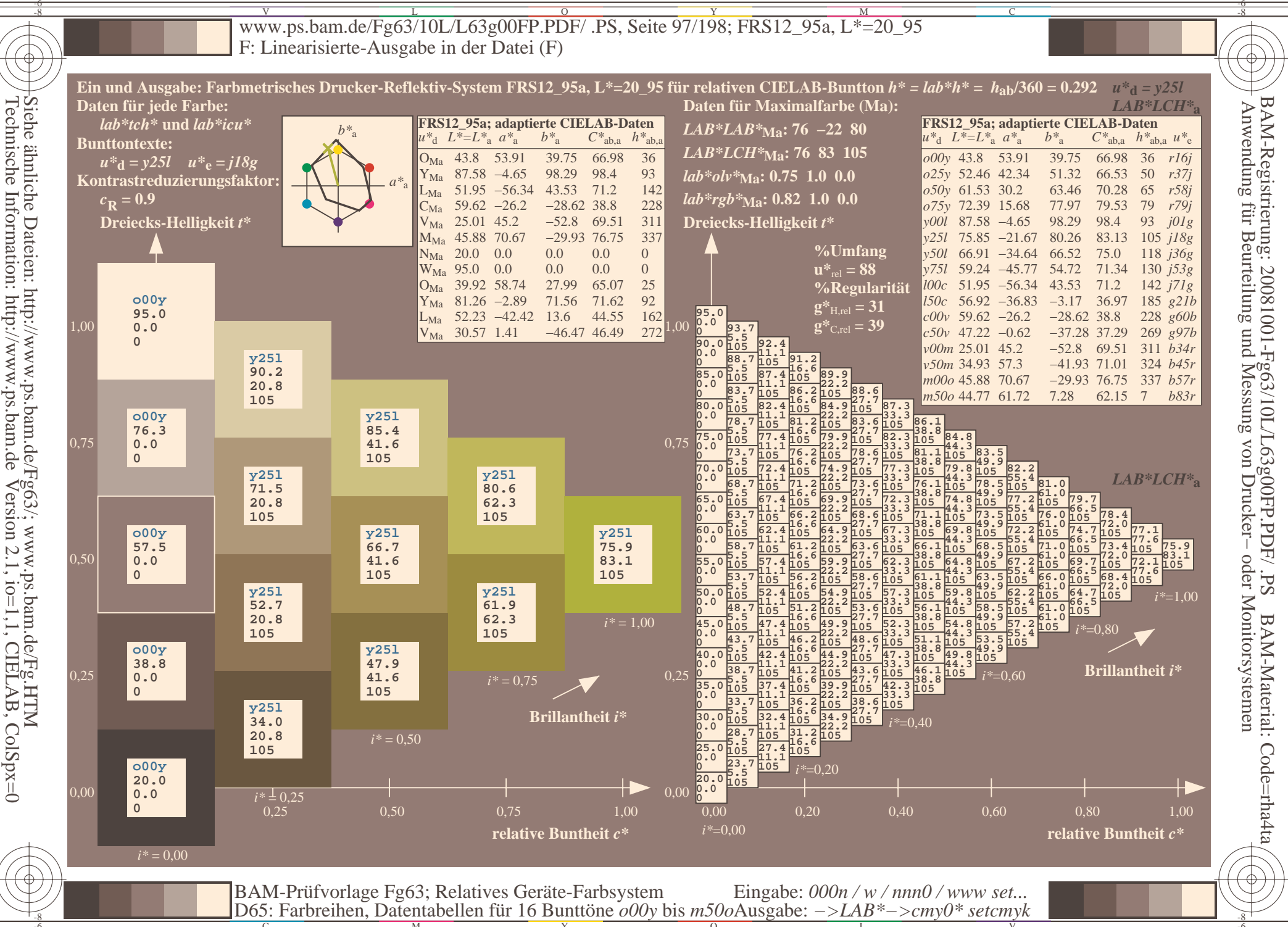

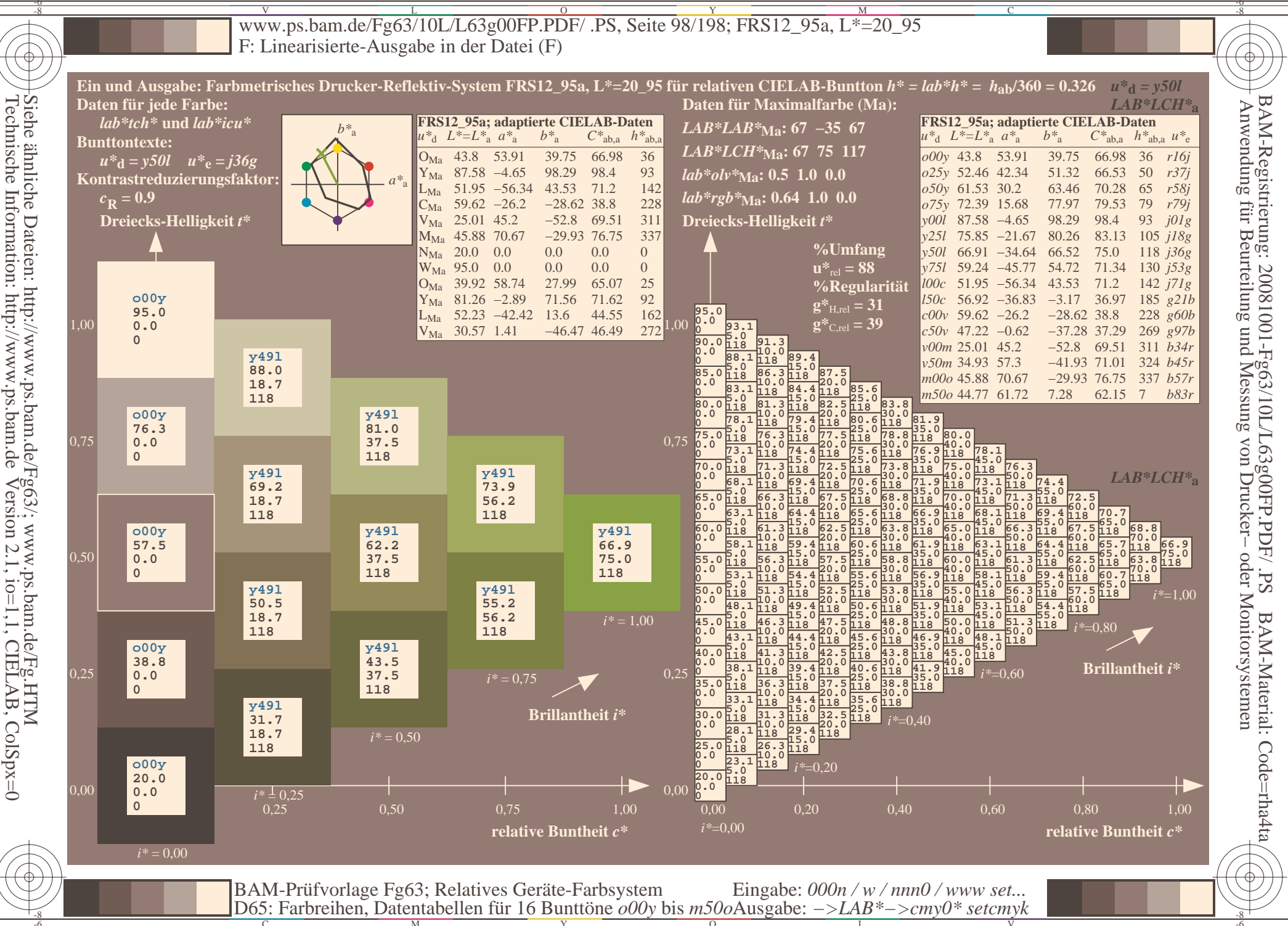

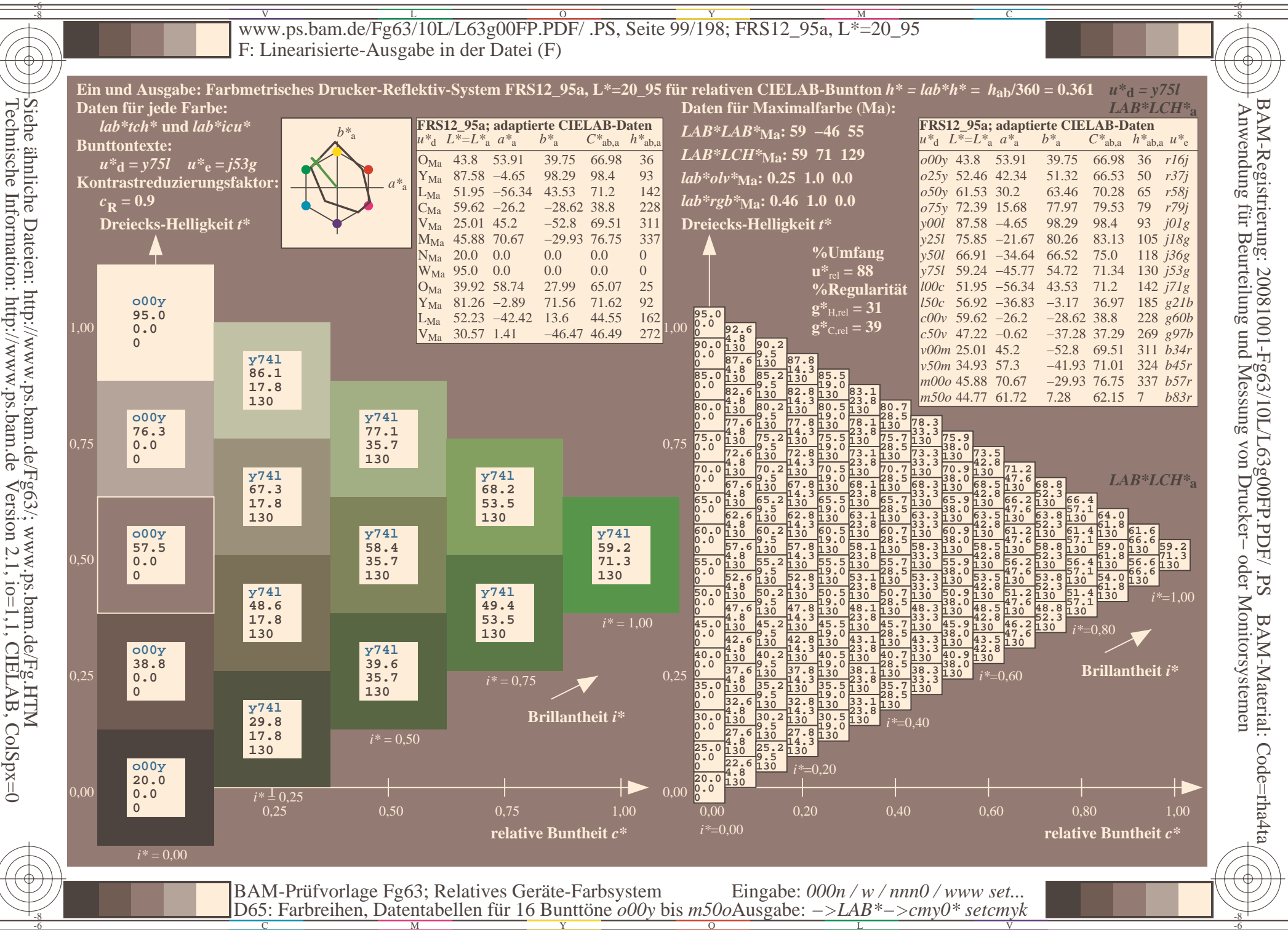

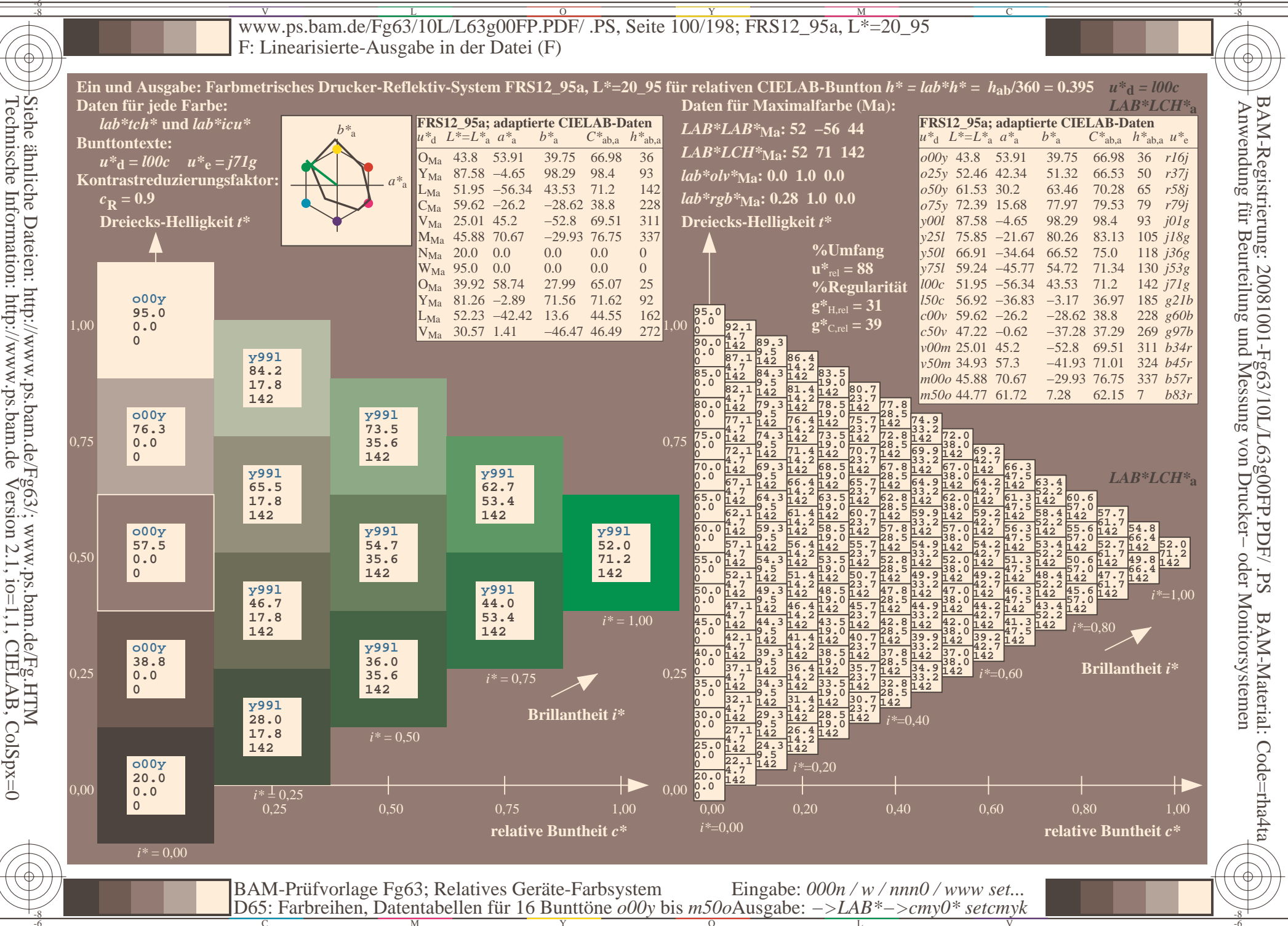

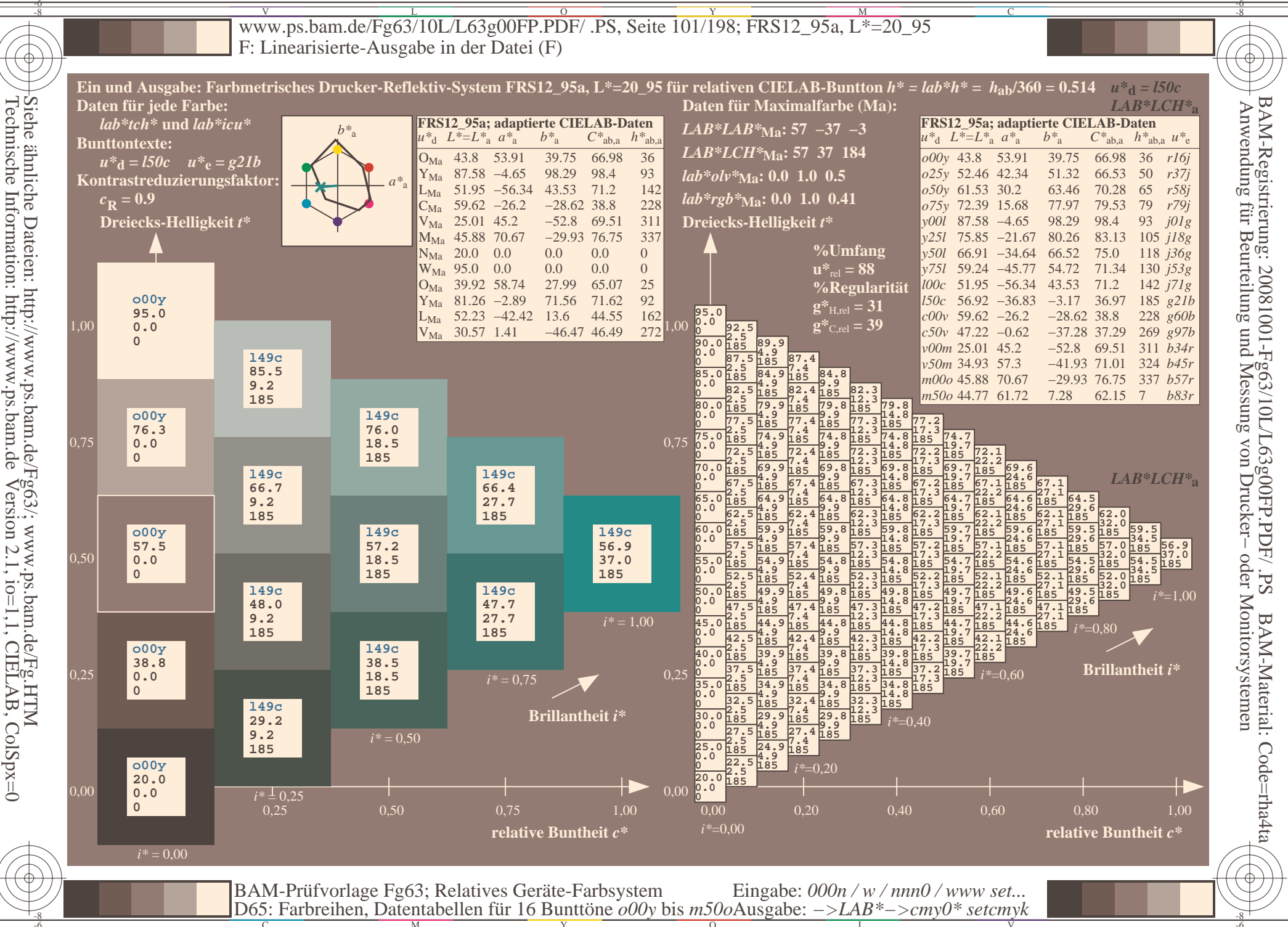

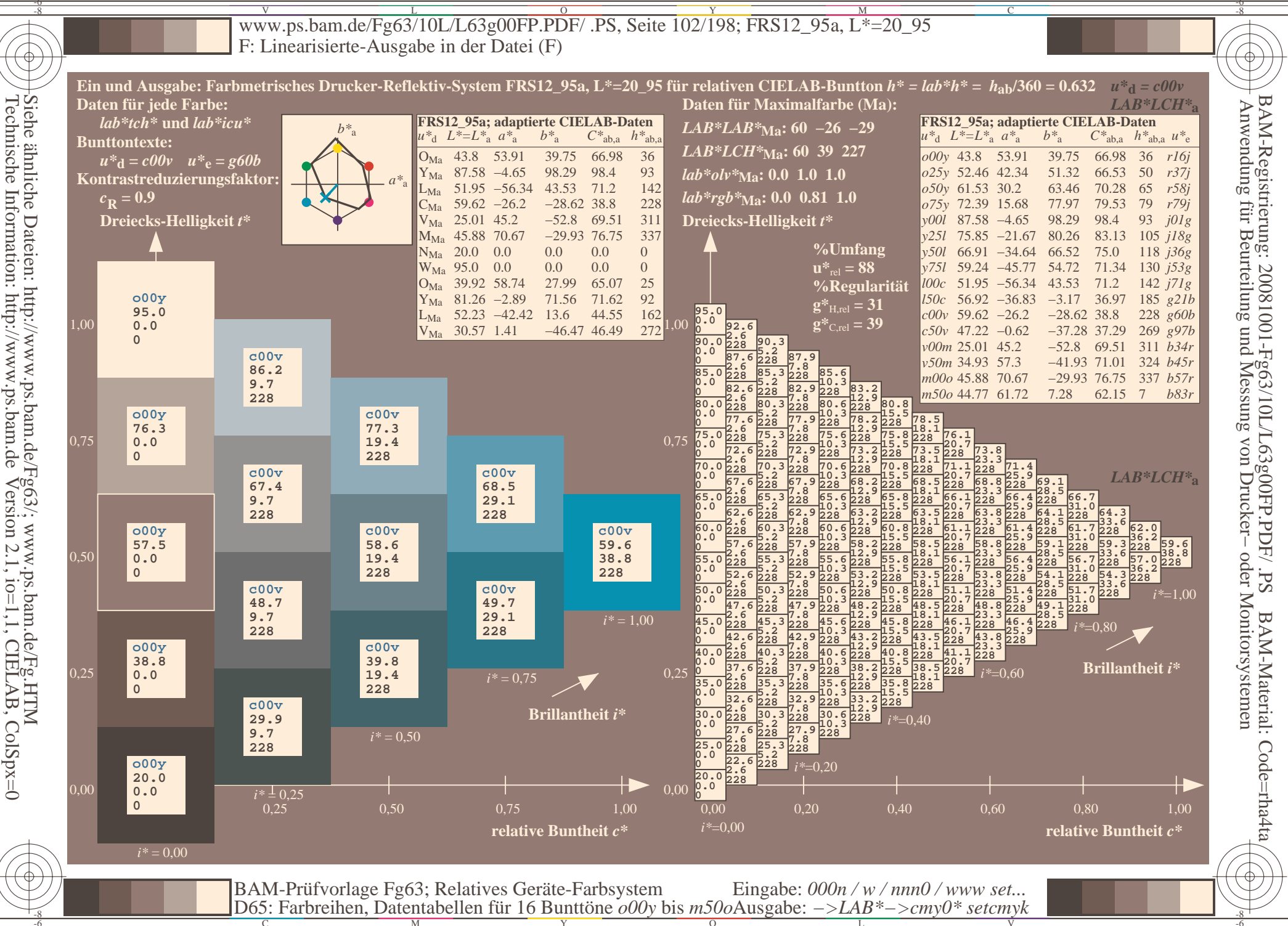

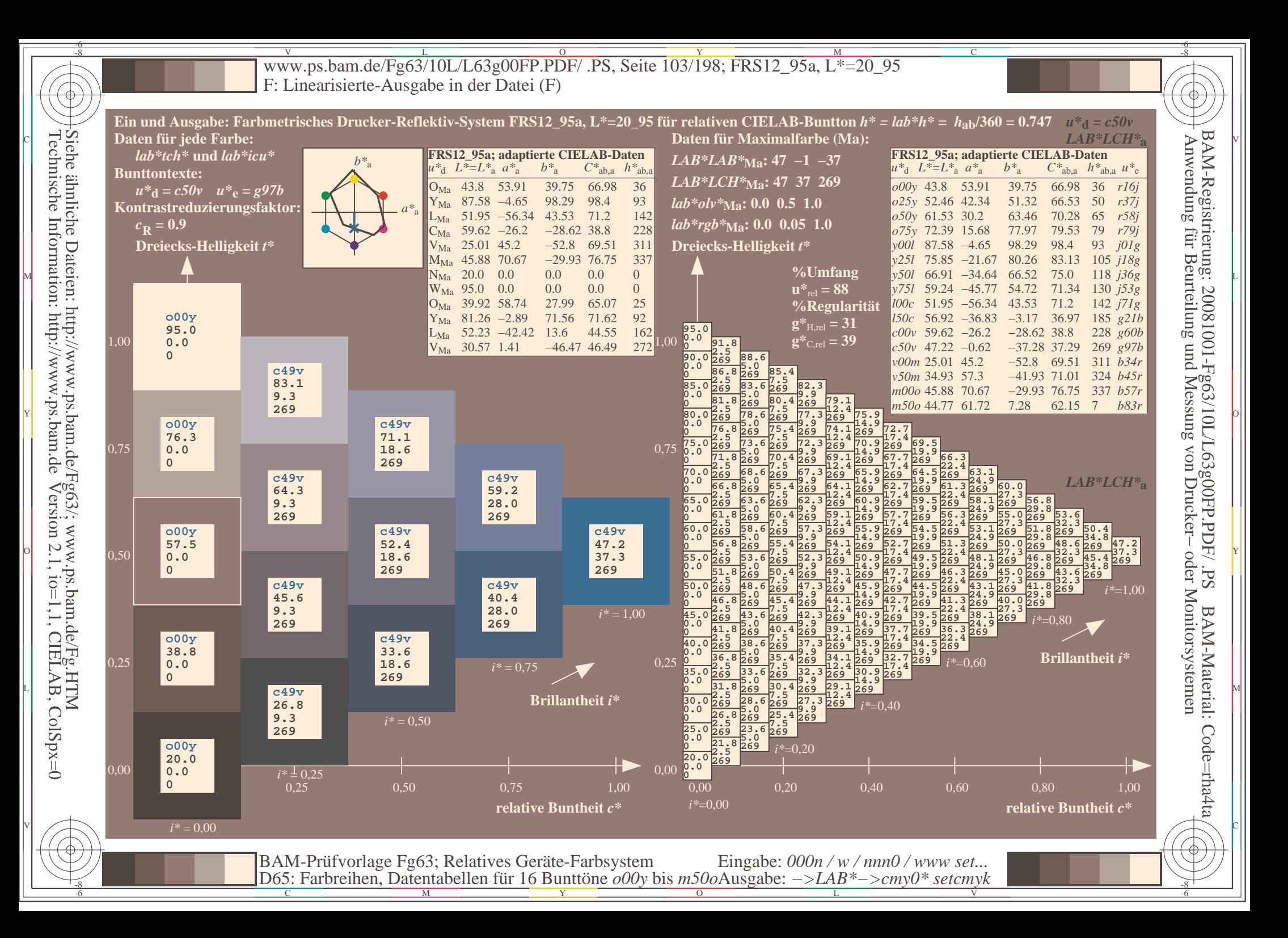

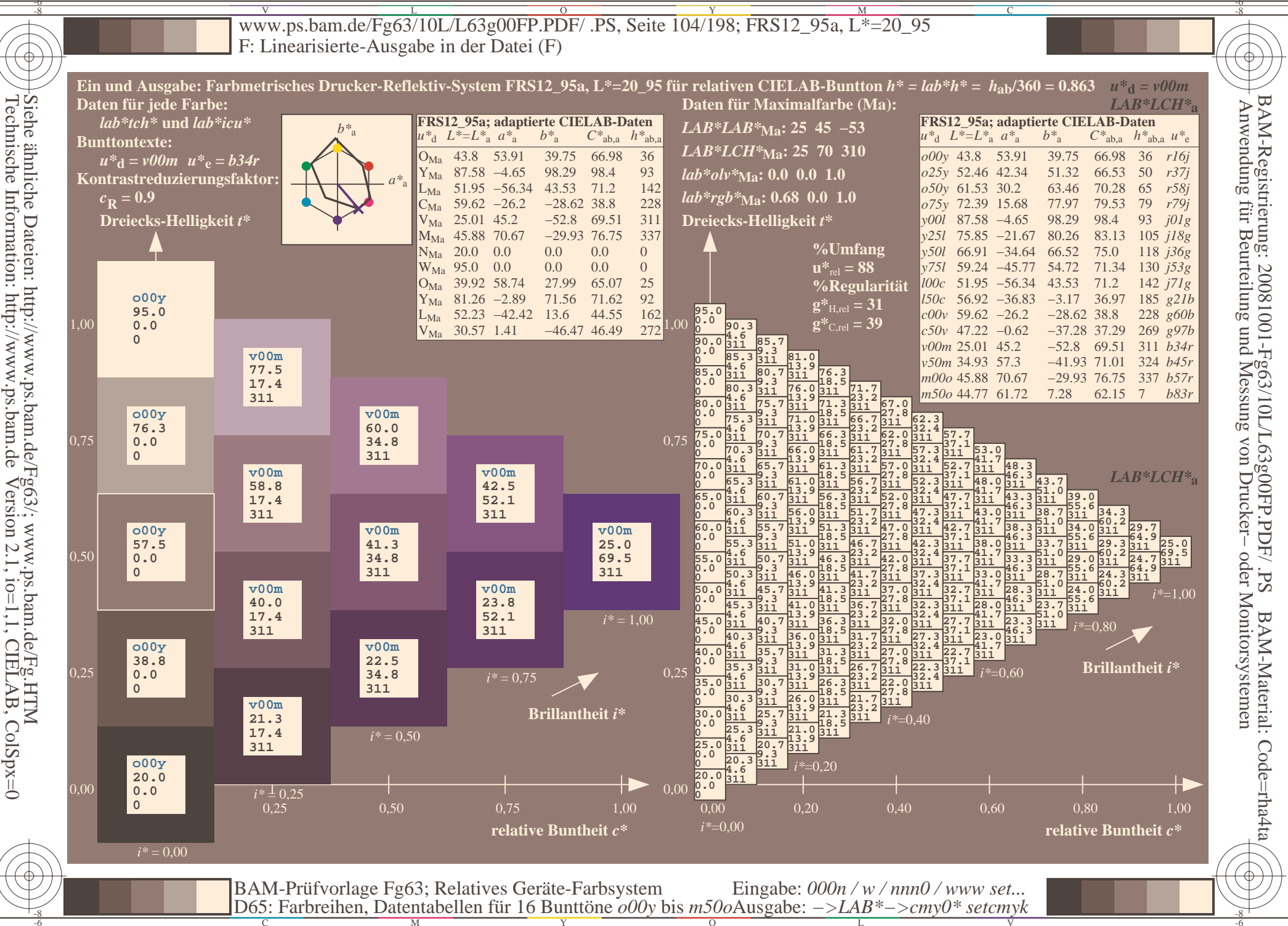

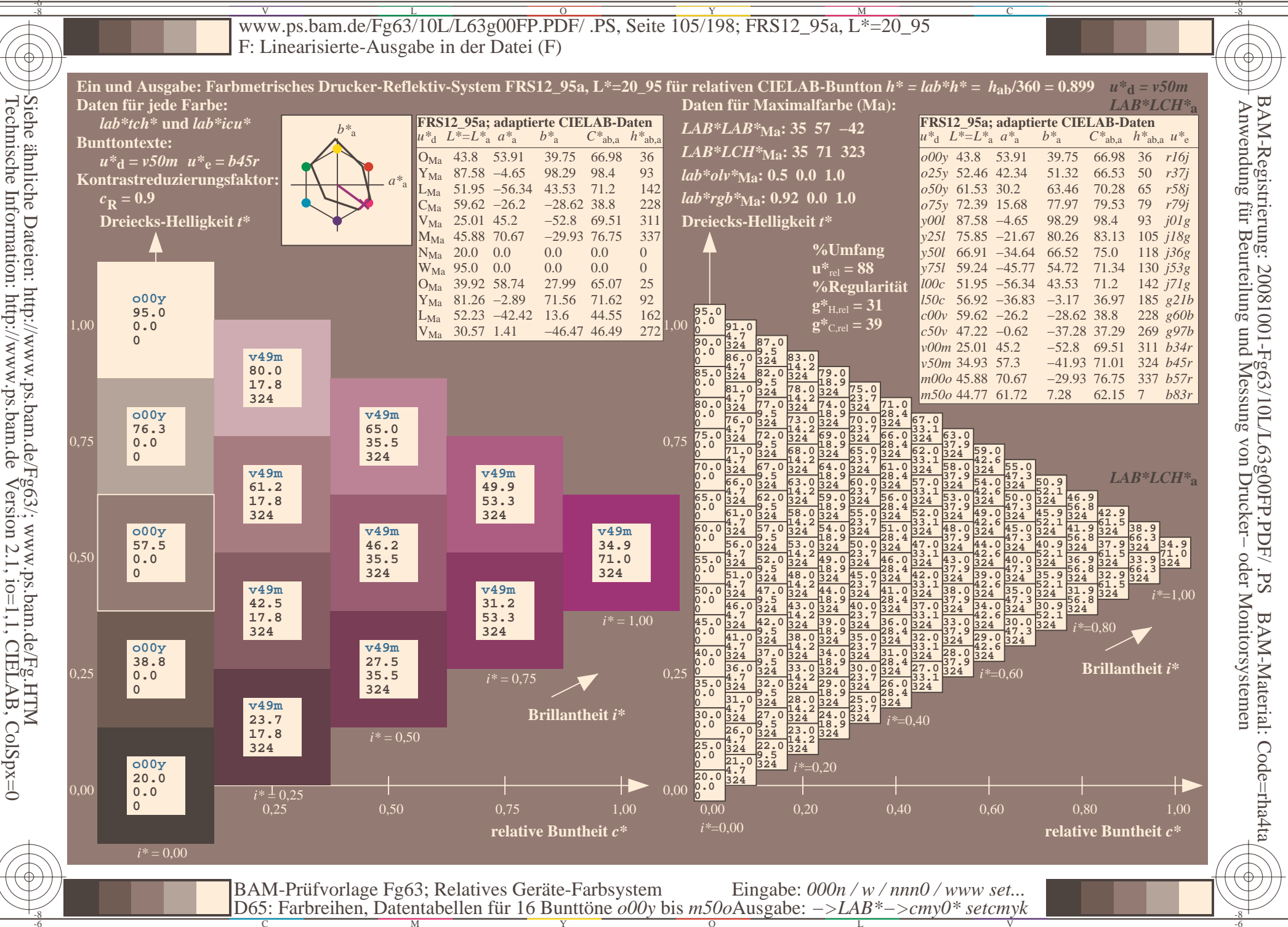

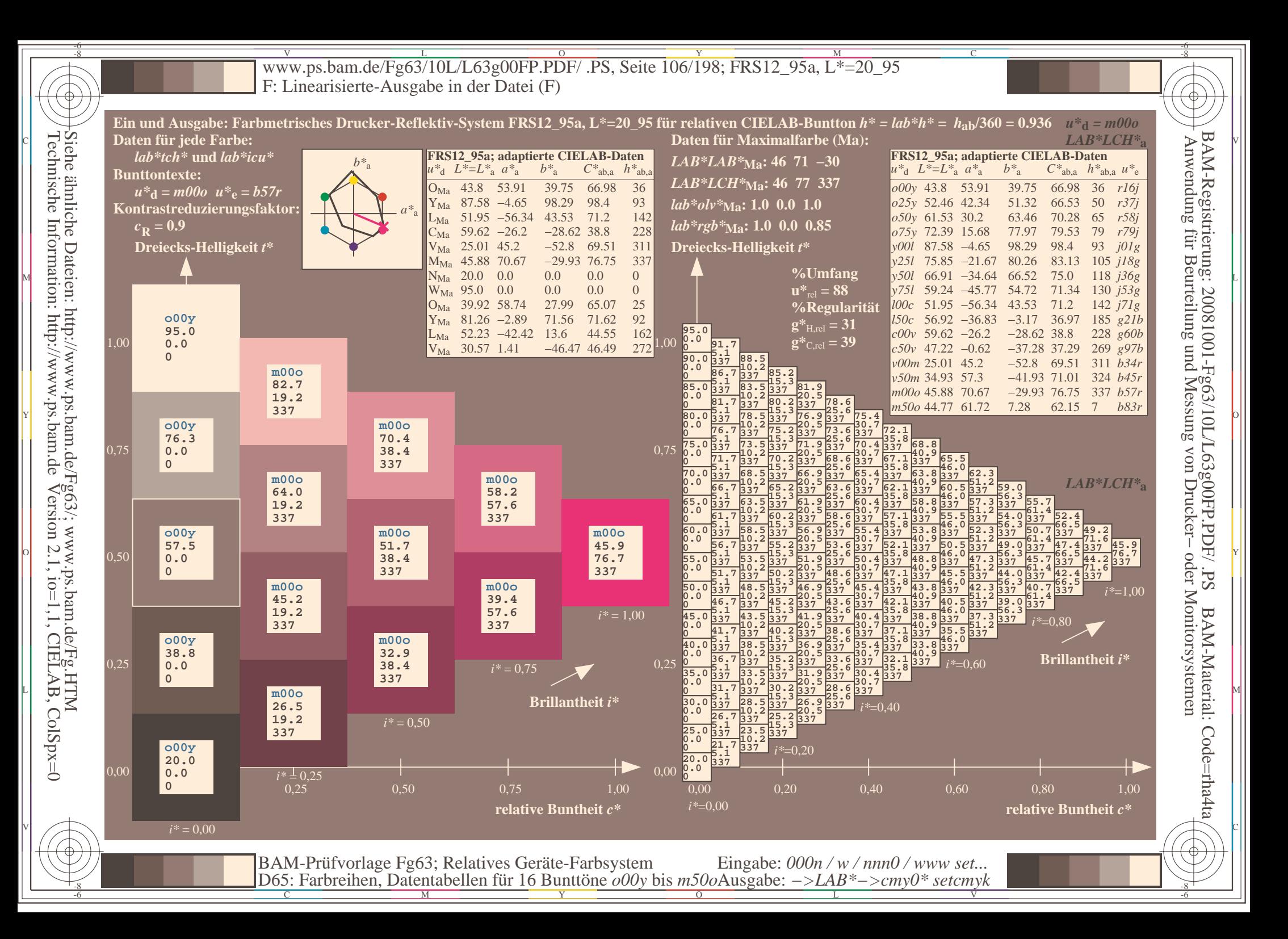

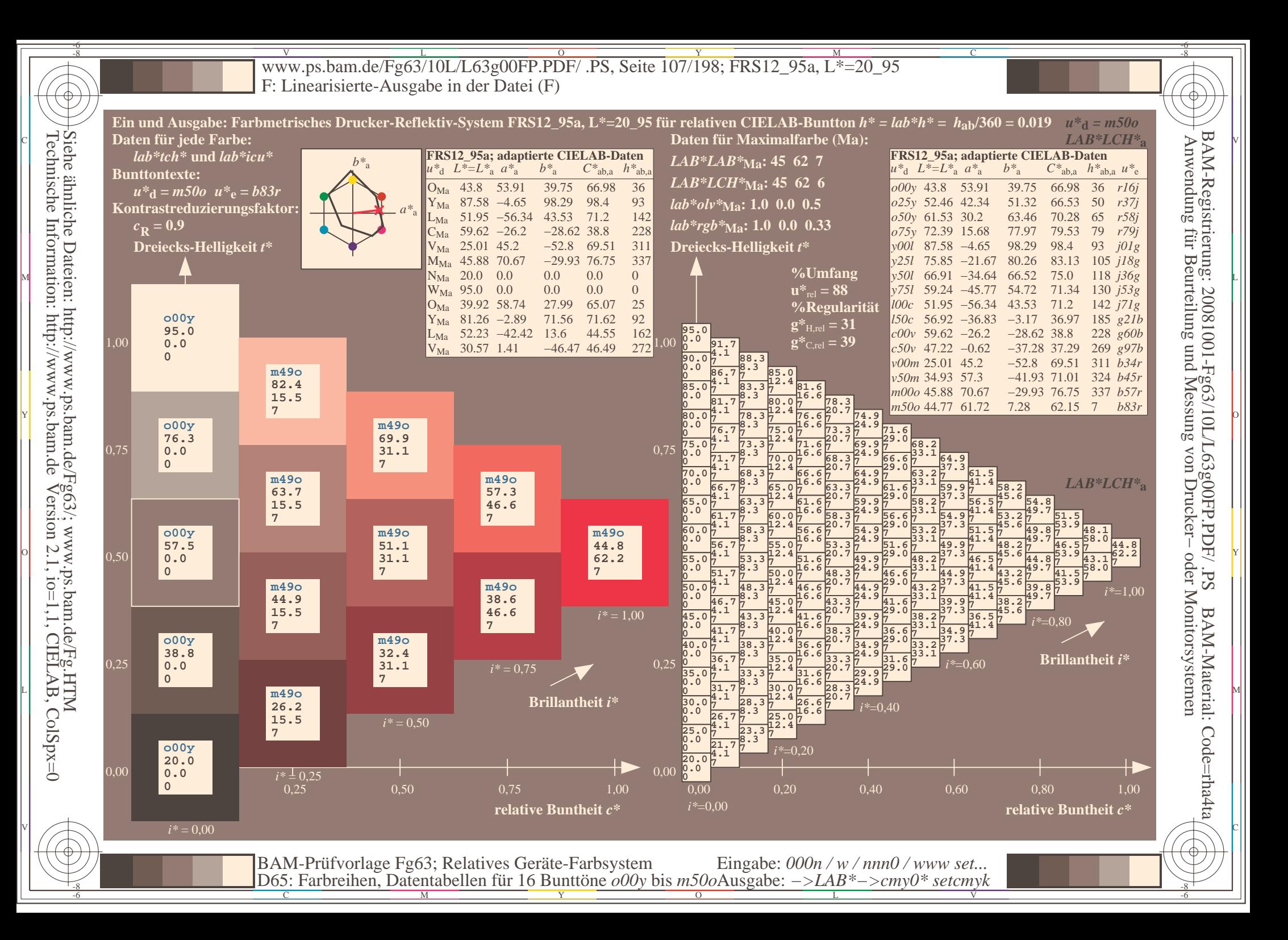

V L O Y M -6 -8 www.ps.bam.de/Fg63/10L/L63g00FP.PDF/ .PS, Seite 108/198; FRS12\_95a, L\*=20\_95 F: Linearisierte-Ausgabe in der Datei (F)

C

-6

BAM-Material: Code=rha4ta

-6

Anwendung für Beurteilung und Messung von Drucker− oder Monitorsystemen

BAM-Registrierung: 20081001-Fg63/10L/L63g00FP.PDF/ .PS

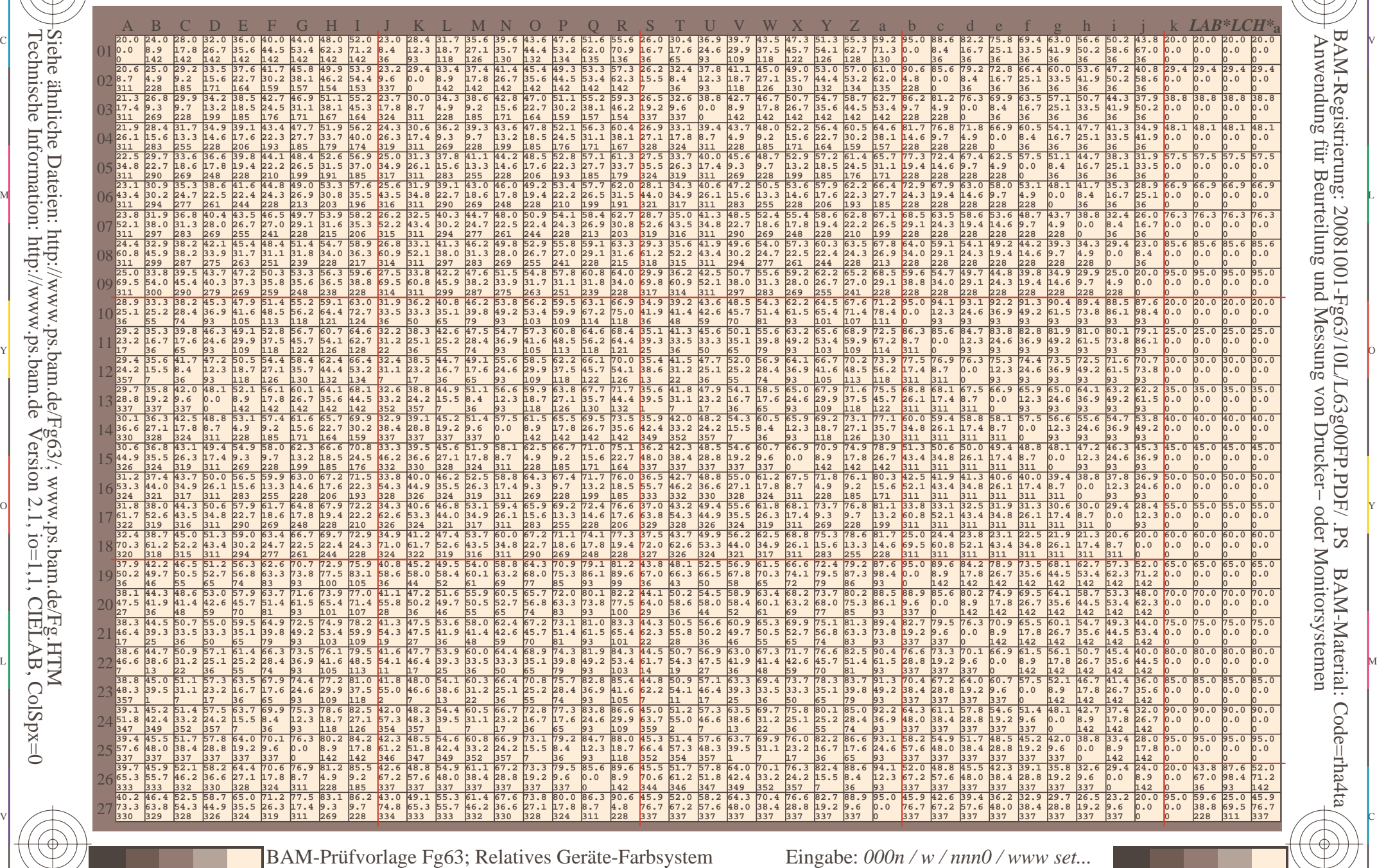

C M Y O L V -6 -8

Ausgabe: *−>LAB\*−>cmy0\* setcmyk*

D65: Farbreihen, Datentabellen für 16 Bunttöne *o00y* bis *m50o*

-8

-8
www.ps.bam.de/Fg63/10L/L63g00FP.PDF/.PS, Seite 109/198; FRS12\_95a, L\*=20\_95 F: Linearisierte-Ausgabe in der Datei (F)

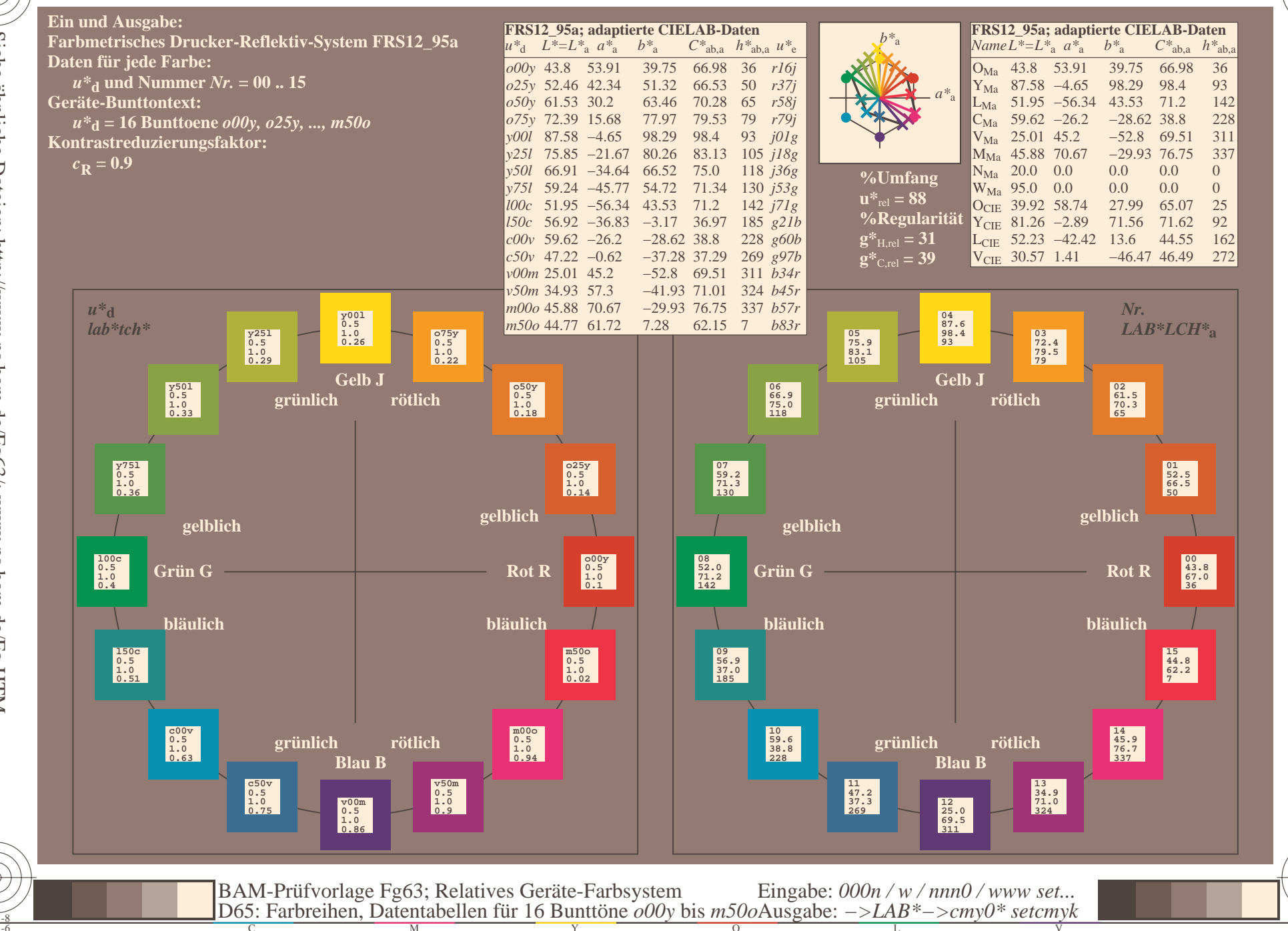

BAM-Registrierung: 20081001-Fg63/10L/L63g00FP.PDF/.PS BAM-Material Anwendung für Beurteilung und Messung von Drucker- oder Monitorsystemen

BAM-Material: Code=rha4ta

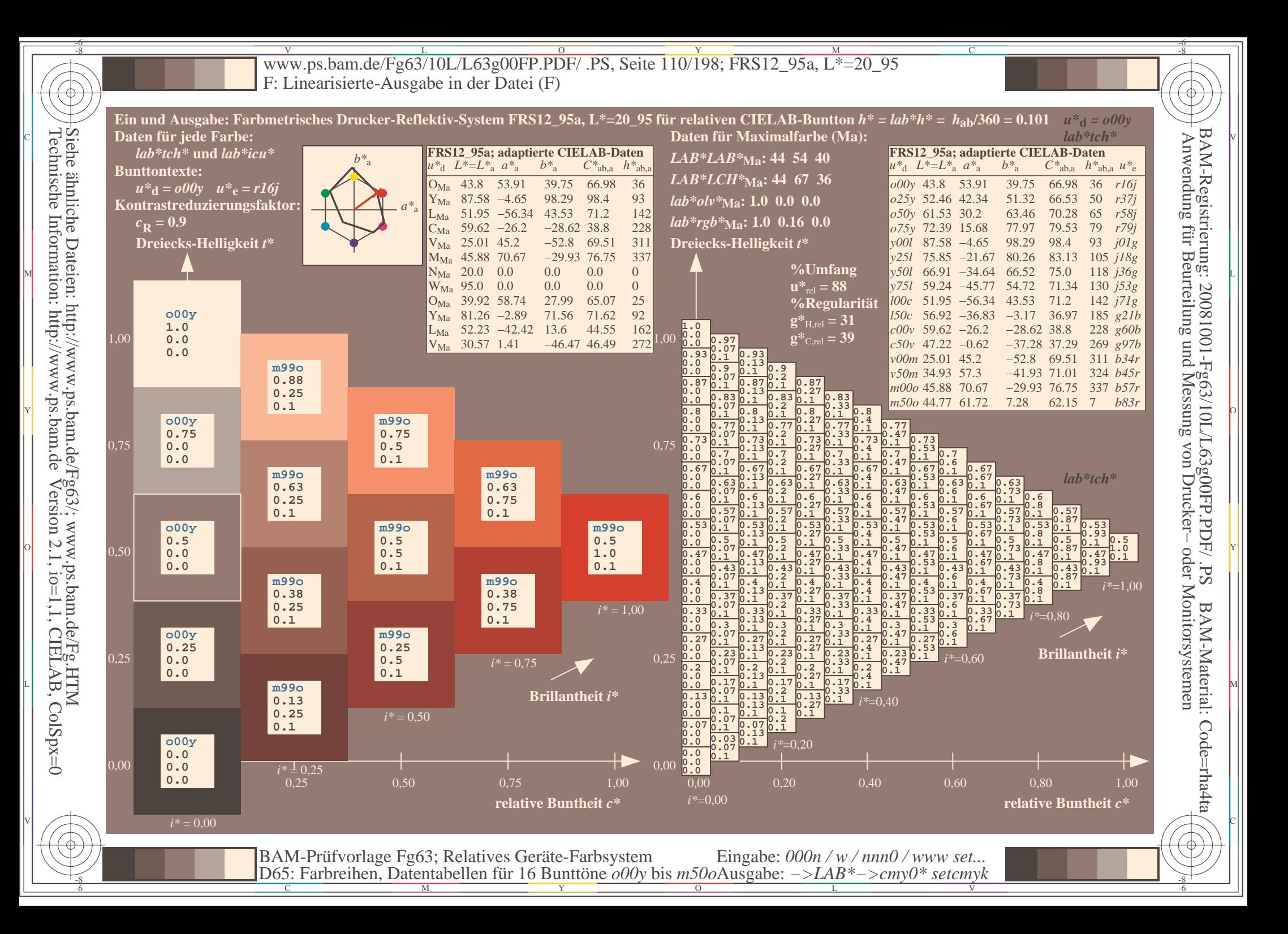

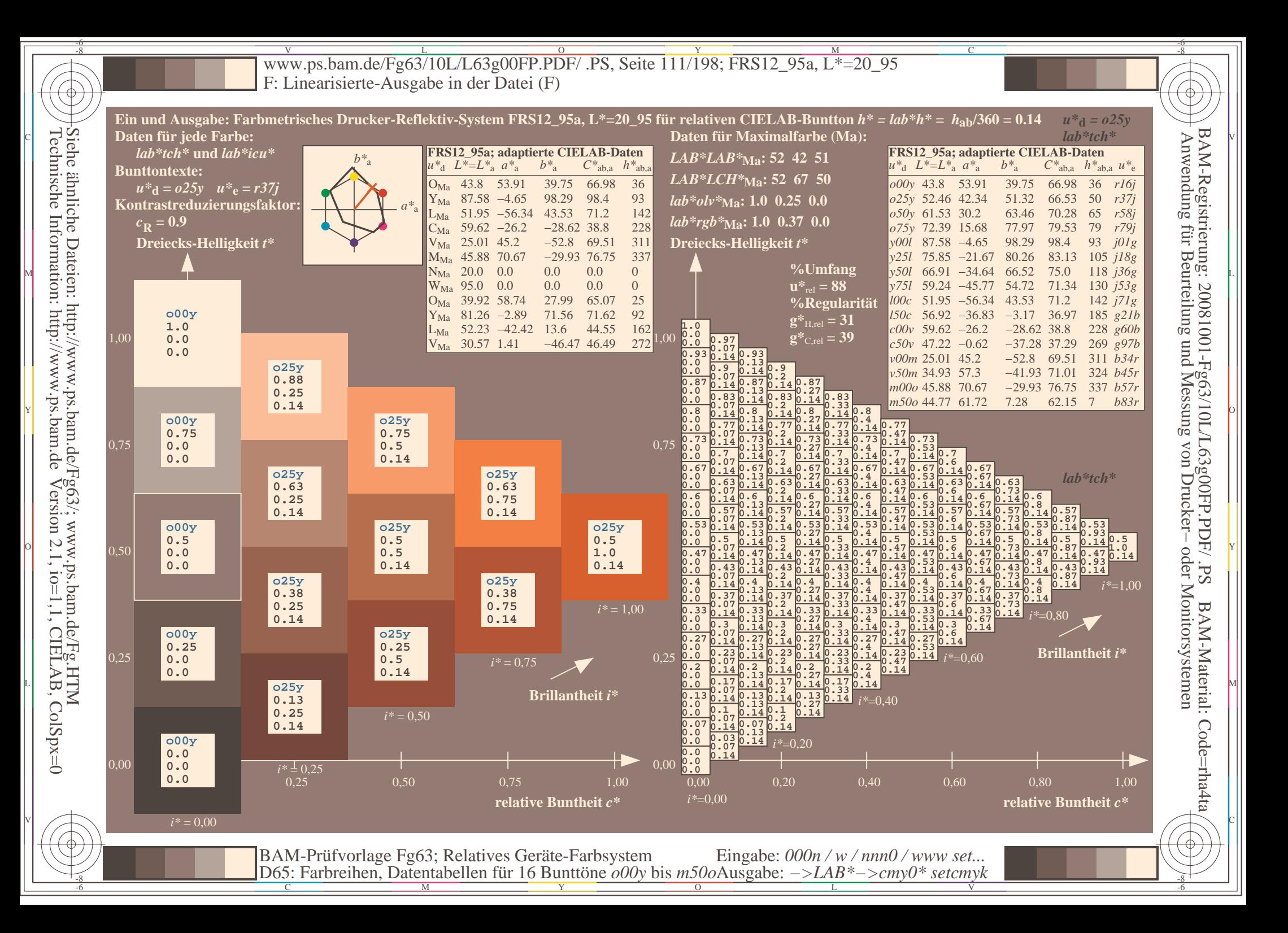

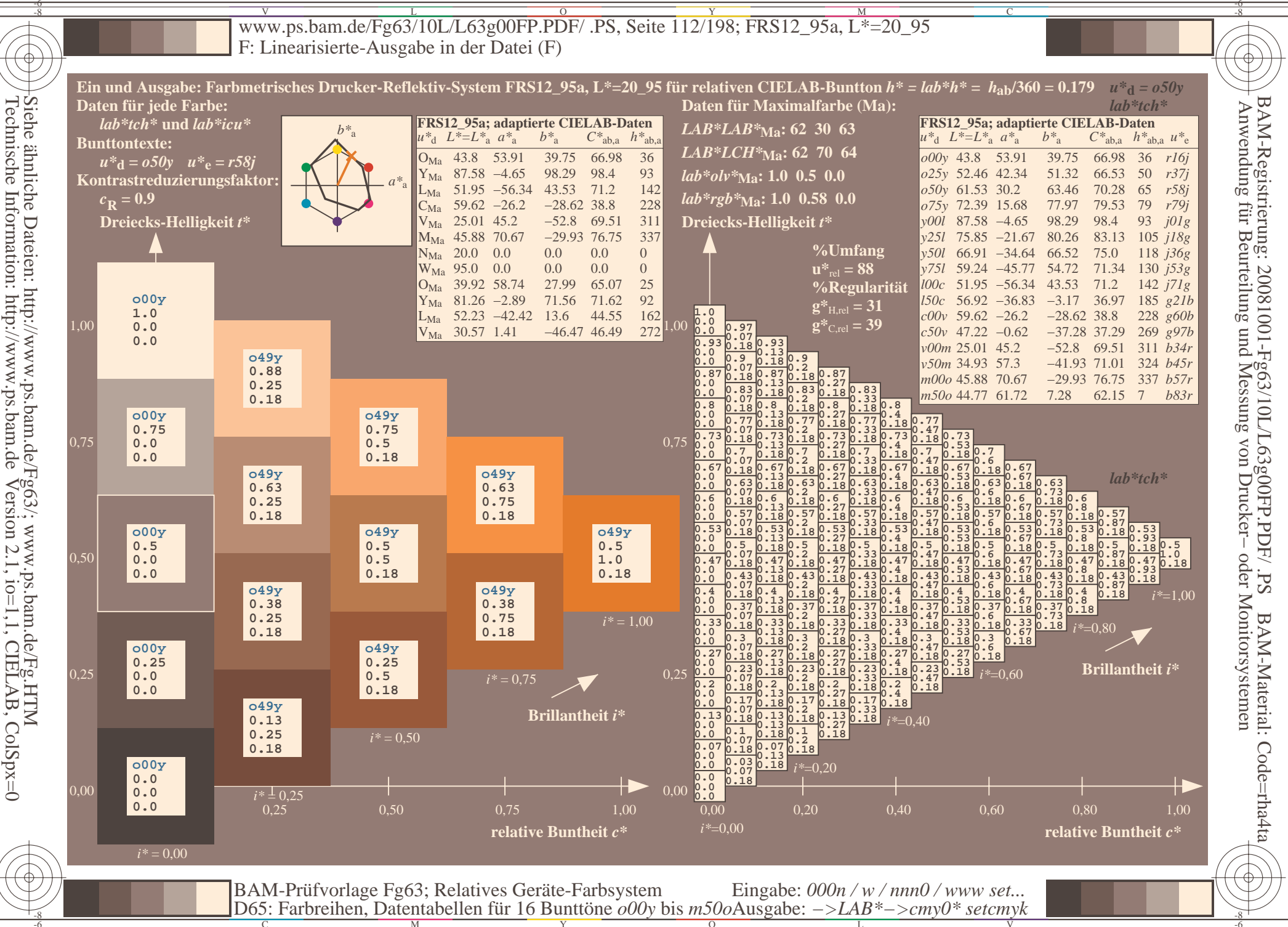

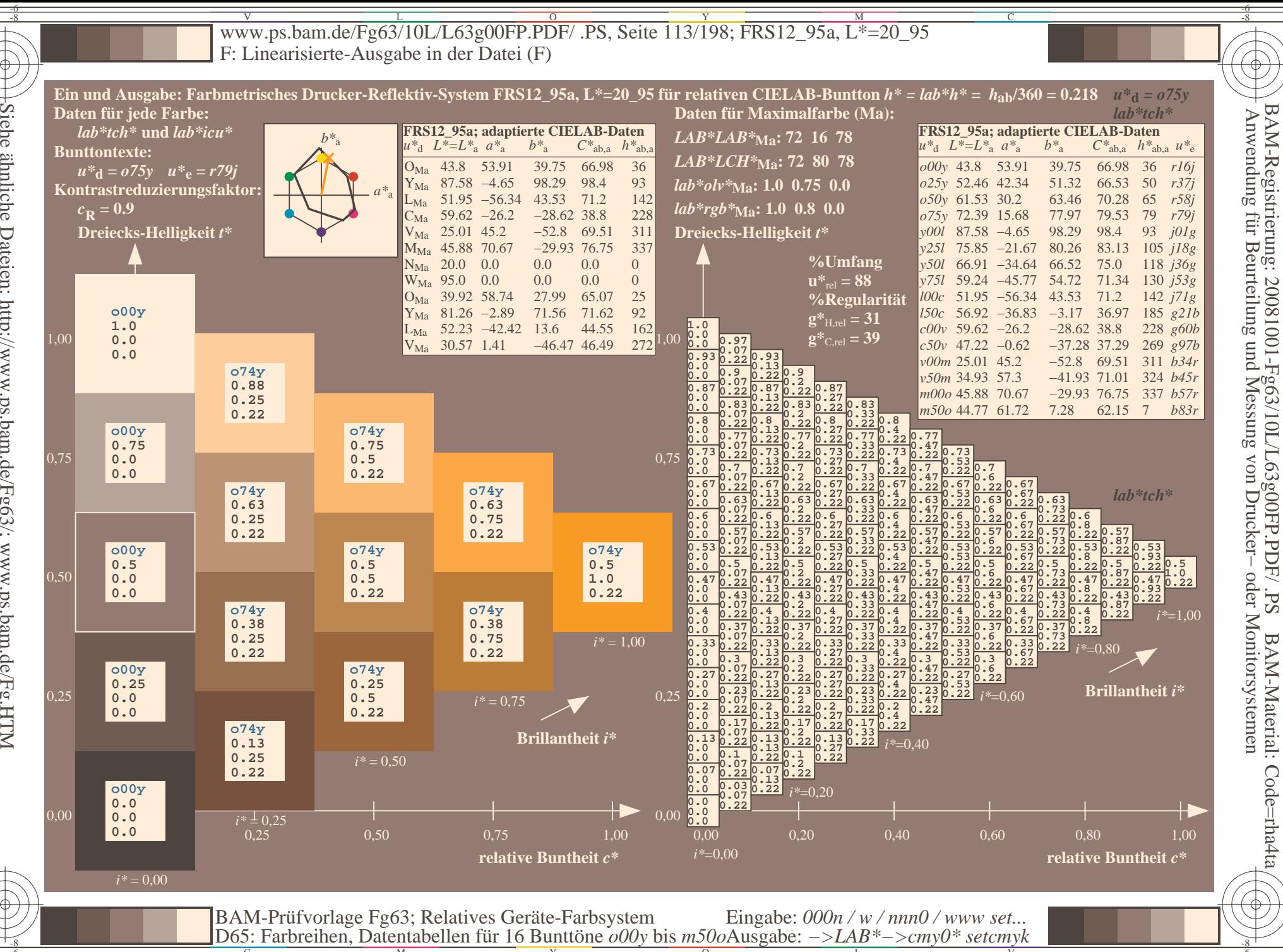

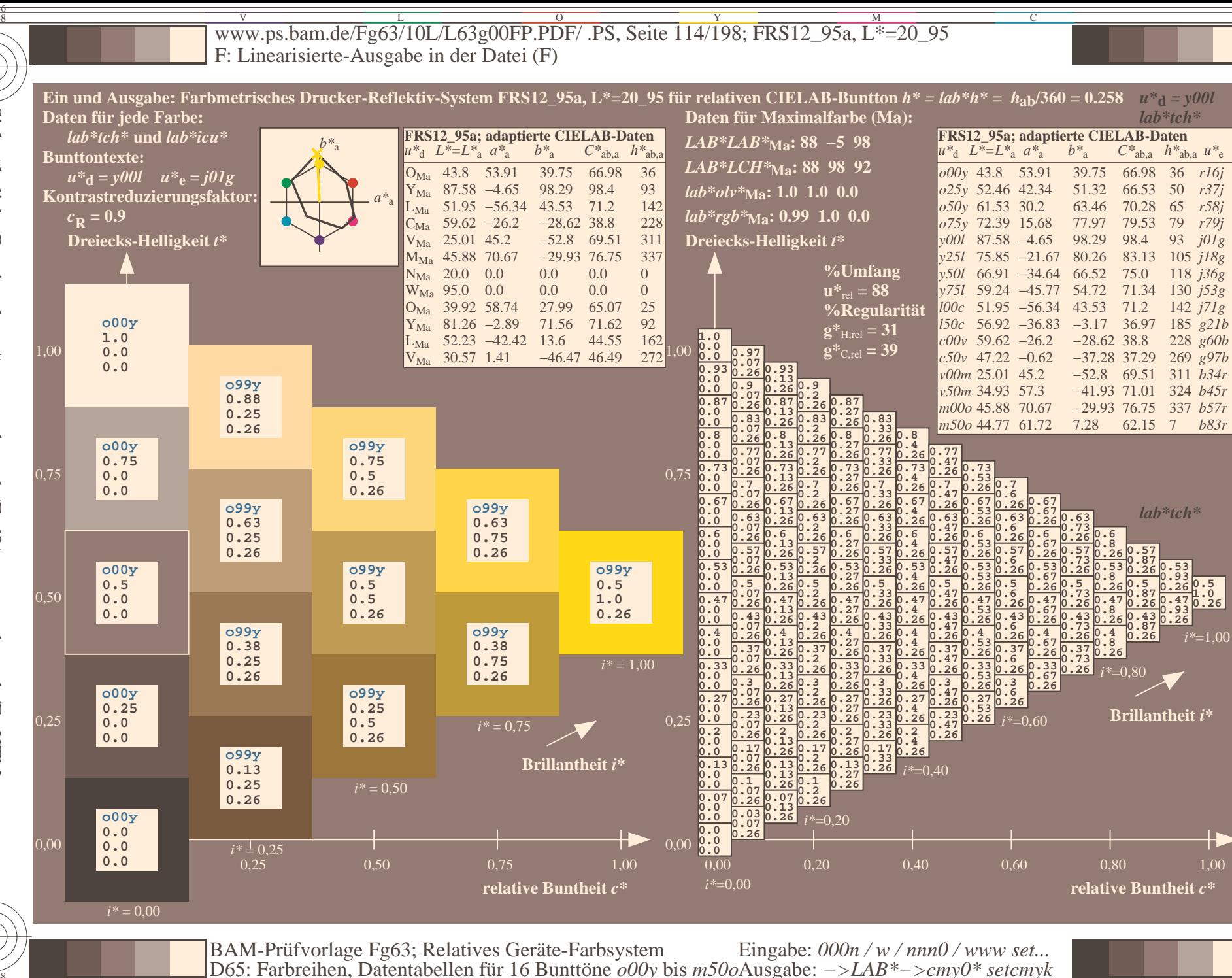

BAM-Registrierung: 20081001-Fg63/10L/L63g00FP.PDF/<br>Anwendung für Beurteilung und Messung von Drucker- o oder Monitorsystemen Sd<sup>-</sup> **BAM-Material:** Code=rha4ta

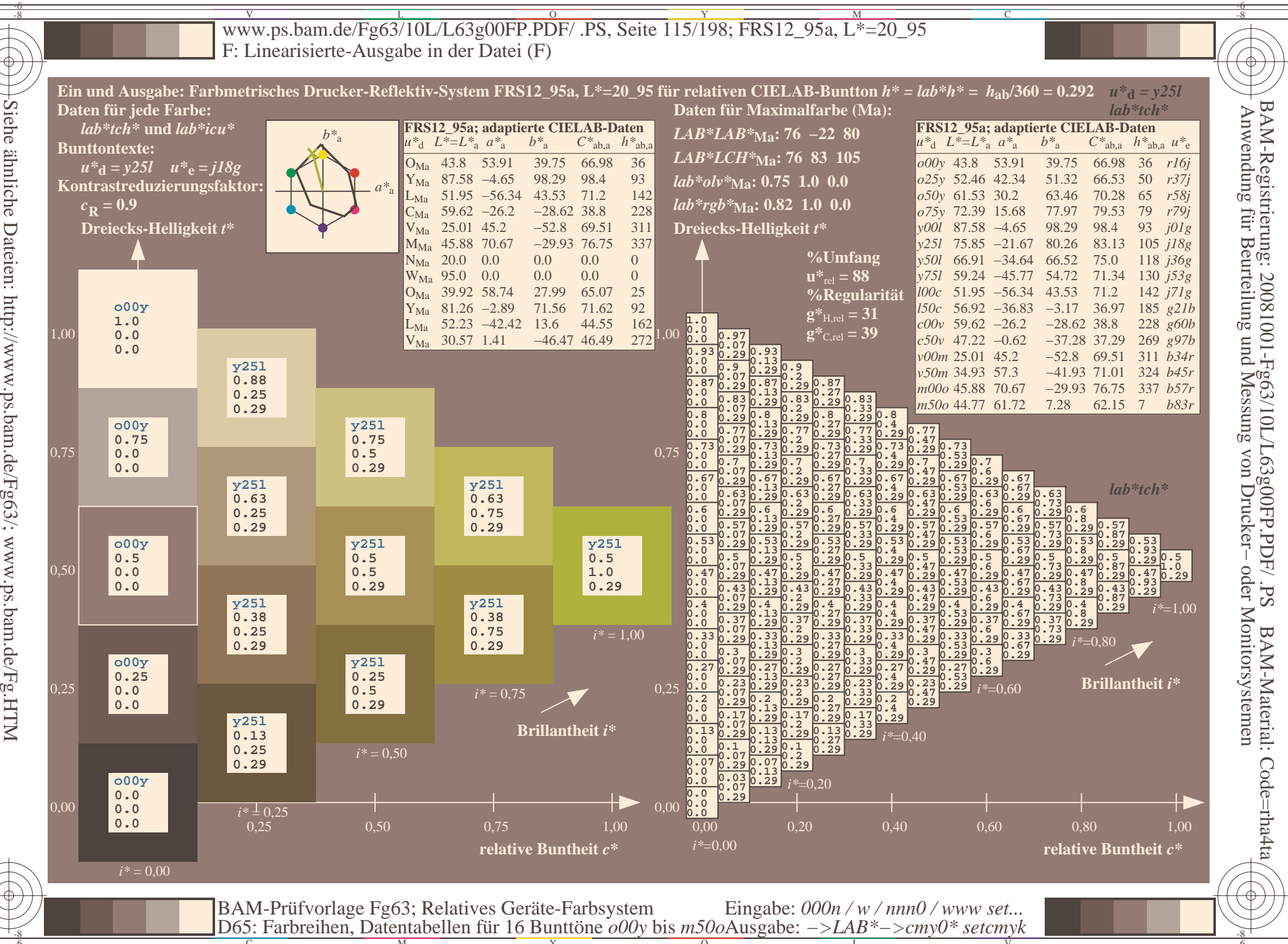

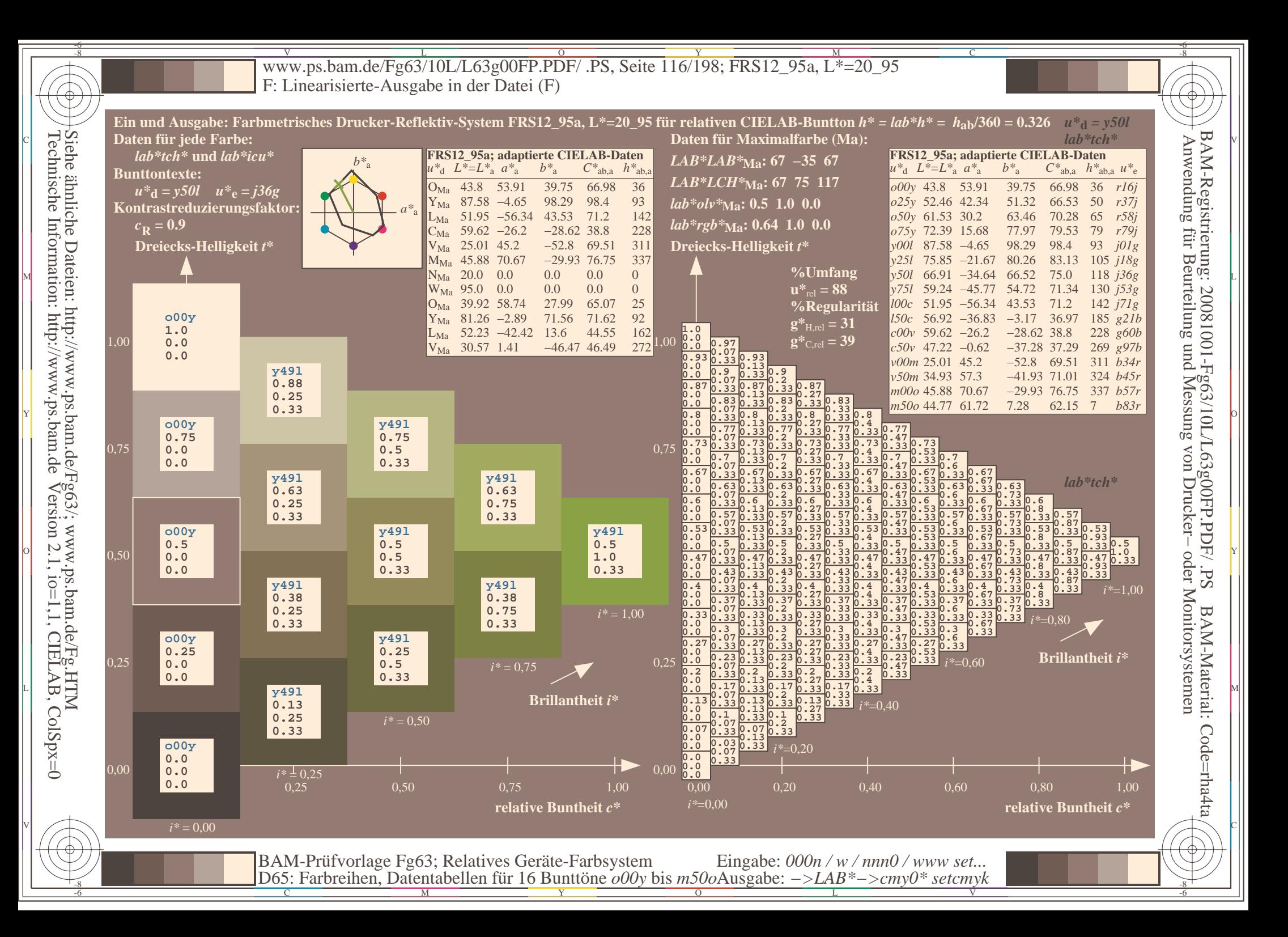

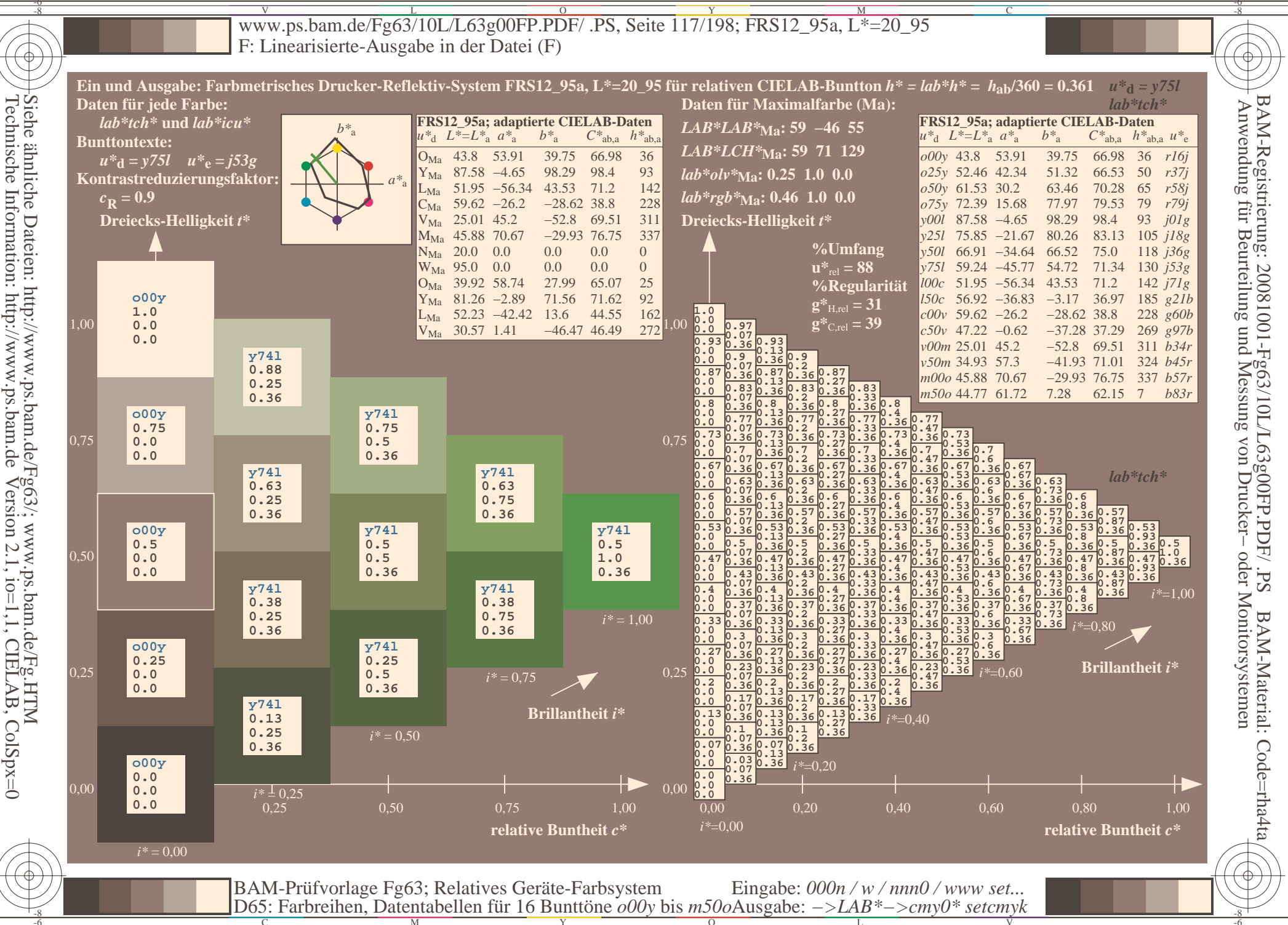

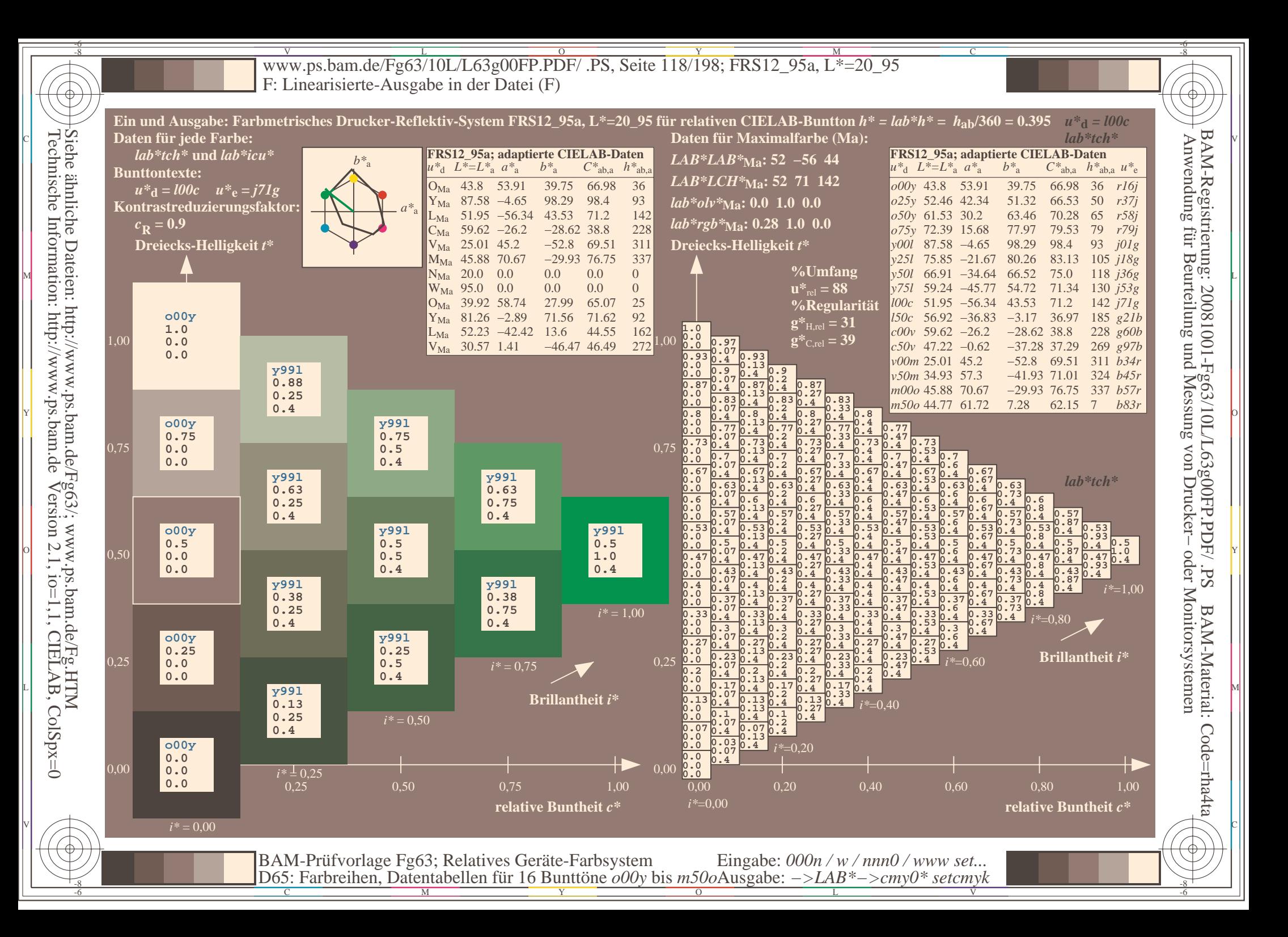

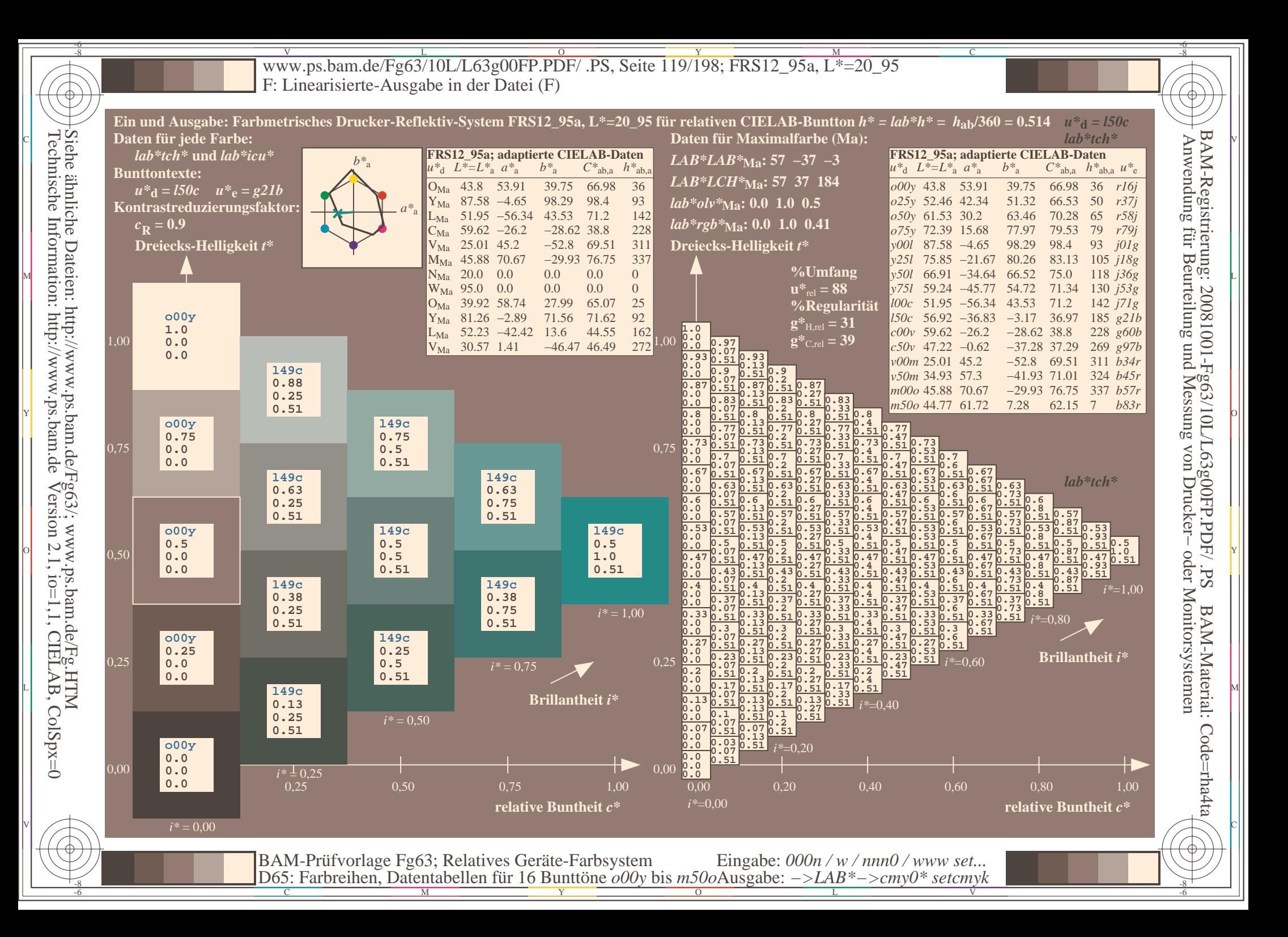

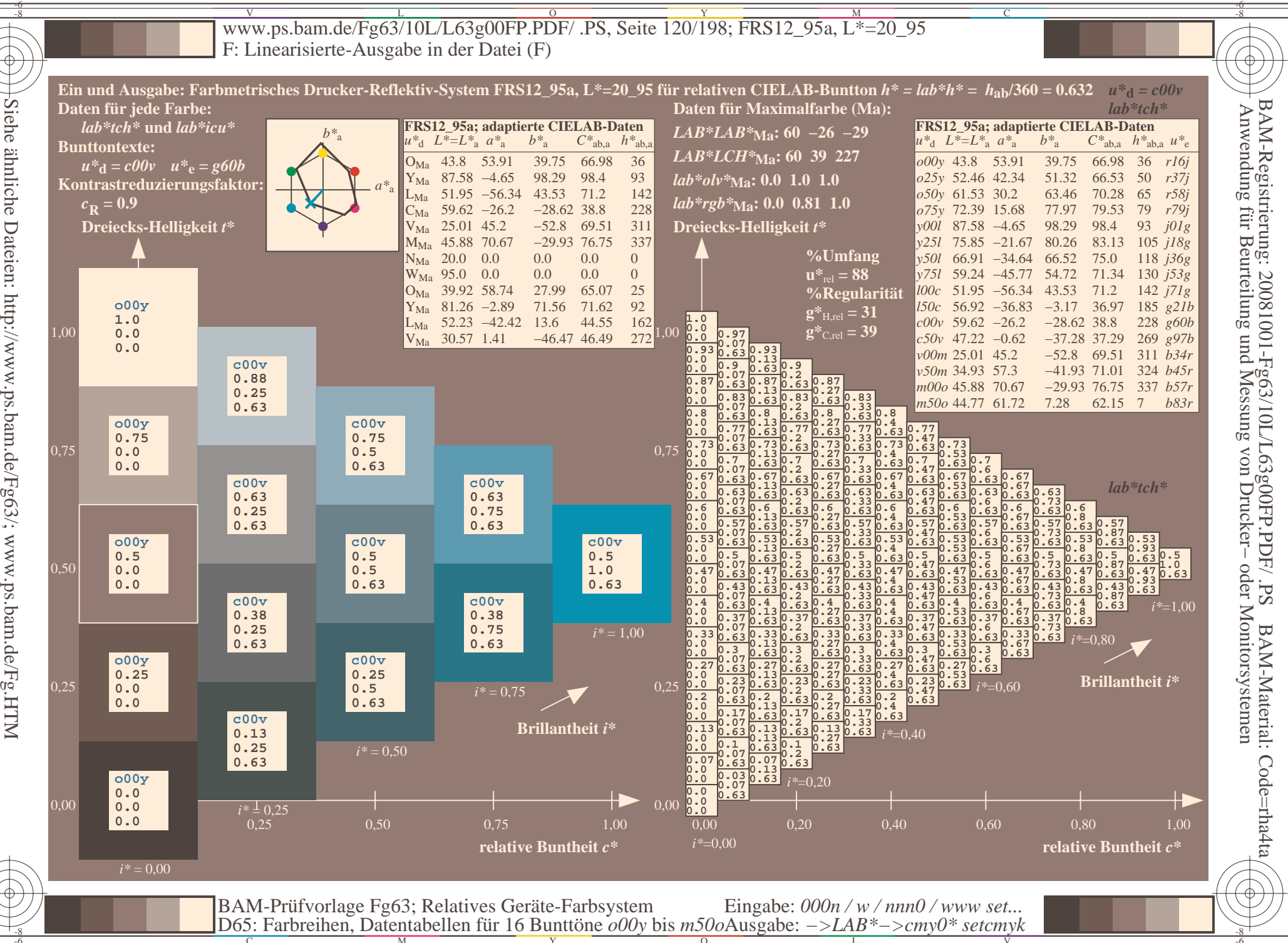

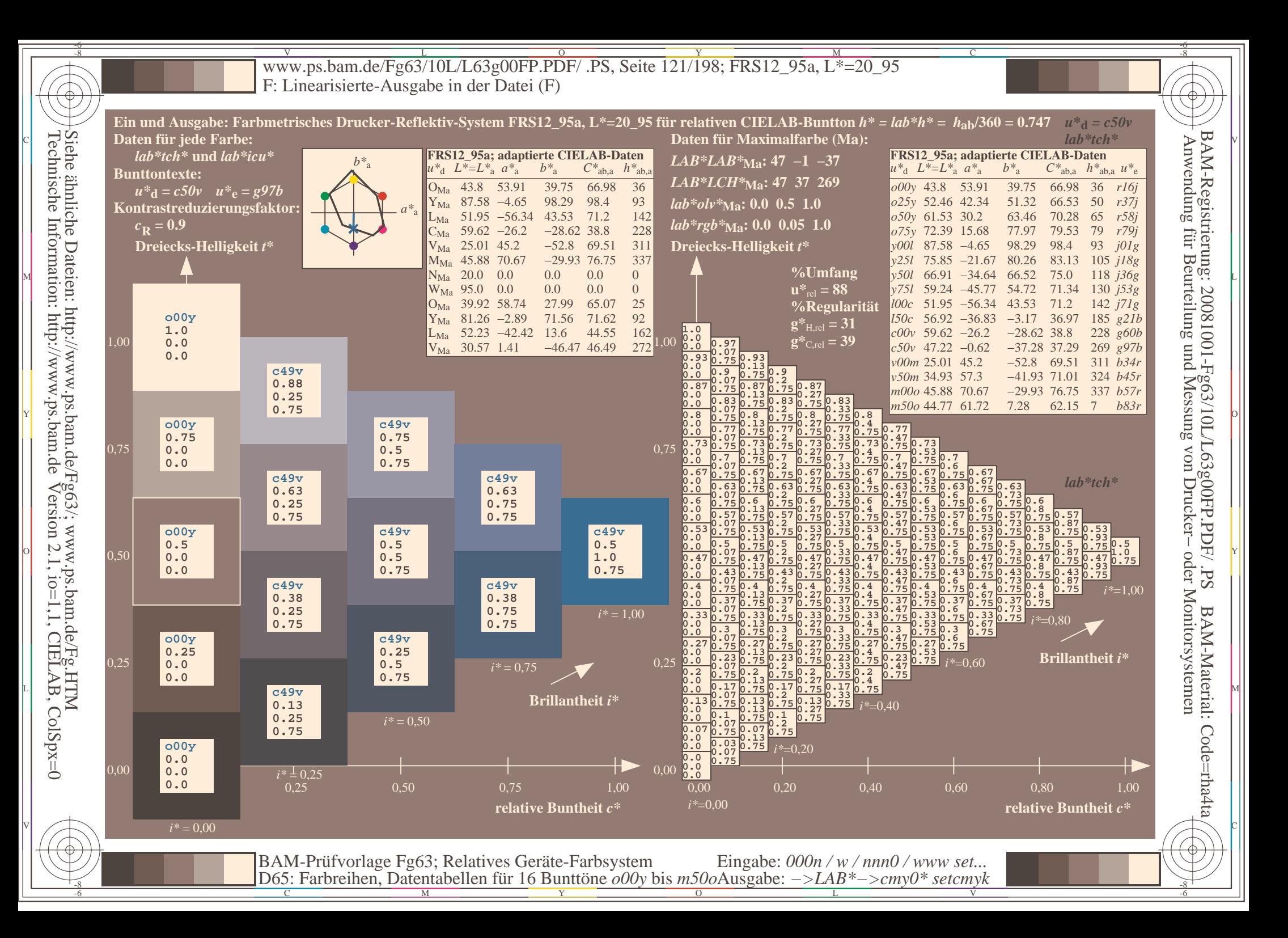

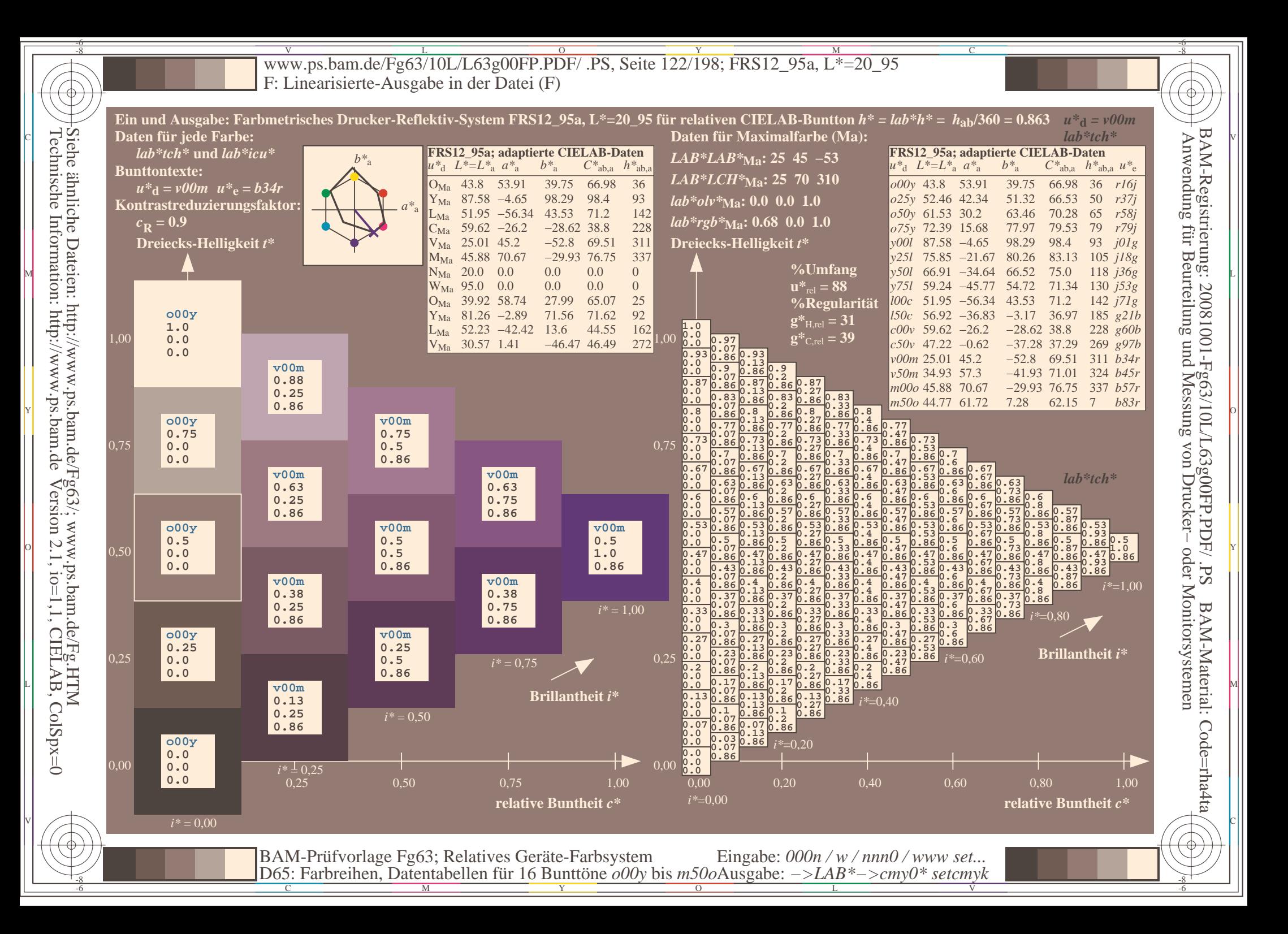

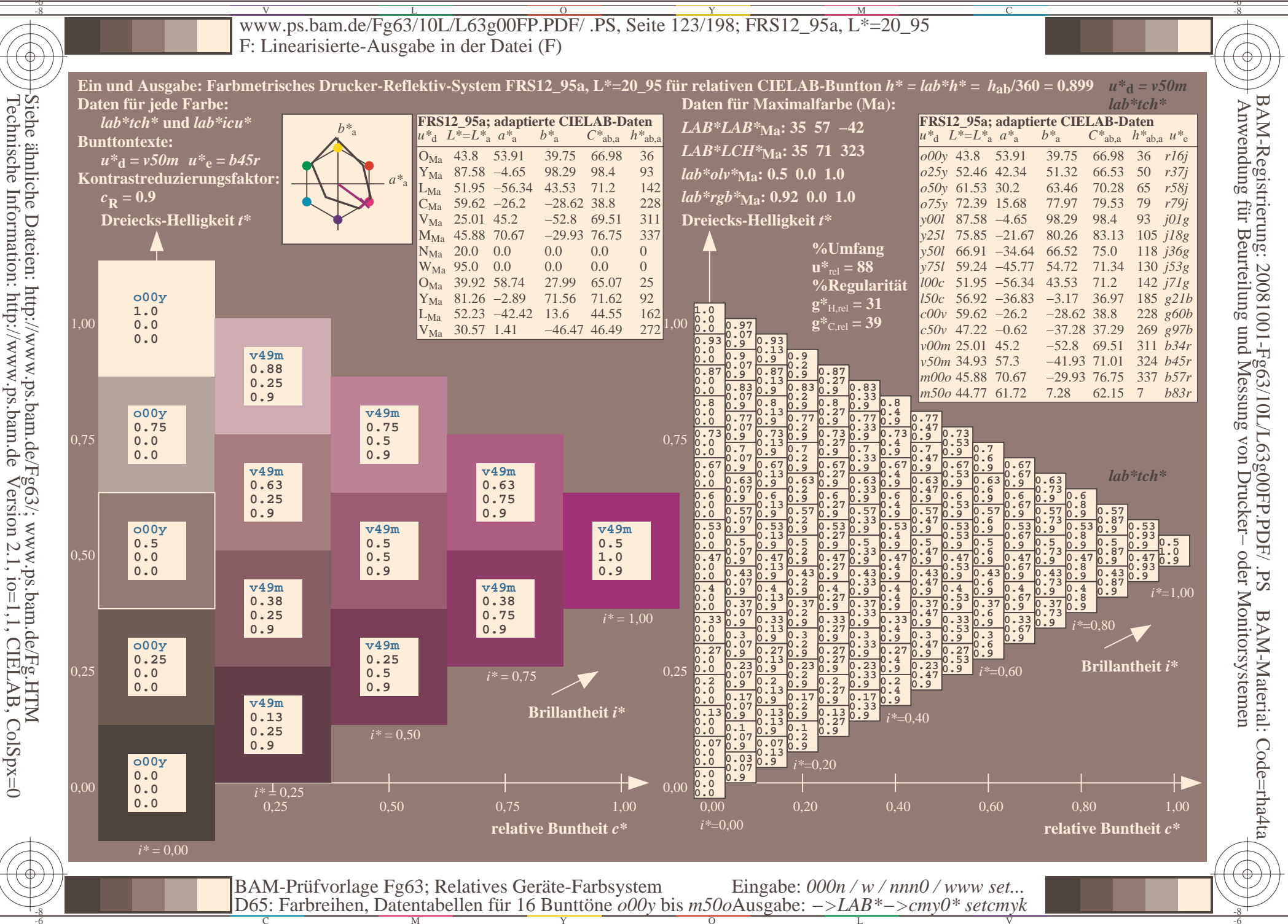

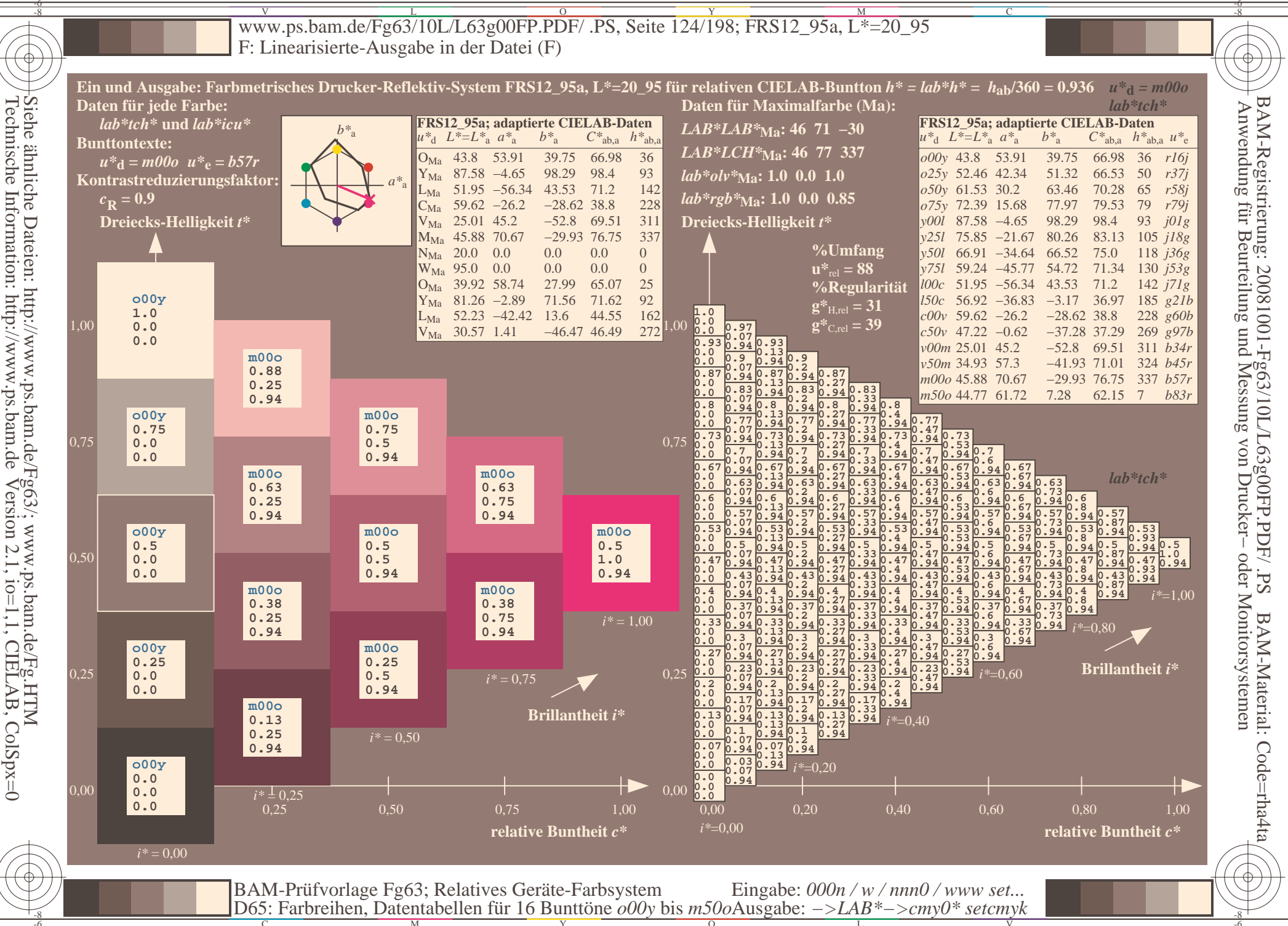

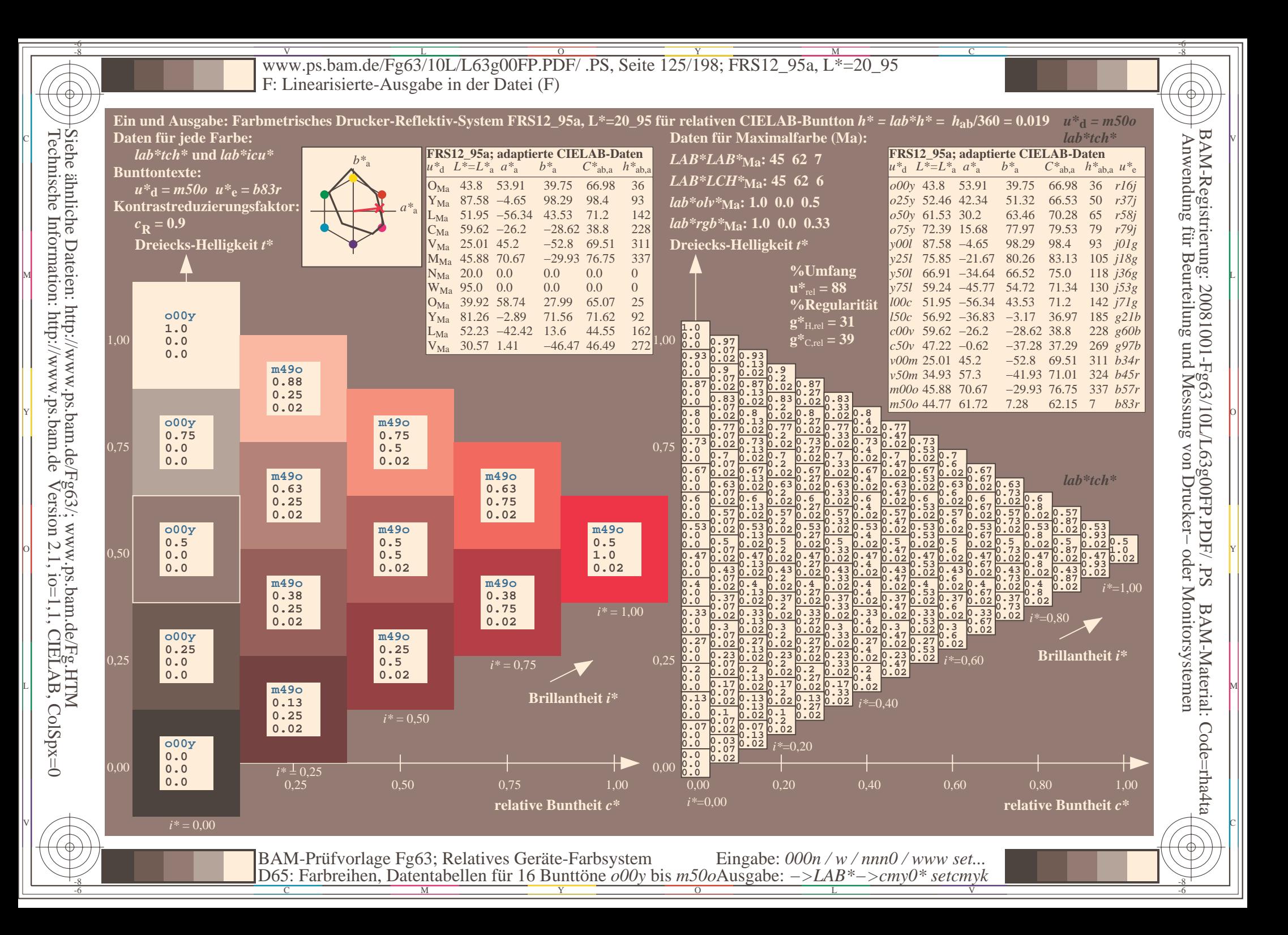

Www.ps.bam.de/Fg63/10L/L63g00FP.PDF/ .PS, Seite 126/198; FRS12\_95a, L\*=20\_95 -6 -8 F: Linearisierte-Ausgabe in der Datei (F)

-8

Technische Information: http://www.ps.bam.de

Version 2.1, io=1,1, CIELAB, ColSpx=0

C

-6

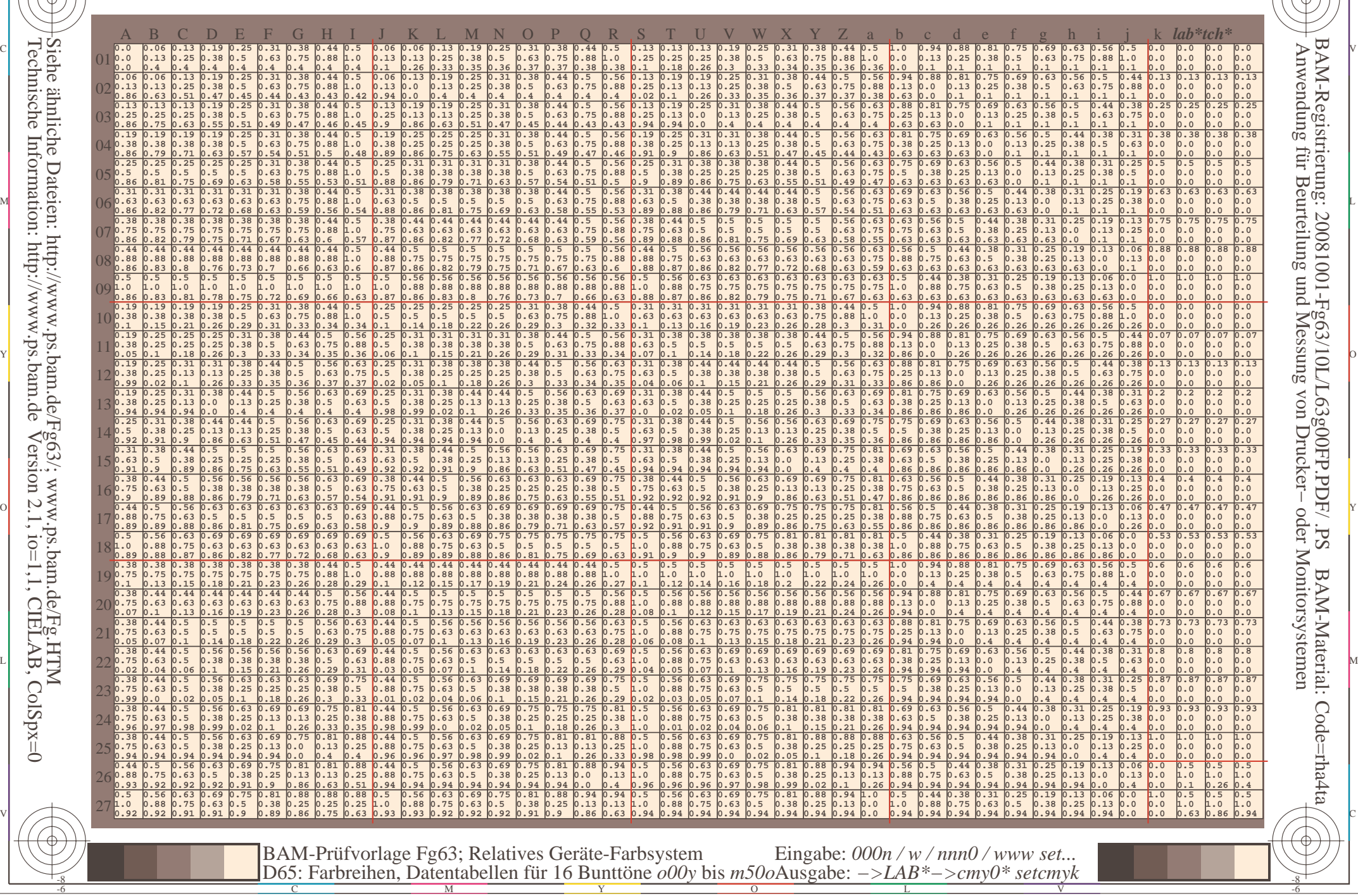

Www.ps.bam.de/Fg63/10L/L63g00FP.PDF/ .PS, Seite 127/198; FRS12\_95a, L\*=20\_95 -6 -8 F: Linearisierte-Ausgabe in der Datei (F)

C

-6

BAM-Material: Code=rha4ta

-6

Anwendung für Beurteilung und Messung von Drucker− oder Monitorsystemen

BAM-Registrierung: 20081001-Fg63/10L/L63g00FP.PDF/ .PS

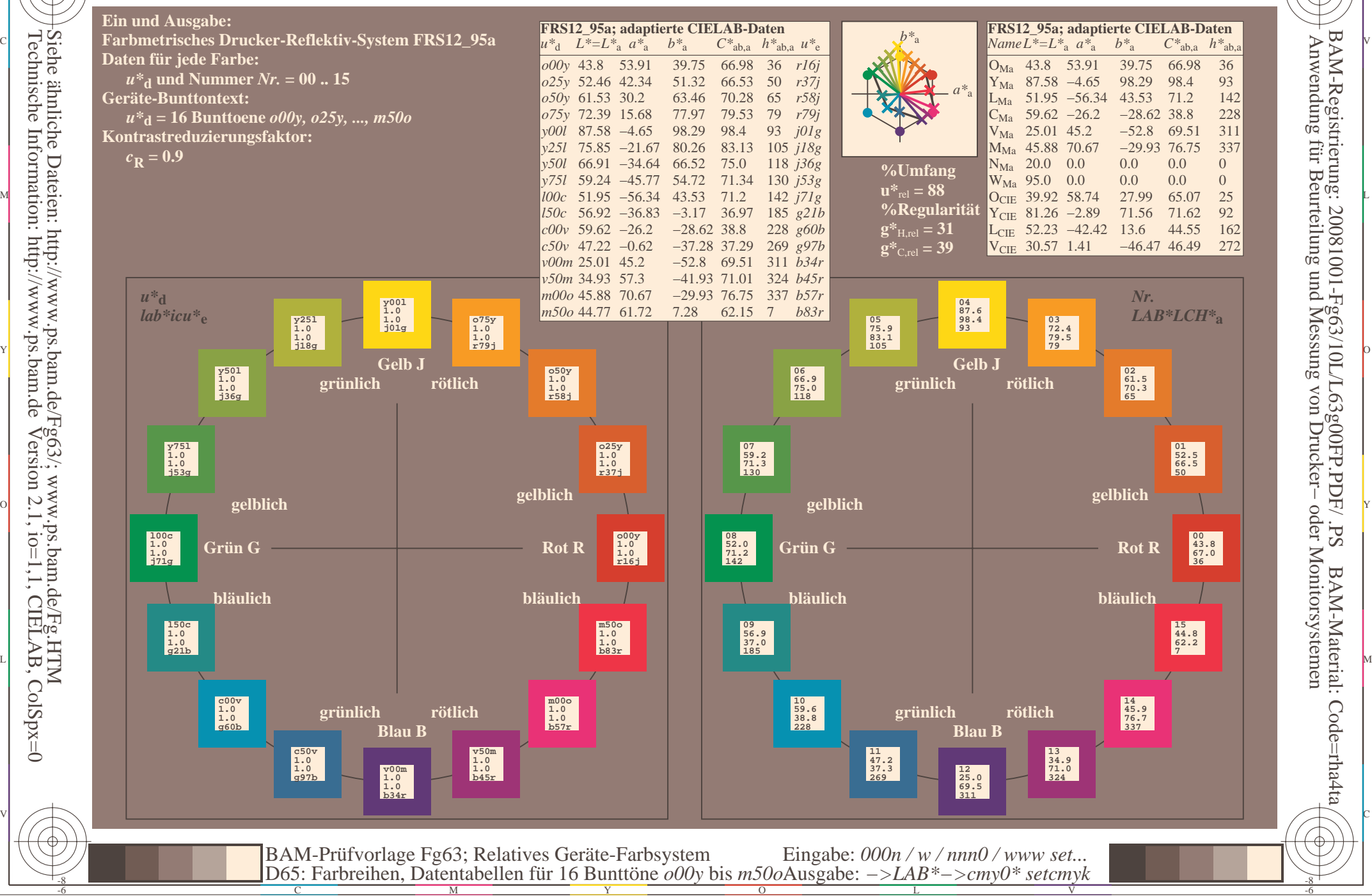

-8

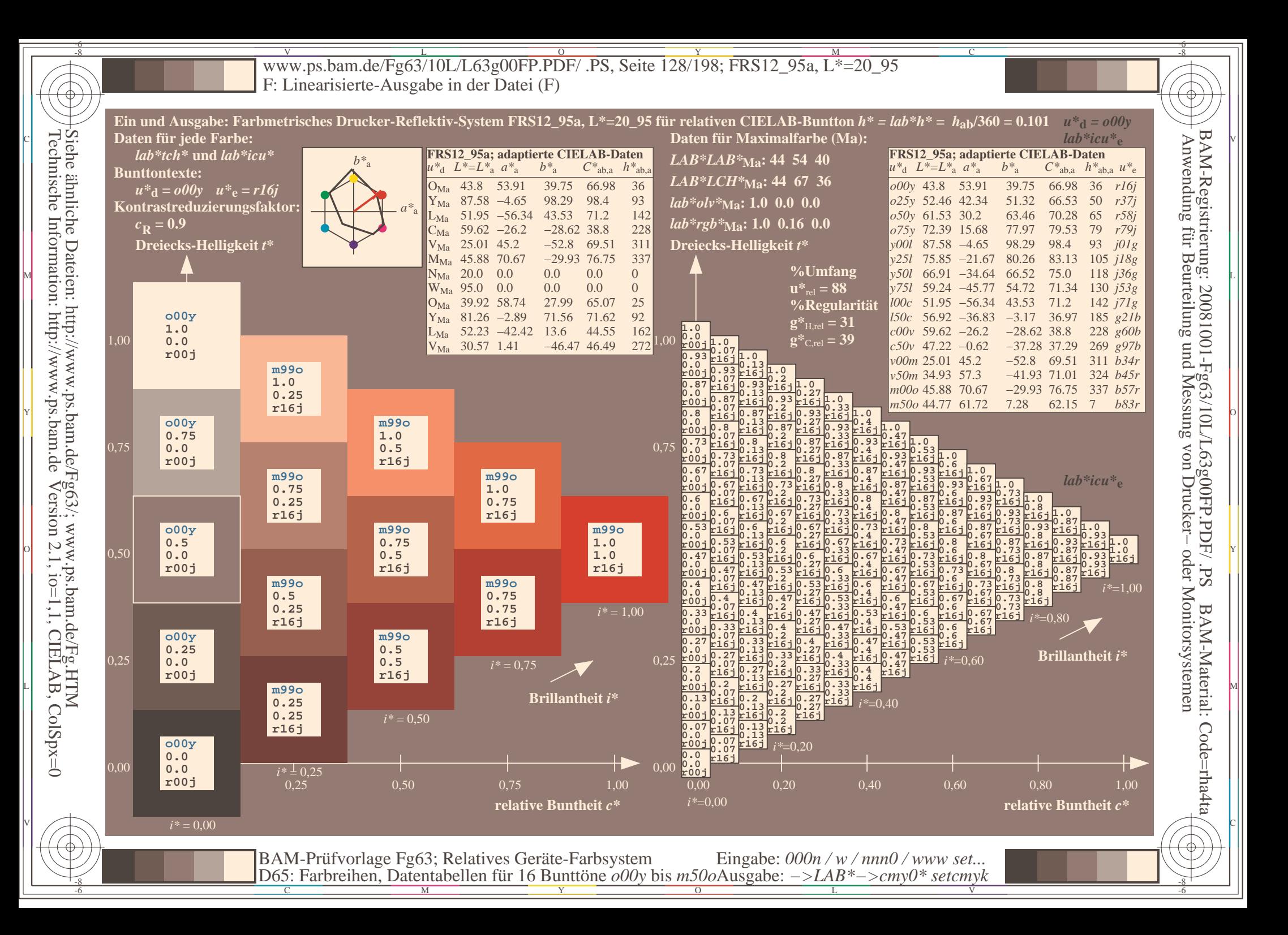

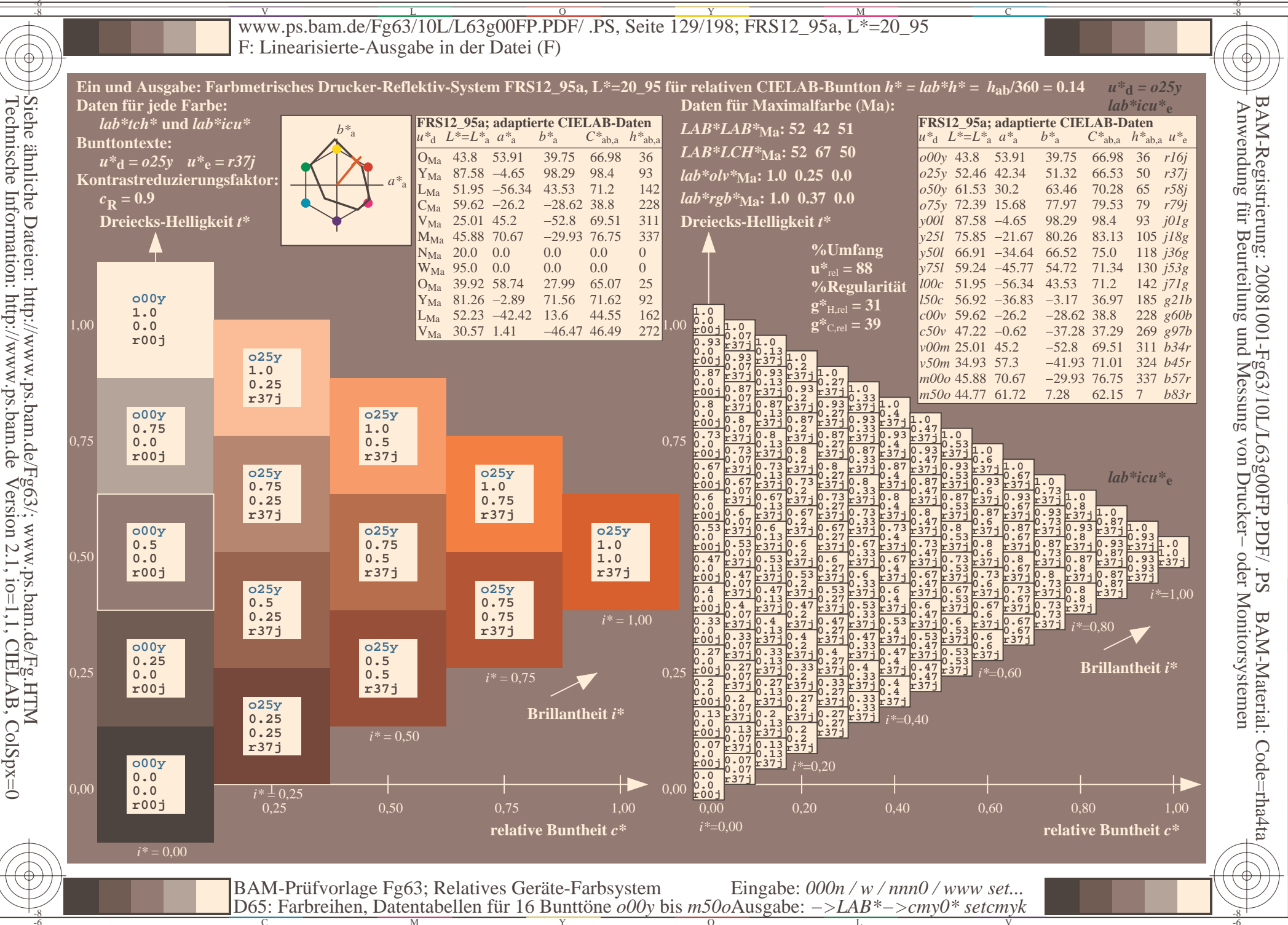

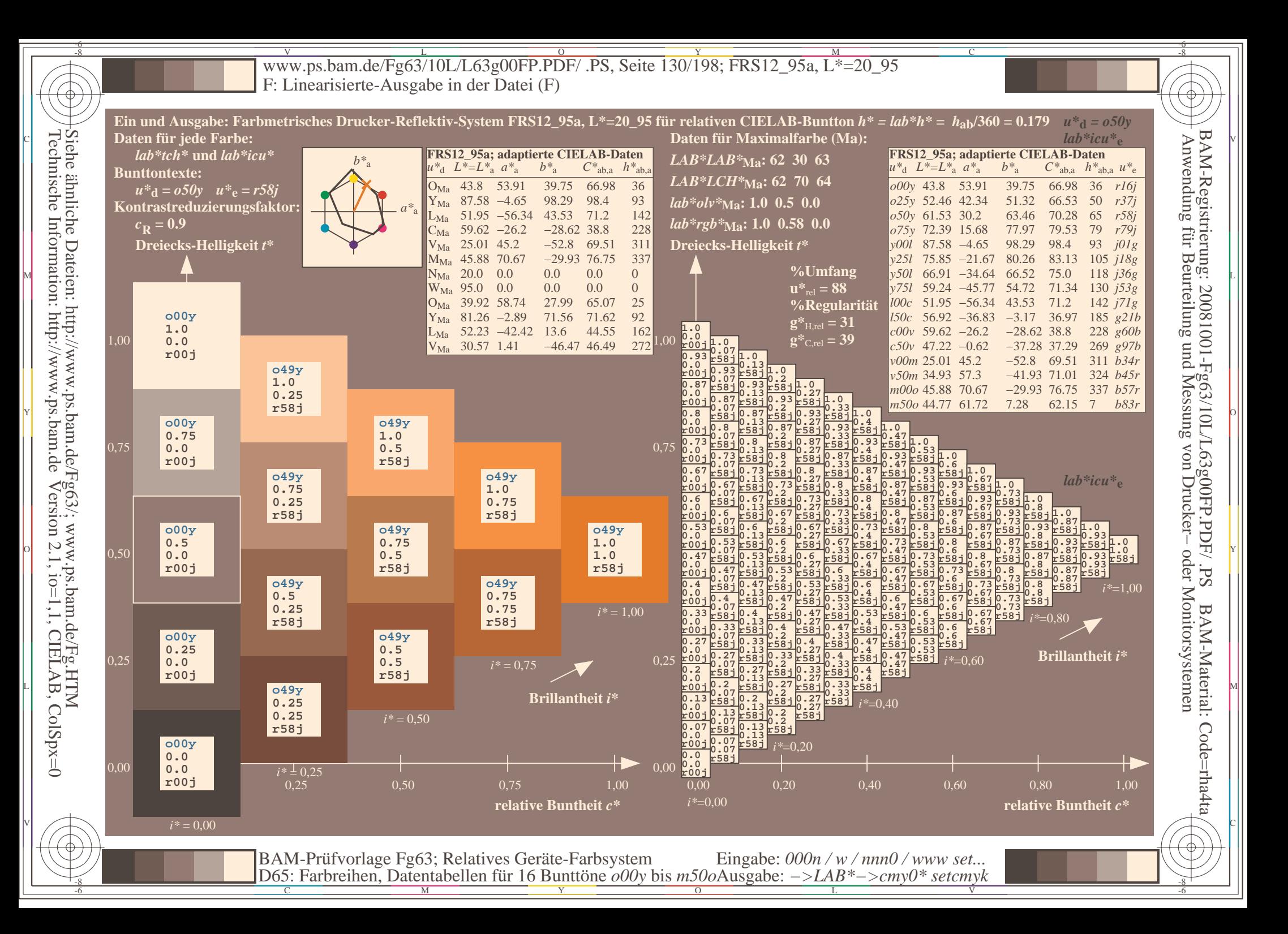

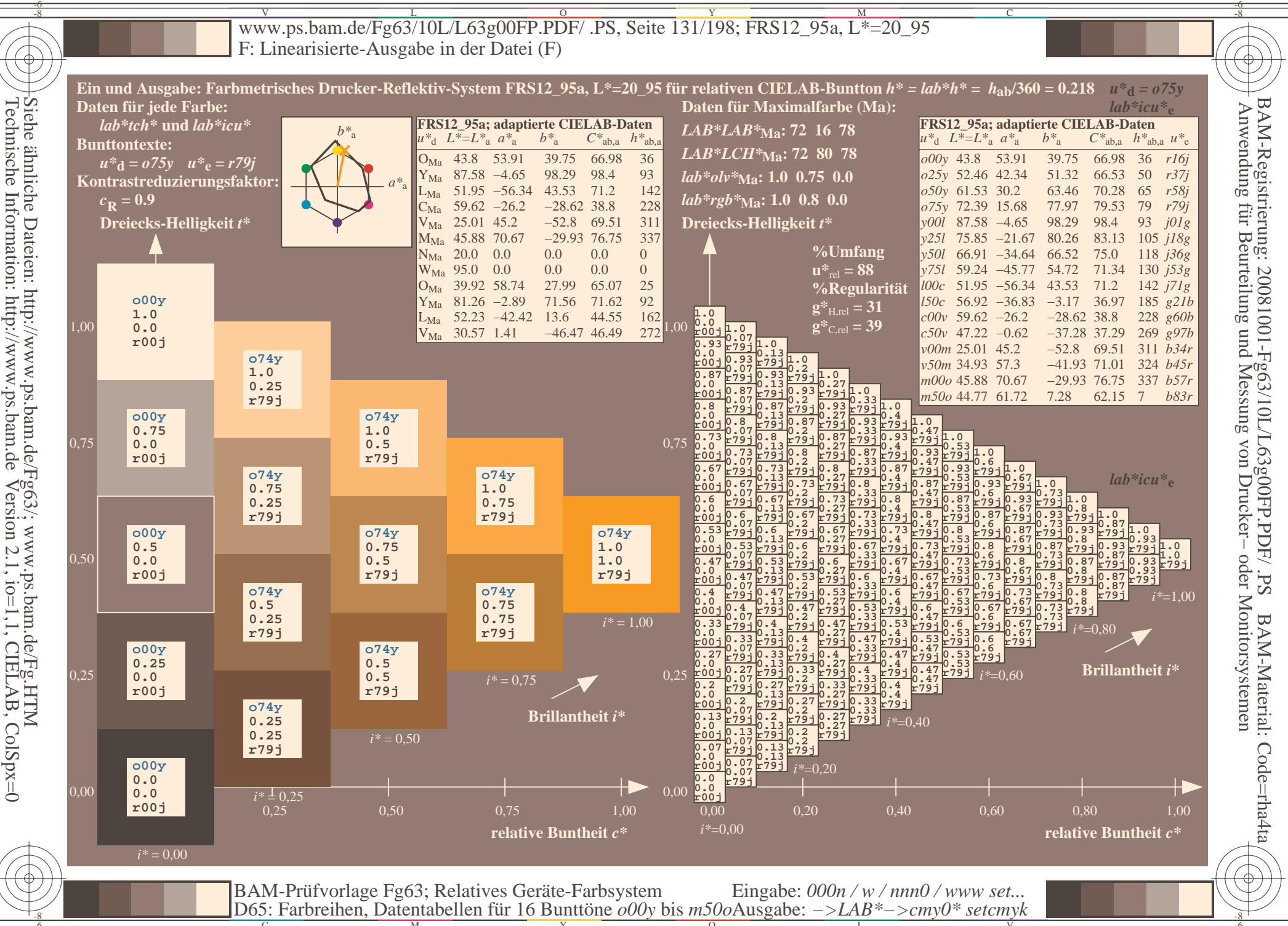

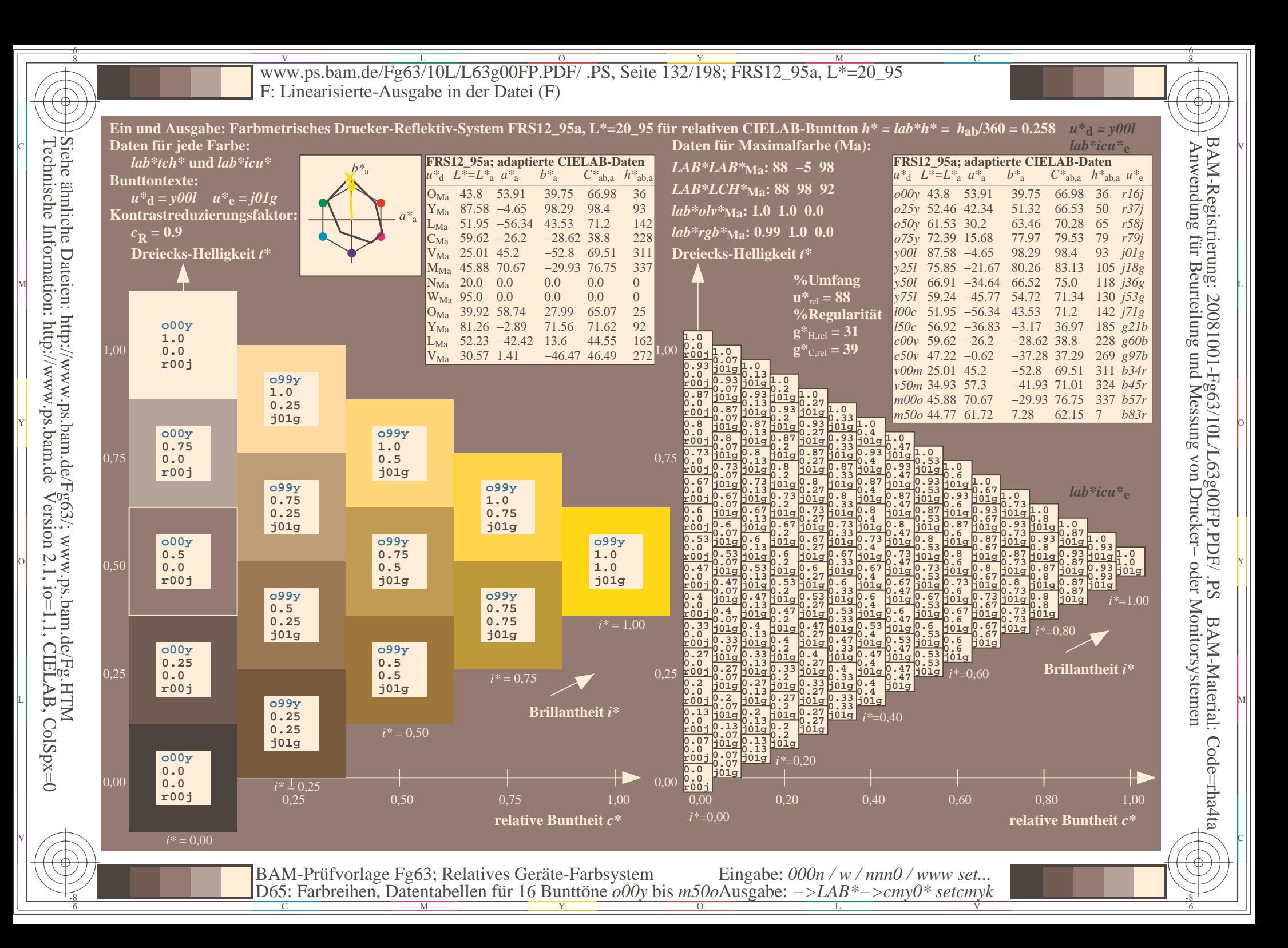

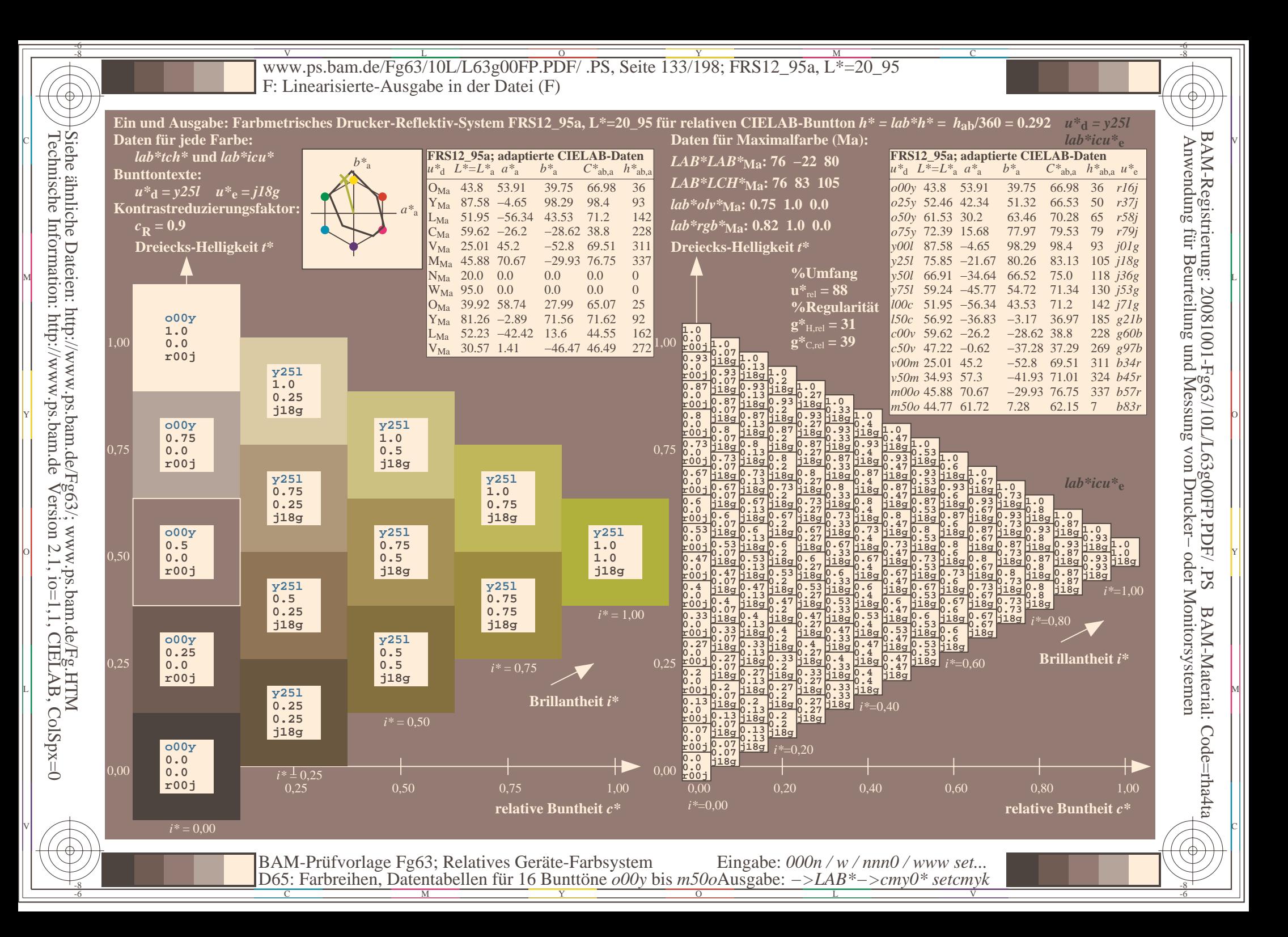

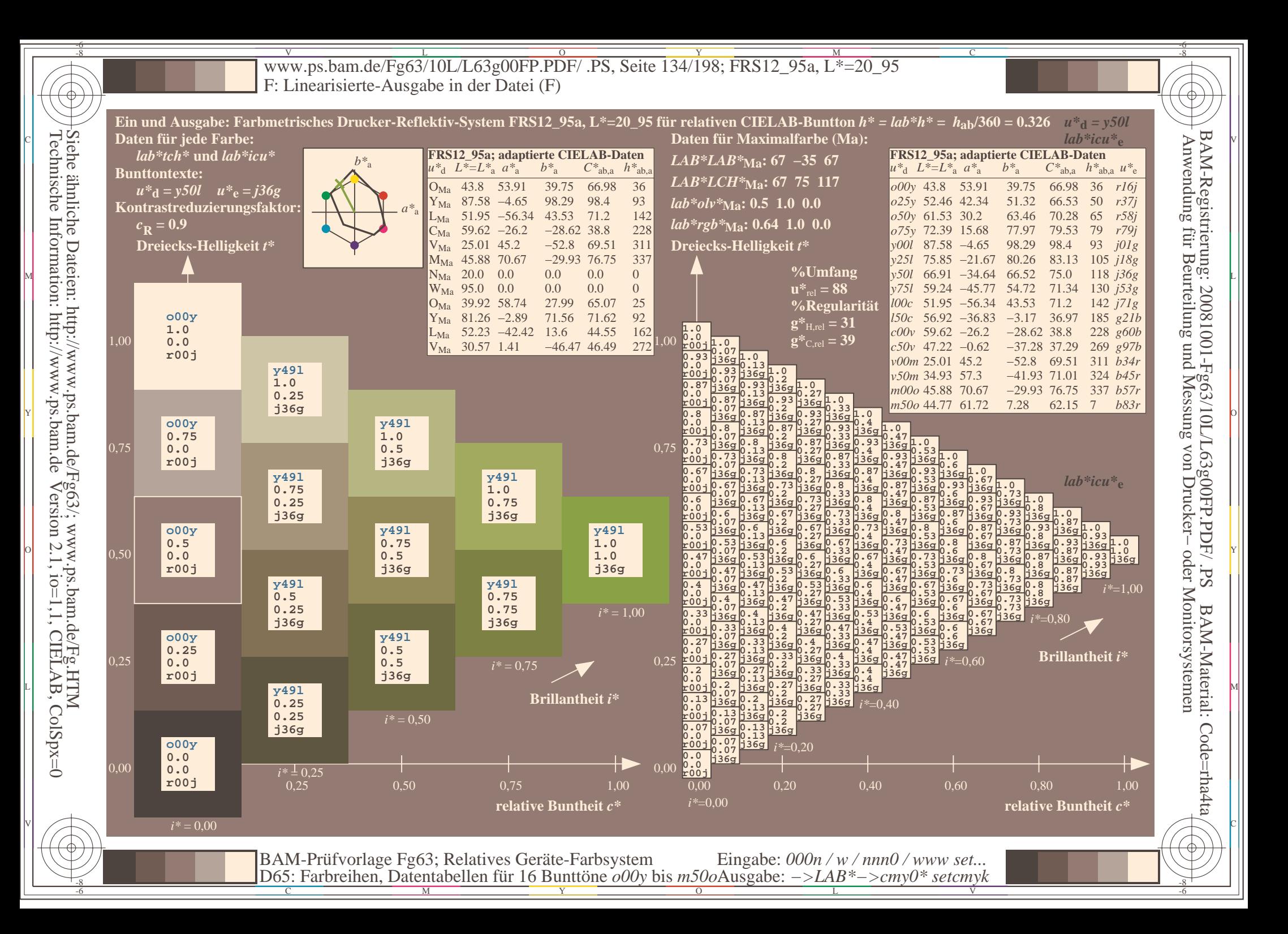

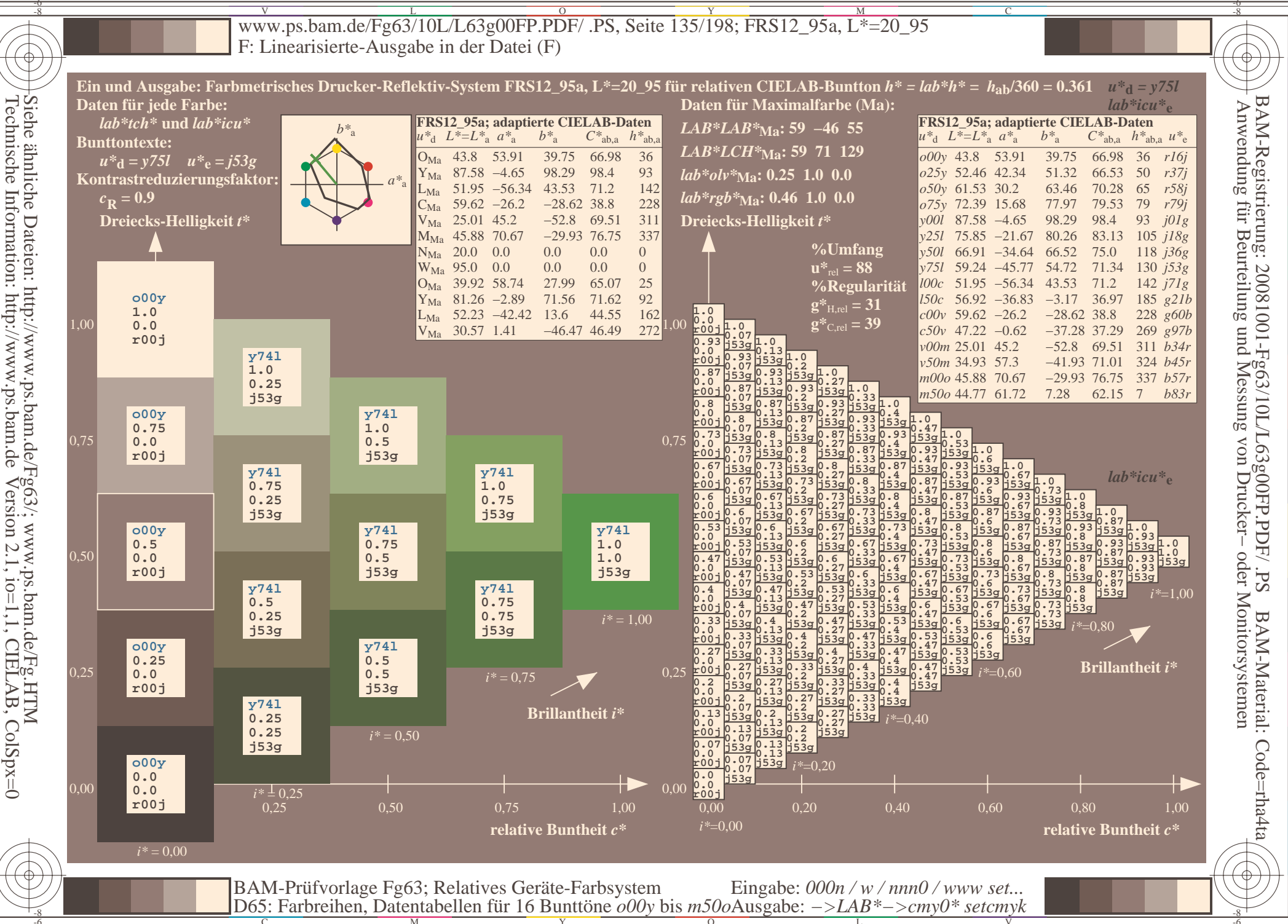

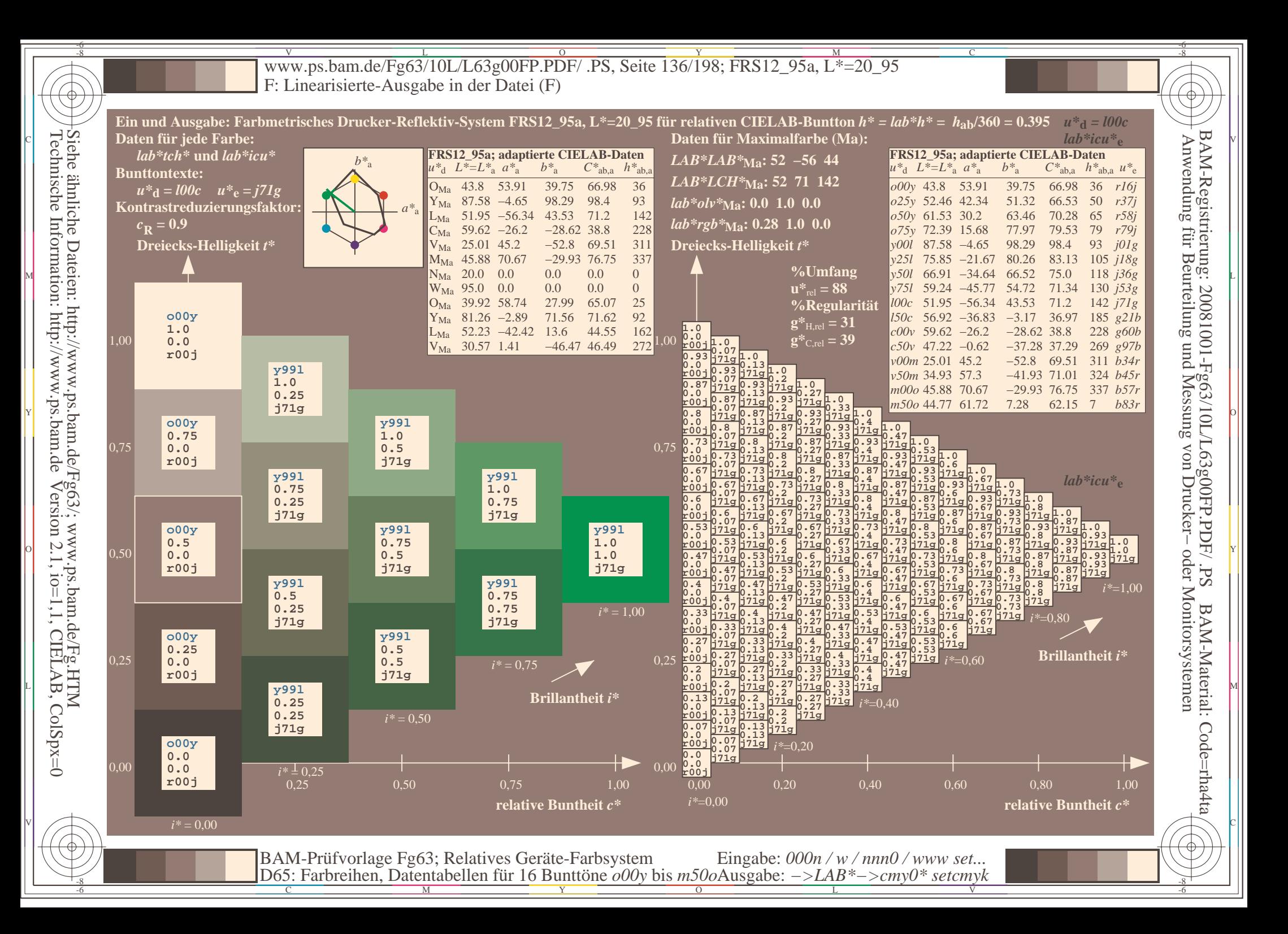

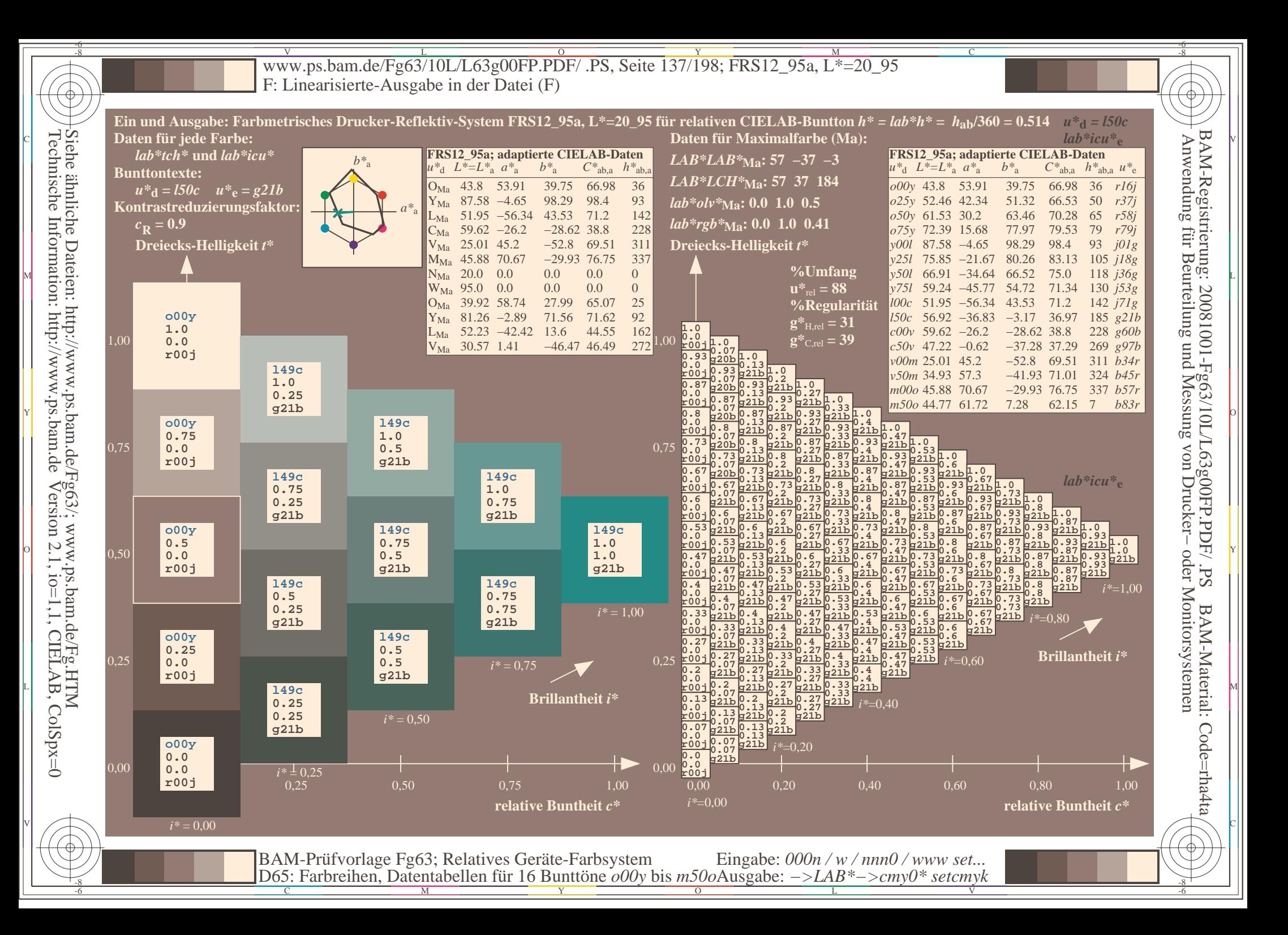

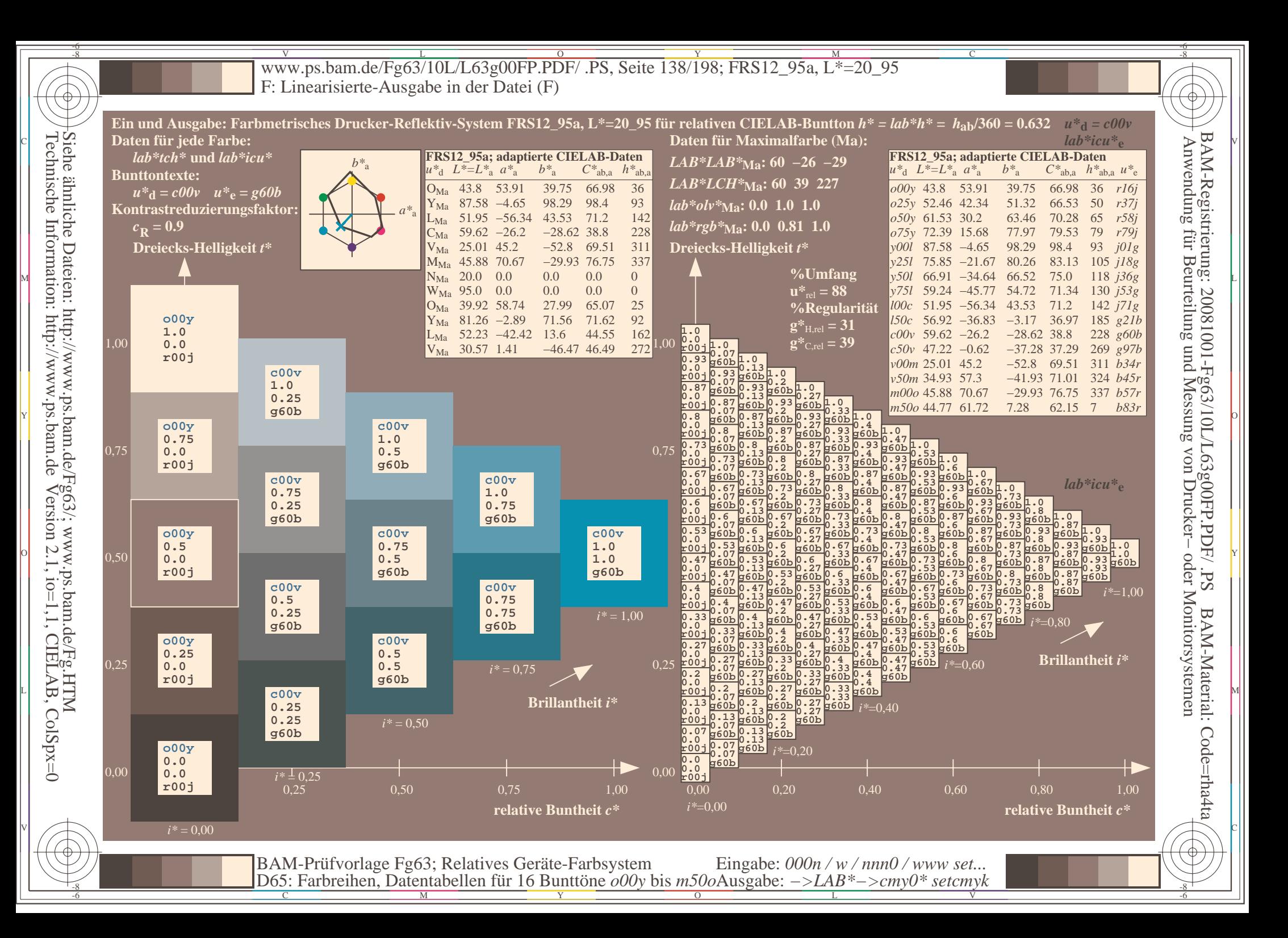

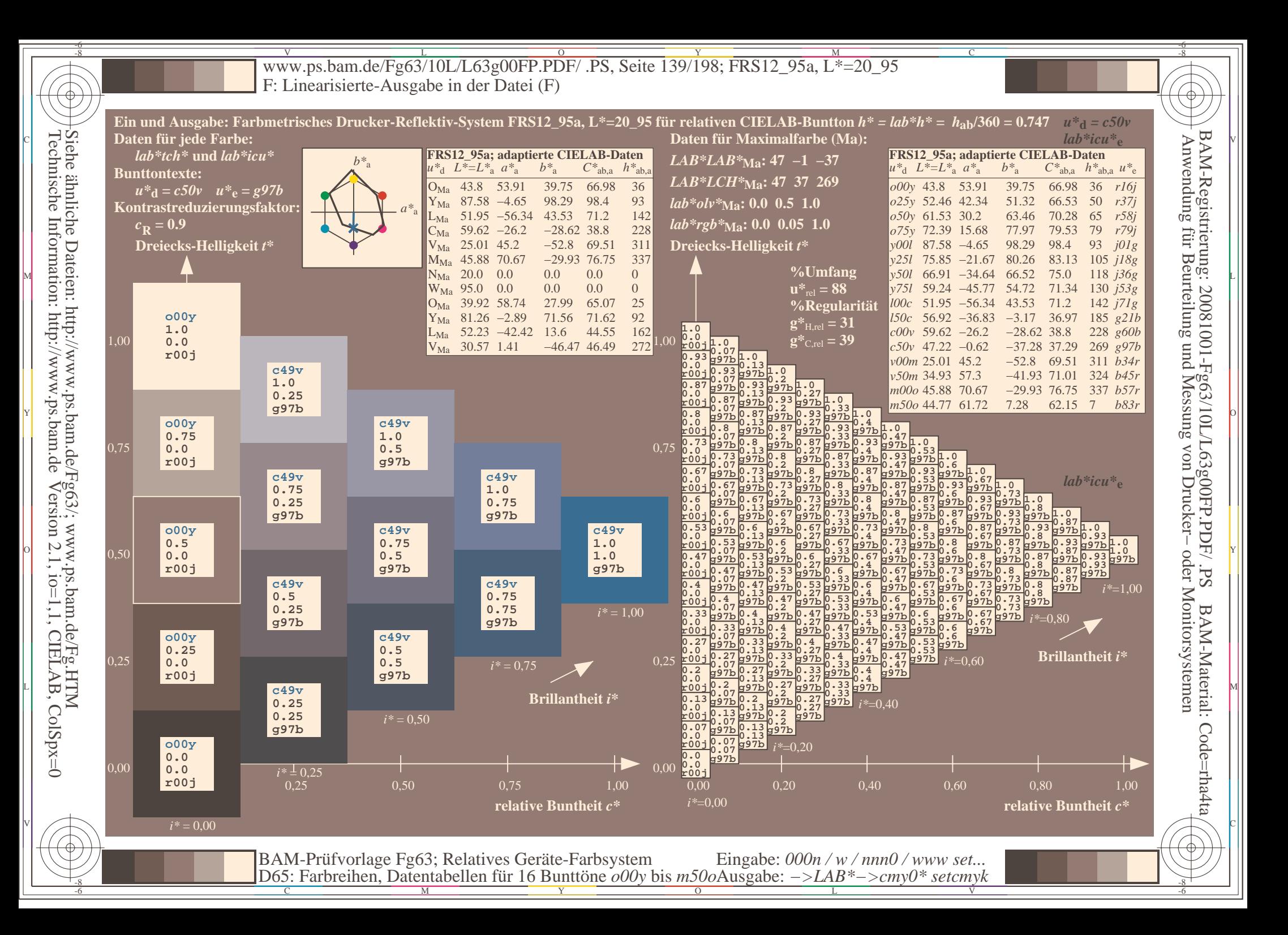

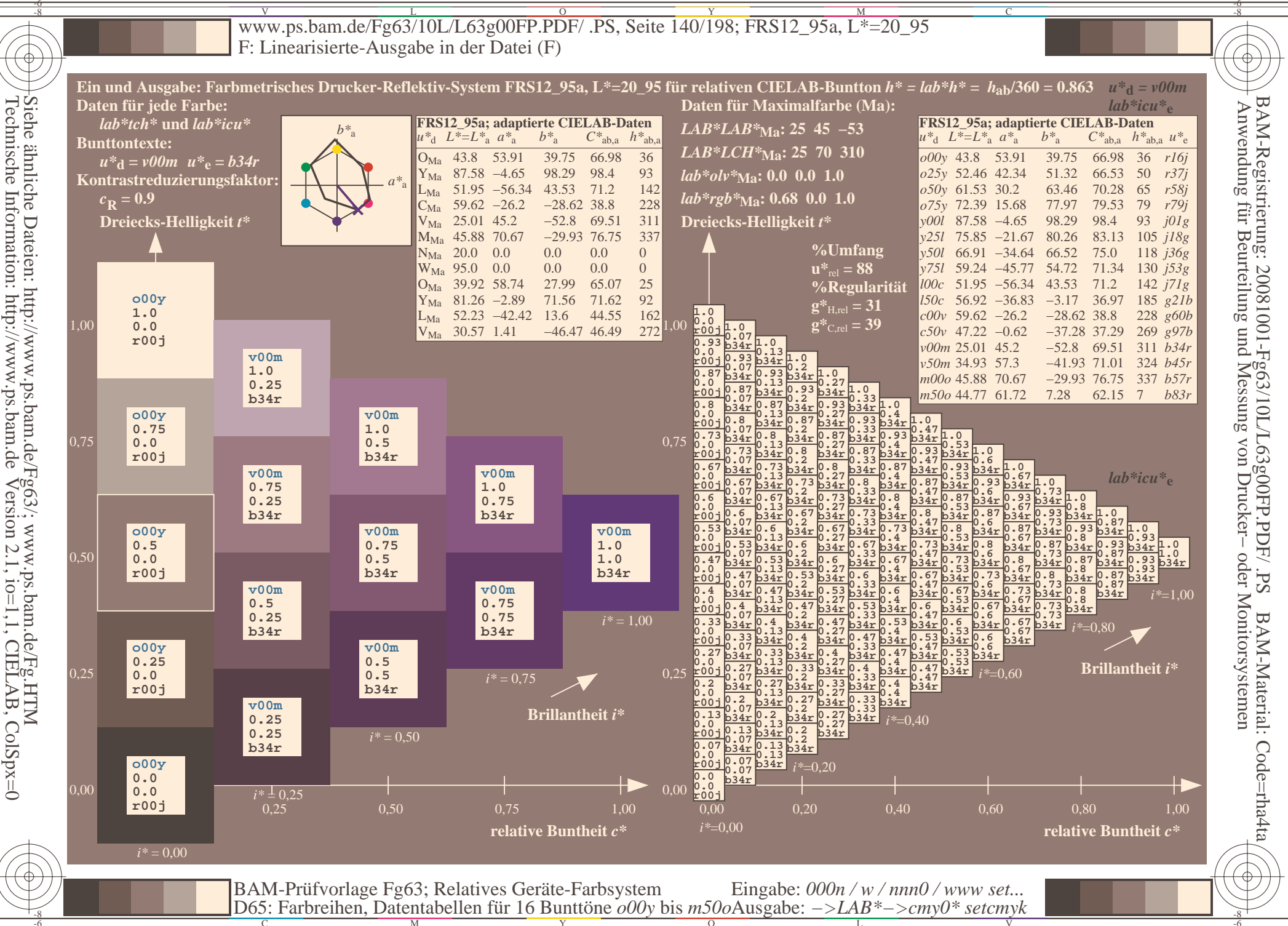

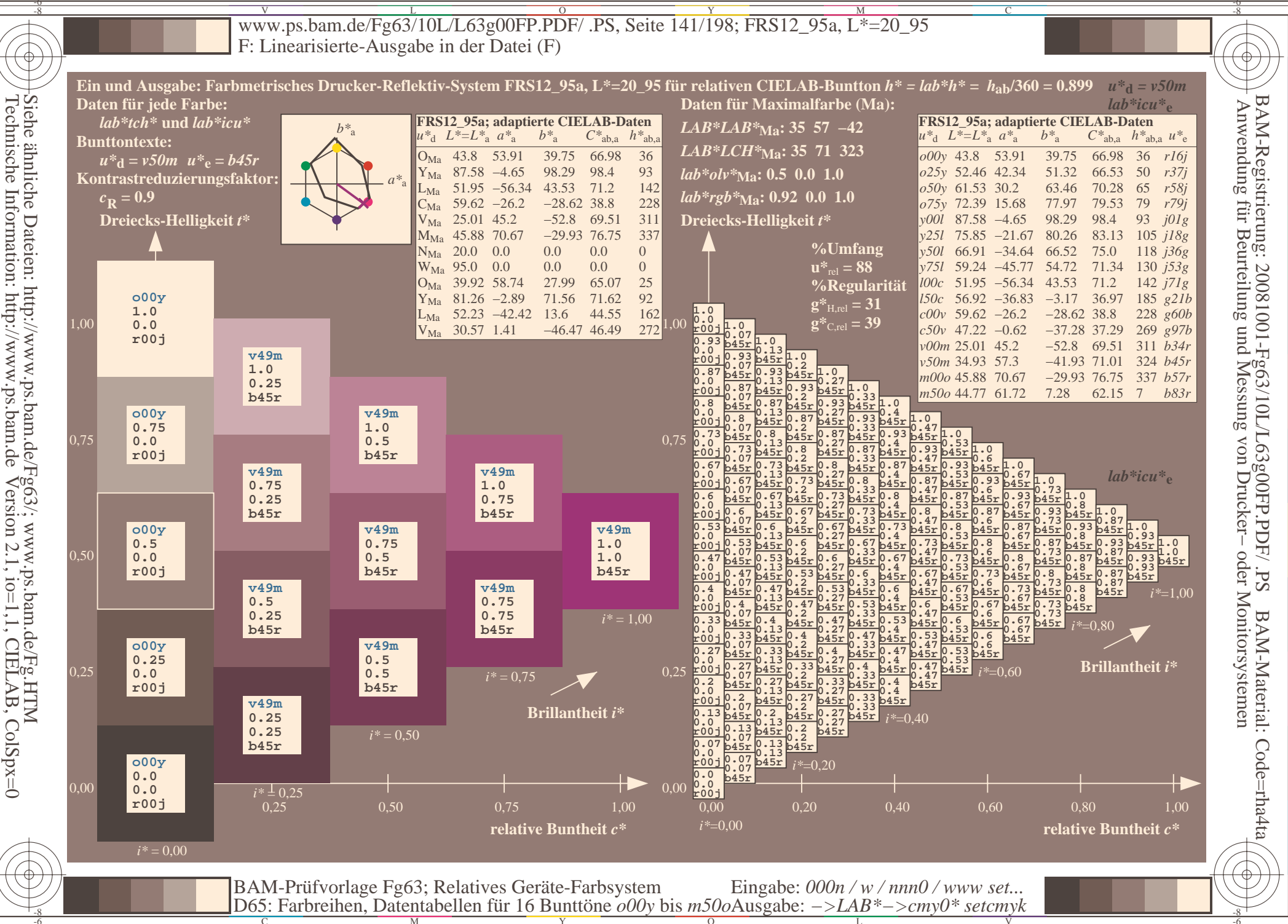

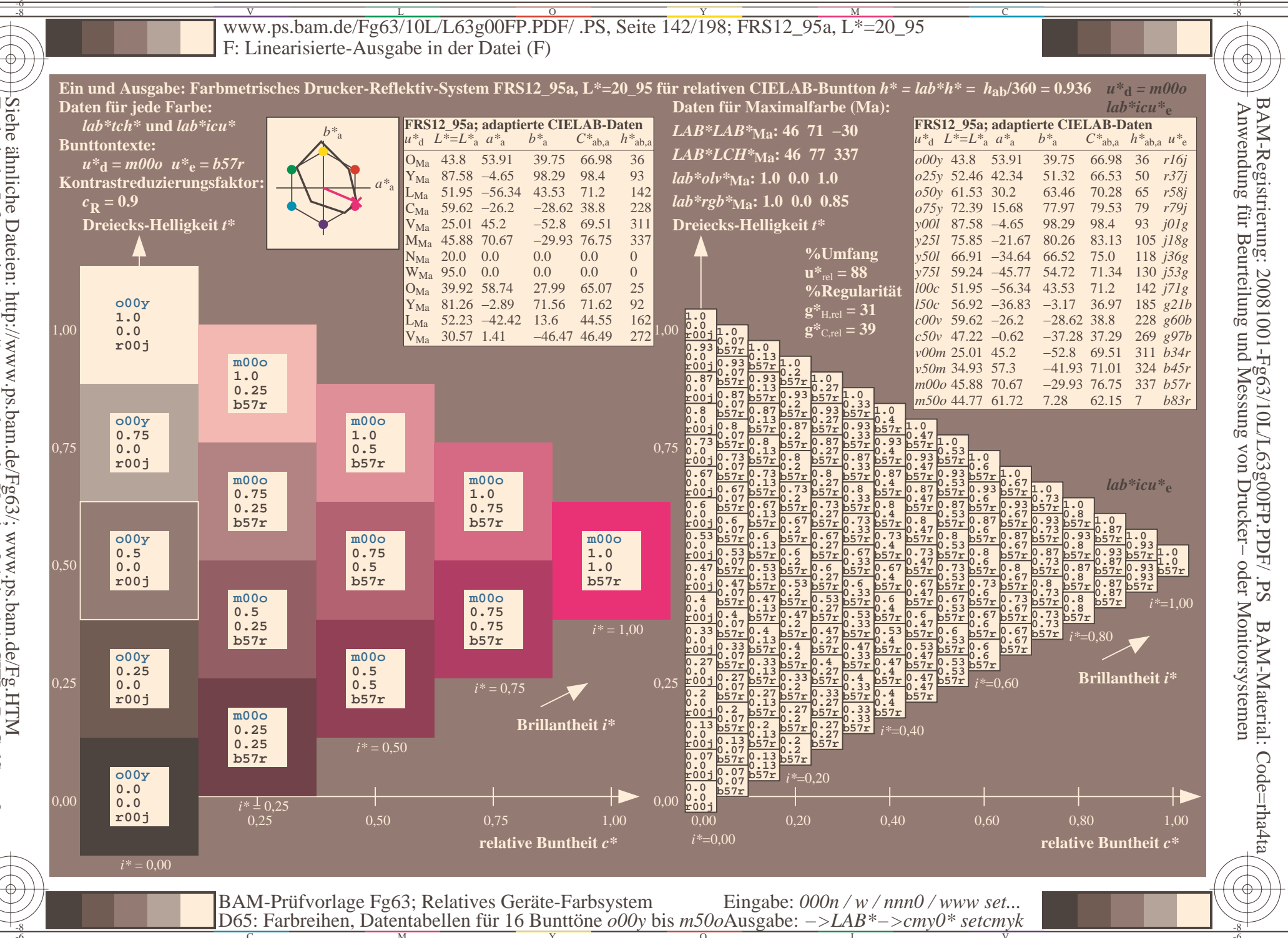

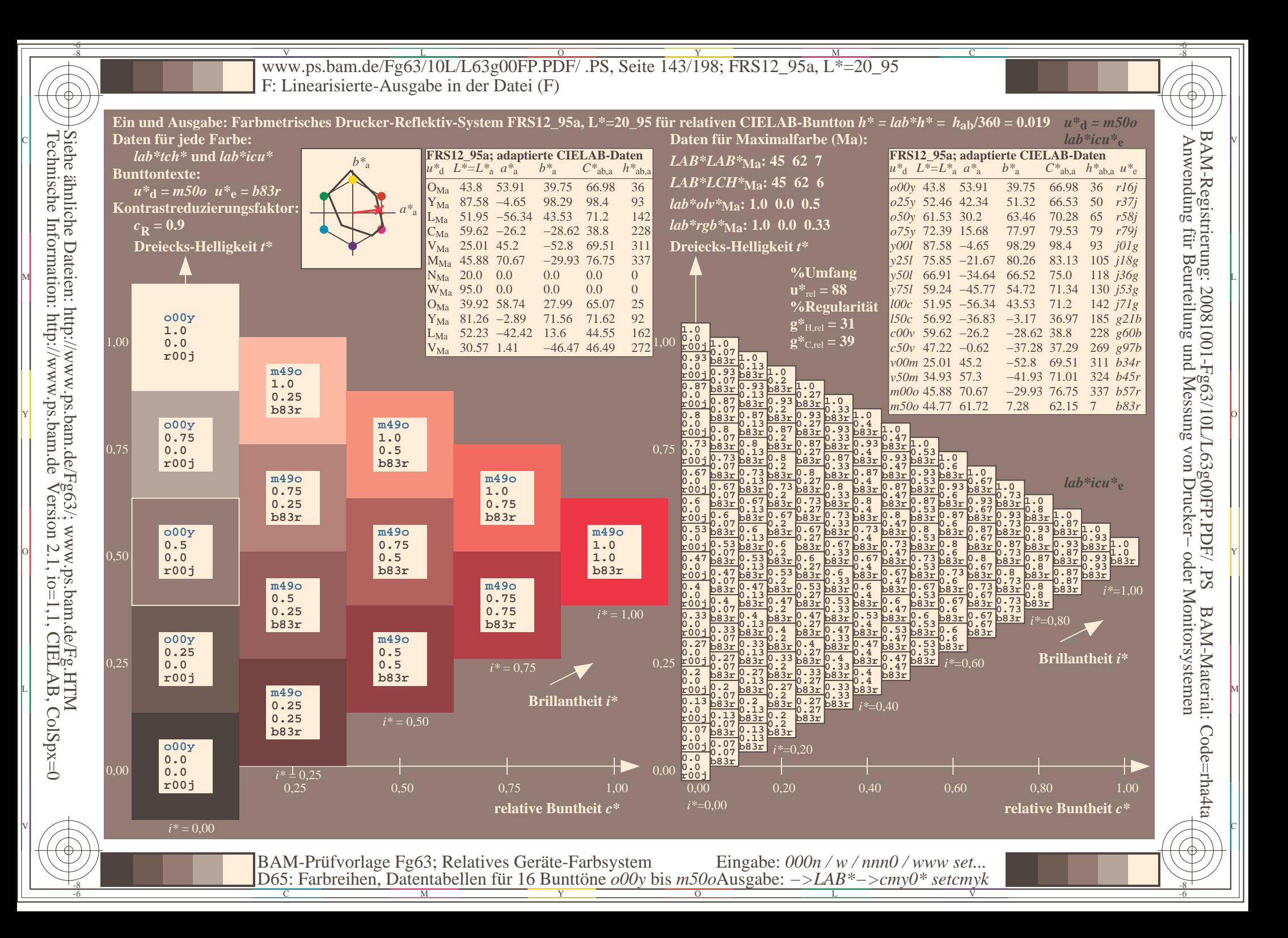

V L O Y M -6 -8 www.ps.bam.de/Fg63/10L/L63g00FP.PDF/ .PS, Seite 144/198; FRS12\_95a, L\*=20\_95 F: Linearisierte-Ausgabe in der Datei (F)

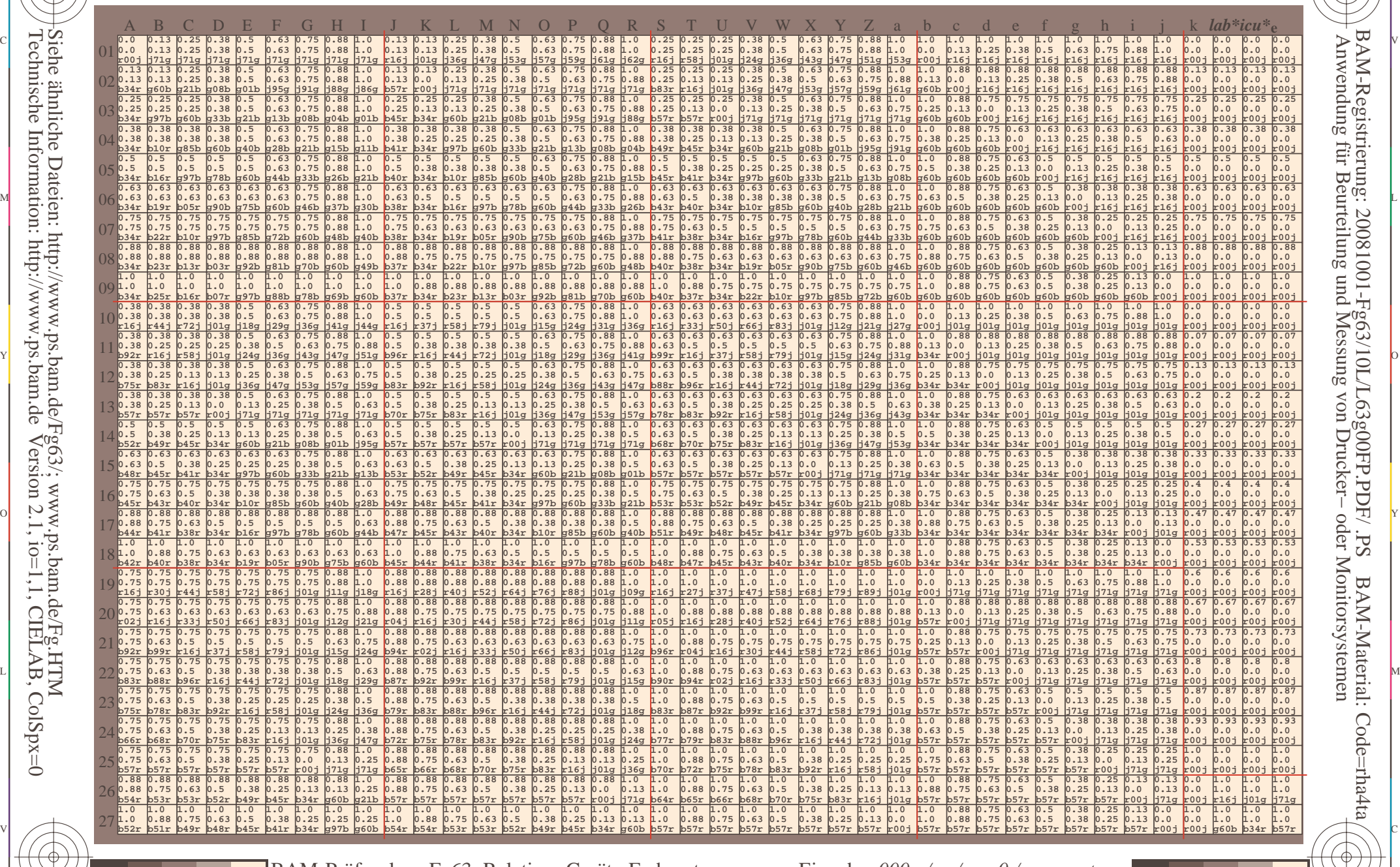

C M Y O L V -6 -8 BAM-Prüfvorlage Fg63; Relatives Geräte-Farbsystem D65: Farbreihen, Datentabellen für 16 Bunttöne *o00y* bis *m50o*

Eingabe: *000n / w / nnn0 / www set...*  Ausgabe: *−>LAB\*−>cmy0\* setcmyk*

-6

BAM-Material: Code=rha4ta

-6

BAM-Registrierung: 20081001-Fg63/10L/L63g00FP.PDF/ .PS

C

-8

Technische Information: http://www.ps.bam.deVersion 2.1, io=1,1, CIELAB, ColSpx=0 Siehe ähnliche Dateien: http://www.ps.bam.de/Fg63/; www.ps.bam.de/Fg.HTM

-8
www.ps.bam.de/Fg63/10L/L63g00FP.PDF/.PS, Seite 145/198; FRS12\_95a, L\*=20\_95 F: Linearisierte-Ausgabe in der Datei (F)

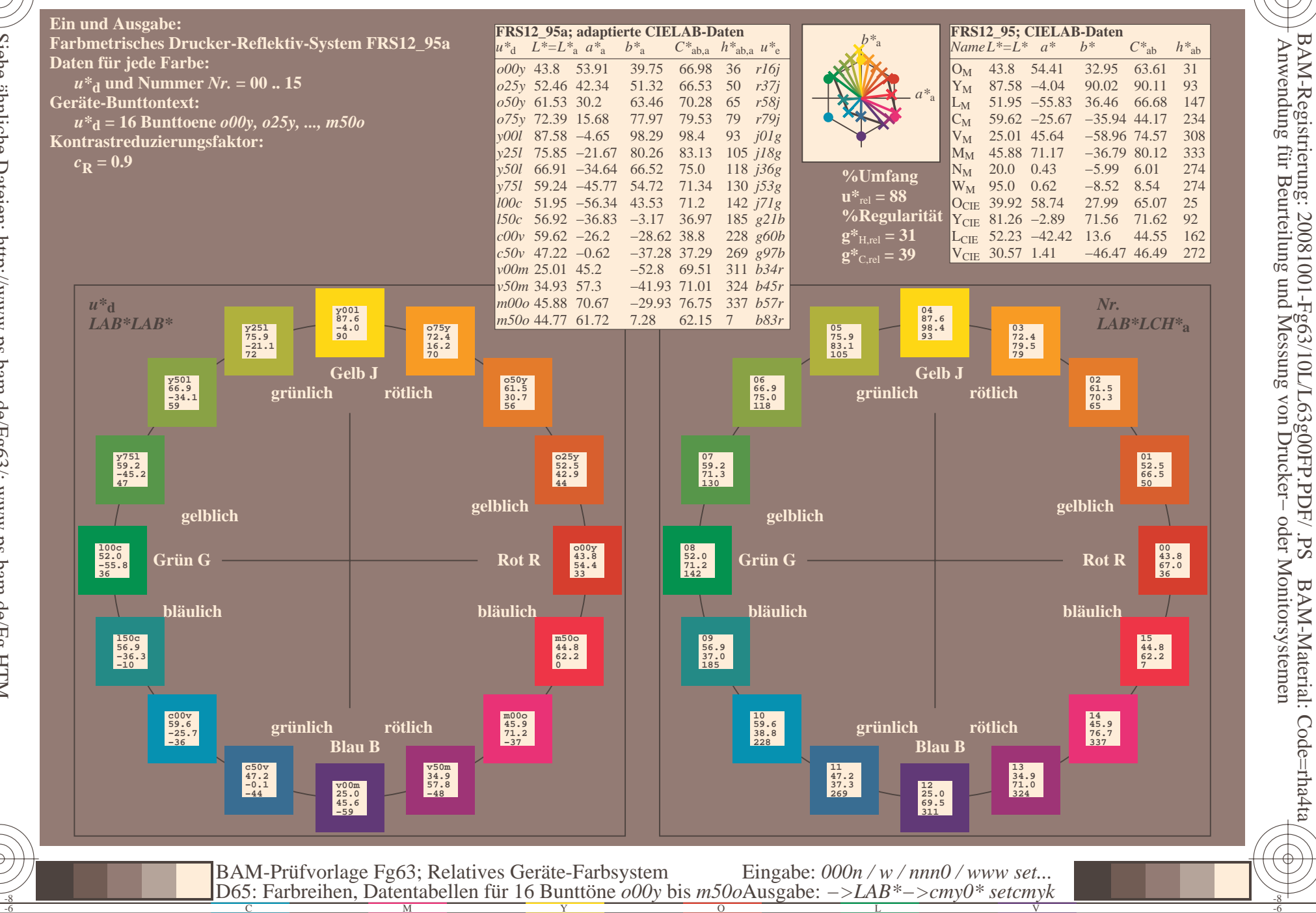

BAM-Material: Code=rha4ta

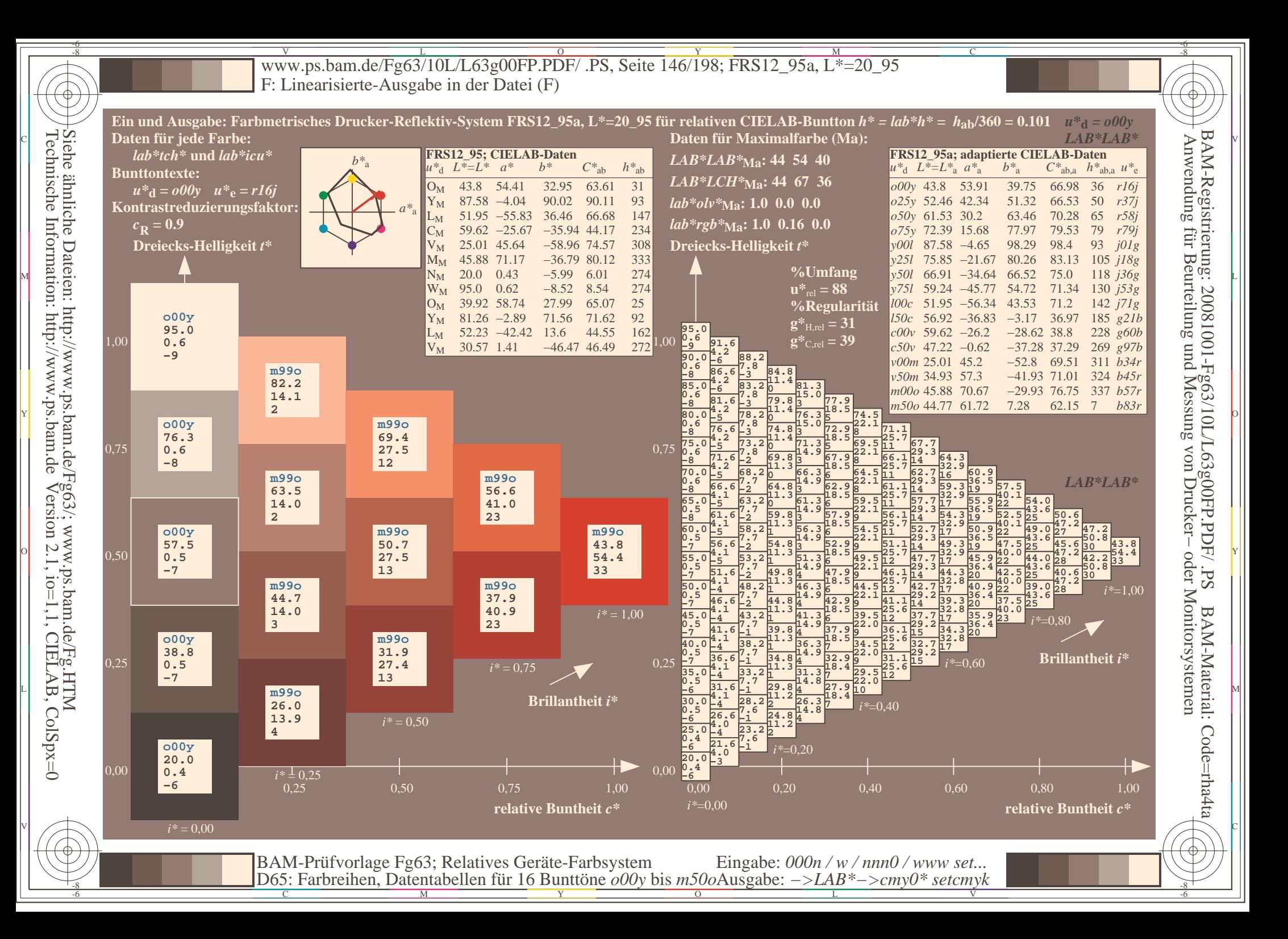

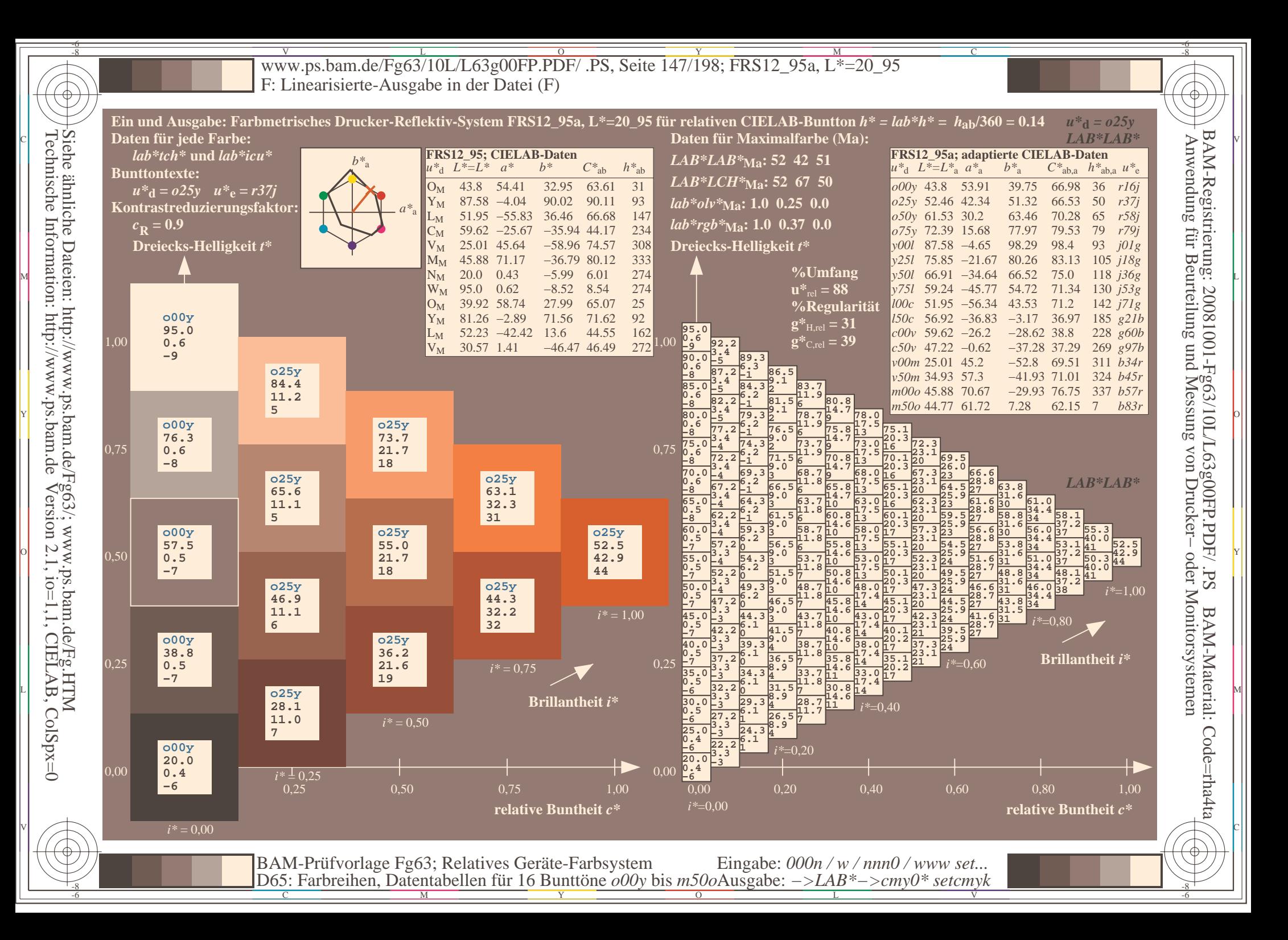

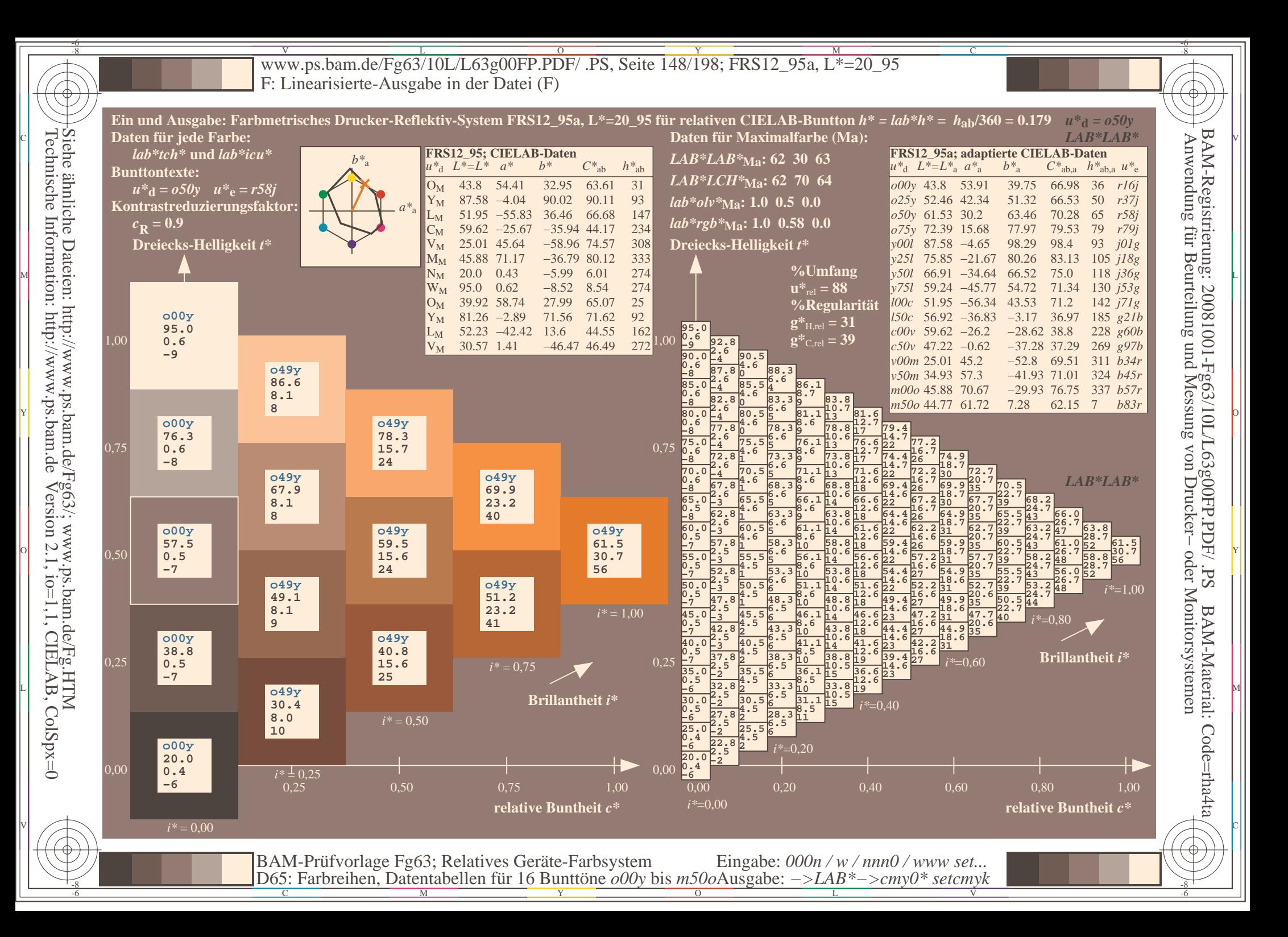

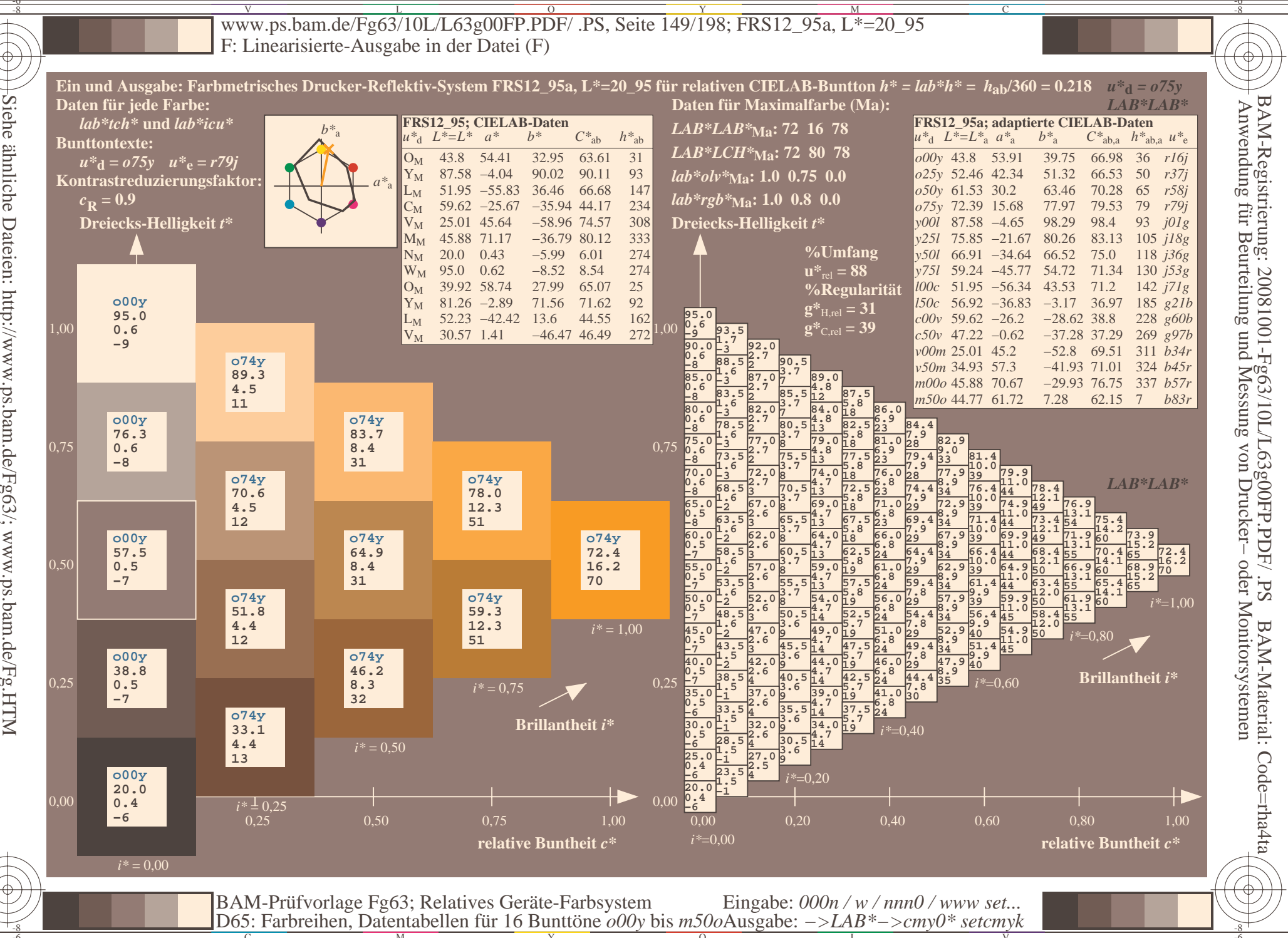

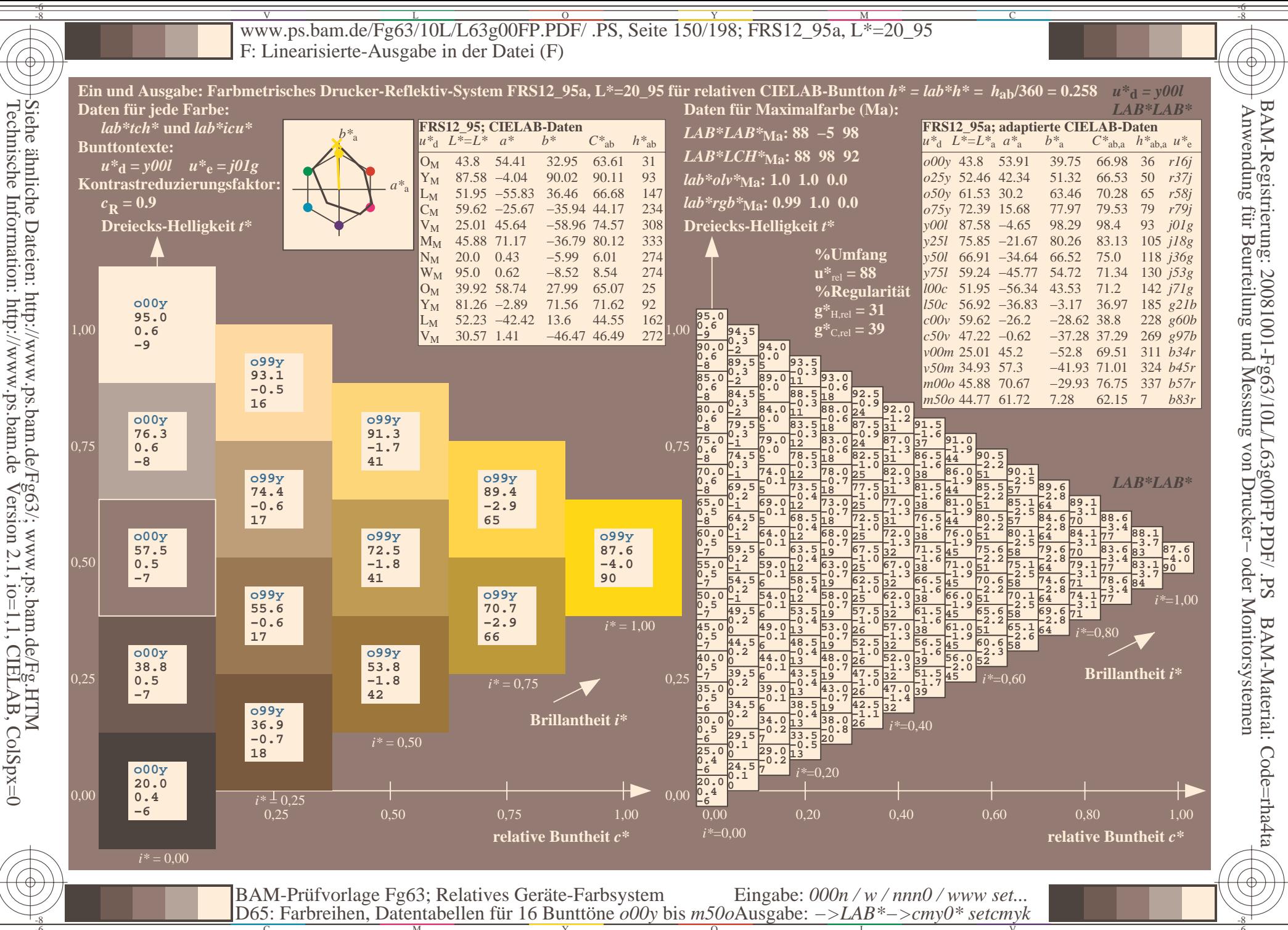

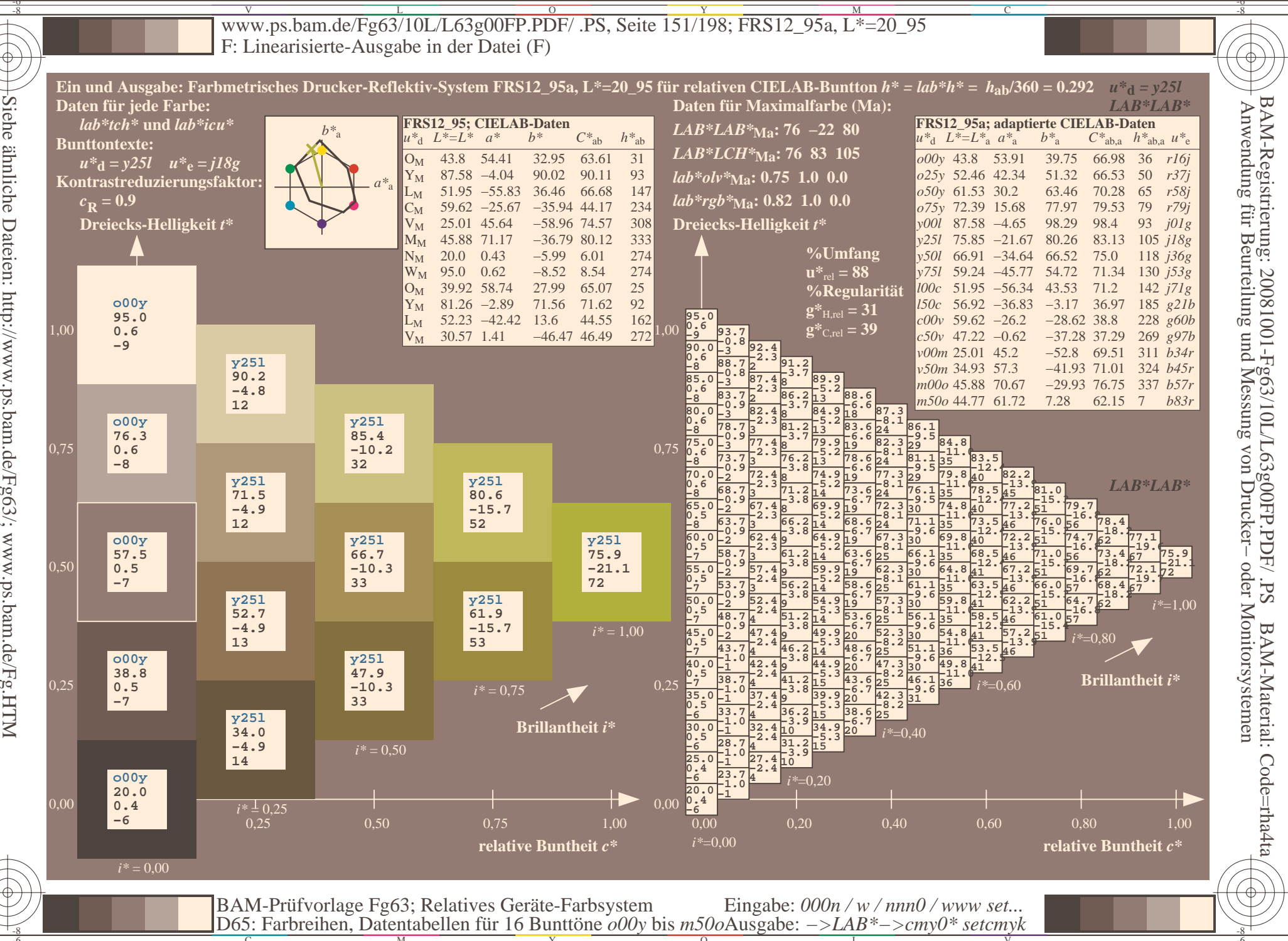

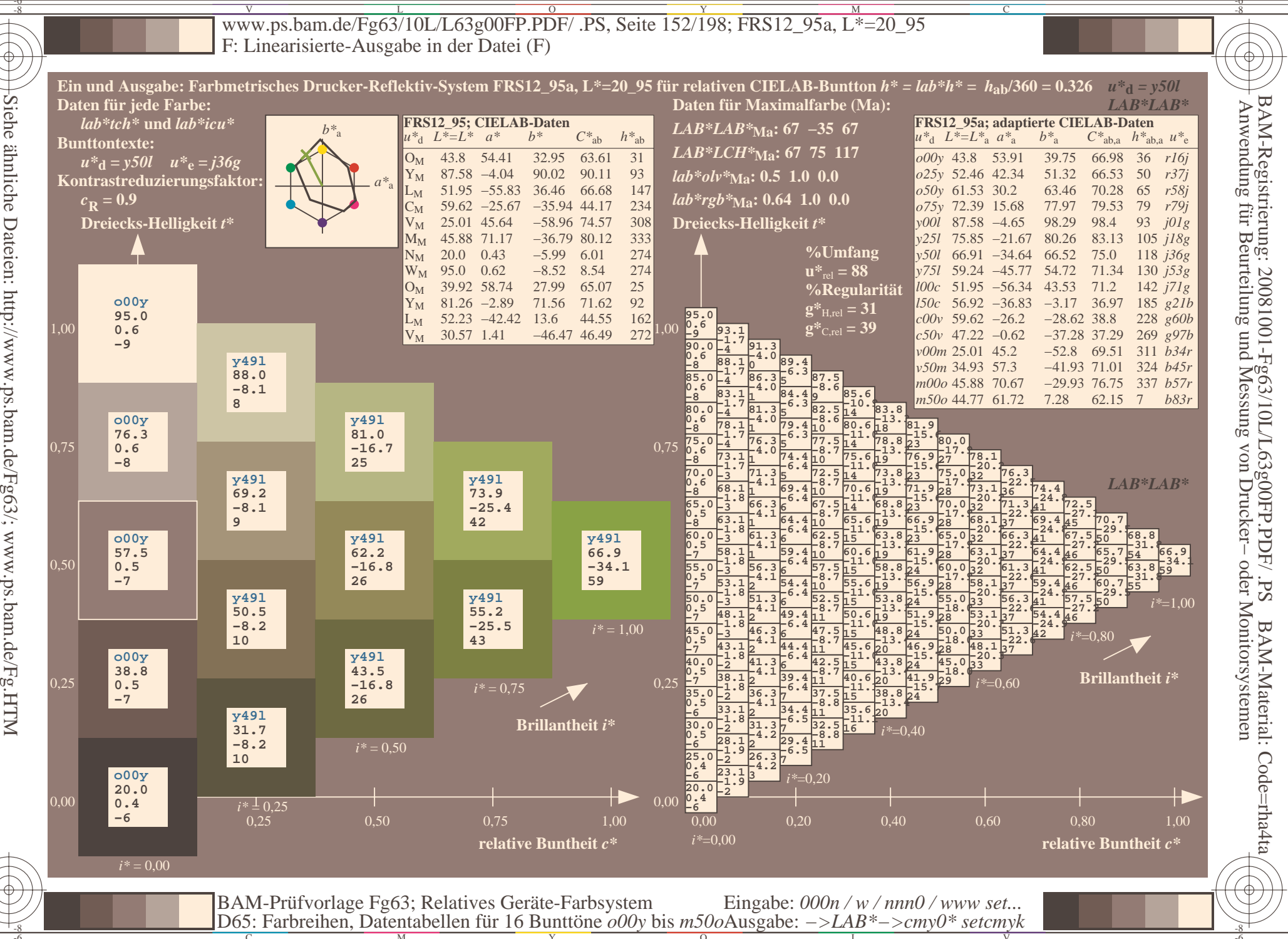

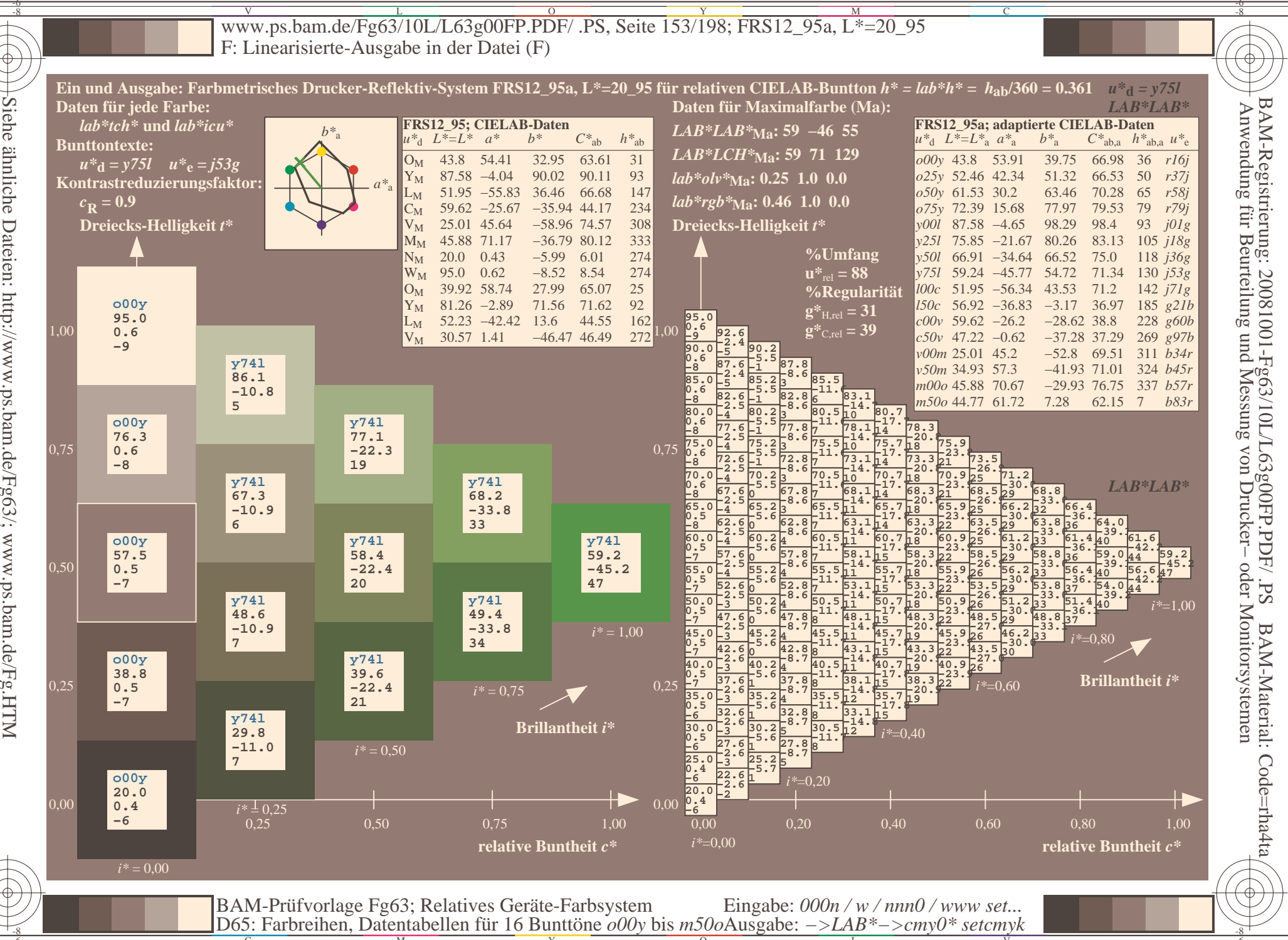

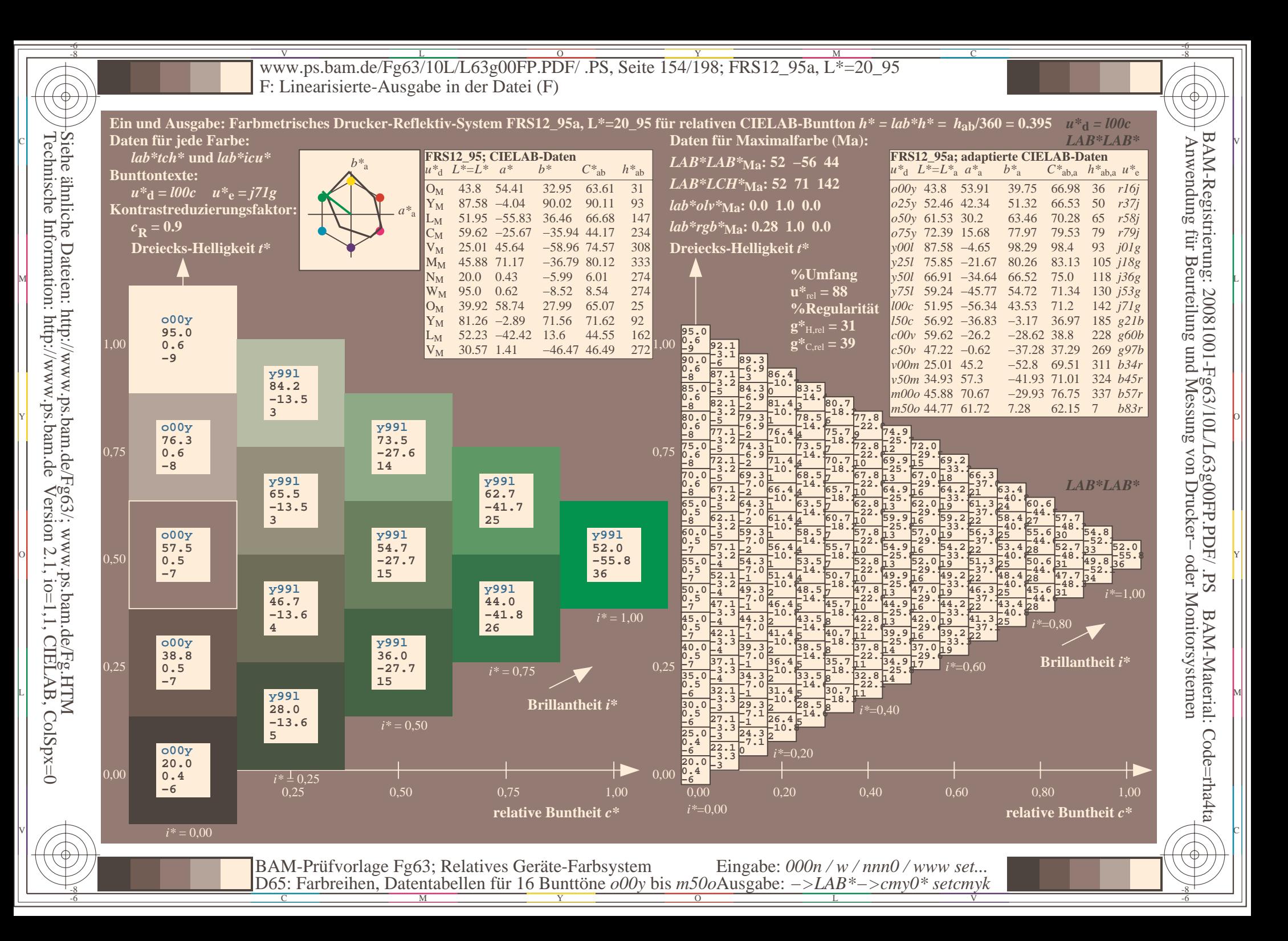

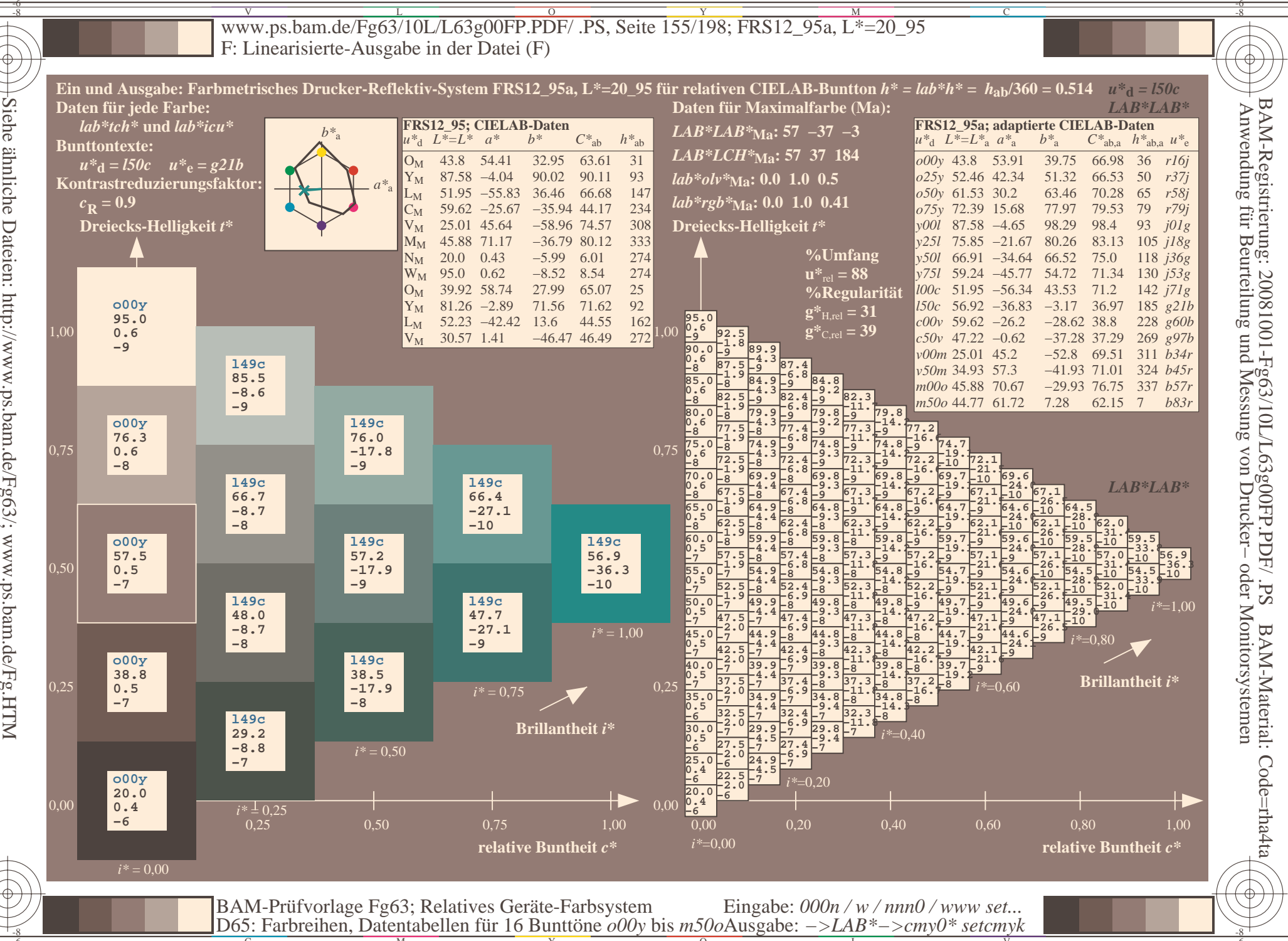

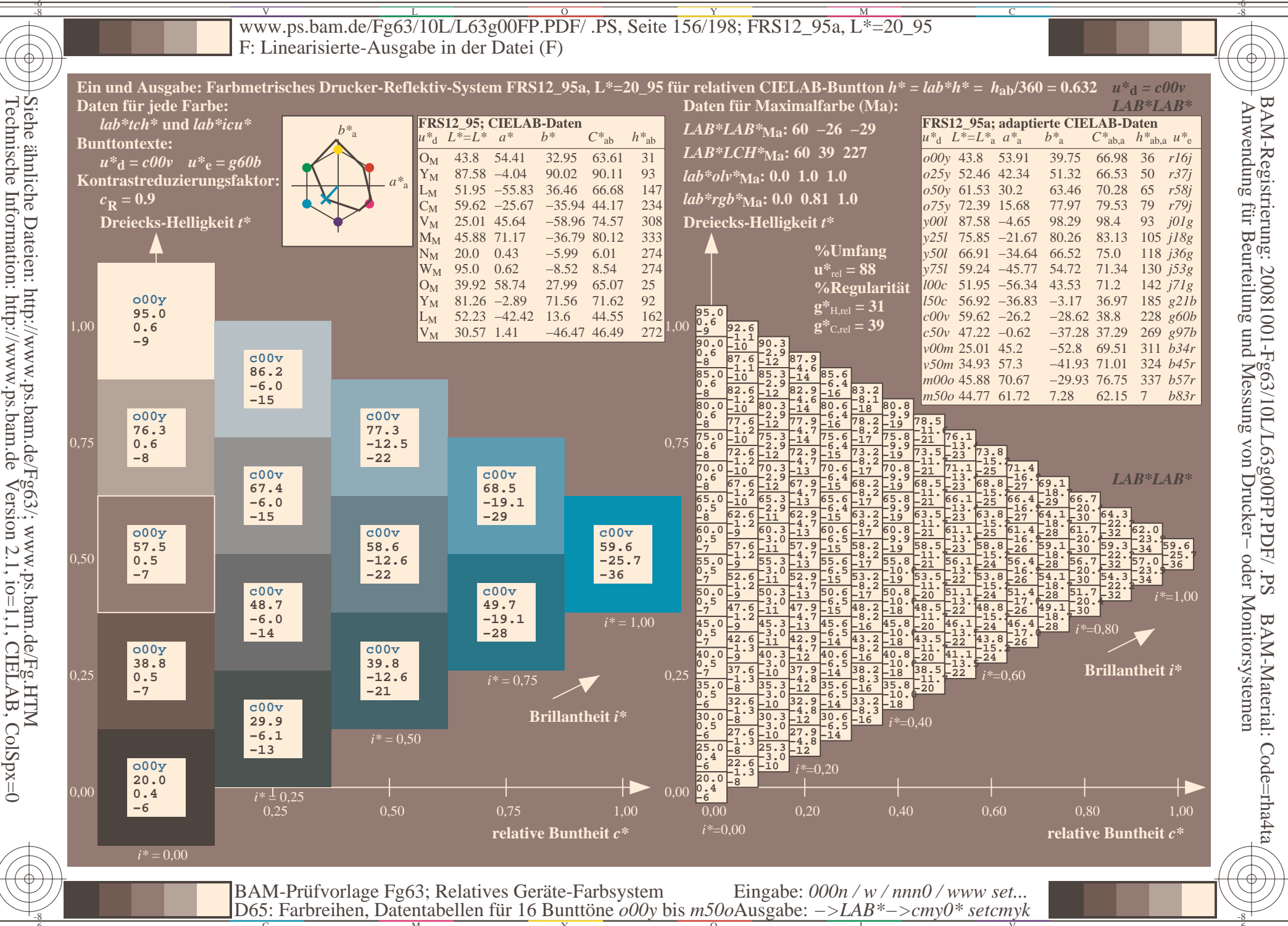

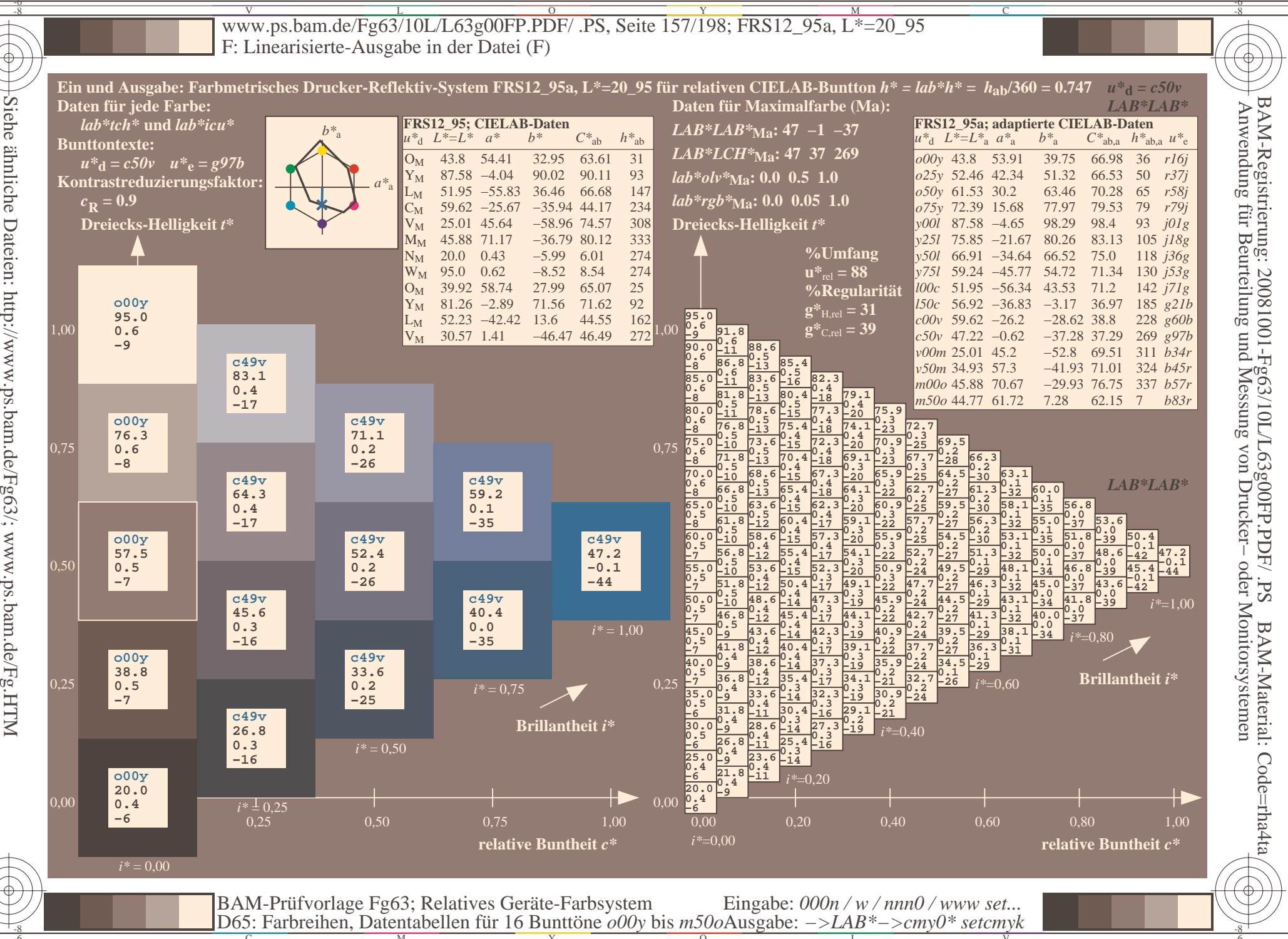

ColSpx=0

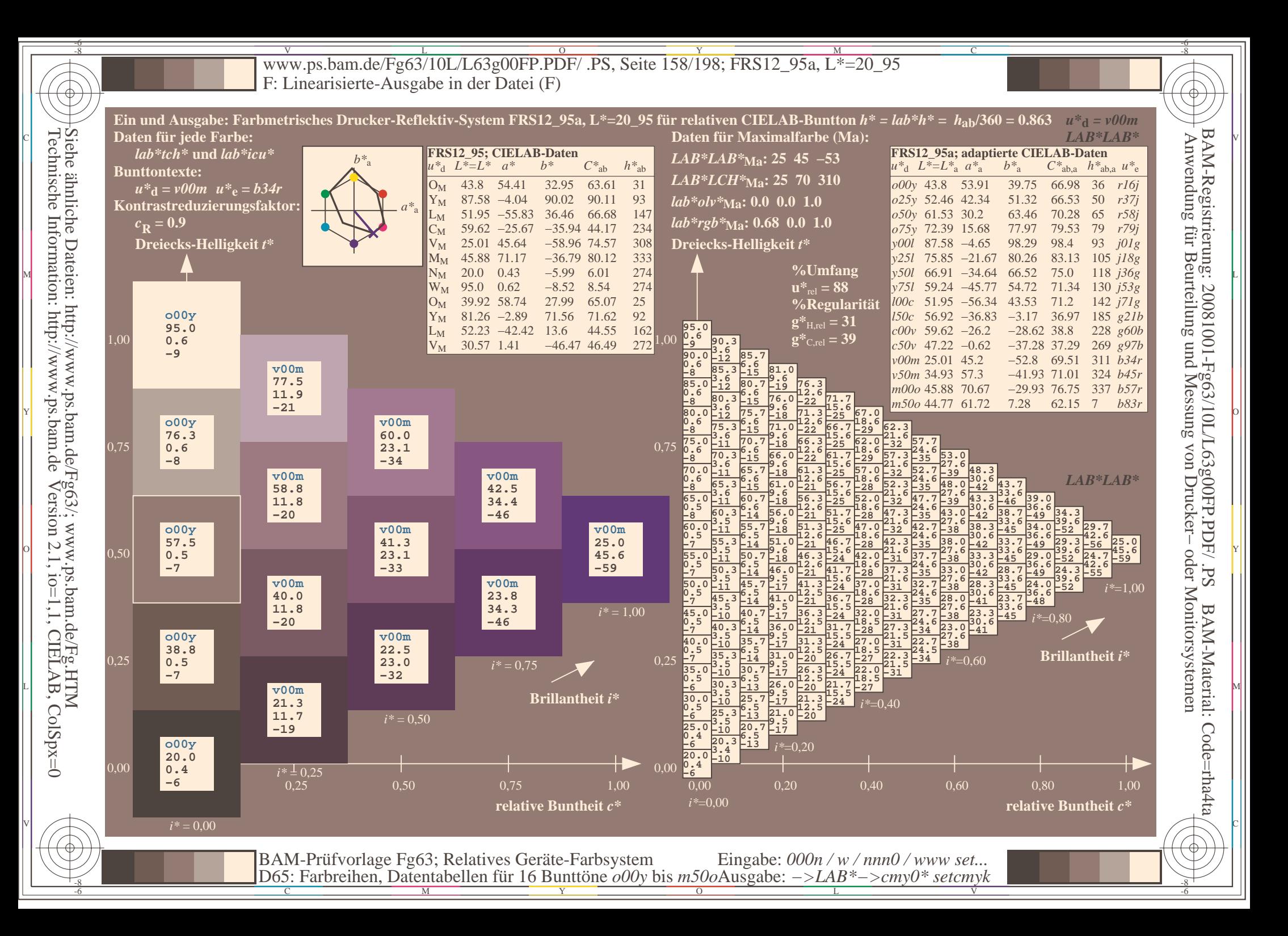

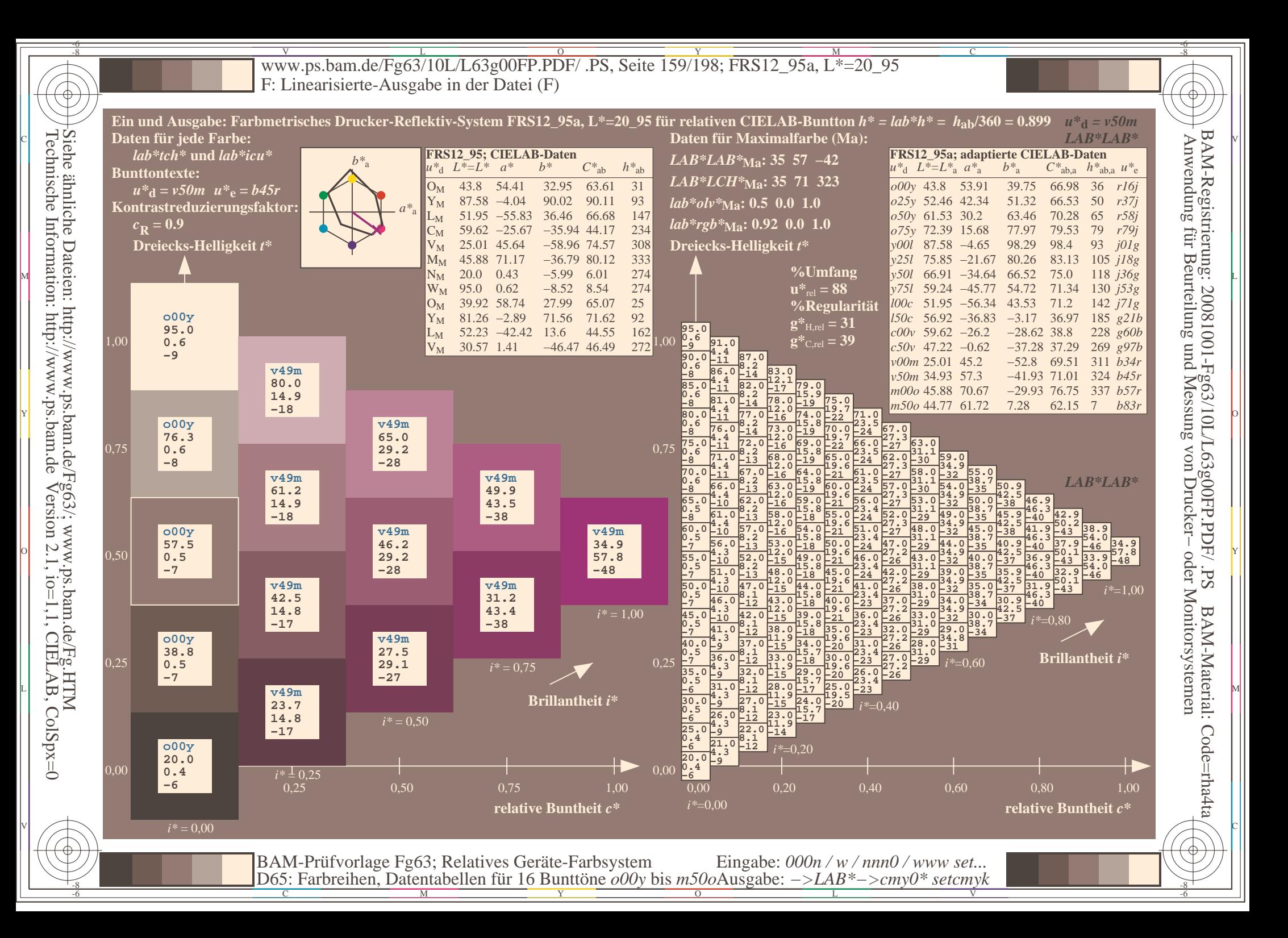

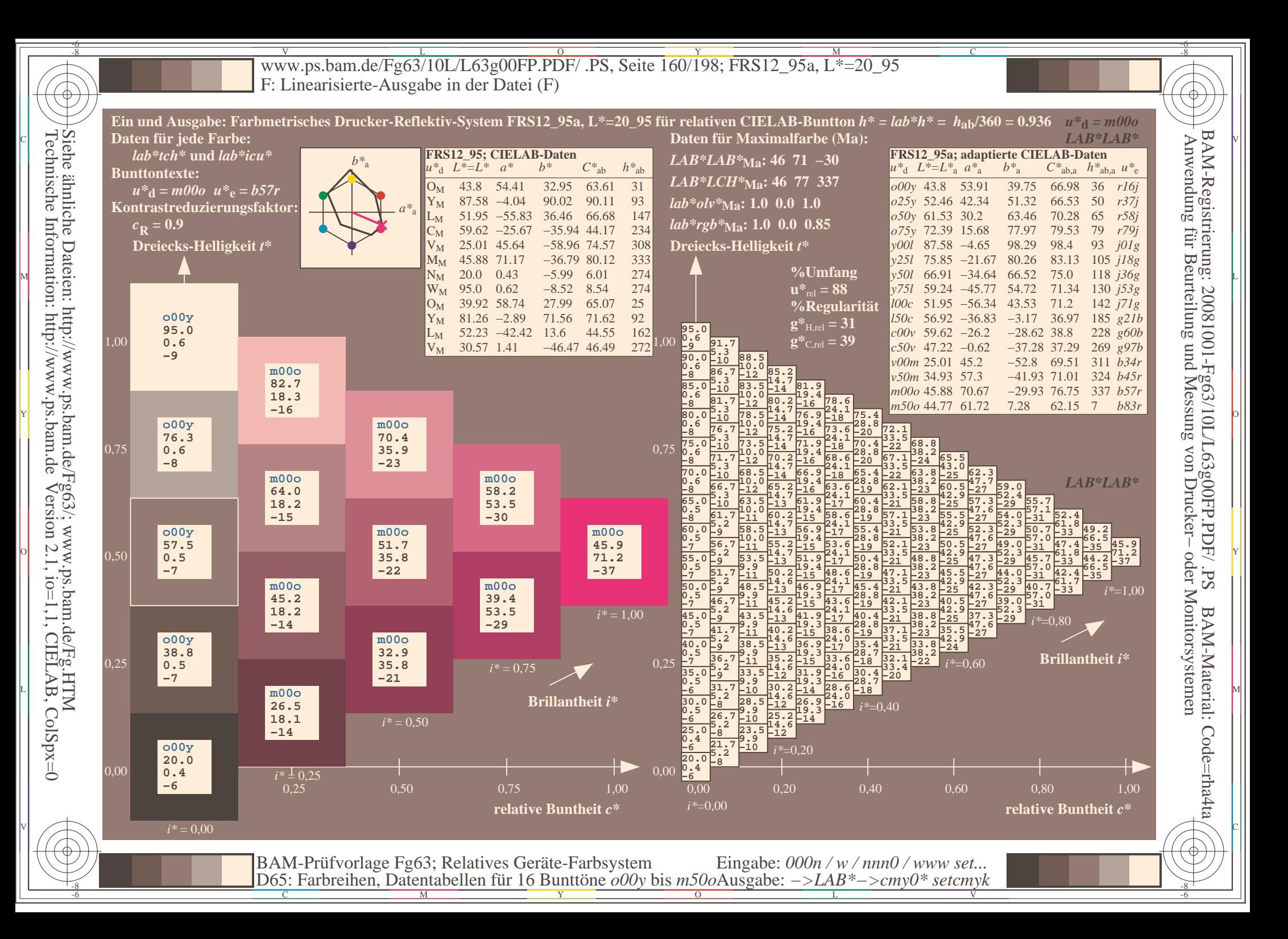

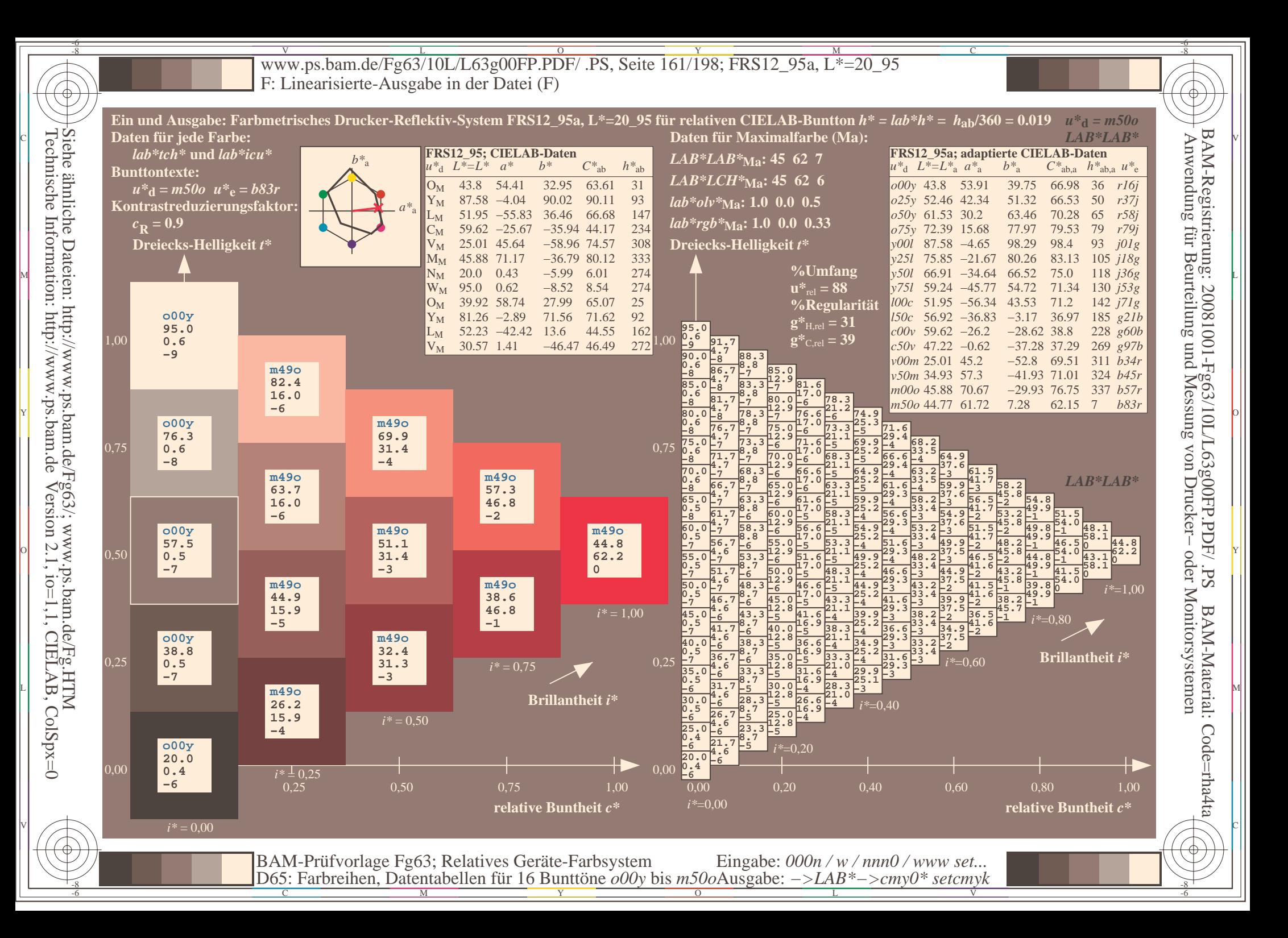

V L O Y M -6 -8 www.ps.bam.de/Fg63/10L/L63g00FP.PDF/ .PS, Seite 162/198; FRS12\_95a, L\*=20\_95 F: Linearisierte-Ausgabe in der Datei (F)

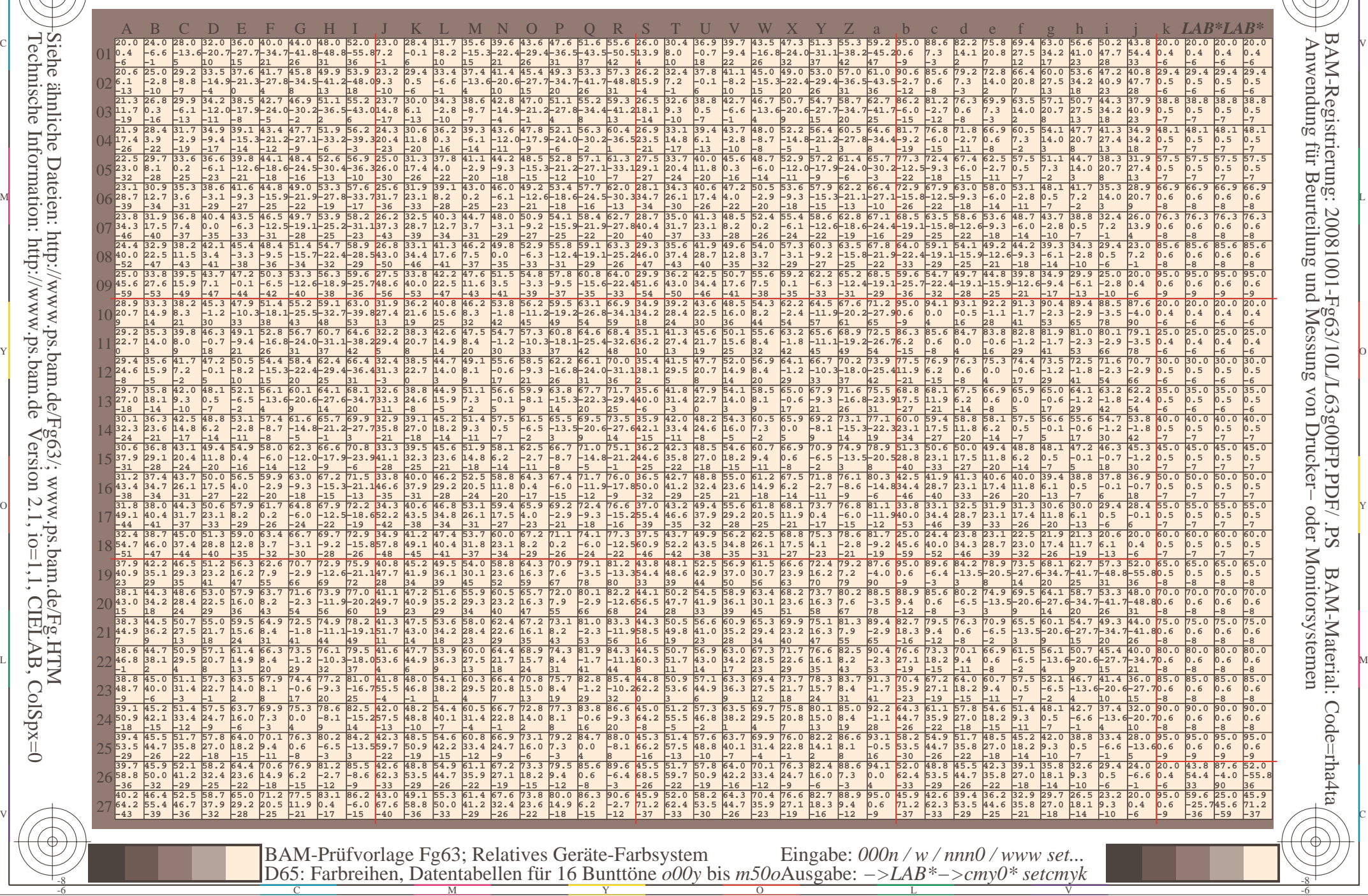

-8

-8

C

M

Y

 $\overline{O}$ 

L

V

-6

BAM-Material: Code=rha4ta

-6

BAM-Registrierung: 20081001-Fg63/10L/L63g00FP.PDF/ .PS

C

Www.ps.bam.de/Fg63/10L/L63g00FP.PDF/ .PS, Seite 163/198; FRS12\_95a, L\*=20\_95 -6 -8 F: Linearisierte-Ausgabe in der Datei (F)

C

-6

BAM-Material: Code=rha4ta

-6

Anwendung für Beurteilung und Messung von Drucker− oder Monitorsystemen

BAM-Registrierung: 20081001-Fg63/10L/L63g00FP.PDF/ .PS

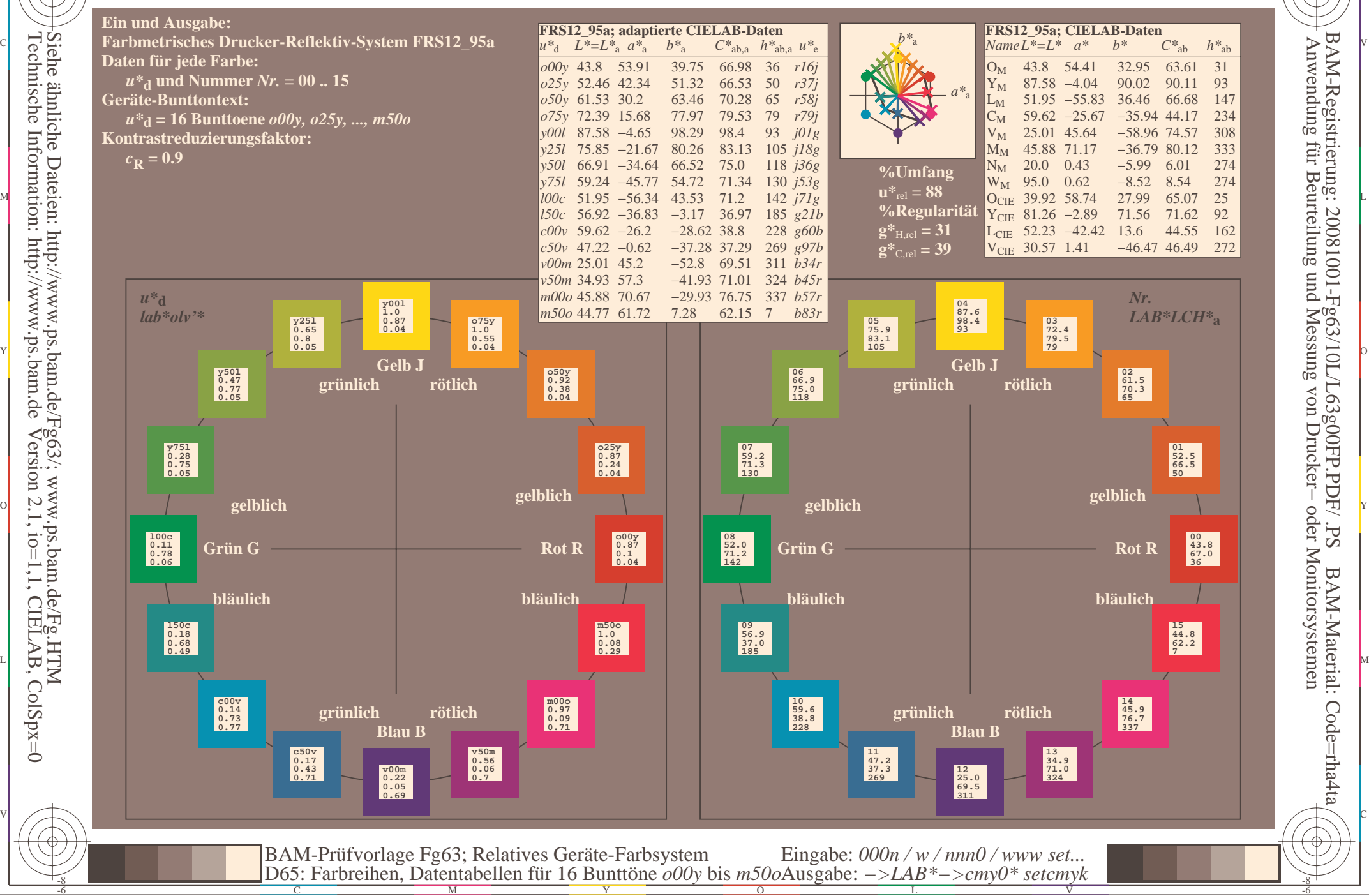

-8

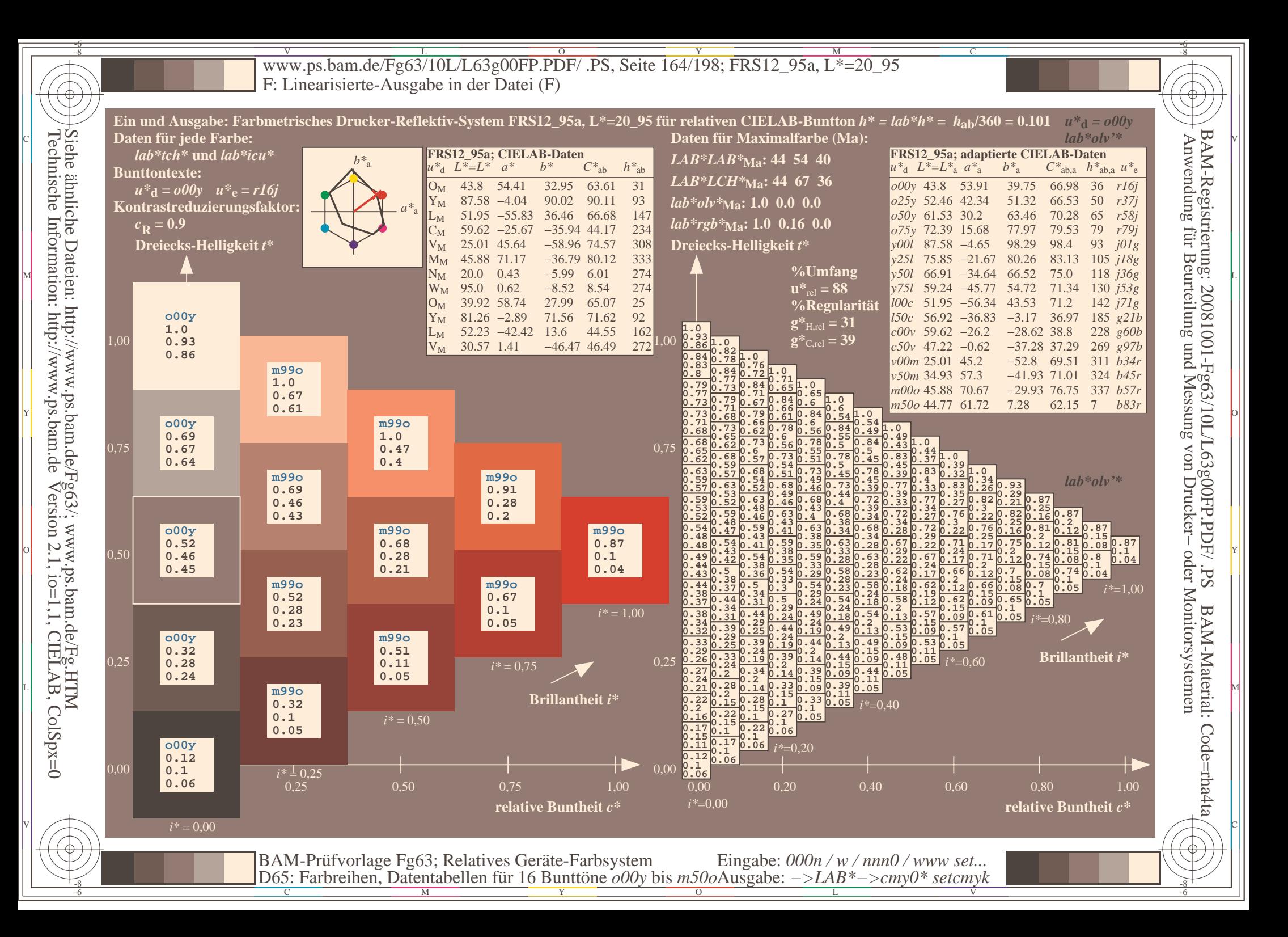

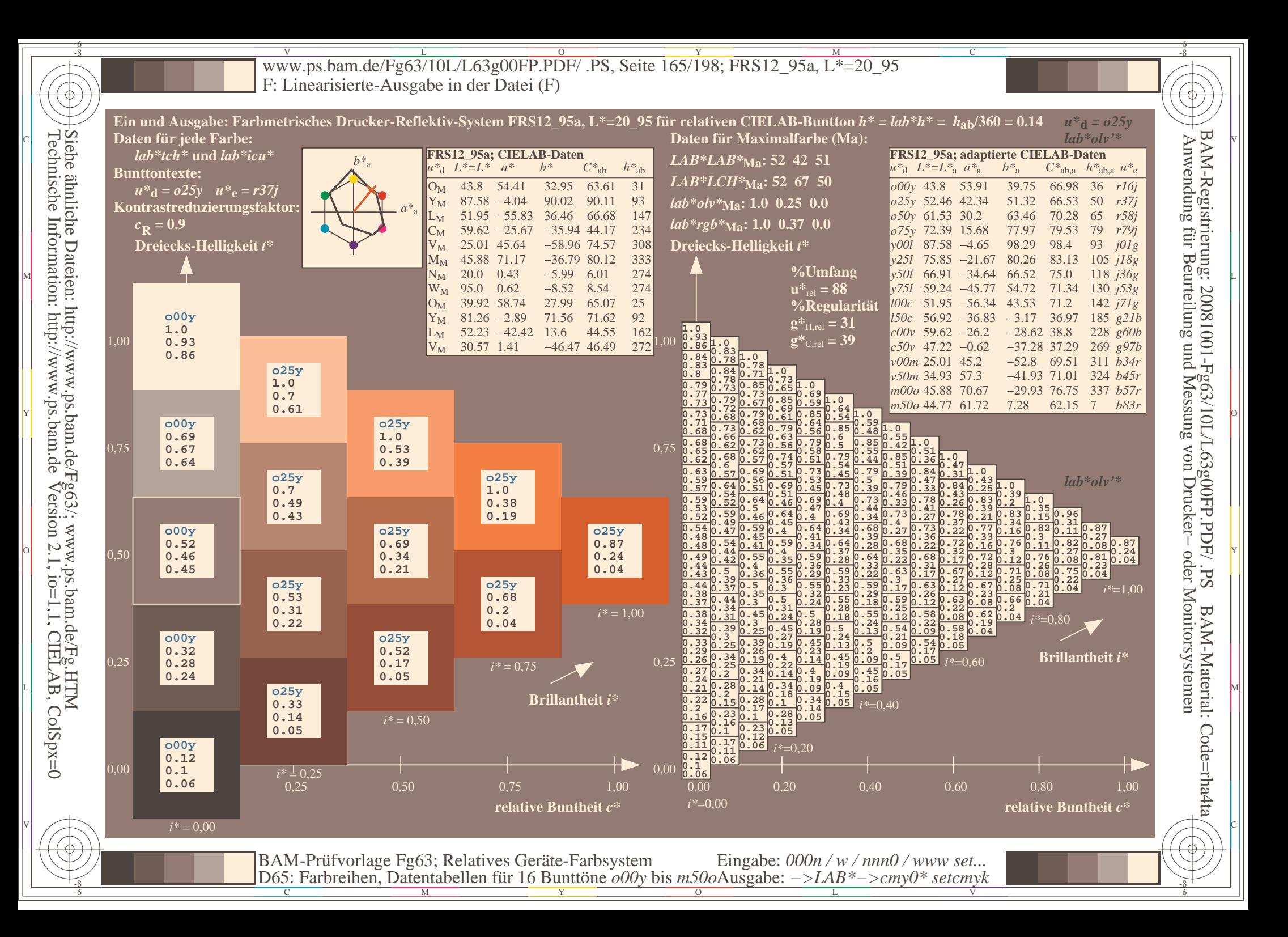

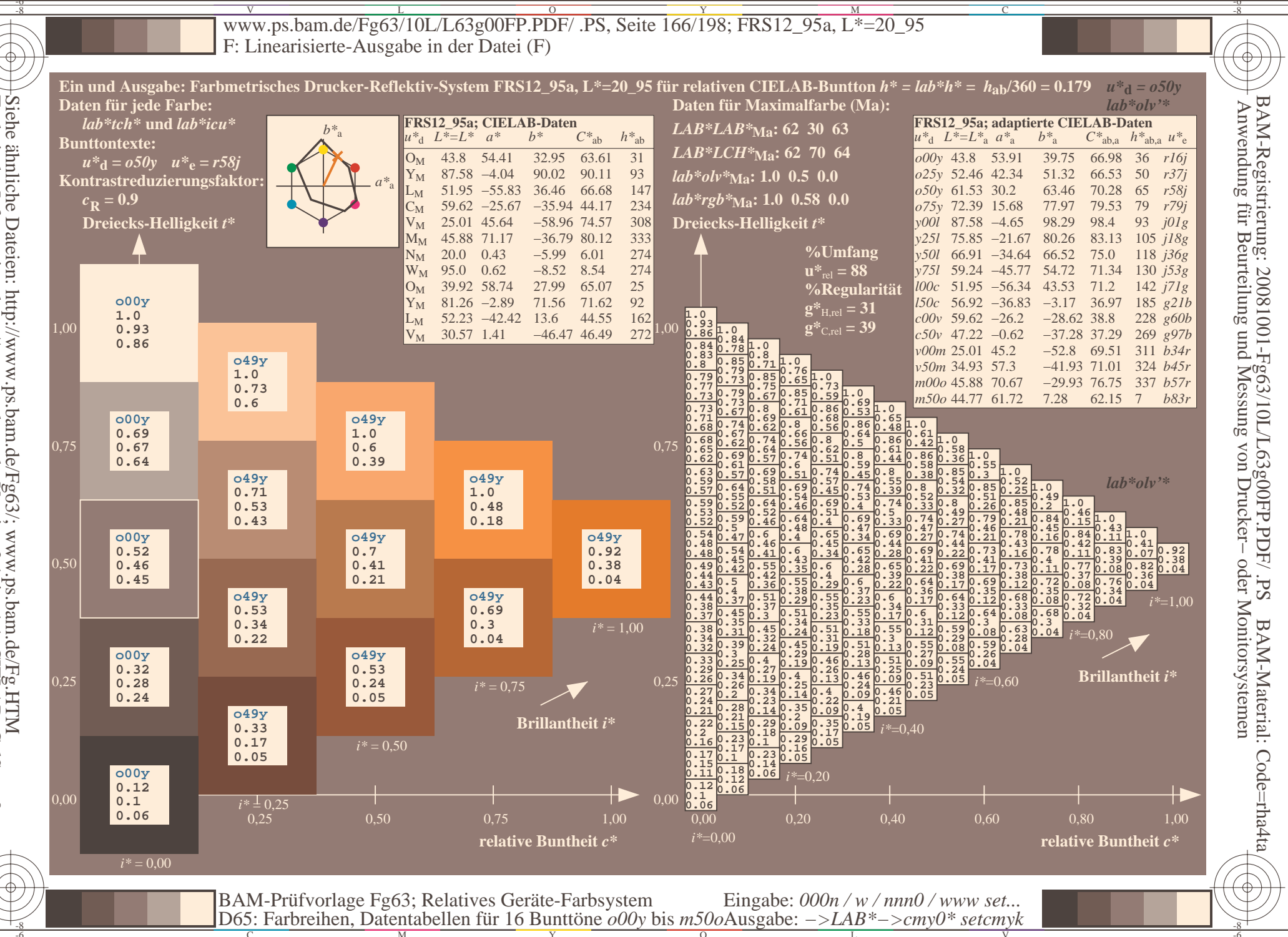

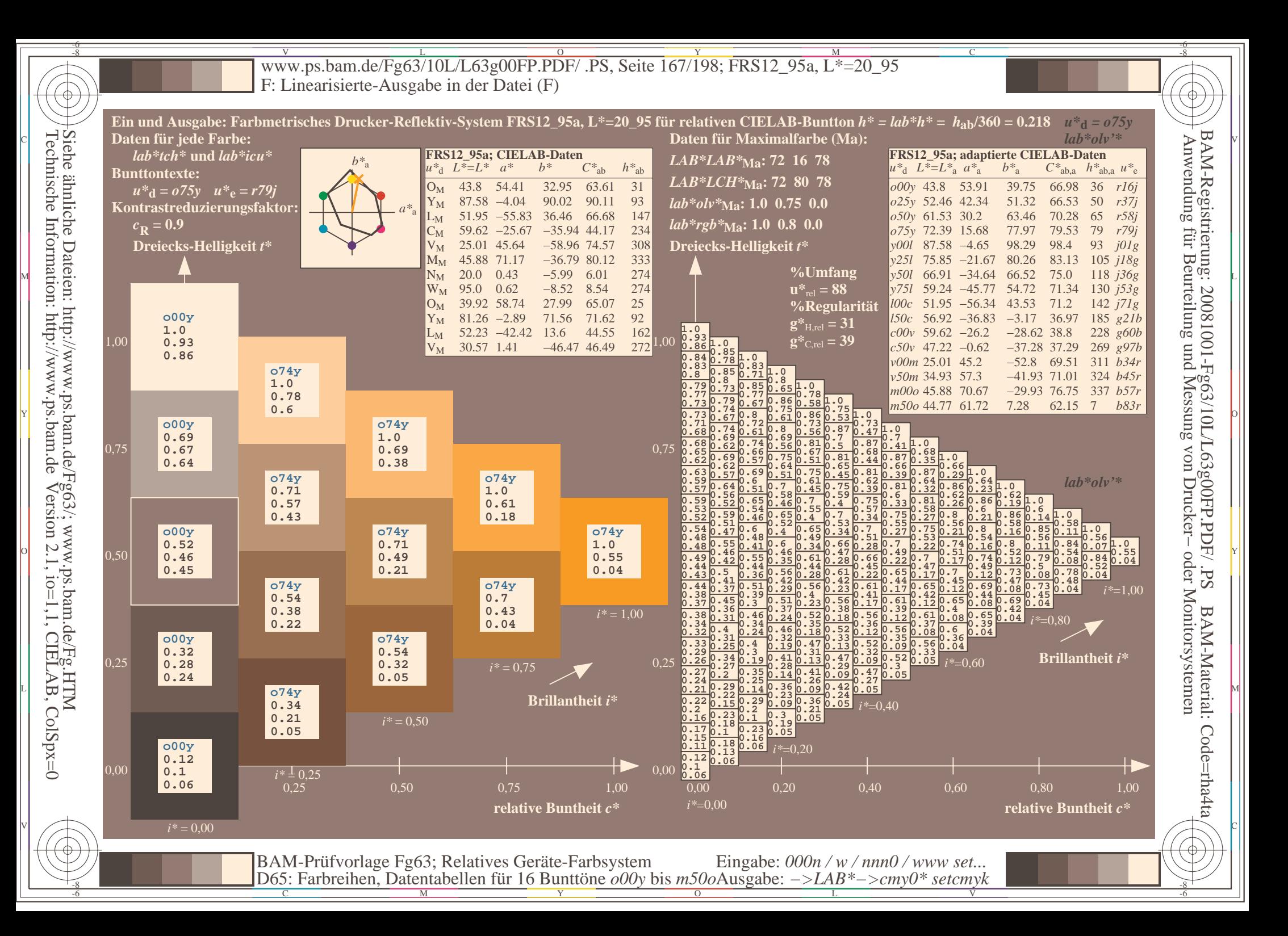

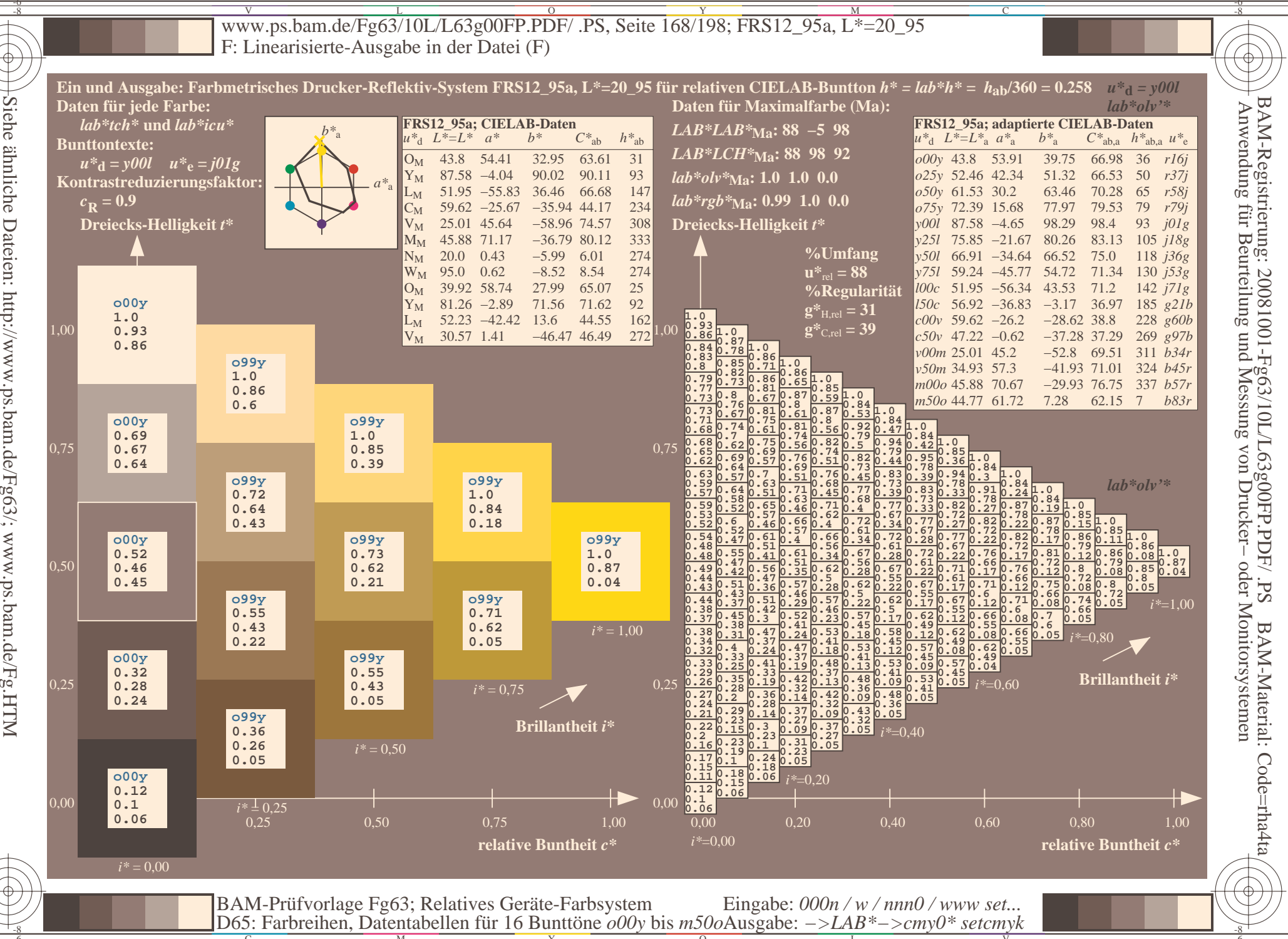

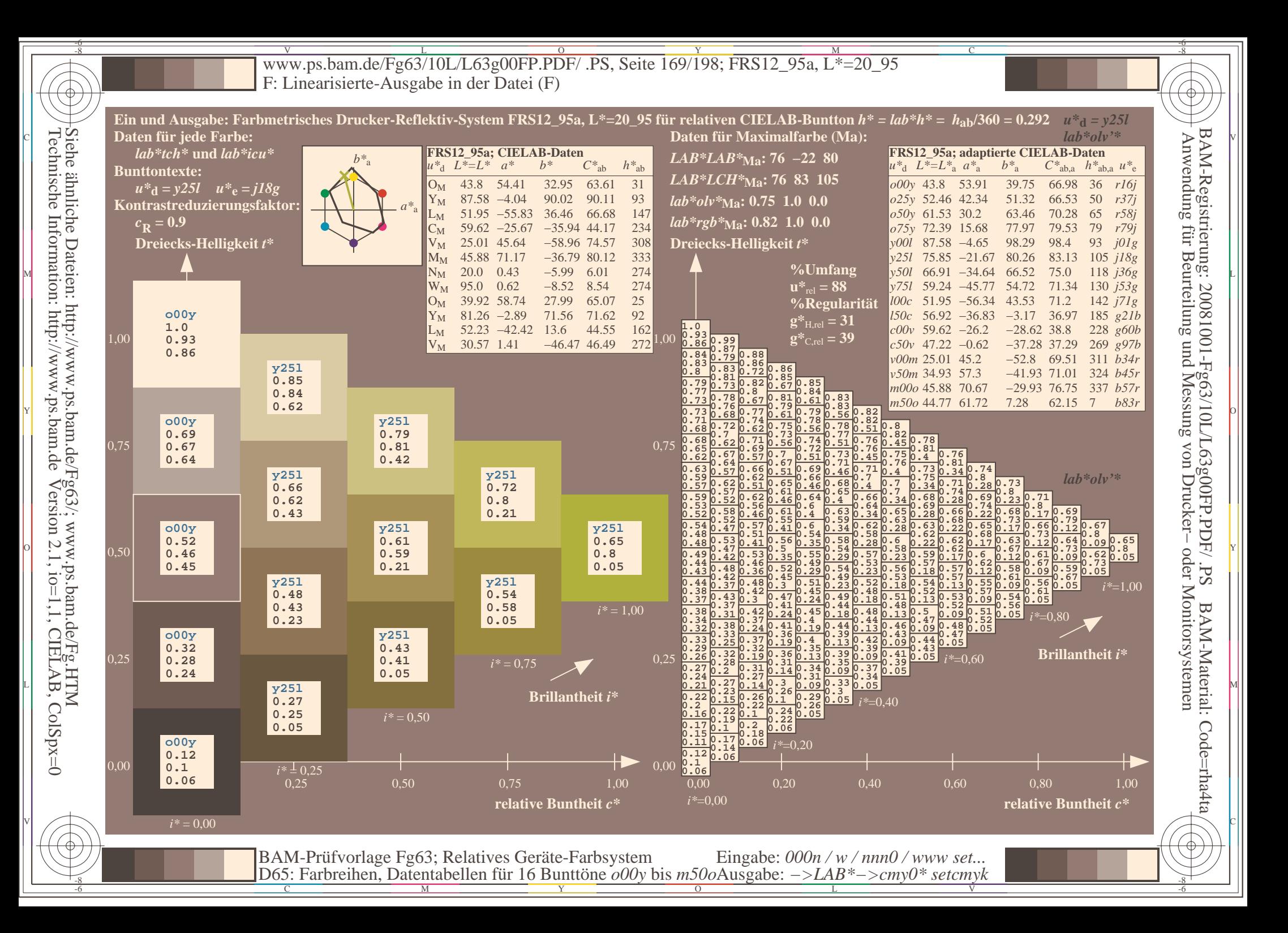

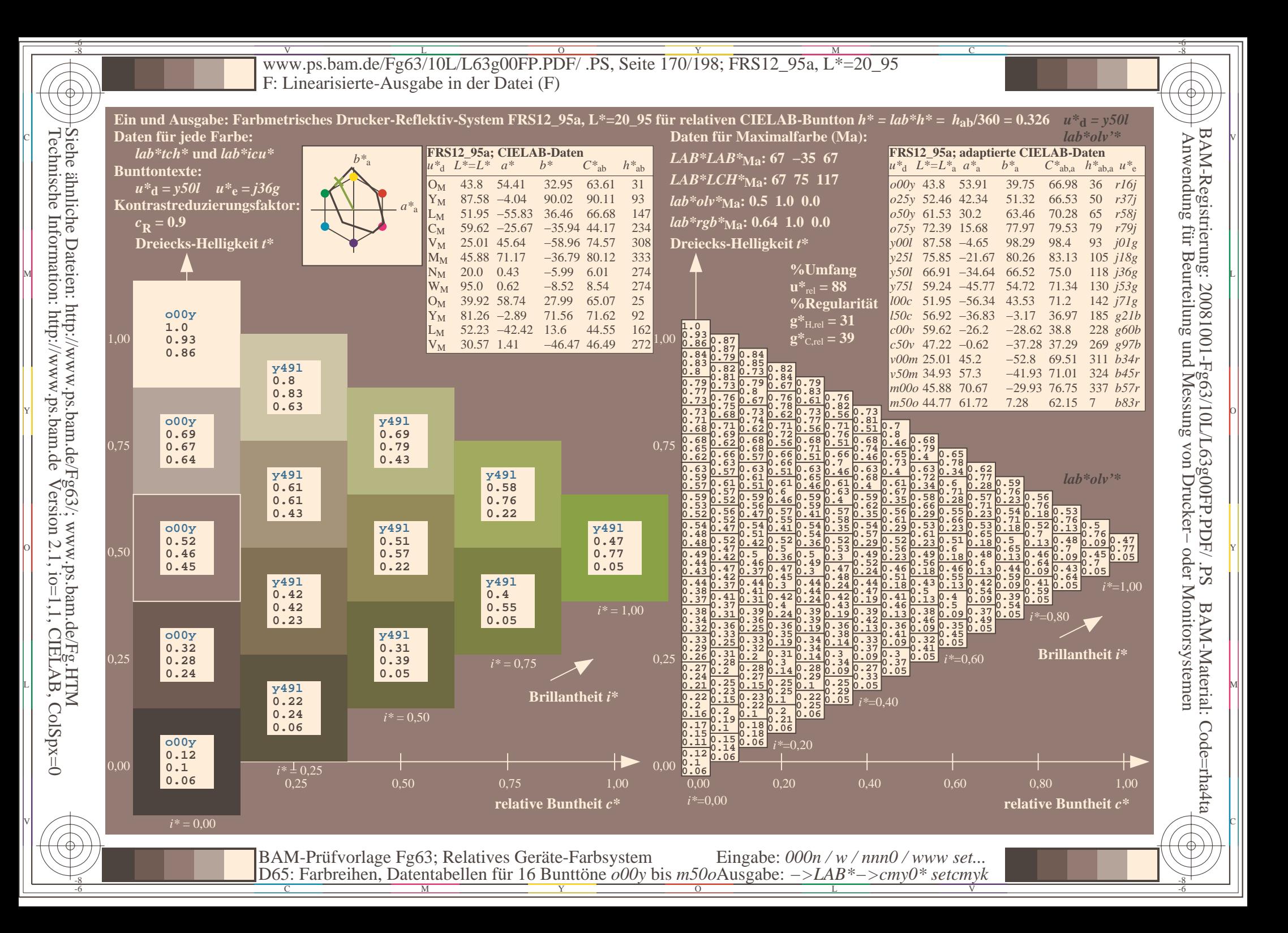

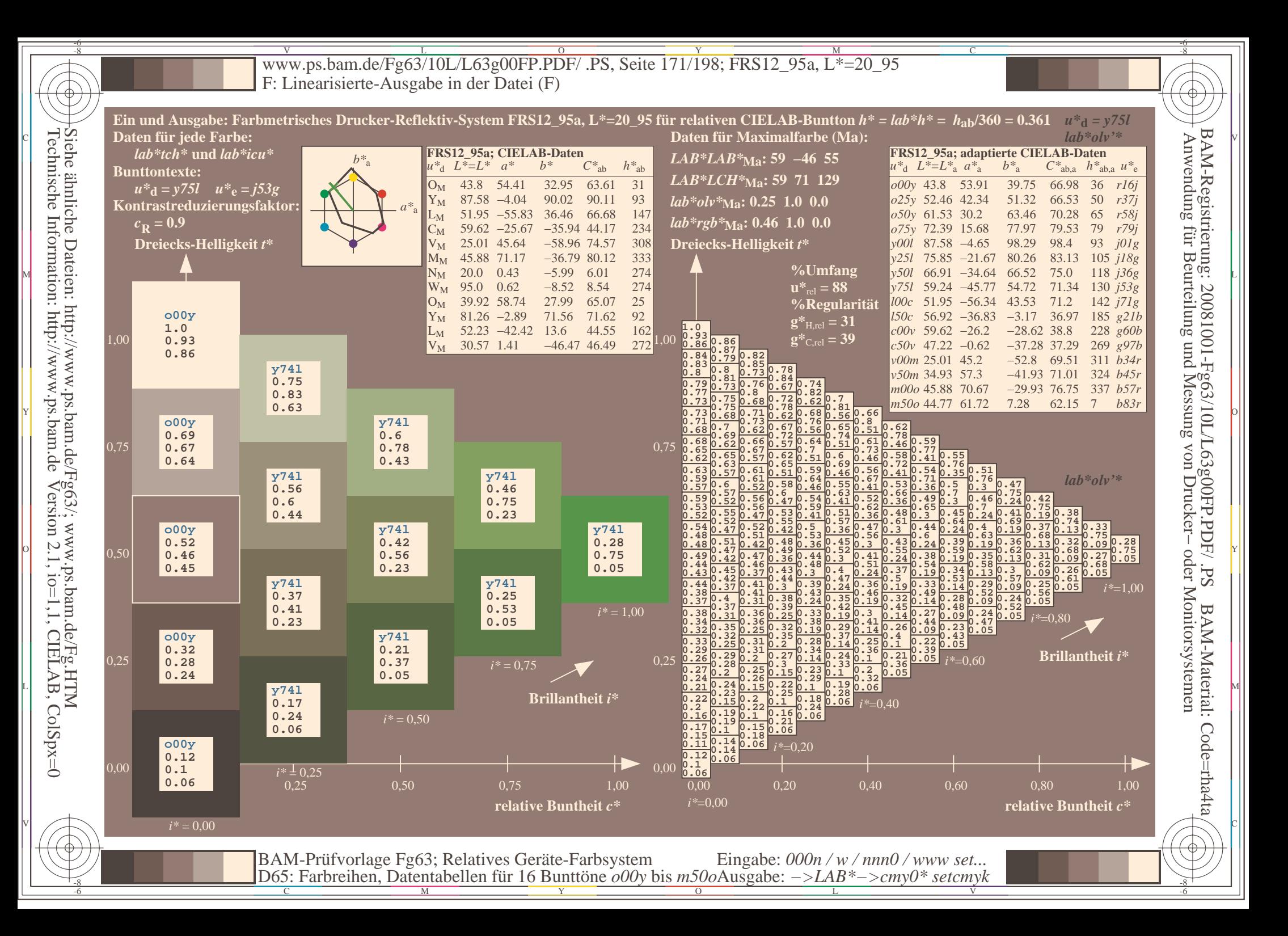

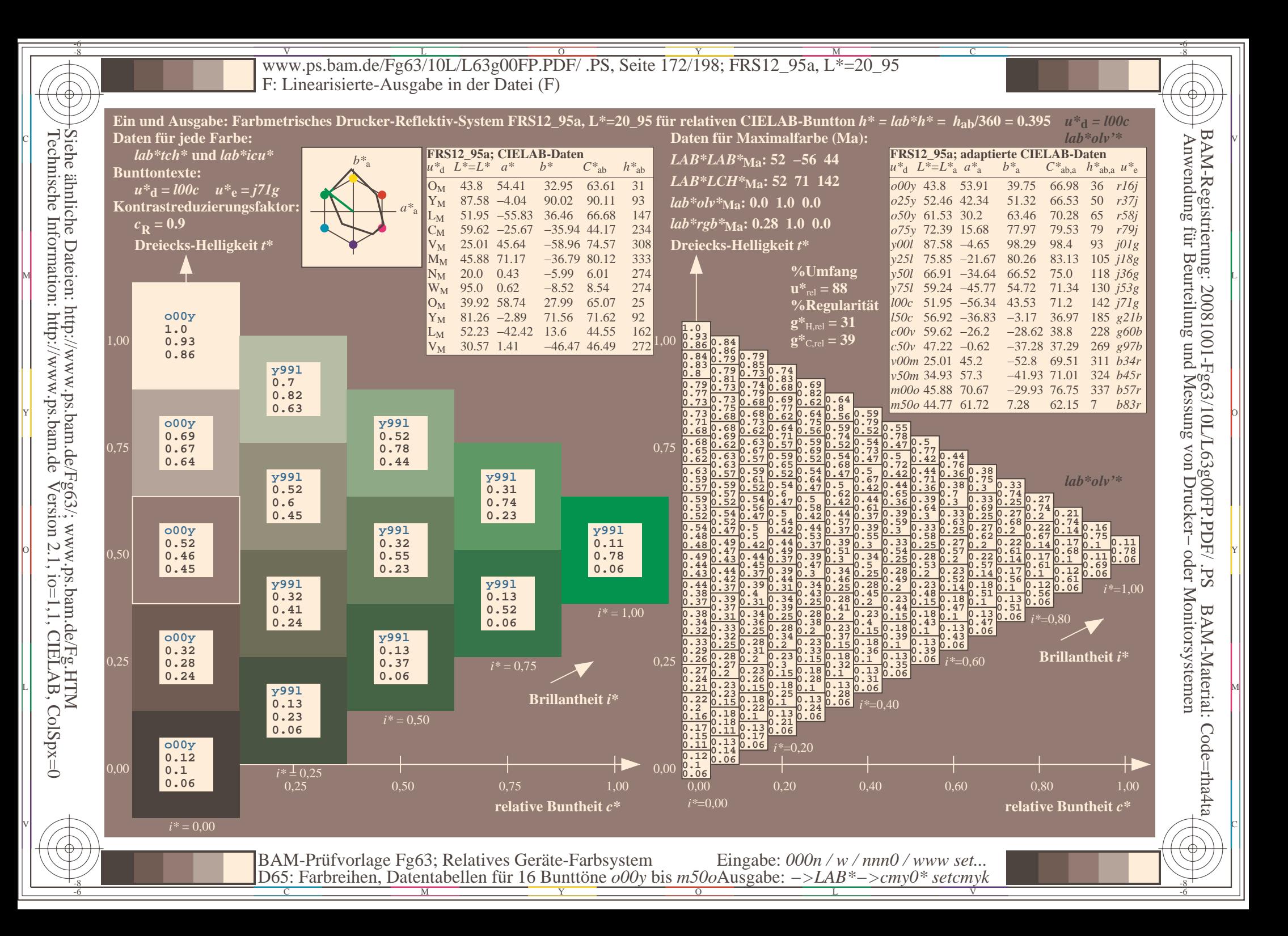

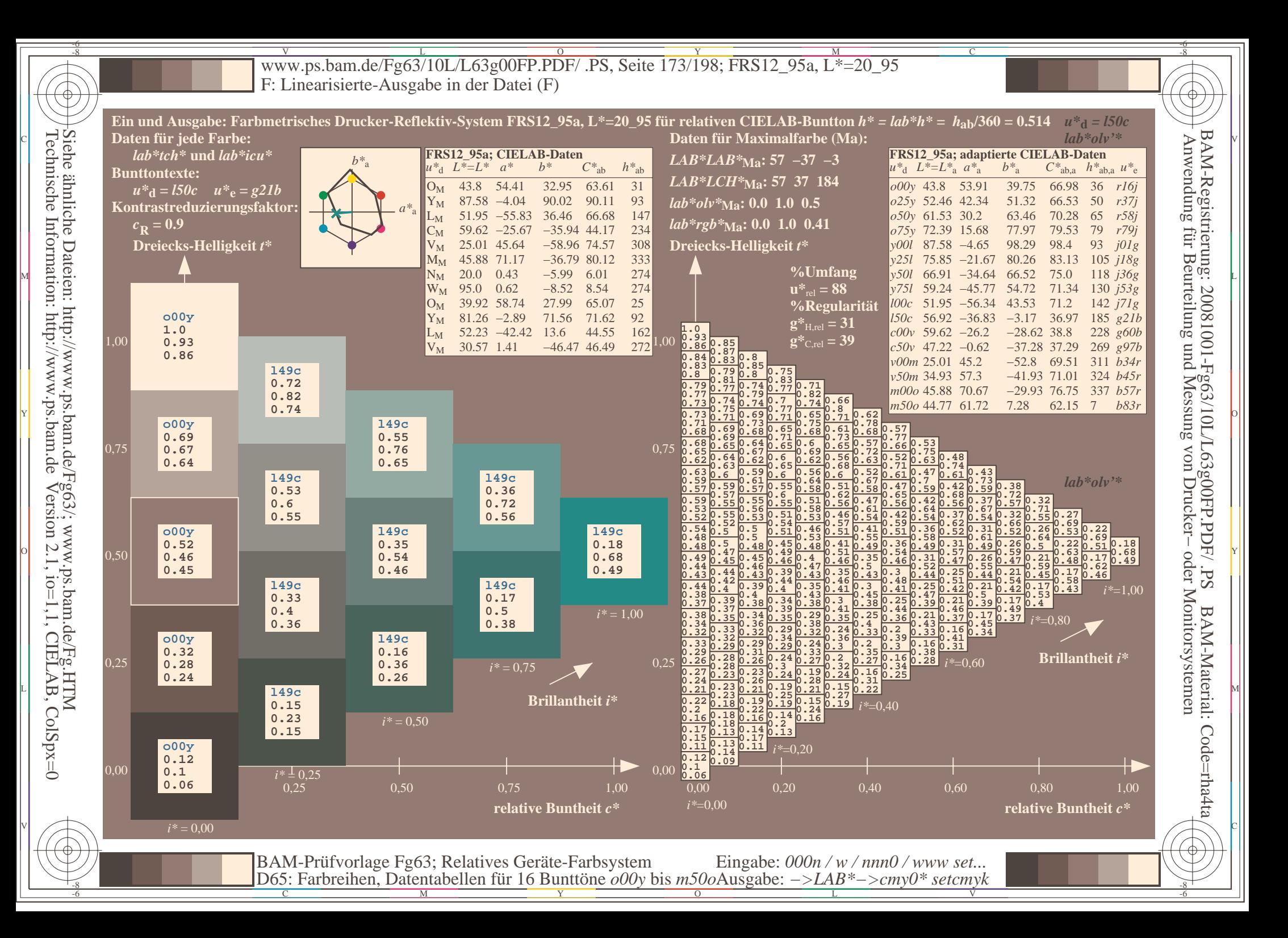

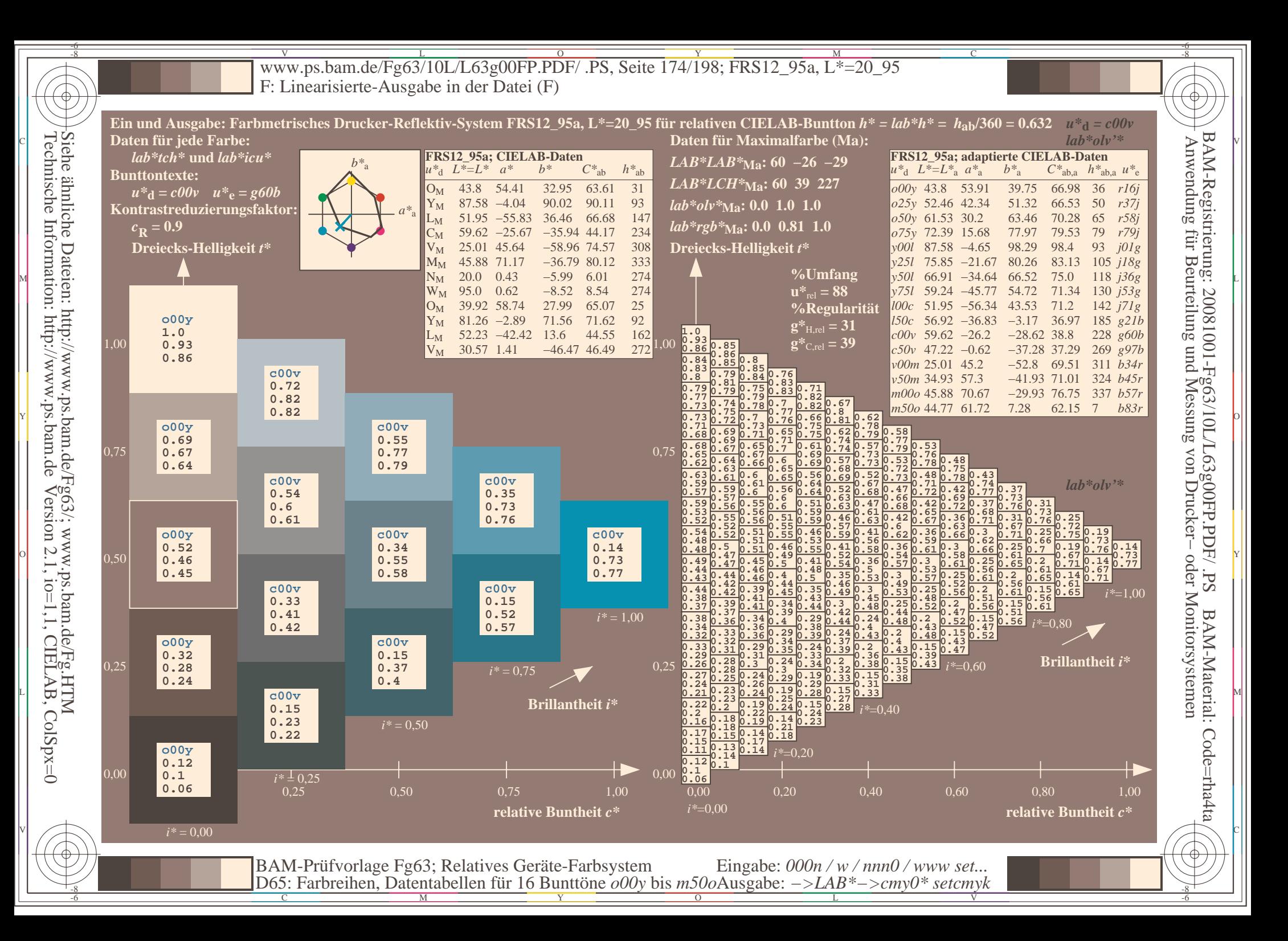

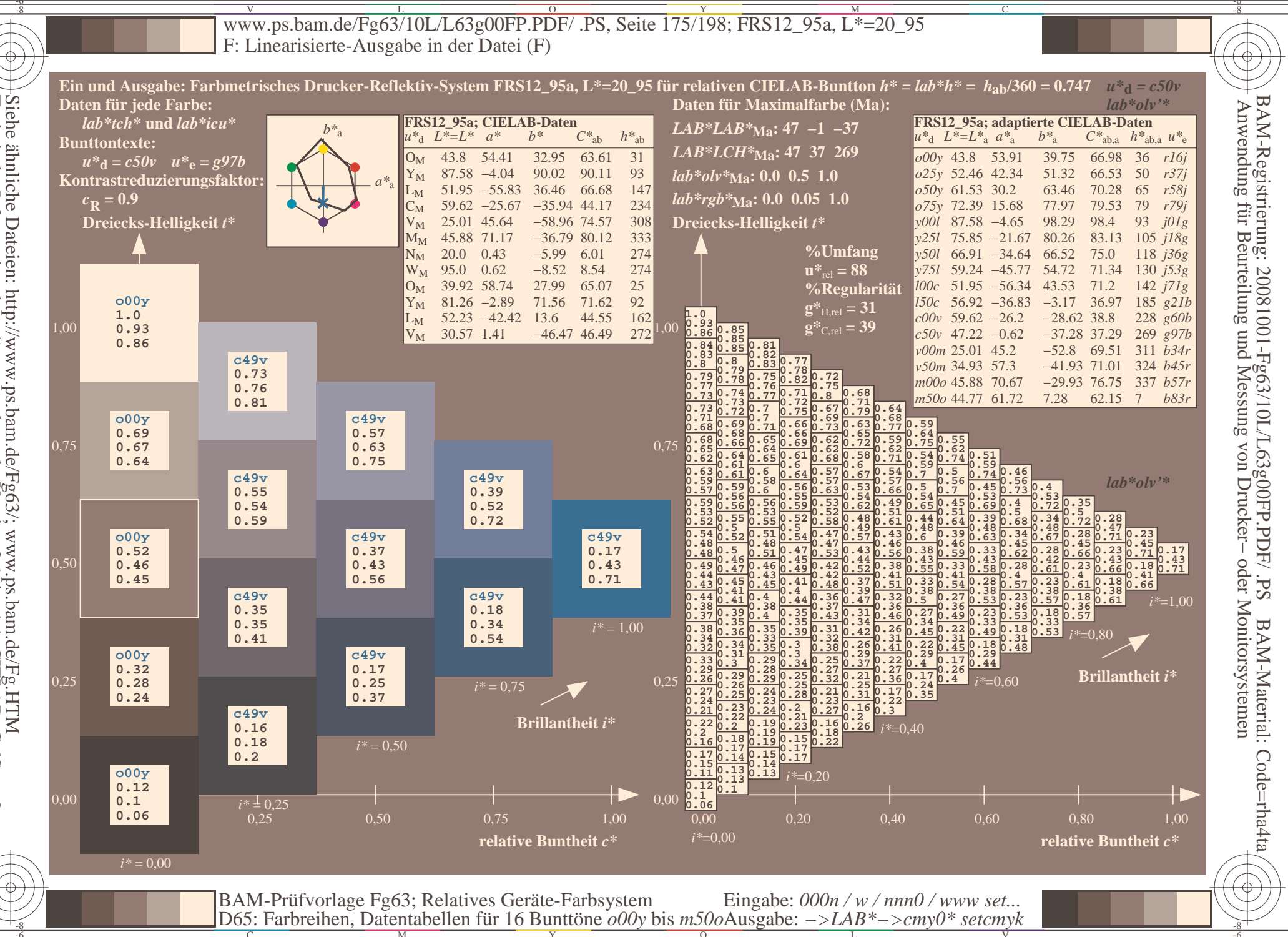

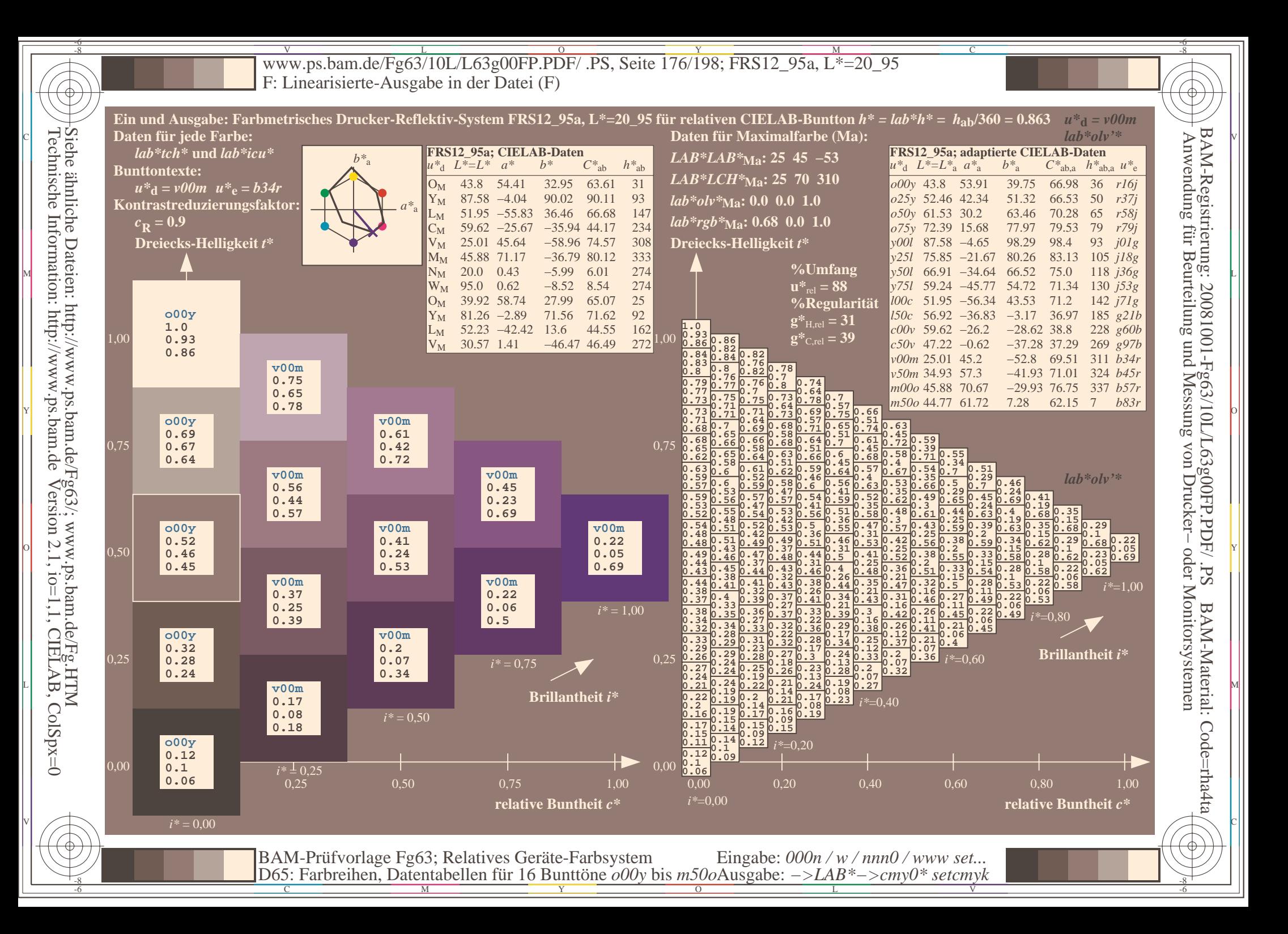

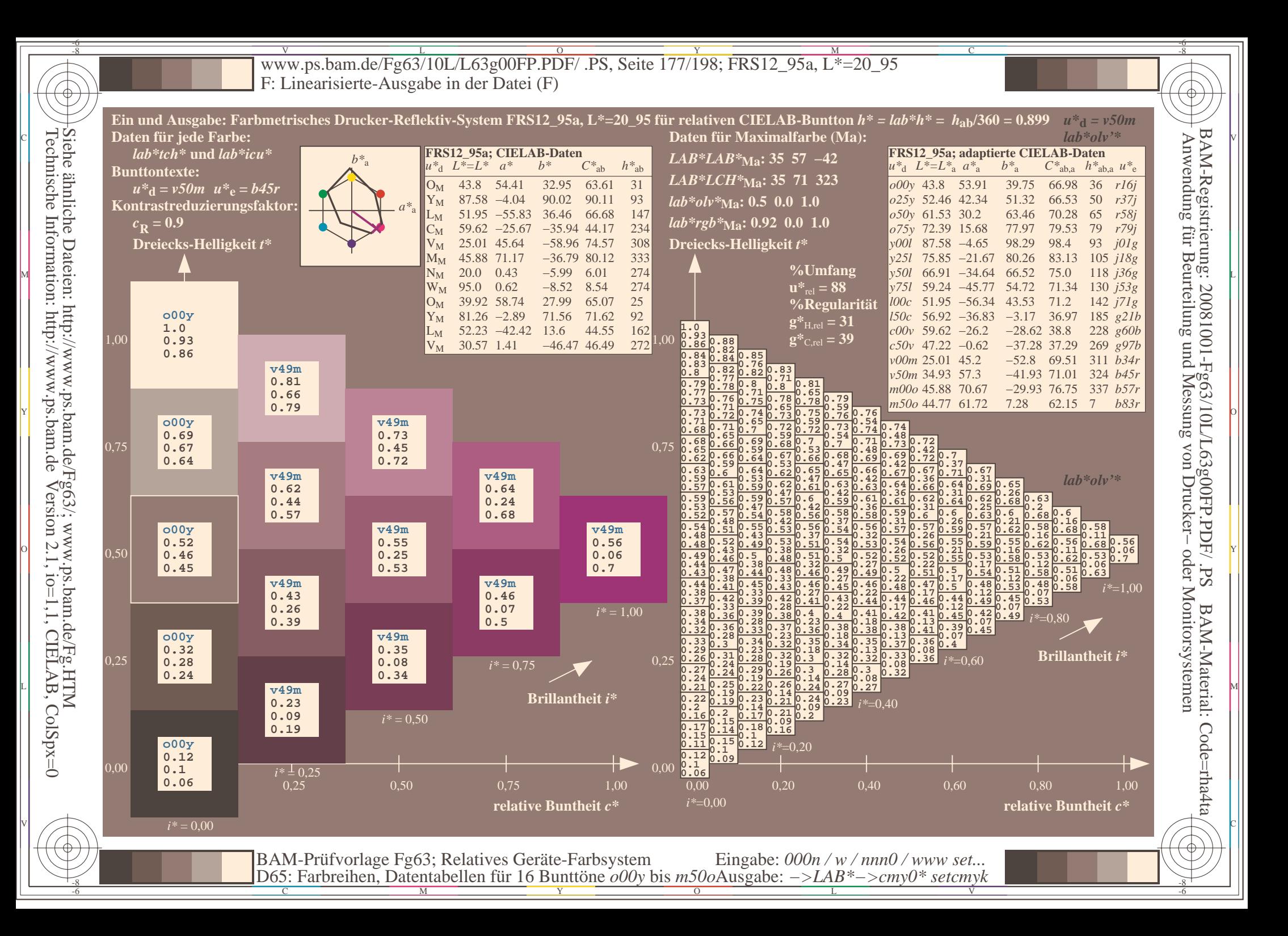

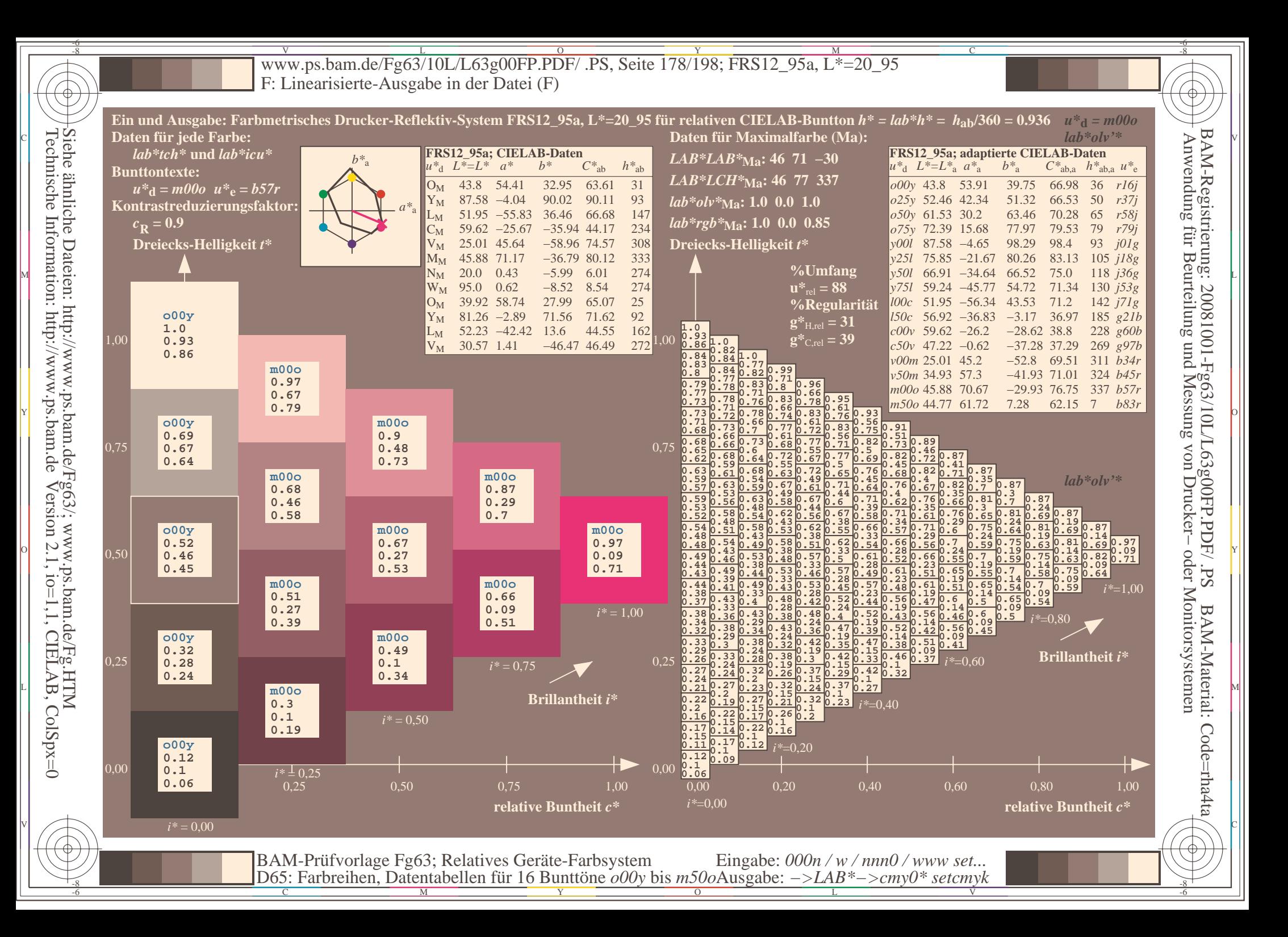

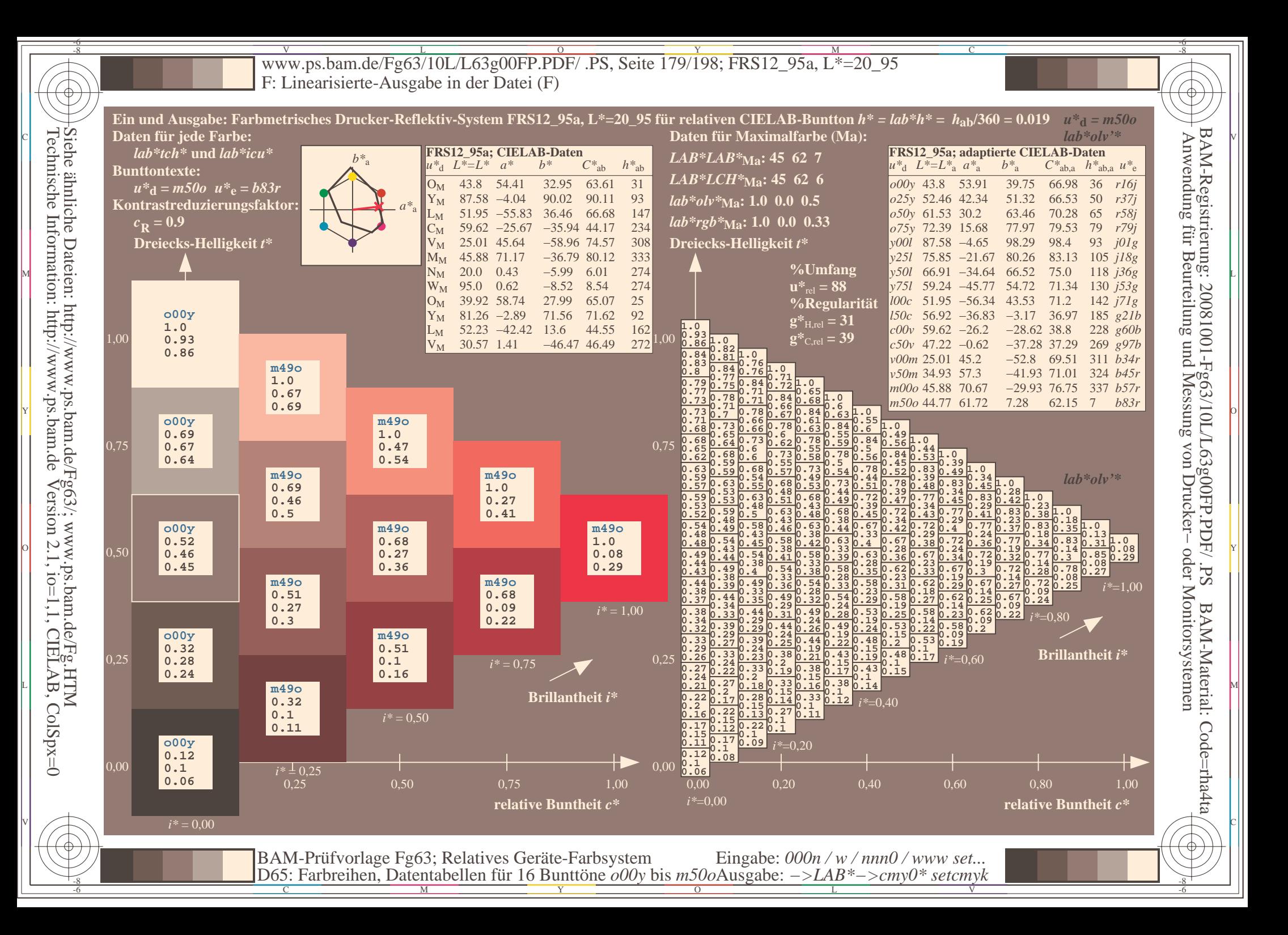

Www.ps.bam.de/Fg63/10L/L63g00FP.PDF/ .PS, Seite 180/198; FRS12\_95a, L\*=20\_95 -6 -8 F: Linearisierte-Ausgabe in der Datei (F)

-8

Technische Information: http://www.ps.bam.de

Version 2.1, io=1,1, CIELAB, ColSpx=0

C

-6

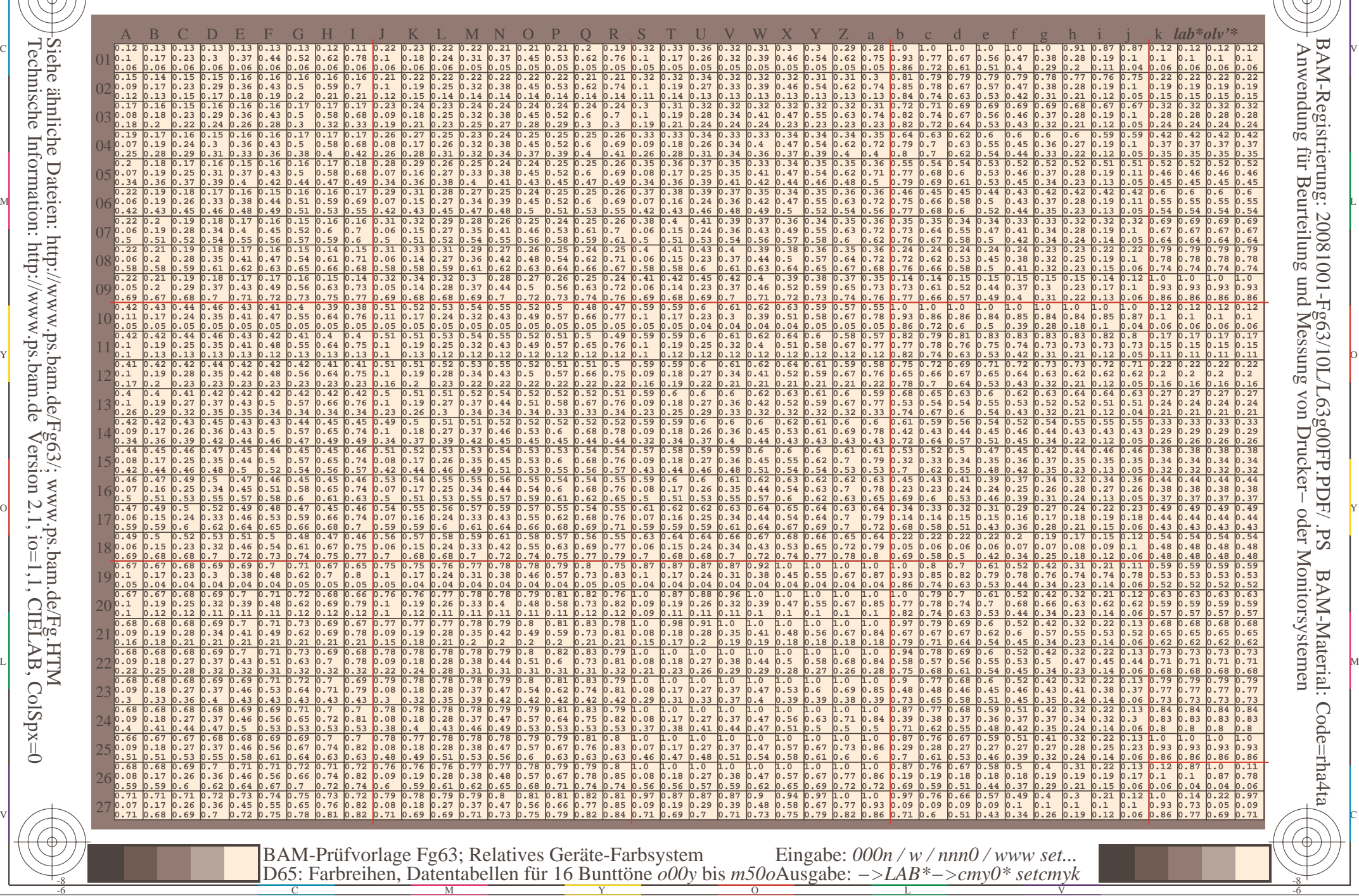
Www.ps.bam.de/Fg63/10L/L63g00FP.PDF/ .PS, Seite 181/198; FRS12\_95a, L\*=20\_95 -6 -8 F: Linearisierte-Ausgabe in der Datei (F)

C

-6

BAM-Registrierung: 20081001-Fg63/10L/L63g00FP.PDF/ .PS

BAM-Material: Code=rha4ta

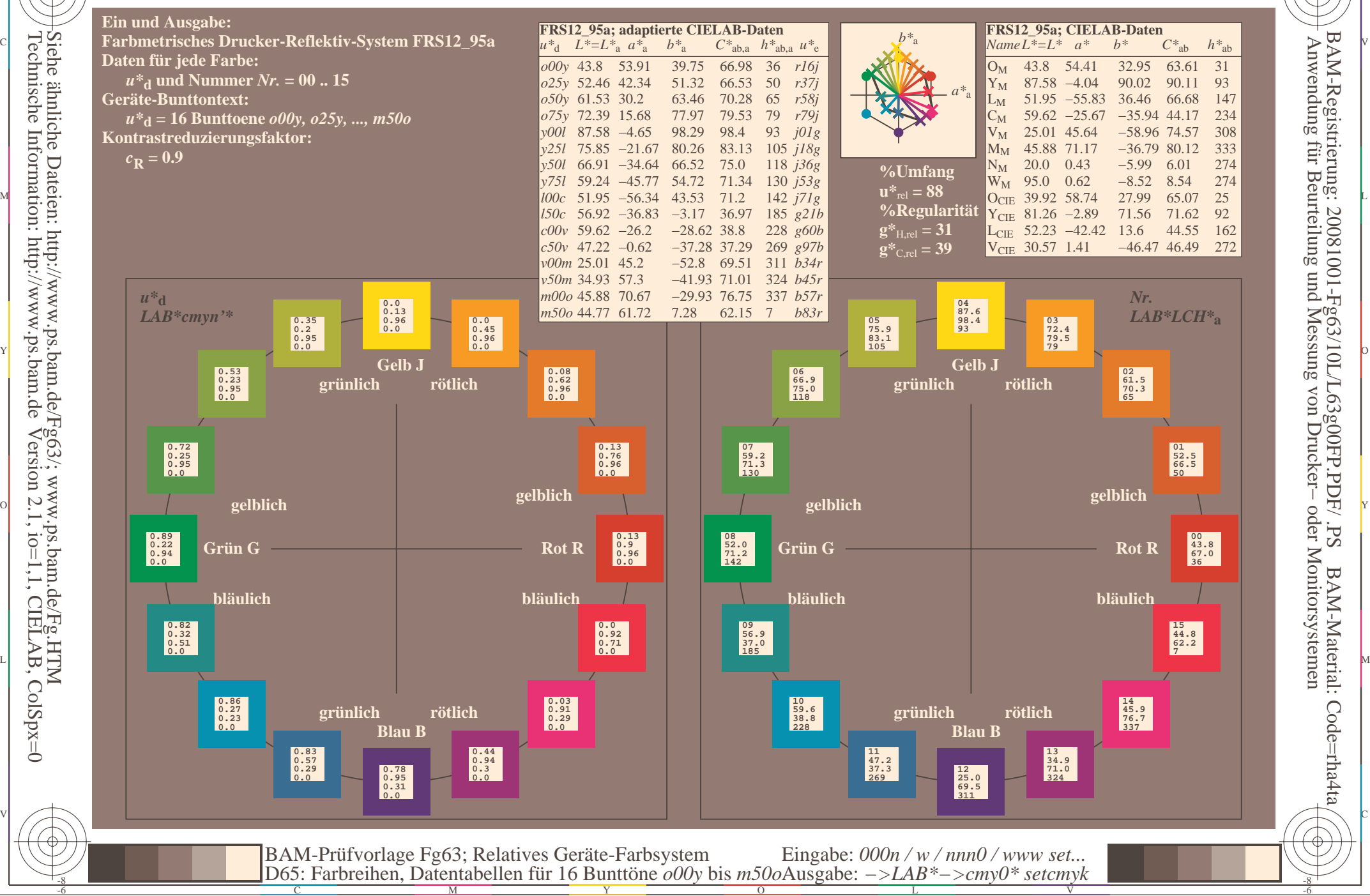

Technische Information: http://www.ps.bam.deVersion 2.1,  $io=1,1$ , CIELAB, ColSpx=0 Siehe ähnliche Dateien: http://www.ps.bam.de/Fg63/; www.ps.bam.de/Fg.HTM

-8

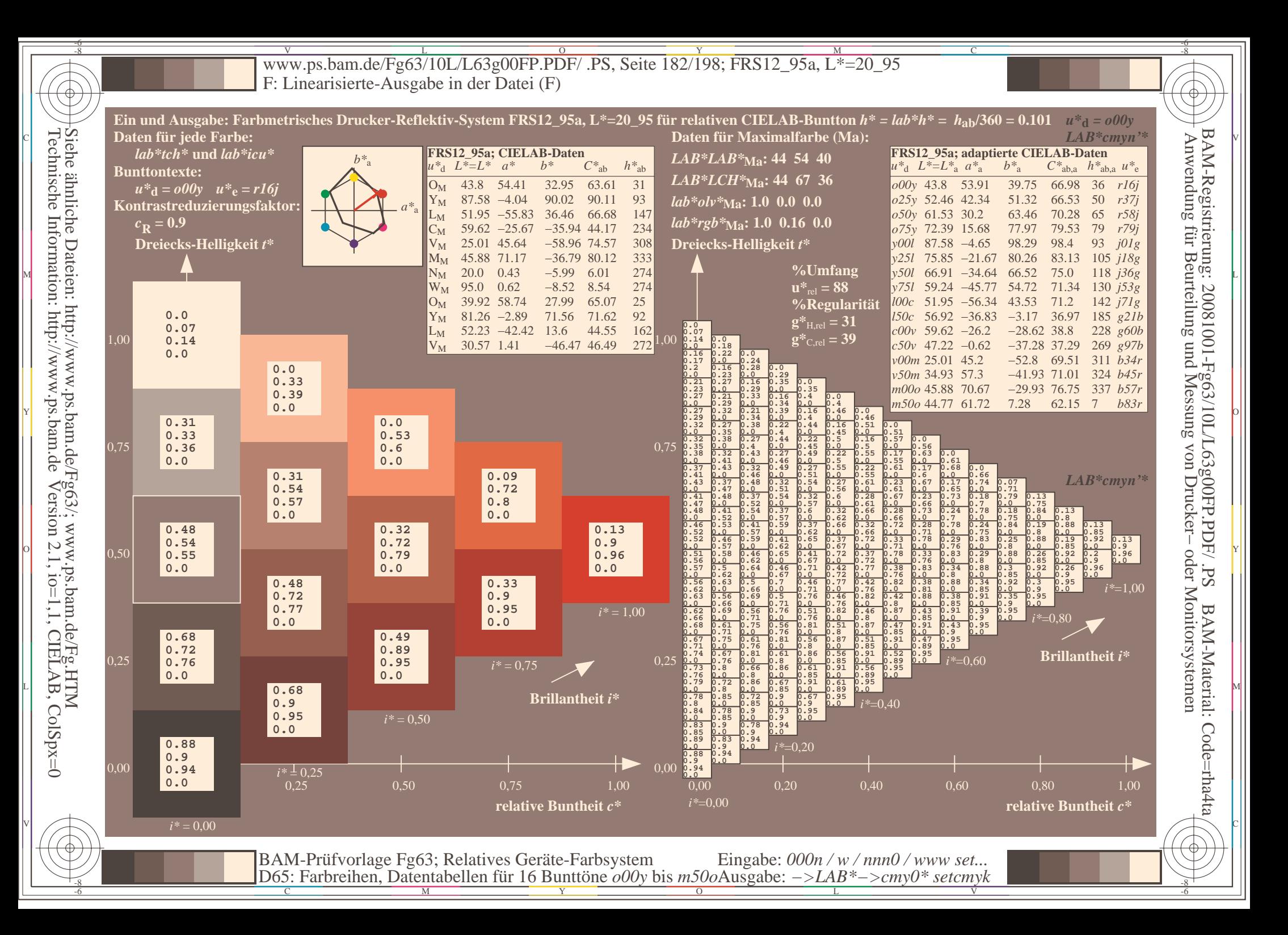

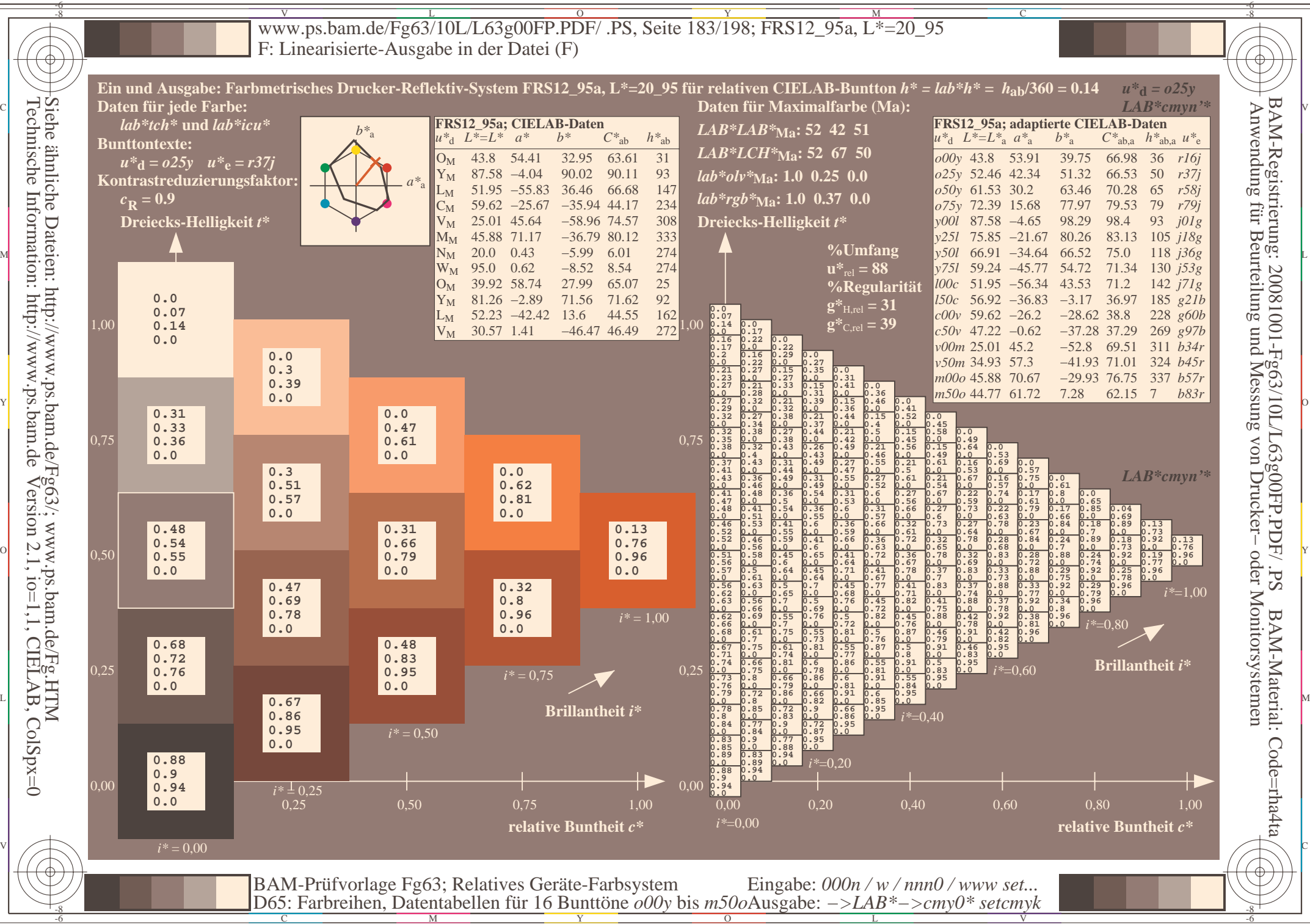

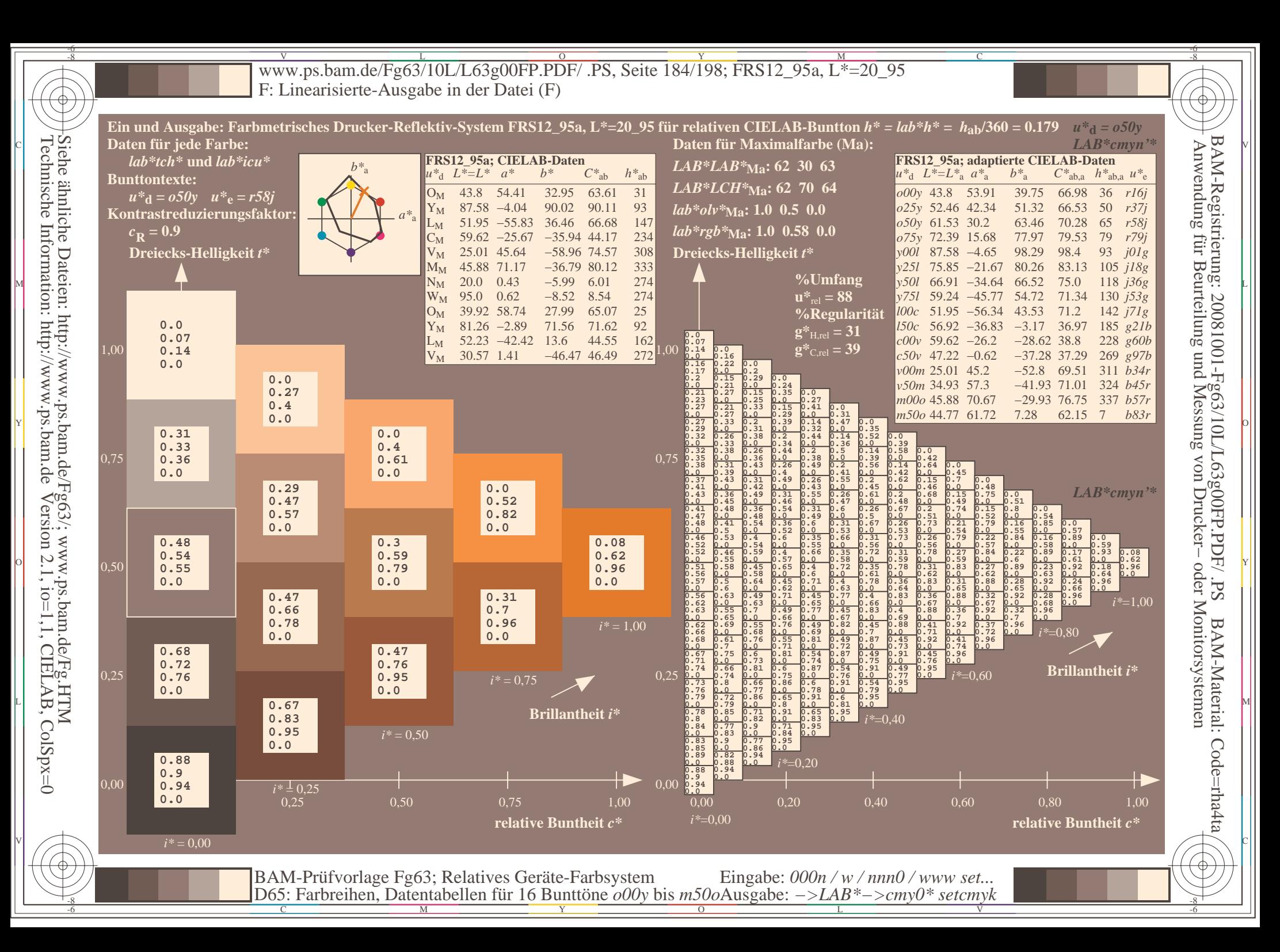

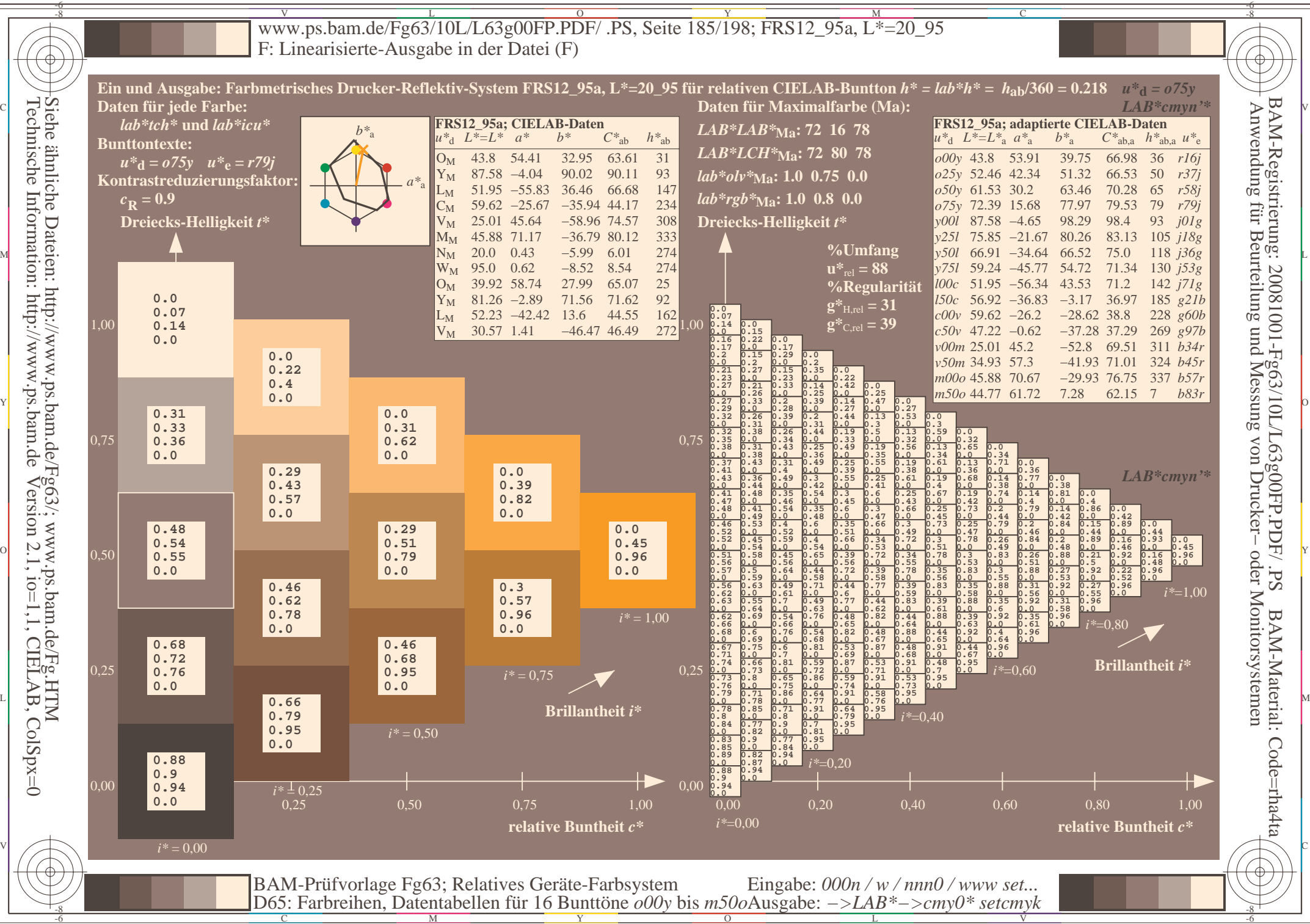

Technische Information: http://www.ps.bam.deVersion 2.1,  $io=1,1$ , CIELAB, ColSpx=0 Siehe ähnliche Dateien: http://www.ps.bam.de/Fg63/; www.ps.bam.de/Fg.HTM

-8

-8

C

M

Y

 $\overline{O}$ 

L

V

-6

BAM-Material: Code=rha4ta

Code=rha4ta

Sd<sup>-</sup>

-6

Anwendung für Beurteilung und Messung von Drucker− oder Monitorsystemen

BAM-Registrierung: 20081001-Fg63/10L/L63g00FP.PDF/ .PS

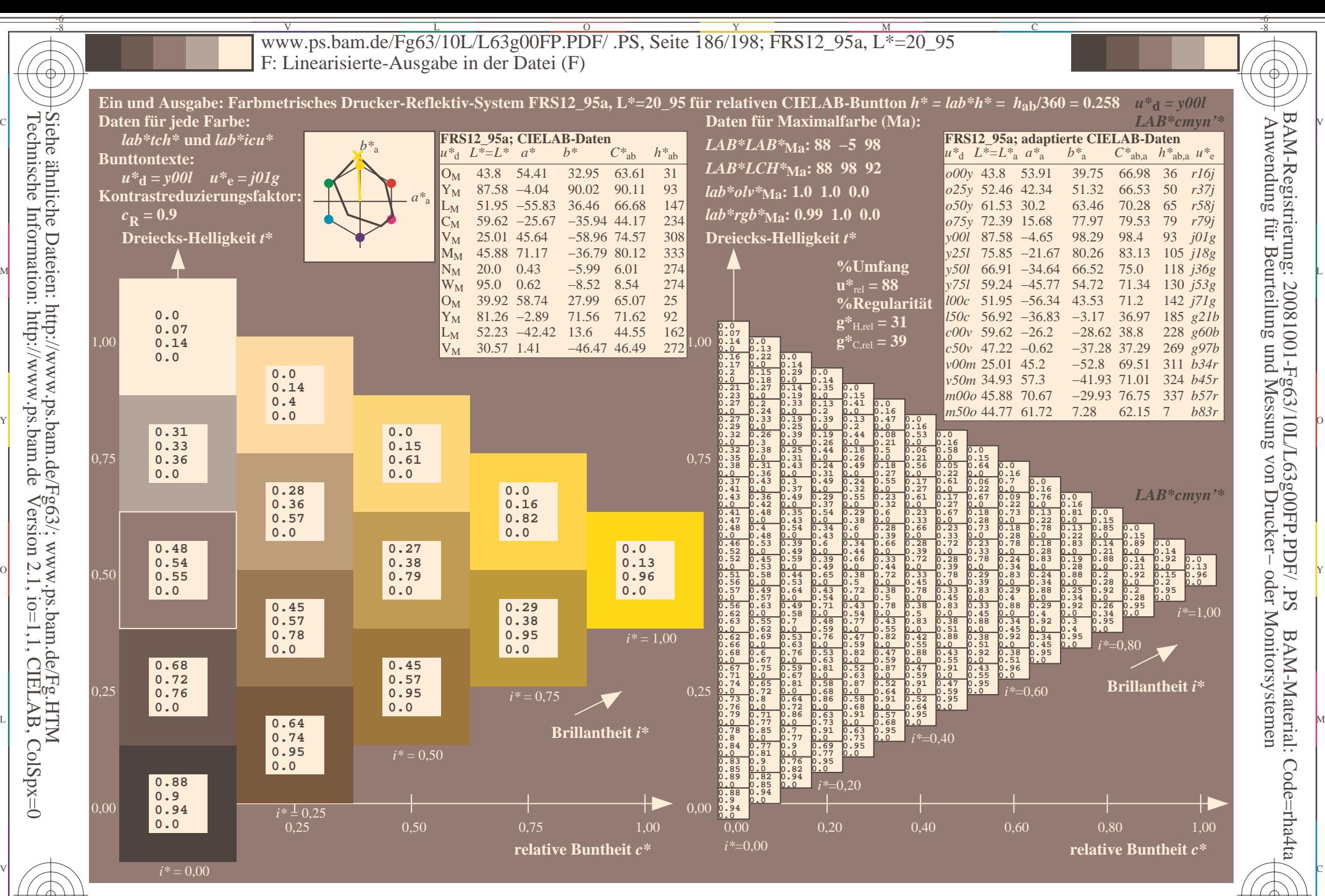

-6 -8 D65: Farbreihen, Datentabellen für 16 Bunttöne *o00y* bis *m50o* Ausgabe: *−>LAB\*−>cmy0\* setcmyk* BAM-Prüfvorlage Fg63; Relatives Geräte-Farbsystem Eingabe: *000n / w / nnn0 / www set...* 

 $\overline{O}$ 

L

V

-6

BAM-Material: Code=rha4ta

Code=rha4ta

Sd<sup>-</sup>

-6

Anwendung für Beurteilung und Messung von Drucker− oder Monitorsystemen

BAM-Registrierung: 20081001-Fg63/10L/L63g00FP.PDF/ .PS

Y

Technische Information: http://www.ps.bam.deVersion 2.1,  $io=1,1$ , CIELAB, ColSpx=0 Siehe ähnliche Dateien: http://www.ps.bam.de/Fg63/; www.ps.bam.de/Fg.HTM

-8

-8

C

M

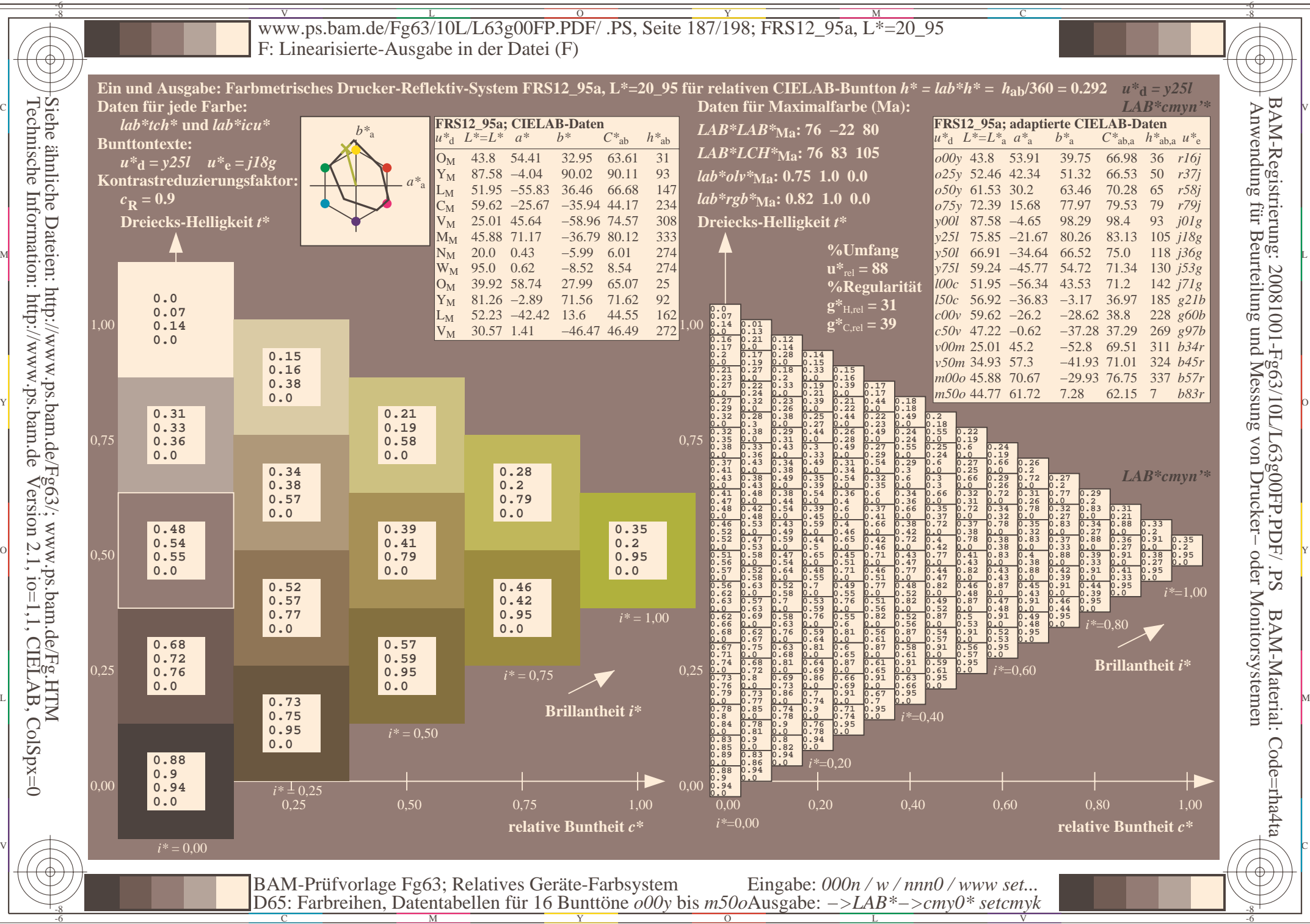

Technische Information: http://www.ps.bam.deVersion 2.1,  $io=1,1$ , CIELAB, ColSpx=0 Siehe ähnliche Dateien: http://www.ps.bam.de/Fg63/; www.ps.bam.de/Fg.HTM

C

M

Y

 $\overline{O}$ 

L

V

-6

BAM-Material: Code=rha4ta

Code=rha4ta

Sd<sup>-</sup>

-6

Anwendung für Beurteilung und Messung von Drucker− oder Monitorsystemen

BAM-Registrierung: 20081001-Fg63/10L/L63g00FP.PDF/ .PS

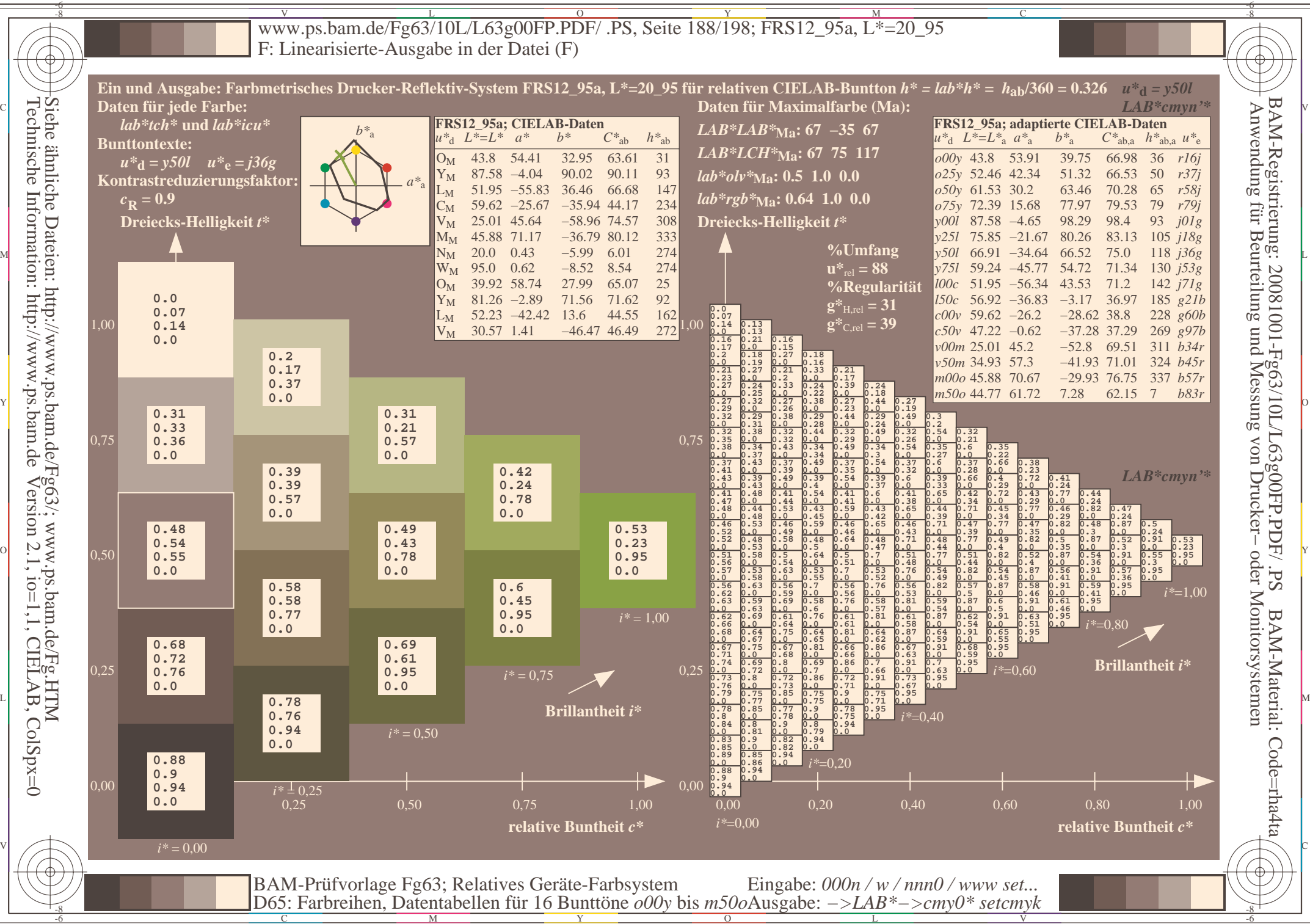

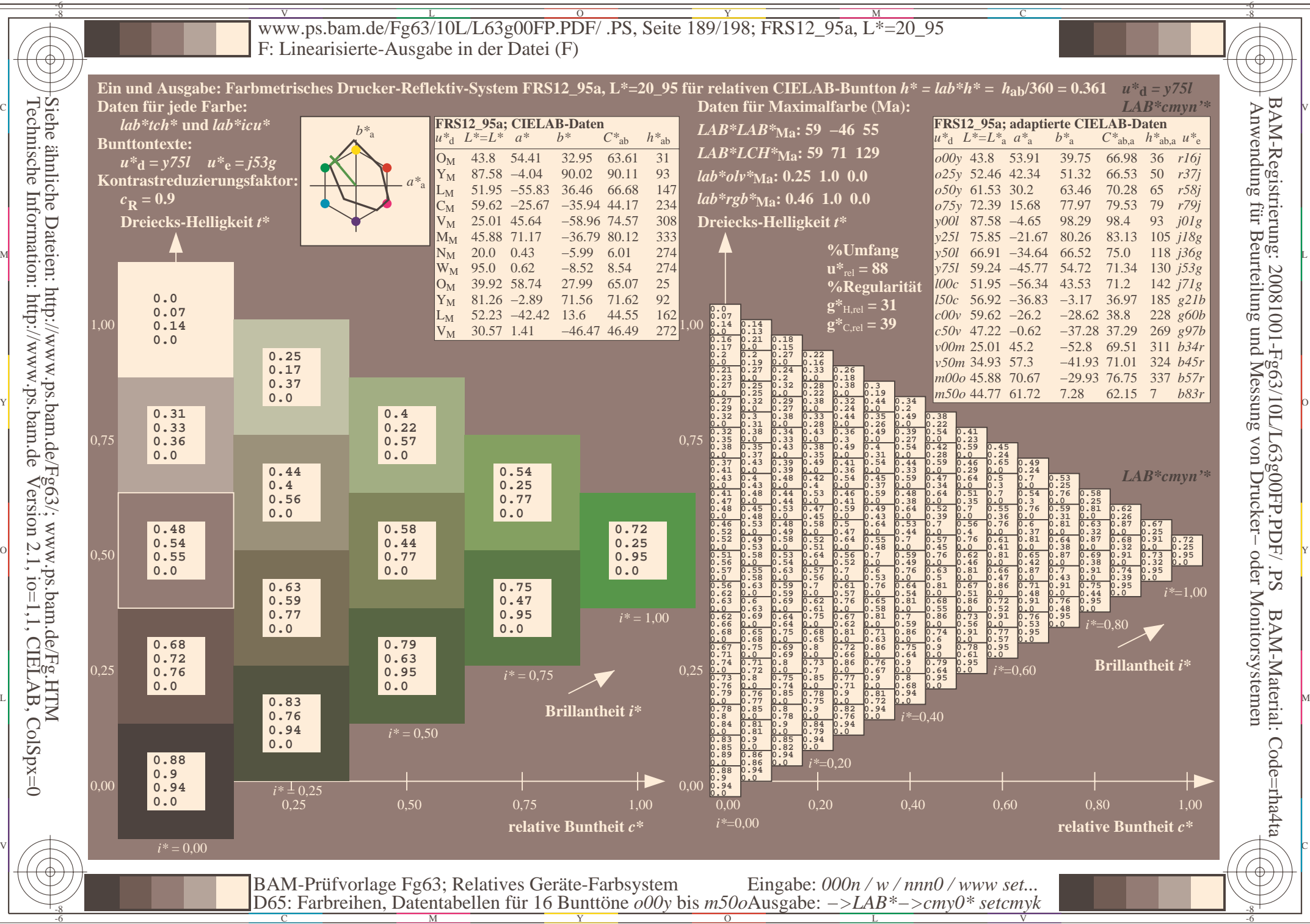

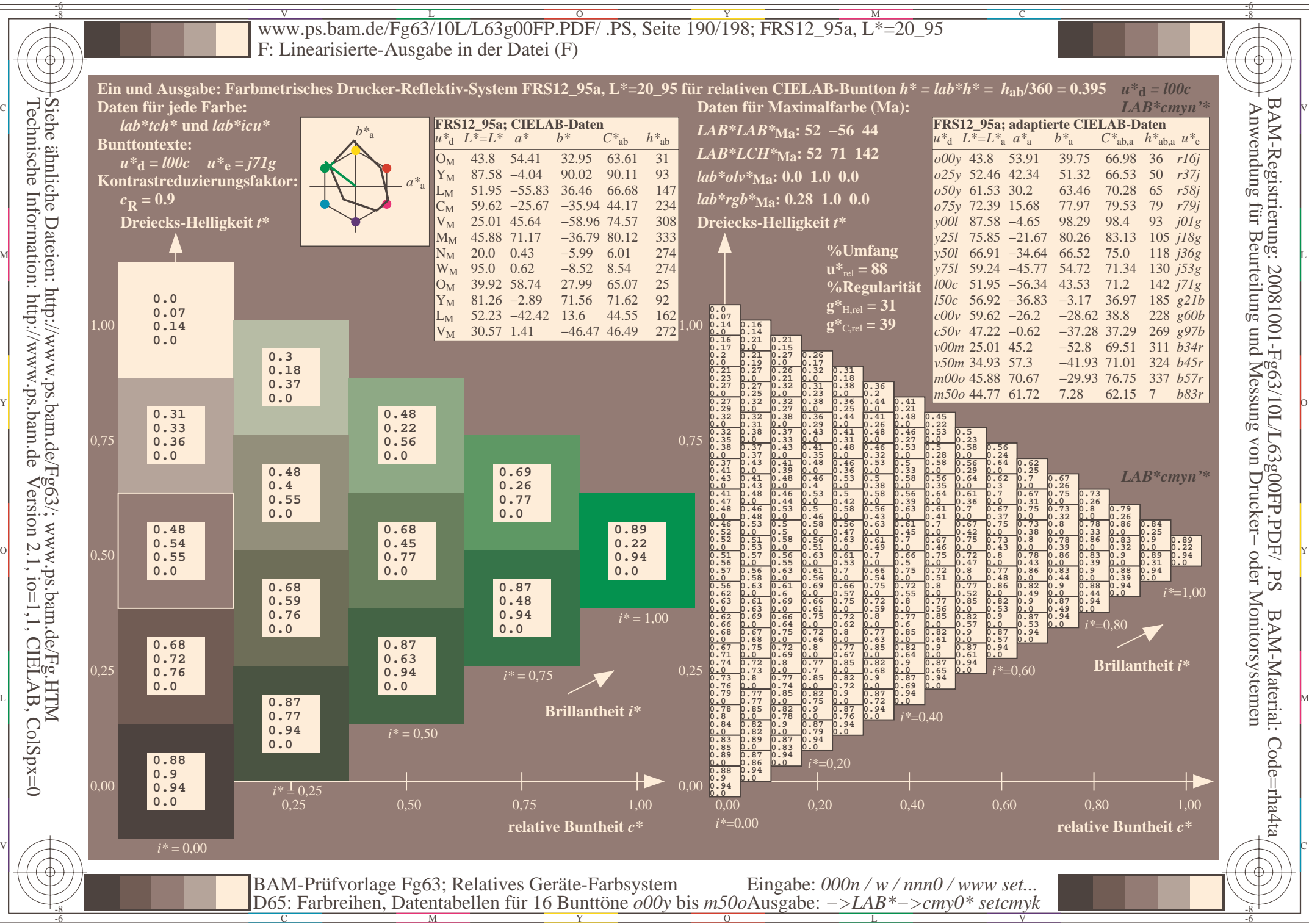

C

Technische Information: http://www.ps.bam.de

Version 2.1,  $io=1,1$ , CIELAB, ColSpx=0

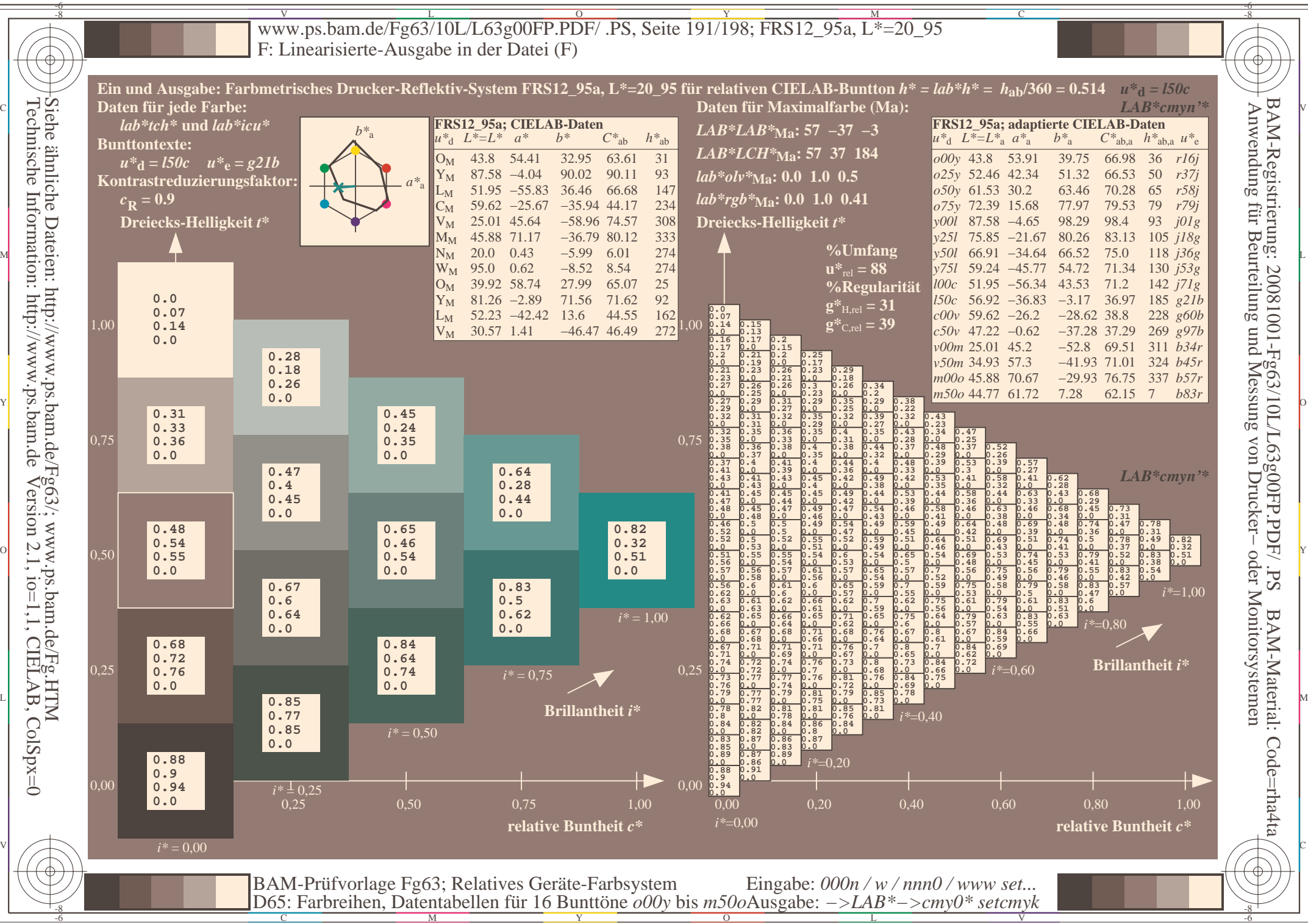

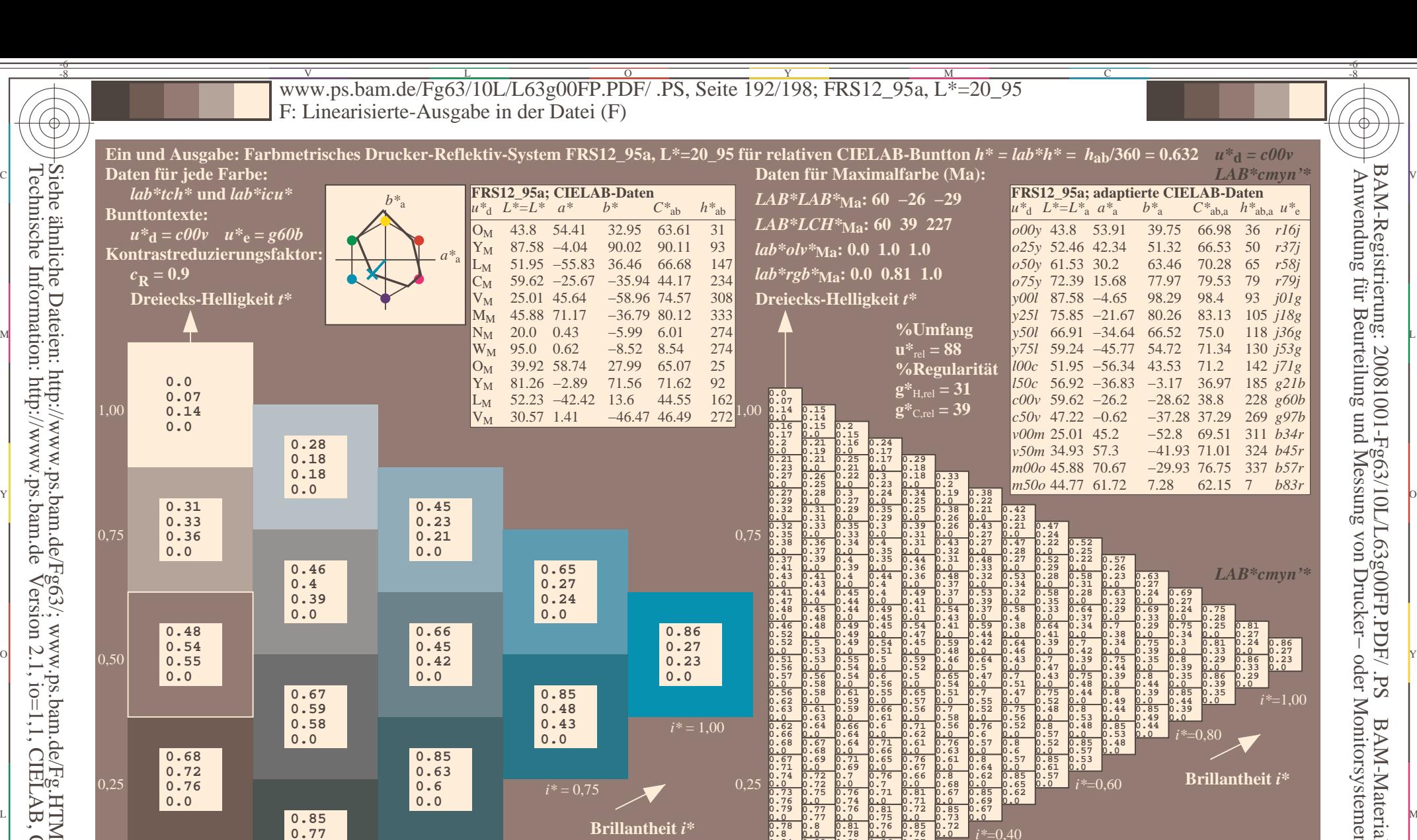

 $i^* = 1.00$ 

0,00

*i\**=0,00

 $\overline{O}$ 

0,25

**0.62 0.66 0.68 0.0 0.67 0.68 0.69**

**0.67 0.71 0.74**

**0.73 0.76 0.79 0.0 0.77 0.77 0.8**

**0.78 0.8 0.84**

**0.83 0.85 0.89 0.0 0.87 0.86 0.9 0.0 0.88 0.9 0.94 0.0**

**Brillantheit** *i\**

**relative Buntheit** *c\**

Y

 $i^*$  = 0.75

**0.43 0.0**

**0** 0,25 0,50 0,75 1,00

M

BAM-Prüfvorlage Fg63; Relatives Geräte-Farbsystem

 $i^* \frac{1}{2} 0.25$ 

C

**0.58 0.0**

**0.85 0.77 0.78 0.0**

 $i^*$  = 0.50

**0.85 0.63 0.6 0.0**

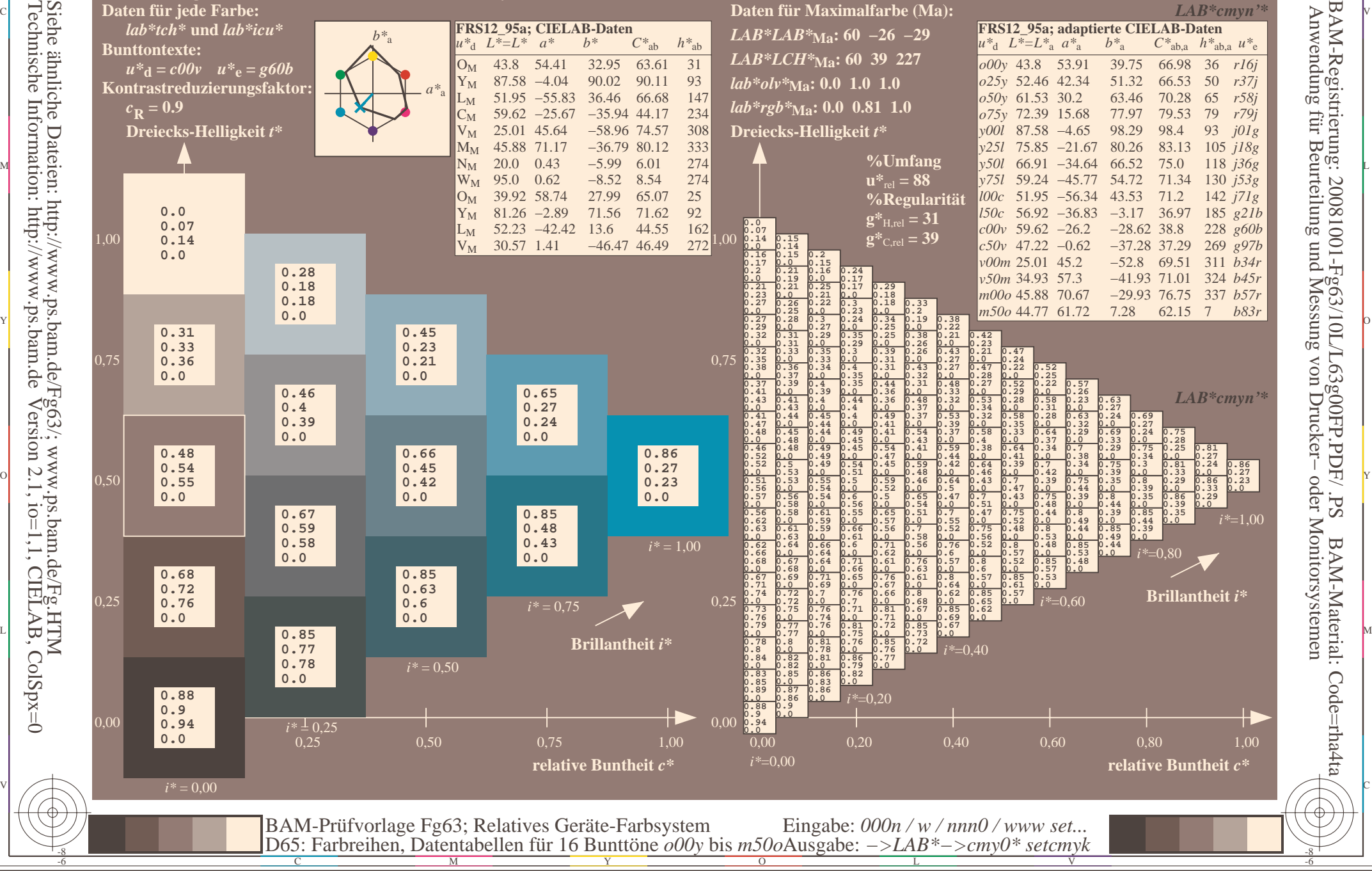

-6

*i\**=0,80

**0.49 0.44 0.0**

*i\**=0,60

V

**0.53 0.48 0.0 0.85 0.53 0.48 0.0**

*i\**=0,40

**0.0 0.8 0.57 0.52 0.0 0.85 0.57 0.53 0.0**

**0.0 0.85 0.61 0.57 0.0**

 $\frac{1}{2}$ 

*i\**=0,20

**0.0 0.71 0.62 0.61 0.0 0.76 0.63 0.61 0.0 0.8 0.64 0.62 0.0 0.85 0.65 0.62 0.0**

**0.67 0.66 0.0 0.8 0.68 0.67**

**0.76 0.77 0.0**

**0.0 0.71 0.66 0.65 0.0 0.76**

**0.0 0.81 0.75 0.76 0.0 0.85**

**0.79 0.82 0.0**

**0.0 0.66 0.64 0.64**

**0.0 0.71 0.69 0.7 0.0 0.76 0.7 0.71 0.0 0.81 0.71 0.72 0.0 0.85 0.73 0.72 0.0**

**0.74 0.76**

**0.0 0.81 0.78 0.81 0.0 0.86**

**0.83 0.86 0.0**

**0.0 0.72 0.72 0.75 0.0 0.76**

**0.0 0.82 0.82 0.85 0.0 0.86**

**0.58 0.56 0.0 0.76 0.6 0.57 0.0 0.8 0.6 0.57**

L

Eingabe: *000n / w / nnn0 / www set...* 

**0.0 0.85 0.69 0.67 0.0**

Technische Information: http://www.ps.bam.deVersion 2.1,  $io=1,1$ , CIELAB, ColSpx=0

0,00

-8

*i\** = 0,00

**0.68 0.72 0.76 0.0**

**0.88 0.9 0.94 0.0**

0,25

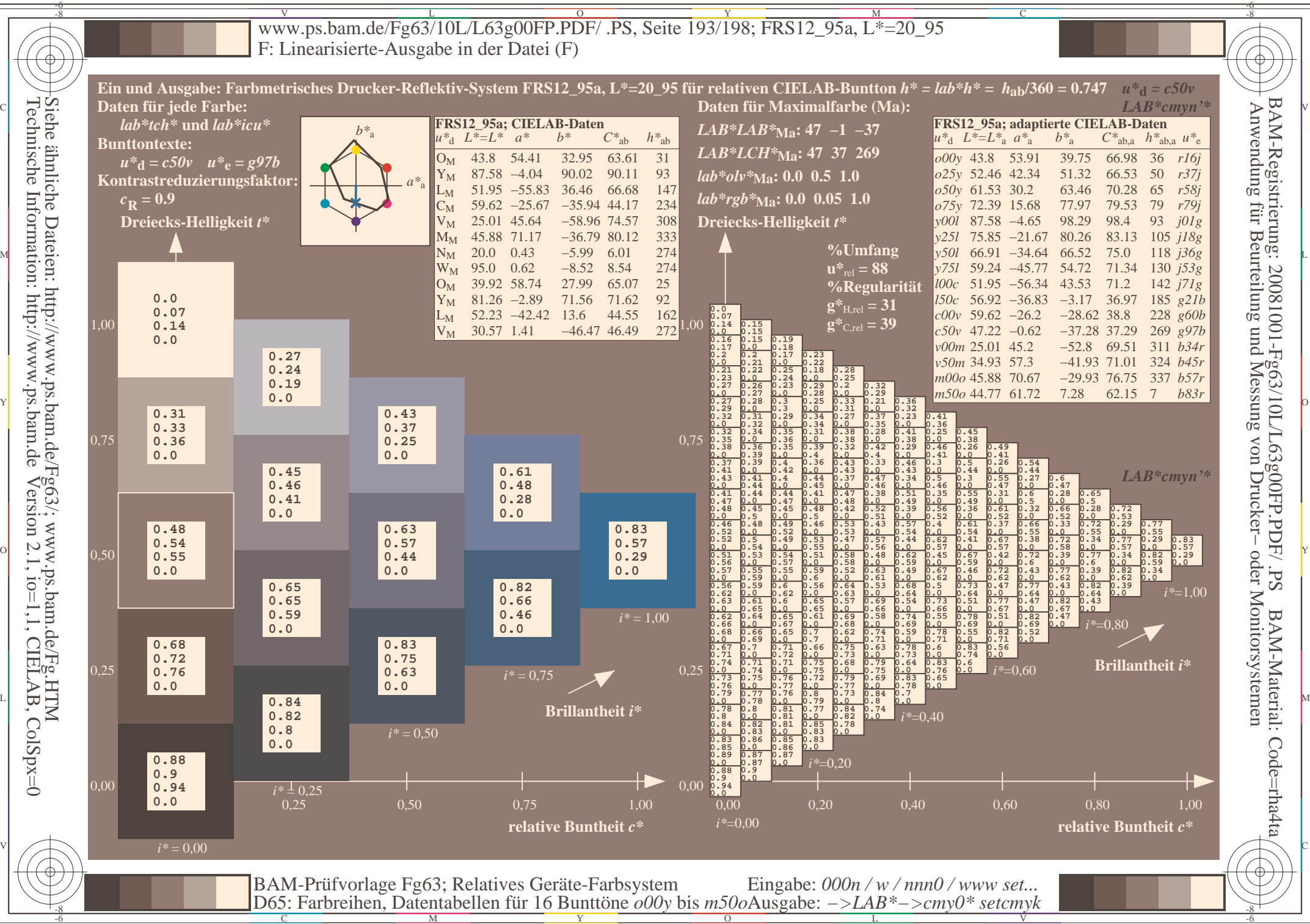

Technische Information: http://www.ps.bam.deVersion 2.1,  $io=1,1$ , CIELAB, ColSpx=0 Siehe ähnliche Dateien: http://www.ps.bam.de/Fg63/; www.ps.bam.de/Fg.HTM

 Anwendung für Beurteilung und Messung von Drucker− oder Monitorsystemen BAM-Registrierung: 20081001-Fg63/10L/L63g00FP.PDF/ .PSSd<sup>-</sup> BAM-Material: Code=rha4ta

-6

-6

Code=rha4ta

C M Y  $\overline{O}$ L V

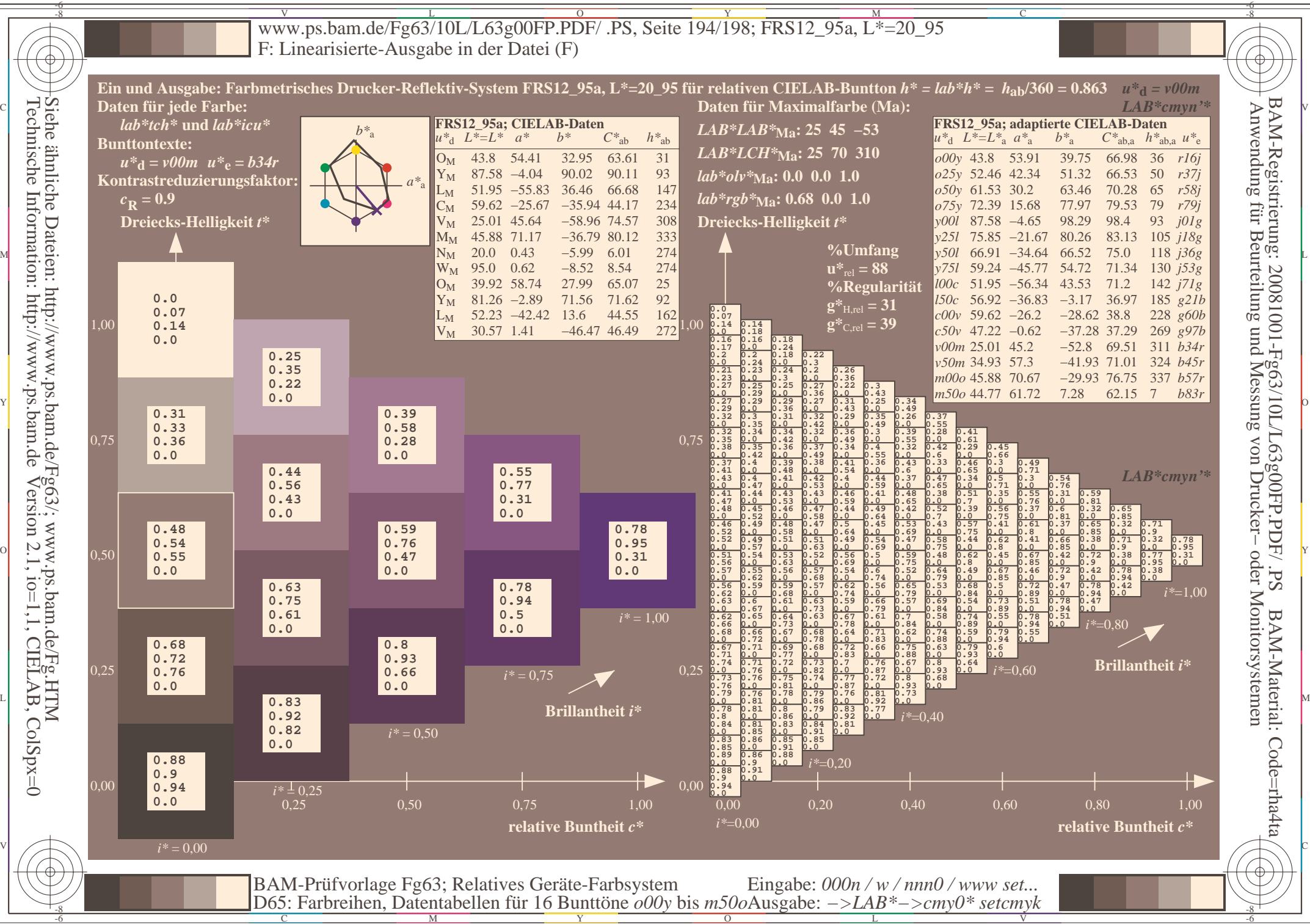

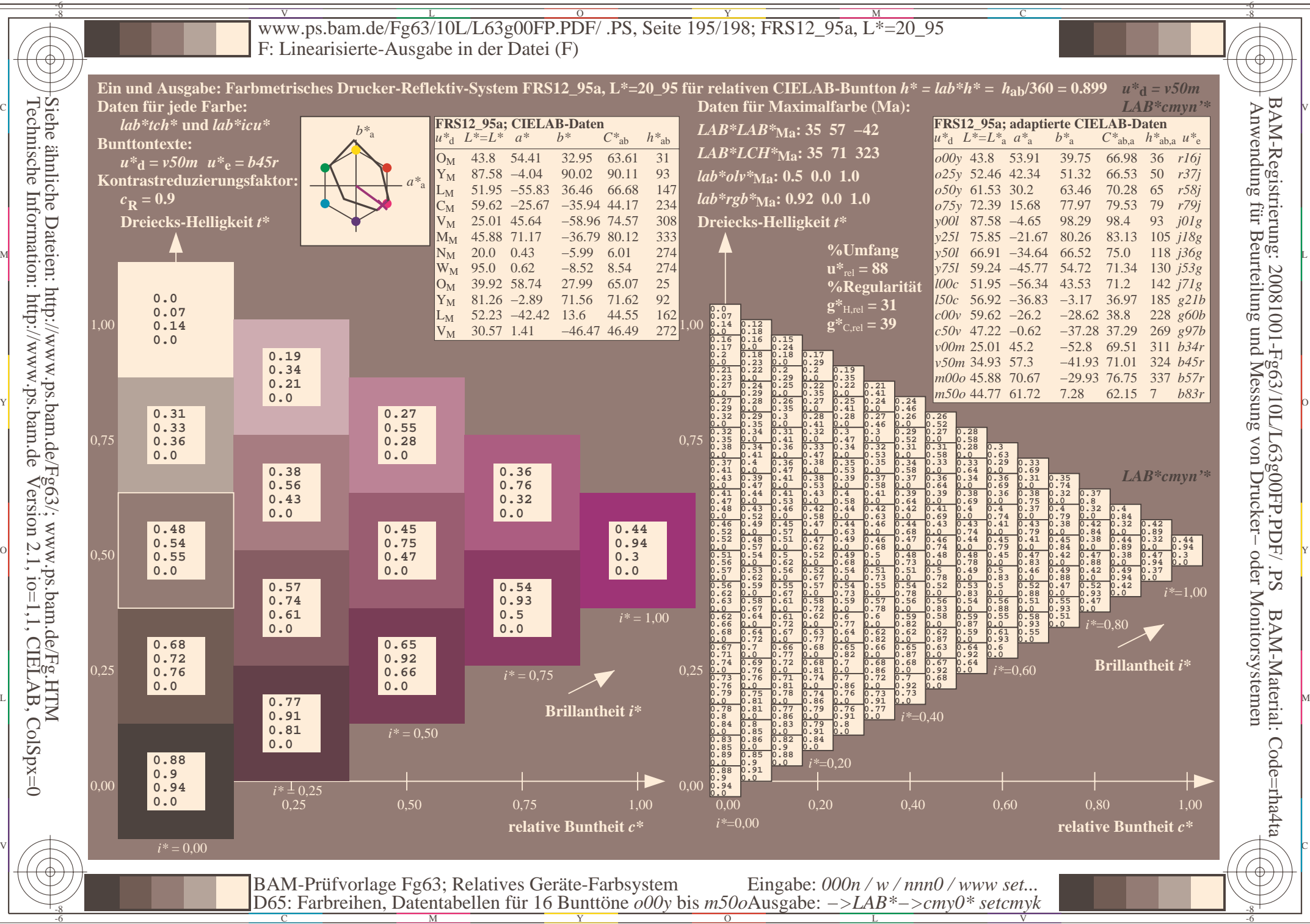

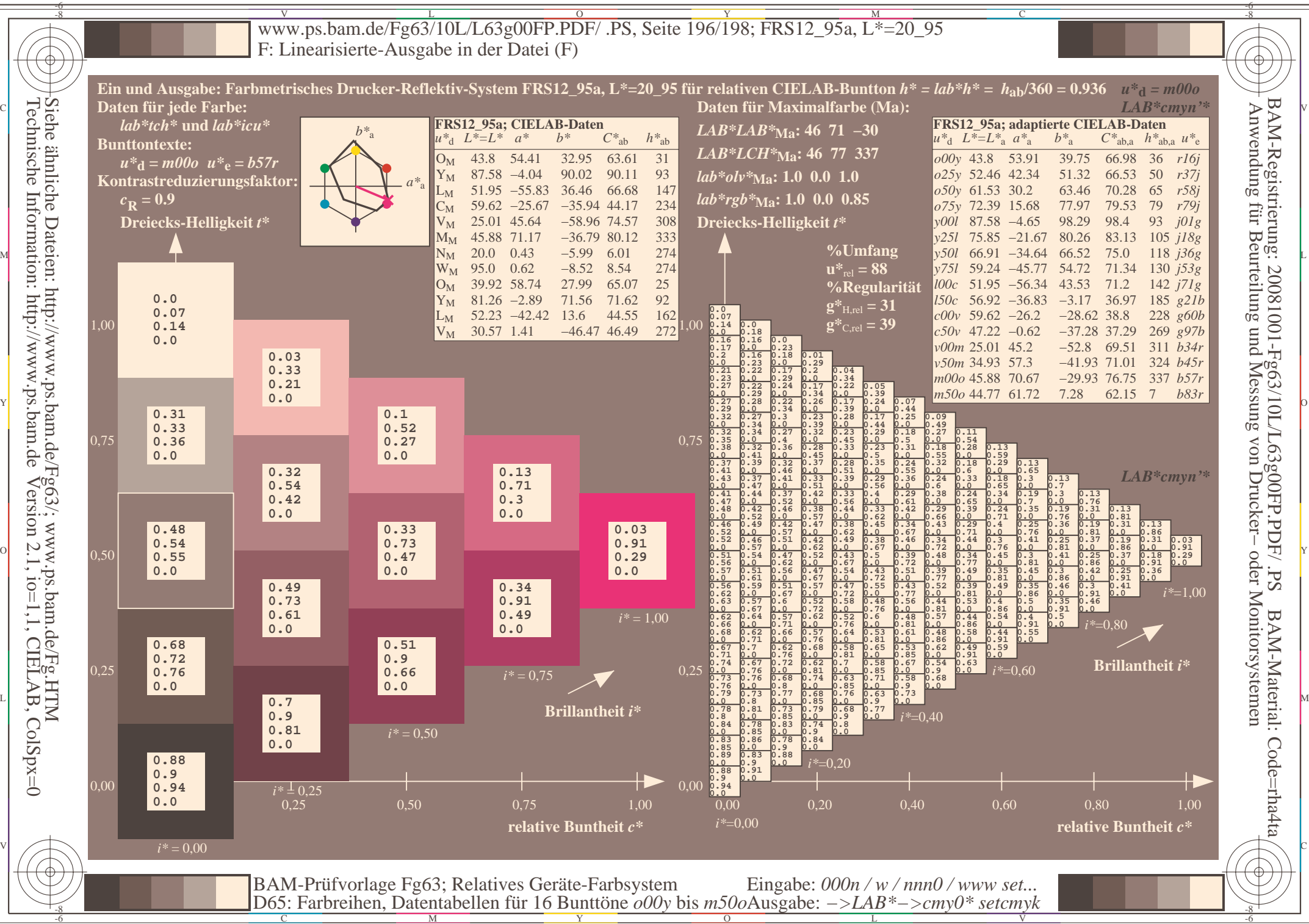

> $\overline{O}$ L

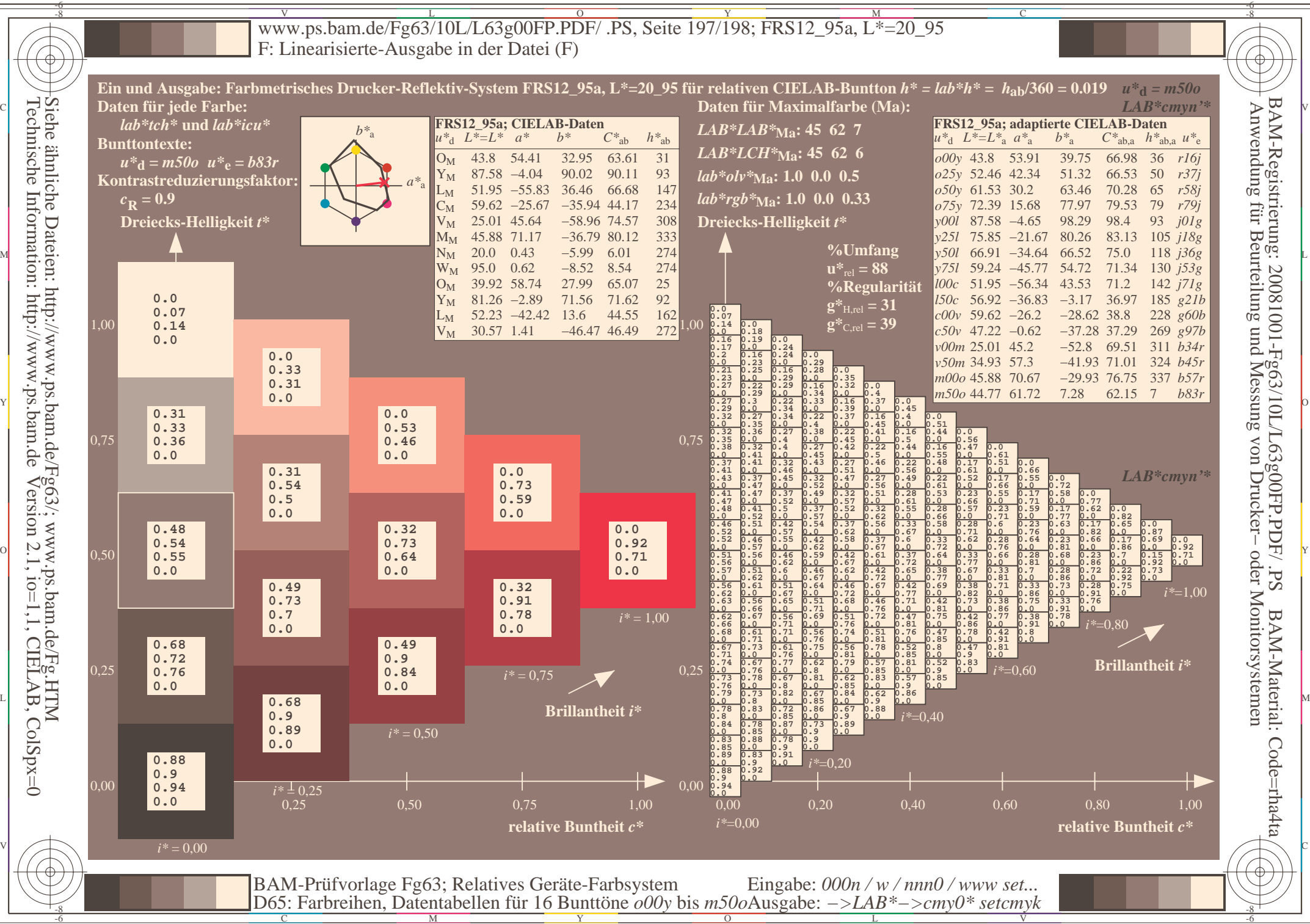

V L O Y M -6 -8 www.ps.bam.de/Fg63/10L/L63g00FP.PDF/ .PS, Seite 198/198; FRS12\_95a, L\*=20\_95 F: Linearisierte-Ausgabe in der Datei (F)

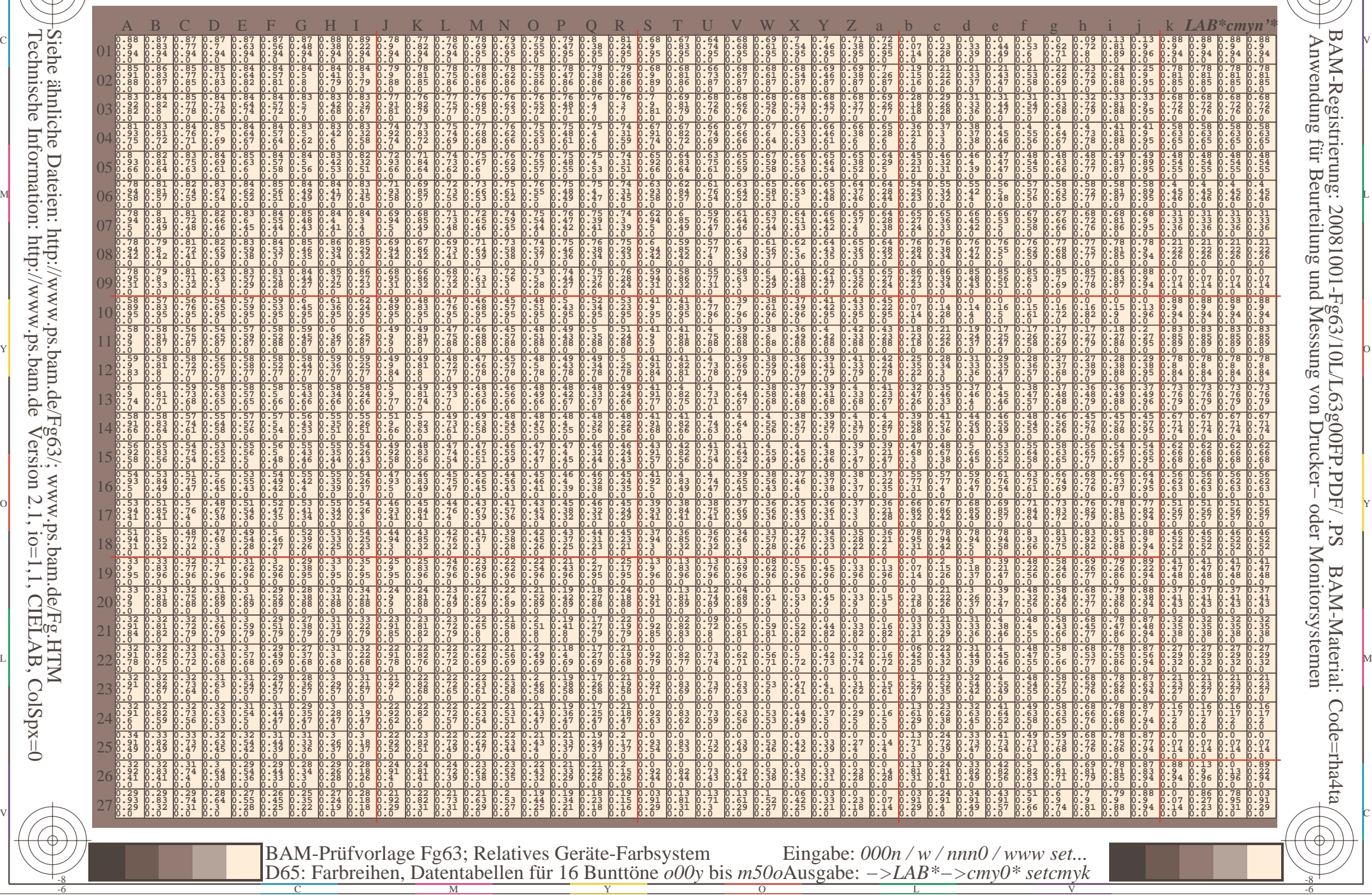

Technische Information: http://www.ps.bam.deVersion 2.1,  $io=1,1$ , CIELAB, ColSpx=0 Siehe ähnliche Dateien: http://www.ps.bam.de/Fg63/; www.ps.bam.de/Fg.HTM

-8

-8

C

M

Y

 $\overline{O}$ 

L

V

-6

BAM-Material: Code=rha4ta

-6

BAM-Registrierung: 20081001-Fg63/10L/L63g00FP.PDF/ .PS

C